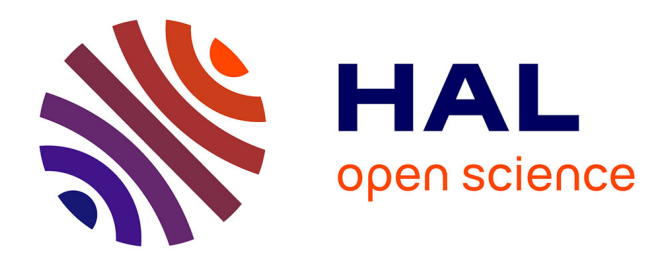

### **Non-linear dynamics of a flexible airship** Saïd Chaabani

#### **To cite this version:**

Saïd Chaabani. Non-linear dynamics of a flexible airship. Automatic. Université d'Evry Val d'Essonne; Ecole Polytechnique de Tunisie, 2014. English. NNT : . tel-01147195

### **HAL Id: tel-01147195 <https://hal.science/tel-01147195>**

Submitted on 30 Apr 2015

**HAL** is a multi-disciplinary open access archive for the deposit and dissemination of scientific research documents, whether they are published or not. The documents may come from teaching and research institutions in France or abroad, or from public or private research centers.

L'archive ouverte pluridisciplinaire **HAL**, est destinée au dépôt et à la diffusion de documents scientifiques de niveau recherche, publiés ou non, émanant des établissements d'enseignement et de recherche français ou étrangers, des laboratoires publics ou privés.

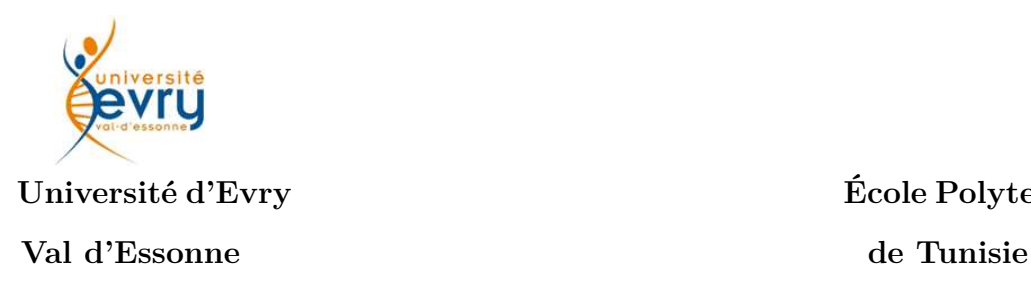

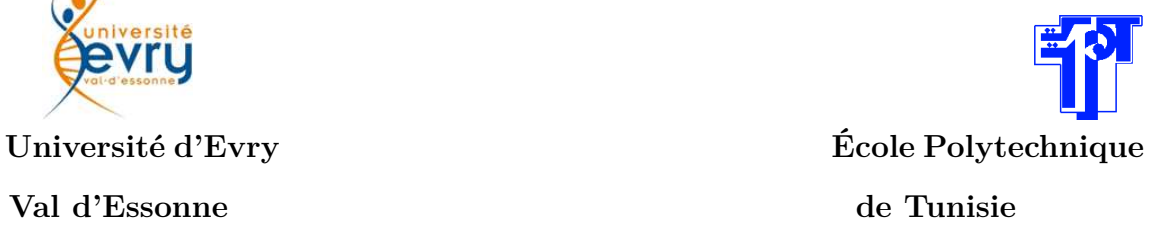

# THÈSE DE DOCTORAT

### Discipline : Mathématiques Appliquées

présentée par

## **Saïd** CHAÂBANI

## **Dynamique non-linéaire d'un dirigeable flexible**

Soutenue le 27 Mai 2014 Devant le jury composé de :

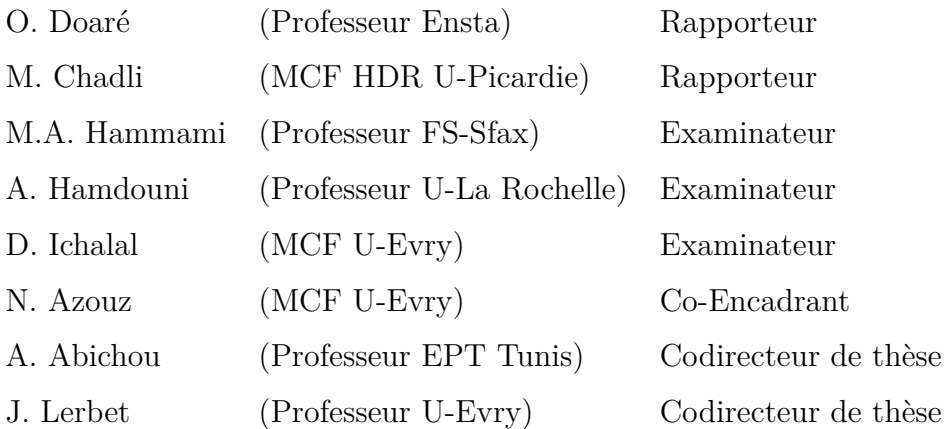

*À ma mère Ma source éternelle d'inspiration, de motivation et de bénédiction Mon maître de passion, de patience et de persévérance À mes soeurs, mes nièces et mon neveu À mes amis d'enfance et de toute circonstance*

## **Remerciements**

Ce mémoire est le résultat des travaux d'une thèse de doctorat en Mathématiques Appliquées en cotutelle entre le Laboratoire IBISC à l'Université d'Evry Val d'Essonne et le laboratoire LIM à l'École Polytechnique de Tunisie.

Je tiens à exprimer d'abord ma reconnaissance aux Professeurs Jean LERBET et Azgal ABICHOU, co-directeurs de ma thèse pour leur soutien scientifique ainsi que la confiance qu'ils m'ont témoigné tout au long de ce travail de recherche.

Mes sincères remerciements à Monsieur Olivier DOARÉ Professeur à l'Ensta, et Monsieur Mohammed CHADLI Maitre de conférence HDR à l'Université de Picardie, d'avoir pris le temps de juger ce travail et de m'avoir fait l'honneur d'être rapporteurs de ma thèse.

Je tiens également à remercier Monsieur Aziz HAMDOUNI Professeur à l'Université de la Rochelle et Monsieur Mohammed Ali HAMMAMI Professeur à la Faculté des Sciences de Sfax pour avoir accepté d'examiner ce travail et de faire partie de ce jury.

Je remercie particulièrement Messieurs Dalil ICHALAL et Gilney DAMM, maitres de conférence à l'université d'Evry Val d'Essonne, pour les discussions enrichissantes qu'on a eues, et pour leurs idées pertinentes.

La satisfaction et le regret de voir cette période de thèse s'achever sont à partager avec mon co-encadrant de thèse Monsieur Naoufel AZOUZ maitre de conférence à l'Université d'Evry Val d'Essonne, que je remercie chaleureusement pour ses directives scientifiques, pédagogiques et même personnelles pour lesquelles je lui suis hautement redevable.

J'exprime ma sincère gratitude à Monsieur Hervé KUHLMANN, Directeur technique du réseau DIRISOFT, pour les nombreuses discussions techniques fructueuses concernant le dirigeable MC500.

Je remercie très chaleureusement tous mes amis du laboratoire IBISC, pour leur aide, et tous les services qu'ils ont pu me rendre durant cette thèse.

Je ne terminerai pas mes remerciements sans avoir une pensée sympathique pour toutes les personnes qui m'ont soutenu, ne serait-ce qu'avec un sourire sincère.

# **Table des matières**

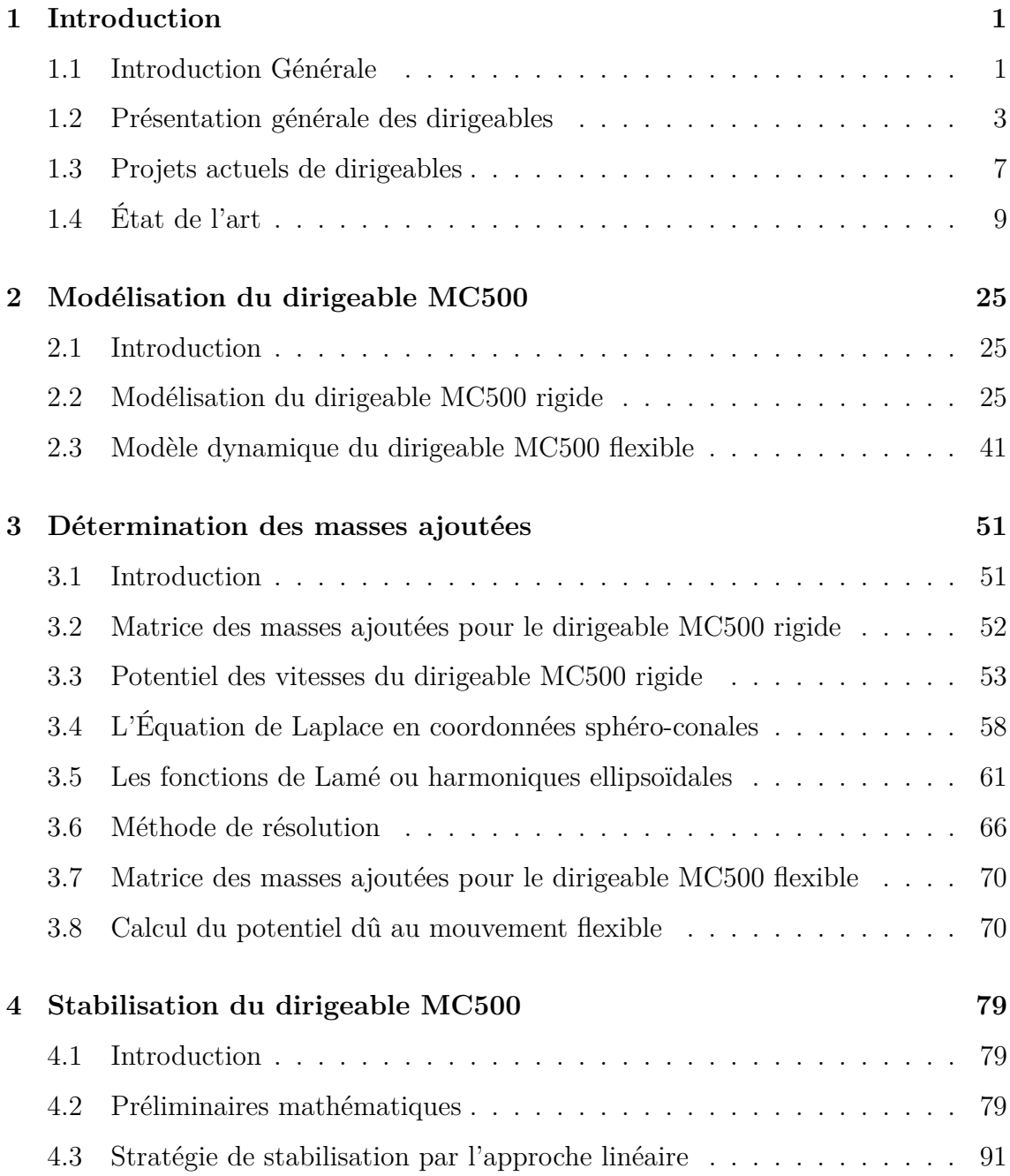

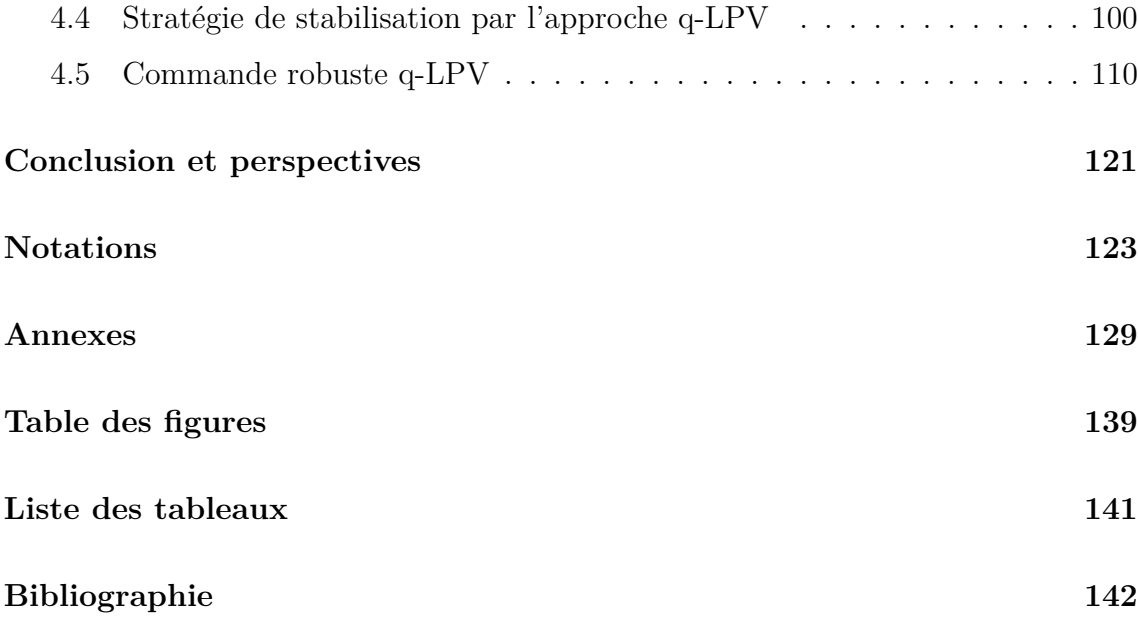

## <span id="page-9-0"></span>**Introduction**

#### <span id="page-9-1"></span>**1.1 Introduction Générale**

Les engins volants autonomes intéressent de plus en plus la communauté scientifique. D'une part le développement des technologies permet d'envisager des concepts innovants, et d'autre part il s'agit d'étendre les capacités opérationnelles de ces engins pour pouvoir réaliser des missions plus complexes.

Les ballons dirigeables autonomes font partie de cette classe d'engins promise à un bel avenir.

De part leur spécificité et leur portance naturelle aérostatique, les dirigeables peuvent répondre à de réels besoins, notamment dans le domaine du développement durable. On pourra citer l'exemple du transport à bas coût de charges lourdes, où les gros dirigeables pourraient prendre aux camions une part du marché du transport de marchandises et contribuer ainsi à décongestionner les routes. D'autre missions de surveillance, de détection de pollution atmosphérique ou de photographies aériennes de bâtiments sont envisageables avec ces engins.

Mais afin d'atteindre ce potentiel, nombreux défis doivent être surmontés, notamment la modélisation dynamique et aérodynamique ainsi que la stabilisation.

Rappelons que les dirigeables régnaient en maitres dans les airs jusqu'à l'apparition d'avions de transport et surtout jusqu'au coup de grâce qui leur a été porté par l'accident de Hindenburg en 1937.

Le savoir sur ces engins semblait figé depuis cette époque, et tous ceux qui se lançaient sur un projet de dirigeable évitaient de sortir des sentiers battus en adoptant des formes ellipsoïdales, abondamment analysées, et dont la théorie a été établie par les chercheurs du *XIX<sup>e</sup>* et du début du *XX<sup>e</sup>* siècle.

Cependant, depuis les crises à répétitions dues au prix des carburants et l'aug-

mentation de l'émission de gaz à effet de serre, différents laboratoires ont, ces dernières années, remis au gout du jour les dirigeables en proposant des formes originales et non conventionnelles des carènes afin d'optimiser les performances de ces engins.

Une nouvelle page a été ouverte. Mécaniciens et automaticiens se sont engouffrés dans la brèche afin de résoudre les problèmes mathématiques inhérents aux complexités apportées par ces nouvelles géométries notamment dans les aspects modélisation et contrôle des dirigeables.

Dans le cadre de cette thèse nous présenterons notre contribution dans la résolution des équations de l'interaction fluide-structure et de la stabilisation, pour un dirigeable futuriste aux formes non-conventionnelles conçu par le réseau DIRISOFT et baptisé MC500.

A cet effet, et afin de faciliter la tache de contrôle et de stabilisation, il était nécessaire d'éviter la modélisation numérique intégrale et ce en repoussant au maximum les limites de l'étude analytique de l'interaction fluide-structure, moyennant quelques hypothèses.

Le but étant de valider ces études par des mesures expérimentales sur ce prototype de 500*m*<sup>3</sup> , et de pouvoir ainsi extrapoler à terme les résultats sur de gros dirigeables homothétiques qui serviront pour le transport de charges lourdes.

Pour la stabilisation de ces engins autour d'un point de chargement ou de déchargement, en présence de perturbation, nous nous sommes appuyés sur le modèle dynamique non-linéaire du dirigeable et nous avons proposé un contrôleur quasi-LPV (qusi-linear parameter varying) dont on détaillera la mise en oeuvre dans ce mémoire. Une comparaison a été établie avec le contrôle de l'engin par la méthode du linéarisé tangent.

Le manuscrit sera organisé ainsi :

Dans ce premier chapitre, on introduira la problématique des dirigeables en répondant à ces questions :

- Qu'est ce qu'un dirigeable ?
- Quelles seraient les forces et les faiblesses des dirigeables ?
- Quel est l'effet du l'air sur le dirigeable ?
- Comment assurer la stabilité d'un dirigeable ?

Une synthèse bibliographique des recherches portant sur ce thème sera présentée.

- Dans le deuxième chapitre, on présentera une étude cinématique suivi d'une étude dynamique du dirigeable aussi bien dans une configuration supposée "rigide" que dans le cas de la prise en compte de la flexibilité. On présentera aussi la modélisation des effets aérodynamiques du dirigeable.

- Dans le troisième chapitre, on analysera le phénomène des masses ajoutées qui a une grande importance dans l'étude des ballons dirigeables. La géométrie du dirigeable MC500 ressemble à une aile delta. Pour cela on a utilisé les coordonnées sphéro-conales. La détermination de la matrice des masses ajoutées se fera à travers le calcul du potentiel des vitesses du fluide autour du dirigeable. Ce potentiel obéissant à l'équation de Laplace, son calcul passe par la résolution des équations de Lamé qu'on exposera en détail dans ce chapitre.

- De même, dans le quatrième chapitre, on s'intéressera à stabiliser asymptotiquement l'engin volant au voisinage d'un point désiré en utilisant une approche linéaire de stabilité du modèle dynamique se basant sur le linéarisé tangent, et on montrera la stabilité asymptotique du dirigeable vers un point cible. On présentera aussi une approche multimodèle se basant sur l'approximation quasi-LPV, ce qui nous permettra d'élargir le domaine de stabilisation par rapport à la méthode linéaire. On établira ensuite, une comparaison entre l'approche linéaire (le linéarisé tangent) et l'approche q-LPV.

On présentera aussi dans ce chapitre, la robustesse et la performance de la commande choisie par l'approche q-LPV, et on établira des simulations qui montrent l'efficacité de ces commandes face à des incertitudes sur les paramètres inertiels, y compris en présence de bruit (bruit sur les mesures des états).

<span id="page-11-0"></span>Enfin, on terminera ce manuscrit par une conclusion qui fait la synthèse des résultats obtenus, suivie par quelques perspectives.

#### **1.2 Présentation générale des dirigeables**

#### **1.2.1 Histoire du ballon dirigeable**

Les ballons dirigeables sont les premiers aéronefs de l'humanité. Ils ont réalisé avant tous les autres, de nombreux exploits de l'aéronautique civile et militaire, tels que :

- Vol
- Vol motorisé
- Vol motorisé avec retour au point de départ
- Traversée maritime ; traversée océanique
- Tour du monde
- Bombardement
- Photographies et observations aériennes. . .

#### **a) Réussites**

L'histoire commence en :

1783 : les premiers ballons à air chaud apparaissent avec les frères Montgolfier. La même année Jacques Charles proposa un modèle, avec comme innovation majeure, par rapport au ballon à air chaud normal, la mise en place d'une nacelle, sorte de pièce contenant l'équipage, les commandes, la charge marchande et les passagers, et aussi l'embarquement de lest(Masse morte constituée d'eau ou de sable) destinée à être larguée en vol afin de ralentir la chute ou d'accélérer la montée. Il a aussi initié l'usage du baromètre pour la mesure de l'altitude. Meusnier, considéré comme l'inventeur du dirigeable réagit à ces avancées technologiques en posant deux contraintes relativement fondamentales à l'utilisation des dirigeables : il faut les caréner et les « stocker », d'où la nécessité d'hangars de tailles importantes. La rigueur de Meusnier et son obsession de la sécurité ont fait de lui le véritable inventeur des dirigeables. L'histoire des dirigeables pouvant ainsi commencer.

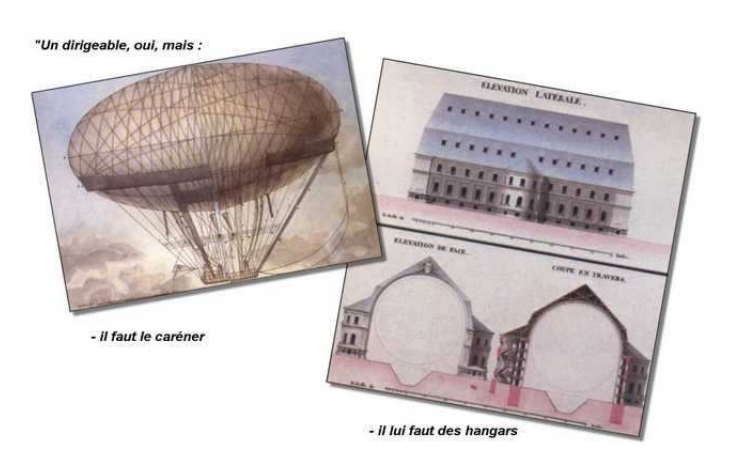

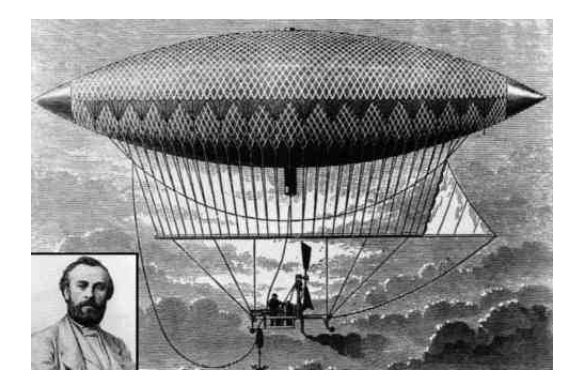

Figure 1.1 – Le dirigeable de Henri Giffard

1884 : Charles Renard et Arthur Constantin Krebs, deux ingénieurs français, mettent au point « La France », le premier dirigeable entièrement contrôlable ayant été capable de revenir à son point de départ par beau temps. Long de 52.4 mètres, 1864*m*<sup>3</sup> de gaz et non rigide, il effectua le 9 août un trajet de 7.6 km en 23 minutes.

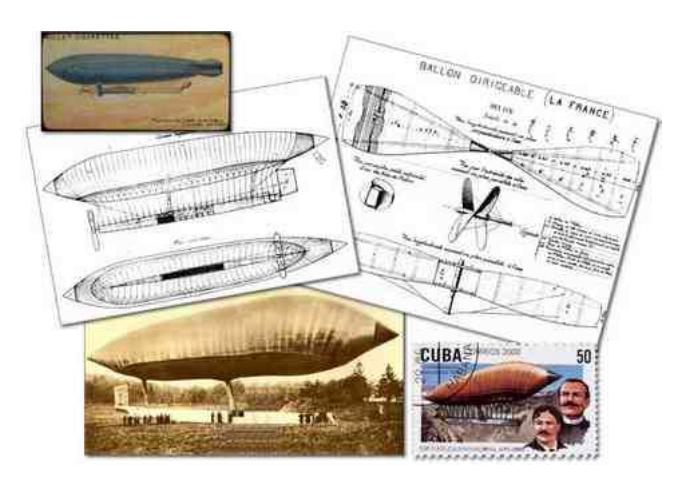

Figure 1.2 – Le 1*er* dirigeable contrôlable en 1884

Puis vint le développement :

Le 2 Juillet 1900 : Le comte Ferdinand Von Zeppelin fait voler son premier ballon dirigeable à cadre rigide : le LZ1. Sans cesse amélioré pendant des décennies pour atteindre dans la version LZ120 la vitesse de 133 km/h dans les années vingt, âge d'or des dirigeables.

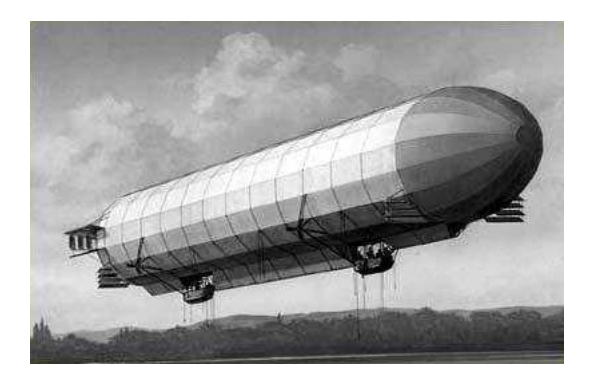

Figure 1.3 – Le 1*er* dirigeable Zeppelin en 1900

#### **b) Les échecs : La chute**

1937 : Le 6 mai, le dirigeable LZ 129 "Hindenburg" dont l'hydrogène a pris feu après une traversée transatlantique s'écrase à Lakehurst dans le New Jersey. Ce tragique accident marquera la fin de ces années glorieuses.

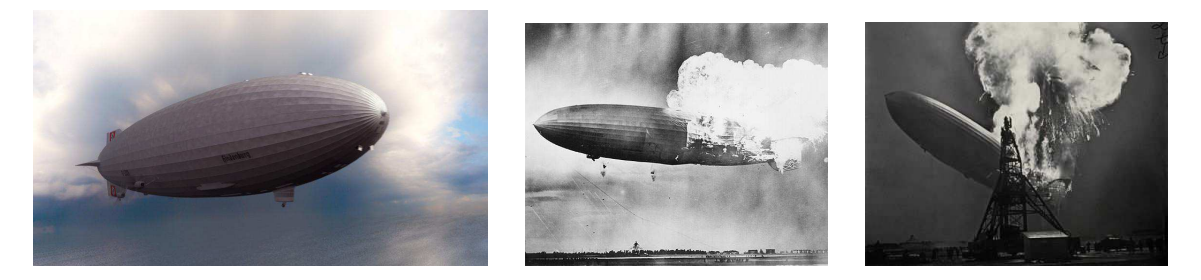

Figure 1.4 – Explosion tragique du zeppelin allemand Hindenburg,en 1937.

#### **c) Avantages et inconvénients du dirigeable**

Les qualités du dirigeable peuvent être répertoriés dans les points suivants :

- Mode de transport économique (meilleur rapport "masse transportée / coût kilométrique" après le transport fluvial) ;
- Possibilité de transporter de très lourdes charges ;
- Les défaillances des moteurs sont moins critiques que pour un avion ;
- Les dirigeables modernes peuvent atterrir pratiquement n'importe où ;
- Capacité de rester en l'air très longtemps et de manière silencieuse par beau temps.

Ses défauts sont :

– Une forte prise au vent du fait d'un volume important, ce qui le rend très vulnérable par mauvais temps ou lors de rafales de vent.

- Un risque de surcharge due à la neige ou au givre ;
- Une faible manoeuvrabilité ;

Les gaz employés pour remplir la carène sont :

- l'hydrogène : très léger, très bon marché, mais sujet aux fuites et très inflammable, ce qui causa des accidents spectaculaires ; désormais interdit pour un utilisation commerciale ou de loisir.
- l'hélium : coûteux mais sûr, qui est le plus couramment employé de nos jours ;
- l'air chaud : proportionnellement peu porteur par rapport à l'hélium, mais sans risques.

#### **Motorisation**

Beaucoup de types de moteurs couplés à une hélice ont déjà été essayés sur les dirigeables.

Généralement, on installe un nombre pair de moteurs afin de ne pas subir le couple de giration des hélices et des moteurs.

De nos jours, le moteur électrique a la vedette, plus encore avec les dirigeables à coques rigides, que l'on peut facilement doter de panneaux solaires.

#### <span id="page-15-0"></span>**1.3 Projets actuels de dirigeables**

Dans divers pays notamment en Europe et en Amérique du nord, des projets de dirigeables ont vu le jour ces trente dernières années. Beaucoup de concepts ont été avancés, beaucoup d'études ont été réalisées et quelques prototypes à échelle réduite ont volé. Certains n'ont pas pu être menés à bout, le plus souvent pour des raisons de financement. Ils montrent néanmoins le renouveau et l'intérêt pour ce mode qui apparaît comme une nécessité pour combler certains segments du marché de transports.

Ci après, les projets les plus sérieux en exploitation ou en cours de développement :

#### **1.3.1 Le dirigeable allemand LZ NT 07**

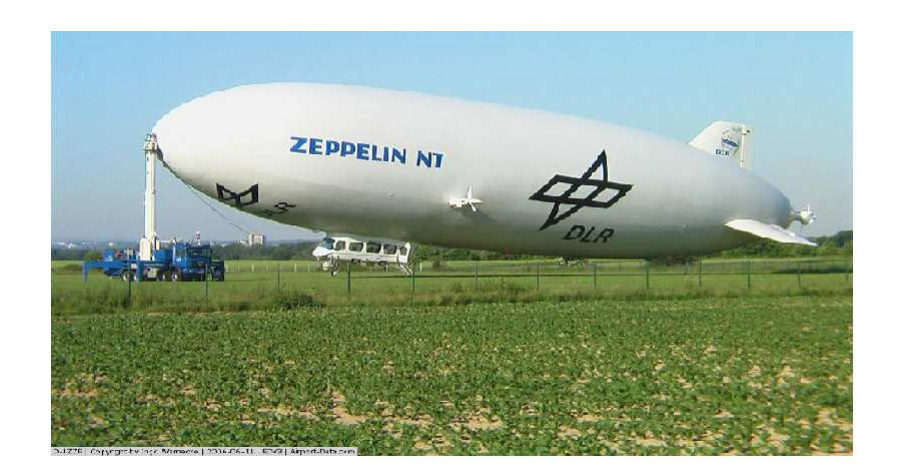

Figure 1.5 – LZ-NT-07-Constructeur : Luftschifftecknik

Ce Zeppelin semi-rigide a réalisé son premier vol en septembre 1997.

Il est utilisé pour le transport de touristes avec un emport de 15 passagers. Il est également utilisé pour la surveillance ou encore la publicité.

Le LZ-NT-07 est doté de trois moteurs Textron Lycoming IO-360 fonctionnant à l'essence d'aviation. Sa durée de vol maximale théorique est assez élevée, soit une durée maximale de 24 heures. Son atterrissage nécessite une équipe de trois personnes au sol.

Cependant le LZ-NT-07 ne vole que lorsque les conditions météorologiques sont clémentes avec un vent  $\prec 30km/h$ .

#### **1.3.2 Le projet de DIRISOFT-France**

Le réseau DIRISOFT est une institution scientifique qui a comme vocation de couvrir l'ensemble des thématiques scientifiques concernées par la problématique des dirigeables pour les applications de surveillance et de transport de charges lourdes. Il s'agit donc d'un réseau de recherche pluridisciplinaire couvrant à la fois des domaines de sciences fondamentales (physique des gaz, mécanique, chimie, matériaux) que des champs technologiques aussi variés que l'énergétique, le contrôle/commande, ou l'étude et la modélisation des systèmes complexes.

Le MC500 (Figure [1.6\)](#page-17-1) un des projets majeurs de DIRISOFT est un dirigeable nouvelle génération développé en partenariat avec la mairie de Paris et un certain <span id="page-17-1"></span>nombre d'universités Françaises. Sa forme inspirée des ailes d'avions, les matériaux qui le composent, sa motorisation électrique alimentée par une pile à combustible et son maniement aisé, font de ce prototype MC 500 un appareil innovant. Ce dirigeable destiné à survoler la ville de Paris aura pour mission principale, l'observation longue durée. Grâce à la technologie embarquée, il pourra surveiller le trafic, procéder à des mesures de la pollution et faire des photographies aériennes.

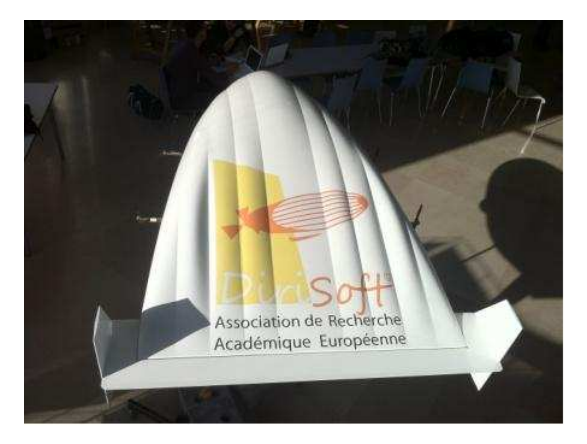

Figure 1.6 – Maquette du MC500

<span id="page-17-0"></span>Le MC500 représente le support pratique des travaux développés dans cette thèse aussi bien au point de vue modélisation que du point de vue commande.

#### **1.4 État de l'art**

#### **1.4.1 Modélisation du dirigeable**

Les ballons dirigeables semblent être destinés à un très grand nombre d'applications.

Dans la plupart des applications existantes à ce jour, les dirigeables sont pilotés soit par un pilote à bord soit par un opérateur humain via une liaison radio. En vue de donner une autonomie à cette plateforme, il est nécessaire d'automatiser les fonctions de pilotage et de planification de taches qui sont généralement basées sur la connaissance préalable du modèle dynamique précis du dirigeable. Plusieurs travaux ont porté sur la réalisation d'un modèle dynamique rigide notamment [Hyg03], [\[Kho12\]](#page-154-0), et se sont enrichis au fil des années pour prendre en compte le vent [\[AdPR](#page-150-1)<sup>+</sup>01]. Les premiers travaux ont concerné principalement la recherche d'un modèle dynamique incluant notamment les principaux effets aérodynamiques pour les différents modes de vol et tenant compte du type d'actionnement [\[GR98\]](#page-153-0).

Selon le mode de propulsion, les modèles proposés, ont des propriétés différentes qui correspondent à des systèmes sous-actionnés. Ces travaux se sont aussi portés sur la planification et génération de trajectoire d'un dirigeable rigide [\[HB03\]](#page-153-1). En considérant l'hypothèse de rigidité de la carène, des modèles dynamiques qui intègrent les phénomènes mécaniques et aérodynamiques ont été établis dans beaucoup de travaux notamment [Hyg03], [\[HB03\]](#page-153-1).

Dans le cadre d'un programme de développement de dirigeables gros-porteurs, certaines études sur le comportement d'un écoulement non visqueux couplé à une structure d'un dirigeable ont été établies. Nous pouvons citer EL Omari et al. [\[EOSKD04\]](#page-153-2) qui ont opté pour un outil non linéaire qui modélise les équations élastodynamiques classiques qui gouvernent les déformations de la structure. Les équations associées à la structure sont discrétisées par la méthode des éléments finis dans une formulation lagrangienne. Dans cette étude, Koobus et al. ont réalisé une série de calculs d'écoulement non visqueux afin d'évaluer avec précision les coefficients aérodynamiques globaux. Ils comparent en premier lieu les influences de différents raidisseurs ajoutés à la structure initiale dans le cas d'écoulement à incidence 0 ou 20˚.

Par ailleurs, afin de préciser la limite de validité de l'hypothèse de rigidité de la carène, nous nous sommes intéressés à l'étude des phénomènes de flexibilité de cette dernière [\[ABL02\]](#page-150-2), [\[BAA07\]](#page-150-3).

Si les dirigeables comme bon nombre d'engins volants ont donc été depuis longtemps considérés comme des corps rigides pour des raisons de commodité et de simplification, il n'en reste pas moins que, dans la littérature plusieurs approches ont été proposées afin d'étudier les problèmes des corps flexibles dans l'espace, [\[RR88\]](#page-156-0), [\[LNS11\]](#page-155-0), [\[BQM03\]](#page-151-0). Les approches peuvent être classifiées en trois groupes :

Le premier groupe emploie la description de Newton-Euler [\[RR88\]](#page-156-0),[\[GPS01\]](#page-153-3). Cette méthode est intéressante eu égard au temps de calcul, cependant il n'est pas facile de l'appliquer dans le cas des corps flexibles sans procéder à de profondes transformations dans le formalisme destiné à l'étude des corps rigides [\[BC96\]](#page-151-1), [\[HL88\]](#page-154-1).

Dans une étude intéressante de Boyer et Khalil [\[BK96\]](#page-151-2), une approche a été développée permettant d'étendre les algorithmes "rigides" de Newton-Euler au cas des manipulateurs flexibles. On notera dans ce cas une nette diminution des opérations de calcul. Cependant ces algorithmes présentent généralement une certaine sensibilité numérique.

Le deuxième principal groupe d'études des corps flexibles utilise la méthode lagrangienne, qui consiste à définir le mouvement du corps volant relativement à une configuration fixe de référence. Mais ce procédé mène également à des relations complexes lors de la description des déformations et des contraintes dans le corps flexible. Une méthode lagrangienne actualisée (U.L.M) a été proposée par BATHE et al. [\[BW75\]](#page-151-3) et développée pour les corps déformables en grands déplacements de translation et de rotation. La résolution du problème dynamique est incrémentale. La configuration et le mouvement du corps sont identifiés en utilisant une configuration de référence mobile représentant la position du corps déformable dans le pas précédent. Dans le même sens Azouz et al. [\[ABL02\]](#page-150-2) proposent comme configuration de référence, une configuration rigide du dirigeable qui suit le mouvement du corps sans coïncider avec lui. Cependant l'inconvénient de cette approche est le temps de calcul qui parait important. Le modèle dynamique obtenu sera difficile à commander, en temps réel.

Le troisième groupe d'étude sur la modélisation cinématique et dynamique des corps rigides utilise l'approche des groupes de Lie [\[Arn76\]](#page-150-4),[\[Che07\]](#page-152-0),[\[Ler05a\]](#page-155-1). Cette approche permet de ramener un tel système cinématique ou dynamique à des équations différentielles. Le calcul différentiel se fait dans un espace de configurations des solides rigides. Cet espace est un ensemble opéré par le groupe des déplacements euclidiens. Cette opération transitive et sans point fixe fait de l'espace de configuration un espace homogène et en particulier une variété différentiable. Mais cette fois-ci cette structure de variété n'est plus quelconque : elle est en quelque sorte "analogue" à celle du groupe qui agit : celle d'un groupe de Lie [\[Ler05b\]](#page-155-2),[\[Che06\]](#page-152-1),[\[Gua89\]](#page-153-4).

On peut mentionner l'intérêt de cette approche par exemple par :

- Si le système mécanique est complexe, la mise en équations à la main est impossible( ici chaque équation dans l'algèbre de Lie correspond à six équations scalaires), et on laisse au logiciel de calcul formel (Maple, Mathematica, ou Matlab,. . .) la charge de générer cette complexité et éventuellement de la traiter numériquement

dans un second temps, la complexité devenant alors transparente.

- L'analyse cinématique et dynamique du système (recherche des configurations singulières, linéarisation en vue d'une analyse modale,. . .) si elle veut être menée à bien doit éviter de s'encombrer des complexités liées à la paramétrisation trop hâtive et doit, s'effectuer intrinsèquement sans coordonnées.

#### **a) Interaction-Air-Structure**

Le mouvement du dirigeable déplace un certain volume d'air préalablement en état stationnaire. Pour permettre au véhicule de passer à travers le fluide, le fluide doit se déplacer autour du dirigeable pour lui libérer le passage. Le fluide acquière ainsi une énergie cinétique qu'il subtilise à l'énergie cinétique du solide.

Ce phénomène s'apparente à une sorte d'augmentation de l'inertie du solide.

Il est appelé dans la littérature, phénomène de masses ajoutées ou virtuelles  $([Lam45],[Fos96],[Im161]).$  $([Lam45],[Fos96],[Im161]).$  $([Lam45],[Fos96],[Im161]).$  $([Lam45],[Fos96],[Im161]).$  $([Lam45],[Fos96],[Im161]).$ 

On considère par exemple un corps ayant un volume important et de masse *m*, qui se déplace dans l'air suivant l'axe *x* avec une vitesse *v*. L'air opposant son inertie provoque une force résistive instationnaire  $X_i \dot{v}$  avec X l'ensemble des forces extérieures appliquées sur le dirigeable et  $X_i = \frac{\partial X}{\partial \dot{v}}$ *∂v*˙ la dérivée de ces forces par rapport à l'accélération  $\dot{v}(X_i) \succ 0$ .

Par conséquent l'équation de la dynamique suivant cette direction sera sous la forme :

<span id="page-20-1"></span>
$$
m\dot{v} = -X_{\dot{v}}\dot{v} + X \tag{1.1}
$$

On peut donc dire qu'en présence du fluide, la dynamique du dirigeable suivant l'axe *x* correspond à celle d'un corps de masse  $m + X_v$ , par suite l'équation dynamique de l'ensemble dirigeable-air prend la forme :

<span id="page-20-0"></span>
$$
(m + X_v)\dot{v} = X \tag{1.2}
$$

à partir de l'équation [\(1.2\)](#page-20-0), il résulte que le corps dans son mouvement suivant *x* voit sa masse augmenter par la quantité  $X_{\dot{v}}$ .

Cette quantité est identifiée comme une masse supplémentaire appelée masse ajoutée ou encore masse virtuelle. Elle est proportionnelle à la masse volumique *ρ* du fluide. Le coefficient de proportionnalité étant un volume de référence *V* multiplié par un coefficient de masse ajoutée *k*.

$$
X_{\dot{v}} = k.\rho.V \tag{1.3}
$$

Par exemple, pour un ellipsoïde parfait se déplaçant selon un axe parallèle à son grand axe (figure [1.7\)](#page-21-0), dans un fluide parfait de masse volumique *ρ*, le coefficient *k* peut s'exprimer ainsi [\[Fos96\]](#page-153-5) :

$$
X_{\dot{v}} = \underbrace{\frac{\alpha_0}{2 - \alpha_0}}_{k} . \rho.V = \frac{\alpha_0}{2 - \alpha_0} . \rho . \frac{4}{3} \pi ab^2
$$

et si l'on introduit l'excentricité  $e = 1 - (\frac{b}{a})$  $\frac{b}{a}$ )<sup>2</sup>, on aura :

$$
\alpha_0 = \frac{2(1 - e^2)}{e^3} \left( \frac{1}{2} Ln(\frac{1 + e}{1 - e} - e) \right)
$$

D'une manière plus générale, dans le cas d'un ellipsoïde rigide se déplaçant dans un liquide, l'équation [\(1.1\)](#page-20-1) prend la forme suivante :

$$
(M_E + M_a)\dot{\nu} = F \tag{1.4}
$$

<span id="page-21-0"></span>ou $M_E$  est la matrice de masse de l'ellipsoïde,  $\dot{\nu}$  la matrice colonne des accélérations et *F* l'ensemble des forces appliquées au corps mobile.

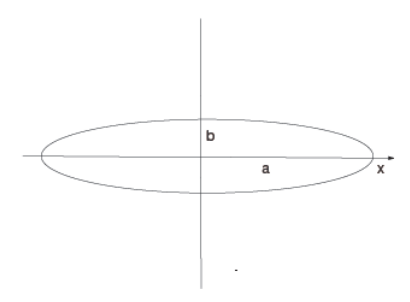

Figure 1.7 – Ellipsoïde

Les masses ajoutées sont représentées par  $M_a$  qui est une matrice de dimension  $6 \times 6$ . Cette matrice a été présentée dans la littérature [\[Lam45\]](#page-155-3). En effet, la matrice des masses ajoutées peut être exprimée sous la forme suivante :

<span id="page-22-0"></span>
$$
M_{a} = \begin{pmatrix} A & C' & B' & F & F' & F'' \\ B & A' & G & G' & G'' \\ C & H & H' & H'' \\ sym & P & R' & Q' \\ Q & P' & R \end{pmatrix}
$$
 (1.5)

La matrice représentée dans [\(1.5\)](#page-22-0) n'est pas symétrique dans le cas général. Néanmoins, sa symétrie est admise dans le cas d'un corps totalement immergé dans un fluide [\[Fos96\]](#page-153-5).

#### **b) Phénomène des masses ajoutées du dirigeable flexible**

L'étude de la masse ajoutée due au mouvement d'un corps déformable en grand déplacement dans un fluide est encore dans un stade embryonnaire et s'appuie souvent sur des codes de calcul numérique. Nous pouvons citer dans la littérature deux groupes :

Le premier groupe qui traite l'impact du mouvement en grands déplacements sur le fluide [\[Fos96\]](#page-153-5), [Hyg03], [\[Lam45\]](#page-155-3). Dans ces études la matrice de masses ajoutées est calculée à partir des équations de Kirshoff et de l'expression de l'énergie cinétique du fluide. Ce travail est inspiré de l'étude des sous-marins.

Le deuxième groupe traite l'impact des petites vibrations autour d'une position d'équilibre sur le mouvement du fluide. Ce travail a été traité par plusieurs méthodes. Ohayon et al. [\[HMR95\]](#page-154-3), par exemple, ont utilisé la méthode de sous-structuration. Ils ont ainsi défini une matrice de couplage entre le fluide et la structure. La matrice de masse ajoutée a été calculée à partir de cette matrice de couplage.

La plupart des études utilisent la méthode des éléments finis [\[SG07\]](#page-156-1), [\[UE06\]](#page-157-0), [\[YTL03\]](#page-157-1), [\[Pai98\]](#page-156-2). J.F Sigrist [\[SG07\]](#page-156-1) présente une analyse modale d'une structure couplée avec un fluide, en utilisant les techniques numériques de calculs couplés fluide/structure. Compte tenu de la nature axisymétrique de la géométrie de la structure étudiée et de la nature non axisymétrique des équations de couplage, la modélisation du problème est réalisée au moyen d'éléments finis axisymétriques développés en série de Fourier. Un code de calcul fût développé pour permettre l'analyse modale de la structure.

Cependant un certain nombre d'auteurs se sont focalisés sur la vibration de structures non-mobiles dans un fluide aux caractéristiques les plus diverses. Nous citerons par exemple De Langre [\[Lan02\]](#page-155-4).

L'originalité de notre travail consiste en l'élaboration d'une méthode analytique de calcul des masses ajoutées pour un corps flexible immergé, en grand déplacement et petites déformations, incluant la prise en compte du couplage entre ces deux mouvements et se basant sur la théorie du potentiel des vitesses de fluide.

Peu de travaux ont envisagé ce couplage dans le calcul du potentiel des vitesses. Nous pouvons citer par exemple Doaré et al. [EDDS10] qui ont envisagé ce couplage dans le cadre de la modélisation de la locomotion d'animaux baignant dans un fluide. Nombre d'auteurs préfèrent se rabattre vers les méthodes numériques notamment les travaux de Bessert et Frederich dans l'étude de l'aéroélasticité des dirigeables [\[BF05\]](#page-151-4).

La détermination des phénomènes des masses ajoutées par la méthode analytique se base sur la relation établie par Lamb [\[Lam45\]](#page-155-3) concernant l'énergie cinétique des particules fluides :

$$
E_c = \frac{1}{2} \nu^T . M_a . \nu = -\rho_f \int \int_S \Phi \frac{\partial \Phi}{\partial n} dS
$$

avec Φ le potentiel des vitesses du fluide, *ρ<sup>f</sup>* la masse volumique du fluide et *ν* la vitesse du corps ayant causé le mouvement du fluide.

Pour déterminer la matrice des masses ajoutées *M<sup>a</sup>* il faudrait donc trouver l'expression du potentiel Φ. Le potentiel des vitesses du fluide dû au mouvement d'un corps qui y est immergé vérifie l'équation harmonique  $\Delta \Phi = 0$  et les conditions aux frontières. Le calcul de cette équation harmonique nécessite la connaissance de la nature de la géométrie du corps. Plusieurs types de géométries ont été traités dans la littérature par exemple les géométries cylindriques [\[AA06\]](#page-150-5) ou ellipsoïdales [\[Lam45\]](#page-155-3).

En ce qui concerne la géométrie du dirigeable MC500 (figure [1.8\)](#page-24-0), elle s'inspire d'une aile volante.

<span id="page-24-0"></span>En vue de dessus, elle pourrait s'apparenter à une aile delta, et en vue de profil elle est représentée par des profils d'aile juxtaposés.

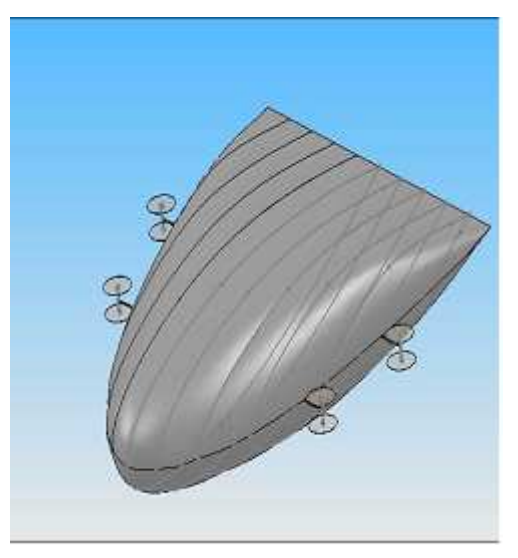

Figure 1.8 – Le dirigeable MC500

Pour l'étude du potentiel fluide autour du dirigeable, on a considéré que cette géométrie se rapproche d'un cône elliptique. Ceci a rendu nécessaire l'utilisation des coordonnées sphéro-conales pour décrire le solide et son voisinage fluide. La résolution de l'équation de Laplace dans ce cas nous amène aux harmoniques ellipsoïdales ou fonctions de Lamé.

#### **c) Les fonctions de Lamé**

Les fonctions de Lamé sont des fonctions harmoniques en coordonnées sphéroconales ou coordonnées coniques elliptiques. Elles sont aussi nommées harmoniques ellipsoïdales. Nous pouvons citer un bon nombre de publications de référence ayant traité les harmoniques ellipsoïdales notamment [\[Bye93\]](#page-152-2),[\[GB01\]](#page-153-6), [\[Hob55\]](#page-154-4) et [\[Dec00\]](#page-152-3).

Introduites par Gabriel Lamé [Lam37] à propos de la distribution de la chaleur dans un ellipsoïde homogène, les fonctions, auxquelles on a dès lors donné le nom de Lamé, ont fait l'objet d'un grand nombre d'études. Celle de Liouville [\[Lio46\]](#page-155-5) et de Heine [\[Hei62\]](#page-153-7), indépendantes, mais simultanées, sont les premières en date et comptent parmi les plus importantes. Viennent ensuite les recherches de Charles Hermite [\[Her85\]](#page-153-8), continuées par divers auteurs, sur l'intégration de l'équation différentielle à laquelle satisfont ces fonctions. On pourra aussi citer deux groupes distincts de travaux de référence : F. Klein et ses élèves qui généralisèrent les fonctions de Lamé et les envisagèrent d'une façon très nouvelle ; Poincaré [Poi85], Lyapounov [\[Lya06\]](#page-155-6) et leurs disciples perfectionnèrent la théorie en vue de son application au problème de l'équilibre d'un fluide tournant. Enfin M. Whittaker [\[Whi14\]](#page-157-2) a rattaché les fonctions de Lamé aux équations intégrales.

Divers ouvrages généraux font une large place au sujet qui nous occupe : par exemple celui de Todhunter [\[Tod75\]](#page-157-3), clair mais assez élémentaire. On trouvera aussi l'étude complète de l'équation différentielle de Lamé dans Forsyth [\[For02\]](#page-153-9) ou dans Halphen [\[Hal88\]](#page-153-10).

De nombreuses autres applications des fonctions de Lamé sont apparues, on peut citer :

- En Analyse harmonique : les fonctions de Lamé y sont associées à l'ellipsoïde : leurs applications sont donc nombreuses ; elles s'introduisent dans tous les problèmes où l'on rencontre, conjointement, l'équation de Laplace et les ellipsoïdes.

Divers auteurs ont traité les fonctions de Lamé du point de vue de l'analyse harmonique : on peut citer à ce propos les travaux de Niven [\[Niv91\]](#page-156-3), de Dixon [\[Dix02\]](#page-152-4) ; comme conséquence des équations intégrales indiquées par M.Whittaker [\[Whi14\]](#page-157-2).

- Dans l'étude de la distribution de la chaleur : Ce sont, nous l'avons dit, les recherches sur cette question qui ont été le point de départ de toute la théorie. Divers Mémoires de Lamé sont consacrés à ce problème, en particulier l'équilibre des températures à l'intérieur d'un ellipsoïde homogène dont la paroi extérieure est maintenue à des températures fixes, mais variables d'un point à un autre [Lam37],[Lam39],[Lam43],[Lam57].

- En électromagnétique : Les fonctions de Lamé sont utiles aussi pour faire une étude analytique des singularités d'un champ électromagnétique à l'extrémité d'un conducteur parfait dans un cône elliptique. Le traitement analytique de ces singularités est concerné par la solution de l'équation de Helmoltz. On y utilise la méthode de séparation des variables pour résoudre cette équation en coordonnées sphéro-conales. La solution est en terme de fonctions de Lamé périodiques et non périodiques [\[BJ90\]](#page-151-5).

- En astronomie : Les fonctions de Lamé sont très importantes pour le calcul

d'un champ de gravité d'un ellipsoïde. Garmier puis D. Dechambre ont développé une méthode basée sur les fonctions de Lamé qui correspondant au champ gravitationnel dans le voisinage de la surface de l'astéroïde [\[Dec00\]](#page-152-3), [\[GB01\]](#page-153-6).

#### **Coordonnées elliptiques ou sphéro-conales**

Les coordonnées coniques elliptiques peuvent être reliées de plusieurs façons avec les coordonnées cartésiennes. Elles sont définies par rapport à un ellipsoïde fondamental de demi-axes (*d, e, f*) :

$$
\frac{x^2}{d^2} + \frac{y^2}{e^2} + \frac{z^2}{f^2} = 1, \, avec \, d \succ e \succ f \succ 0 \tag{1.6}
$$

Sur la base de cet ellipsoïde de référence, nous définissons l'ensemble des quadriques confocales par :

<span id="page-26-0"></span>
$$
\frac{x^2}{a^2 + \theta^2} + \frac{y^2}{b^2 + \theta^2} + \frac{z^2}{c^2 + \theta^2} = 1
$$
\n(1.7)

On peut réécrire cette relation [1.7](#page-26-0) sous la forme suivante :

<span id="page-26-1"></span>
$$
\frac{x^2}{\lambda^2} + \frac{y^2}{\lambda^2 - h^2} + \frac{z^2}{\lambda^2 - k^2} = 1
$$
\n(1.8)

avec :

$$
\begin{cases}\n\lambda^2 = a^2 + \theta^2 \\
h^2 = a^2 - b^2 \\
k^2 = a^2 - c^2\n\end{cases}
$$
\n(1.9)

L'avantage de réécrire la relation [\(1.7\)](#page-26-0) sous la forme [\(1.8\)](#page-26-1) est que la famille de quadriques confocales à l'ellipsoïde fondamental est maintenant entièrement caractérisée par les deux paramètres *h* et *k*. Si nous fixons maintenant *x, y* et *z*, l'équation [\(1.8\)](#page-26-1) présente les trois racines  $\lambda_1, \lambda_2$  et  $\lambda_3$  de telle sorte que :

$$
\lambda_1^2 \succ k^2 \succ \lambda_2^2 \succ h^2 \succ \lambda_3^2 \succ 0
$$

L'ensemble  $\lambda_1, \lambda_2, \lambda_3$  est orthogonal et il est définie comme étant l'ensemble des coordonnées ellipsoïdales. Le paramètre  $\lambda_1$  est souvent appelé le "rayon elliptique", par analogie avec le rayon sphérique *r*, et si on prend  $\lambda_1 = Constante$  on aura alors l'équation de surface d'un ellipsoïde en coordonnées ellipsoïdales.

On notera dans la suite, les coordonnées coniques elliptiques par :

 $(\lambda_1, \lambda_2, \lambda_3) = (\rho, \zeta, \mu).$ 

<span id="page-27-0"></span>la surface à *ρ* constant est une surface sphérique, la surface à *ζ* constant est une surface conique hyperbolique et la surface  $\dot{a}$   $\mu$  constant est une surface conique elliptique, comme le montre la figure [1.9.](#page-27-0)

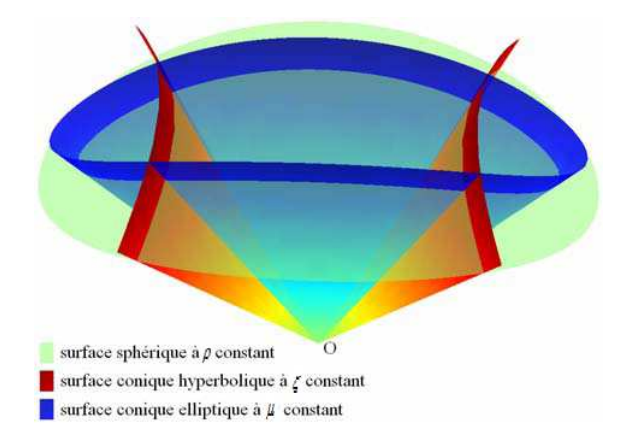

Figure 1.9 – représentation des surfaces des trois types de coniques

Nous introduisons maintenant l'équation de Lamé en écrivant l'équation de Laplace en coordonnées elliptiques.

Soit un système de quadriques homofocales représentées par l'équation :

$$
\frac{x^2}{\lambda^2 - a^2} + \frac{y^2}{\lambda^2 - b^2} + \frac{z^2}{\lambda^2 - c^2} = 1
$$

et soient *ρ, ζ* et *µ* les trois coordonnées elliptiques d'un point de l'espace, c'est à dire les trois valeurs de *λ* définissant les trois quadratiques du système, passant par ce point. (*a, b, c*) trois réels vérifiant l'hypothèse suivante :

$$
0 \prec c \prec \mu \prec b \prec \zeta \prec a \prec \rho
$$

les formules obtenues sont plus simples, mais moins symétriques.

Les coordonnées cartésiennes du point considéré sont alors exprimées par :

$$
\begin{cases}\nx = \frac{\sqrt{(\rho^2 - a^2)(\zeta^2 - a^2)(\mu^2 - a^2)}}{\sqrt{(a^2 - b^2)(a^2 - c^2)}} \\
y = \frac{\sqrt{(\rho^2 - b^2)(\zeta^2 - b^2)(\mu^2 - b^2)}}{\sqrt{(b^2 - a^2)(b^2 - c^2)}} \\
z = \frac{\sqrt{(\rho^2 - c^2)(\zeta^2 - c^2)(\mu^2 - c^2)}}{\sqrt{(c^2 - a^2)(c^2 - b^2)}}\n\end{cases}
$$

<span id="page-28-0"></span>On prend souvent  $c = 0$ ; Ces relations définissent une fonction continue mais non bijective entre  $(x,y,z)$  et  $(\rho,\zeta\mu).$  Les coordonnées elliptiques sont bien représentées sur la figure [1.10.](#page-28-0)

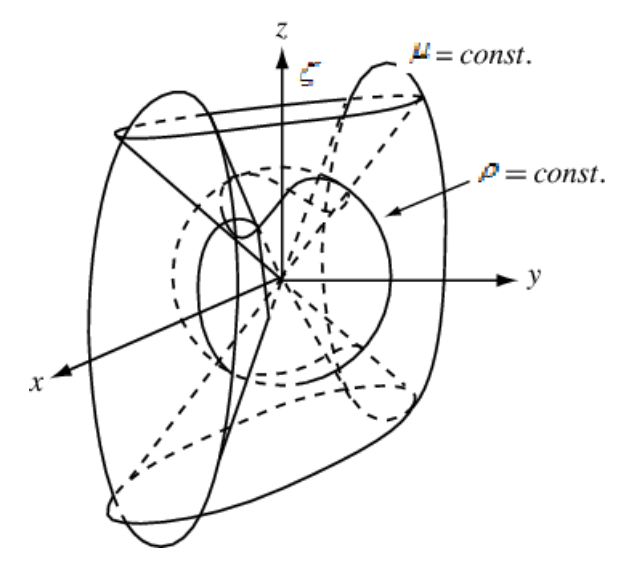

Figure 1.10 – Les coordonées sphéro-conales

On sait d'autre part que si l'élément linéaire :

$$
ds^2 = dx^2 + dy^2 + dz^2
$$

s'écrit avec les variables  $\rho,\zeta$  et  $\mu,$  comme suit :

$$
ds^2 = A^2 d\rho^2 + B d\zeta^2 + C d\mu^2
$$

L'équation de Laplace qui s'écrivait en coordonnées cartésiennes ainsi :

$$
\Delta \Phi = \frac{\partial^2 \Phi}{\partial x^2} + \frac{\partial^2 \Phi}{\partial y^2} + \frac{\partial^2 \Phi}{\partial z^2} = 0
$$

prend, avec les nouvelles variables la forme suivante :

$$
\frac{\partial}{\partial \rho} \left( \frac{BC}{A} \frac{\partial \Phi}{\partial \rho} \right) + \frac{\partial}{\partial \zeta} \left( \frac{CA}{B} \frac{\partial \Phi}{\partial \zeta} \right) + \frac{\partial}{\partial \mu} \left( \frac{AB}{C} \frac{\partial \Phi}{\partial \mu} \right) = 0
$$

Dans notre cas, les coefficients du *ds*<sup>2</sup> étant :

$$
A^{2} = \frac{\rho^{2}(\zeta^{2} - \rho^{2})(\mu^{2} - \rho^{2})}{(\rho^{2} - a^{2})(\rho^{2} - b^{2})(\rho^{2} - c^{2})}, B^{2} = \dots, C^{2} = \dots,
$$

la méthode classique de séparation de variables :  $\Phi(\rho, \zeta, \mu) = R(\rho) \cdot M(\zeta) \cdot N(\mu)$  nous amènera aux fameuses équations différentielles de Lamé, par exemple :

$$
\frac{(\rho^2 - a^2)(\rho^2 - b^2)(\rho^2 - c^2)}{\rho^2} \frac{d^2 R}{d\rho^2} + \frac{2\rho^6 - (a^2 + b^2 + c^2)\rho^4 + a^2b^2c^2}{\rho^3} \frac{dR}{d\rho} - \left[n(n+1)\rho^2 + h\right]R = 0
$$

avec *n* et *h* des constantes arbitraires qui sont choisies par la méthode de séparation des variables.

Ces équations de Lamé seront traitées en détail dans ce manuscrit.

#### **1.4.2 Technique de stabilisation du dirigeable**

Une fois la phase de modélisation du dirigeable et de son interaction avec son voisinage fluide achevée, il faudra trouver une loi de commande pour le stabiliser. Le domaine de recherche concernant la commande des dirigeables sous-actionnés est potentiellement intéressant. Nombreuses références ont étudié la stabilité des dirigeables. Nous pouvons citer par exemple Beji et al. [\[BAB02\]](#page-151-6), qui ont établi une loi de feedback en temps-variable. Ils ont appliqué la théorie de l'homogénéisation pour trouver cette loi qui stabilise asymptotiquement un drone dirigeable autonome sous-actionné. Ils ont aussi établi la stabilisation asymptotique de la position et de l'orientation du dirigeable en utilisant uniquement les trois entrées de commandes disponibles. Nous citons aussi Morin et Samson [\[MS95\]](#page-155-7) qui ont appliqué avec succès les estimations homogènes et le contrôle par retour d'état à des systèmes sans dérive, ils ont présenté un retour d'état continu et instationnaire qui stabilise asymptotiquement un satellite sous-actionné.

La commande des dirigeables est quasiment proche de celle des quadricopter

(X4-flyer), on peut citer ainsi Hamel et al. [\[HMLO02\]](#page-154-5), qui ont proposé une nouvelle méthode de contrôle du X4-flyer, dans laquelle, ils ont séparé la dynamique de l'engin rigide et la dynamique du moteur dans le but d'obtenir une forte stabilité pratique du système complet.

On peut citer aussi Moutinho et Azinheira [\[MA05\]](#page-155-8) qui ont présenté une analyse de la stabilité et la robustesse d'un système non-linéaire pour un dirigeable autonome du projet AURORA. Ils ont établi un contrôleur inverse lié avec la dynamique souhaitée par un compensateur optimal linéaire. Ils ont utilisé la stabilité au sens de Lyapounov, et ont montré la performance et la robustesse de ces contrôles non-linéaires en présence de perturbations et par une estimation de l'erreur.

Plusieurs auteurs ont utilisé la technique de Backstepping pour assurer la stabilisation des dirigeables. Nous pouvons citer Hygounenc et al. [\[HS02\]](#page-154-6) qui ont traité la commande d'un dirigeable autonome en présence de très faibles perturbations. Ils ont proposé une décomposition de vol qui permet de définir une phase de navigation canonique du décollage et une phase à l'atterrissage. Pour chaque phase, un modèle réduit est déterminé et un dispositif de commande est conçu sur la base des techniques de Backstepping. Cette approche permet de considérer l'exigence cinématique et dynamique séparément. En raison des propriétés de découplage, un état d'équilibre est atteint à la fin de chaque phase de vol, ce qui permet de modéliser facilement une transition entre eux.

Certains auteurs ont utilisé la technique de Backstepping pour étudier la poursuite de trajectoire pour un dirigeable. Par exemple Lee et al. [\[LLWB07\]](#page-155-9) ont introduit une nouvelle approche pour la génération de trajectoire d'un dirigeable autonome. Le modèle mathématique de l'engin a été réarrangé en un système dynamique non linéaire à six degrés de liberté. En se basant sur ce modèle, un contrôle par la méthode de Backstepping a été appliqué à l'engin. La stabilité asymptotique a été prouvée par la méthode de Lyapounov.

D'autres groupes de chercheurs ont étudié la stabilité des dirigeables rigides ou flexibles par des lois de commandes se basant sur le modèle dynamique des processus Gaussien et ont donné lieu à des algorithmes de contrôle. On peut citer dans ce cadre Ko et al. [\[KKFH07\]](#page-154-7), Rottmann et al. [\[RPHB07\]](#page-156-4).

On ne peut omettre de citer les différents groupes d'automaticiens qui ont établi des lois de commandes se basant sur des images ou des vidéos afin d'étudier la poursuite de trajectoire des engins volants. Des méthodologies ont été élaborées afin de prendre en compte les paramètres physiques d'engins volant ainsi que des données images ou vidéos afin d'exécuter des asservissement visuels. Nous citons dans ce cadre Zhang et al. [\[ZO99\]](#page-158-0), Bourquardez et al. [\[BMG](#page-151-7)<sup>+</sup>09]. Fukao et al. [\[FFK03\]](#page-153-11) qui ont étudié la poursuite de trajectoire d'un petit dirigeable flexible se basant sur des images à l'aide de la technique de Backstepping.

Vu que les modèles dynamiques des véhicules sont généralement assez complexes et que ces modèles sont non-linéaires, les automaticiens et roboticiens ont donc dû mettre en oeuvre et appliquer une myriade de techniques de stabilisation. Parmi ces approches l'approche quasi-LPV (quasi-Linear-parameter-variying) qui a des propriétés analogues aux modèles TS (Takagi-Sugeno) semble être bien adaptée à ce problème [\[CB12\]](#page-152-5). Cette approche permet de mettre le véhicule dans un polytope tel que les sommets de ce polytope soient les points de nonlinéarité du modèle dynamique de ce véhicule.

L'avantage de cette représentation est qu'elle fournit une méthodologie systématique pour la conception de lois de commande à l'aide des techniques d'optimisation convexes (LMI)[\[TW04\]](#page-157-4).

Dans la littérature, plusieurs auteurs ont utilisé cette approche. Nous pouvons citer Weehong Tan et al. [\[TPAB00\]](#page-157-5) qui ont appliqué l'approche quasi-LPV pour étudier la stabilité d'un missile générique. Dans le même cadre on signale les travaux de Jeff S.Shamma et al. [\[SJ93\]](#page-156-5). On mentionne aussi Allouch et al. [\[AVDD13\]](#page-150-6) qui ont établi une loi de commande d'un "pendule inversé" à deux roues se basant sur l'approche quasi-LPV. Ils ont établi la synthèse d'une loi de commande robuste capable de stabiliser le passager autour de son équilibre naturel ainsi que d'assurer son déplacement le long d'une pente.

L'approche q-LPV a été souvent choisie pour établir des lois de commande pour des véhicules à deux roues, nous citons par exemple [\[VDG](#page-157-6)<sup>+</sup>11], [\[HLS12\]](#page-154-8). Mais on notera quelques applications pour les engins volants.

Marcos et Balas [\[MG04\]](#page-155-10) ont établi la comparaison entre trois techniques q-LPV : la linéarisation Jacobienne, la transformation d'état et la substitution de fonctions, sur le mouvement longitudinal d'un avion Boeing 747 séries 100/200. Et dans le même contexte Keviczky et Balas [\[KB06\]](#page-154-9), ont appliqué la représentation q-LPv pour créer une loi de commande de l'axe longitudinal d'un avion F-16.

À ma connaissance, et à l'état actuel de la littérature dans ce domaine, il n'existe pas de lois de commande pour les dirigeables qui se basent sur l'approche q-LPV.

Dans cette thèse, on vise à stabiliser asymptotiquement le dirigeable MC500 non conventionnel simplifié (dirigeable avec des rotors fixés) au voisinage d'un point désiré, en utilisant l'approche q-LPV. Cette approche nous permet de stabiliser le modèle dynamique non-linéaire du dirigeable et nous donnera un espace de stabilisation plus grand que celle des méthodes classiques des systèmes linéaires, notamment celle du linéarisé tangent. Une comparaison des résultats de ces deux techniques sera présentée au quatrième chapitre.

# <span id="page-33-0"></span>**Modélisation du dirigeable MC500**

#### <span id="page-33-1"></span>**2.1 Introduction**

Dans ce chapitre on s'intéressera à la mise en équation mathématique du modèle décrivant le mouvement du dirigeable.

Dans une première partie, le dirigeable sera considéré comme un corps rigide. Cette approximation sera utile dans l'élaboration d'un modèle de contrôle simplifié. Nous étudierons donc la cinématique et la dynamique du dirigeable sous cette hypothèse.

Dans la deuxième partie, nous présentons le modèle dynamique du dirigeable MC500 à composantes flexibles. La prise en compte de la flexibilité aura un impact sur le mouvement d'ensemble ainsi que sur la stabilité des commandes.

Dans la littérature, l'effet de la flexibilité d'un dirigeable est souvent occulté, car il génère une complexification des lois de commande à appliquer à l'engin volant. Cet effet est représenté par une simple perturbation [\[Deg04\]](#page-152-6),[\[Sha13\]](#page-156-6),[\[BC96\]](#page-151-1). Cependant pour un dirigeable de la taille du MC 500, la réduction de l'effet de la flexibilité à une simple perturbation parait comme une hypothèse forte. Nous présentons dans cette partie une analyse de la dynamique de ce corps volant flexible en incluant le couplage entre le mouvement d'ensemble et la flexibilité.

#### <span id="page-33-2"></span>**2.2 Modélisation du dirigeable MC500 rigide**

#### **2.2.1 Définition des repères**

Pour établir les équations décrivant le mouvement d'un dirigeable dans l'espace euclidien à trois dimensions, on utilise deux repères [Hyg03]. Le premier est le repère inertiel de référence  $R_0 = (O, X_0, Y_0, Z_0)$ . Ce repère global  $R_0$  étant lié à la terre, sera considéré comme Galiléen.  $R_0 = (O, X_0, Y_0, Z_0)$  est orienté comme sur la figure

[2.1,](#page-34-0) avec :

*X*<sup>0</sup> : dirigé vers le nord

*Y*<sup>0</sup> : dirigé vers l'Est

*Z*<sup>0</sup> : dirigé vers le bas

Son origine O sera choisie arbitrairement et pourra être par exemple la position initiale du dirigeable.

Le second repère est un repère local, ayant comme origine le centre de gravité du dirigeable G noté :

-Le repère dirigeable  $R_m = (G, X_m, Y_m, Z_m)$ , appelé aussi repère mobile, dont les axes sont liés à la géométrie de l'appareil (voir figure [2.1\)](#page-34-0). Ses axes sont les axes inertiels principaux, choisis de la manière suivante :

*X<sup>m</sup>* l'axe longitudinal.

*Y<sup>m</sup>* l'axe transversal.

<span id="page-34-0"></span> $Z_m$  l'axe normal à  $(X_m, Y_m)$ .

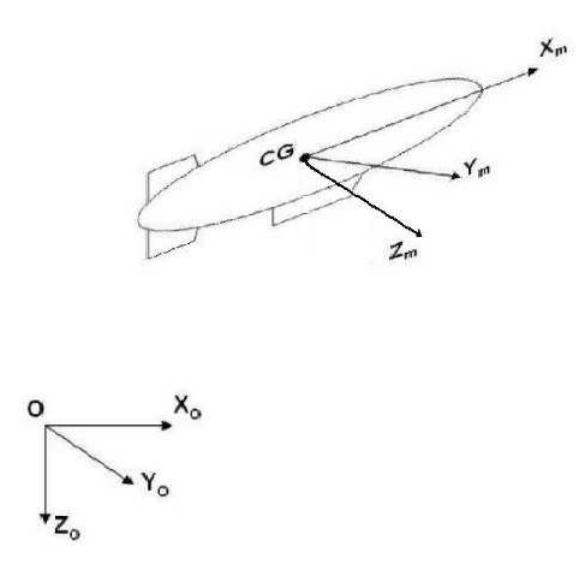

Figure 2.1 – Définition des repères

#### **2.2.2 Cinématique :**

#### **a) Définition des paramètres cinématiques**

Le mouvement de l'engin est décrit par les paramètres suivants : :

 $\eta_1 = [x_0, y_0, z_0]^T$  : matrice colonne de la position du repère mobile exprimée dans le repère fixe  $R_0$ .

 $η<sub>2</sub> = [φ, θ, ψ]<sup>T</sup>$ : matrice colonne d'orientation du repère mobile exprimé dans le repère fixe *R*<sup>0</sup> donné par les angles d'Euler.

 $\eta = [\eta_1, \eta_2]^T$  matrice colonne attitude par rapport à  $R_0$ .

*η*˙ : matrice colonne des vitesses par rapport à *R*<sup>0</sup> exprimée dans *R*0.

 $\ddot{\eta}$  : matrice colonne des accélérations par rapport à  $R_0$  exprimée dans  $R_0$ .

 $v_1 = [u, v, w]^T$ : matrice colonne des vitesses locales de translation par rapport à *R*<sup>0</sup> exprimée dans *Rm*.

 $\nu_2 = [p, q, r]^T$ : matrice colonne des vitesses locales de rotation par rapport à  $R_0$ exprimée dans *Rm*.

 $v = [v_1, v_2]^T$ : matrice colonne des vitesses locales.

*τ*<sup>1</sup> : matrice colonne des forces généralisées agissant sur le véhicule.

*τ*<sup>2</sup> : matrice colonne des moments généralisés agissant sur le véhicule.

 $\tau = [\tau_1, \tau_2]^T$ : forces et moments généralisés agissant sur le véhicule.

#### **b) Définition des matrices de passage**

Généralement, une paramétrisation en lacet, tangage et roulis est utilisée pour décrire la position et l'orientation de l'engin dans le repère inertiel *R*0.

La configuration de l'engin est décrite au moyen de trois rotations élémentaires définies par trois angles d'orientation à savoir le lacet *ψ*, le tangage *θ* et le roulis *φ* :

$$
B(X_0, Y_0, Z_0) \to^{H_{\psi}} B(X_1, Y_1, Z_0) \to^{H_{\theta}} B(X_m, Y_1, Z_1) \to^{H_{\phi}} B(X_m, Y_m, Z_m)
$$
 (2.1)

Où  $B(X_0, Y_0, Z_0)$  est la base du repère global  $R_0, B(X_m, Y_m, Z_m)$  la base du repère local  $R_m$ ,  $B(X_1, Y_1, Z_0)$  et  $B(X_m, Y_1, Z_1)$  sont les bases intermédiaires et  $X_1, Y_1$  et *Z*<sub>1</sub> des vecteurs qui complètent les bases, et  $H<sub>ψ</sub>, H<sub>θ</sub>$  et  $H<sub>φ</sub>$  les matrices de rotation orthogonales.

La première rotation d'angle de lacet *ψ*, est comptée positivement dans le sens direct par rapport à *Z*0(voir figure [2.2\)](#page-36-0). Elle est représentée par *H<sup>ψ</sup>* la matrice de passage entre les bases  $B(X_0, Y_0, Z_0)$  et  $B(X_1, Z_1, Z_0)$ .
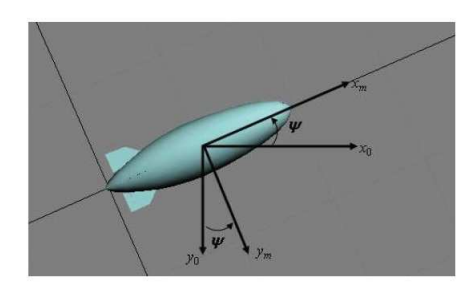

Figure 2.2 – Lacet

La deuxième rotation d'angle $\theta$  décrit le tangage autour de l'axe  $Y_1$  (voir figure [2.3\)](#page-36-0) et donne la matrice de passage  $H_{\theta}$  entre les bases  $B(X_1, Y_1, Z_0)$  et  $B(X_m, Y_1, Z_1)$ donnée par :

<span id="page-36-0"></span>
$$
H_{\theta} = \begin{pmatrix} \cos(\theta) & 0 & \sin(\theta) \\ 0 & 1 & 0 \\ -\sin(\theta) & 0 & \cos(\theta) \end{pmatrix} \text{ dans la base } (X_1, Y_1, Z_0)
$$

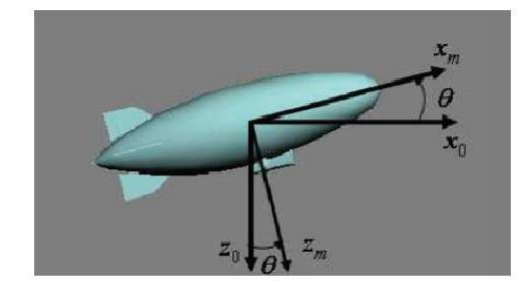

FIGURE  $2.3$  – Tangage

La troisième rotation d'angle de roulis  $\phi$  s'effectue autour de l'axe  $X_m$  de la nouvelle base (voir fig [2.4\)](#page-37-0) donnée par :

$$
H_{\phi} = \begin{pmatrix} 1 & 0 & 0 \\ 0 & \cos(\phi) & -\sin(\phi) \\ 0 & \sin(\phi) & \cos(\phi) \end{pmatrix} dans la base (X_m, Y_1, Z_1)
$$

<span id="page-37-0"></span>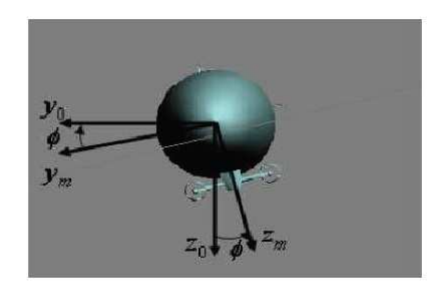

Figure 2.4 – Roulis

La matrice de rotation qui décrit la transformation entre le repère global  $R_0$  et le repère local *R<sup>m</sup>* est donnée par :

$$
J_1 = J_1(\eta_2) = H_{\psi} H_{\theta} H_{\phi}
$$

par conséquent :

$$
J_1(\eta_2) = \begin{pmatrix} c\theta.c\psi & s\phi.s\theta.c\psi - c\phi.s\psi & c\phi.s\theta.c\psi + s\phi.s\psi \\ c\theta.s\psi & s\phi.s\theta.s\psi + c\phi.c\psi & c\phi.s\theta.s\psi - s\phi.c\psi \\ -s\theta & s\phi.c\theta & c\phi.c\theta \end{pmatrix}
$$
(2.2)

telle que  $J_1(\eta_2)^T J_1(\eta_2) = J_1(\eta_2) J_1(\eta_2)^T = Id_3.$ 

### **c) Transformation des vitesses de translation et de rotation**

A l'aide de la matrice de passage de changement de base  $J_1(\eta_2)$ , la transformation des composantes des vitesses de translation, par rapport à  $R_0$  est donnée par :

<span id="page-37-1"></span>
$$
\dot{\eta}_1 = J_1(\eta_2).v_1\tag{2.3}
$$

Partant de la relation[\(2.1\)](#page-35-0) la vitesse locale de rotation peut être exprimée ainsi :

$$
\upsilon_2 = \dot{\psi} Z_0 + \dot{\theta} Y_1 + \dot{\phi} X_m \tag{2.4}
$$

On peut alors exprimer le vecteur vitesse de rotation dans la base du repère mobile

 $B(X_m, Y_m, Z_m)$  ainsi :

$$
v_2 = \begin{pmatrix} p \\ q \\ r \end{pmatrix} = \begin{pmatrix} 1 & 0 & 0 \\ 0 & \cos(\phi) & \sin(\phi) \\ 0 & -\sin(\phi) & \cos(\phi) \end{pmatrix} \begin{pmatrix} \dot{\phi} - \dot{\psi}\sin(\theta) \\ \dot{\theta} \\ \dot{\phi}\cos(\theta) \end{pmatrix} = \begin{pmatrix} \dot{\phi} - \dot{\psi}\sin(\theta) \\ \dot{\theta}\cos(\phi) + \dot{\psi}\sin(\phi)\cos(\theta) \\ \dot{\psi}\cos(\theta)\cos(\phi) - \dot{\theta}\sin(\phi) \end{pmatrix}
$$
(2.5)

d'où :

$$
\begin{pmatrix} p \\ q \\ r \end{pmatrix} = \begin{pmatrix} 1 & 0 & -\sin(\theta) \\ 0 & \cos(\phi) & \sin(\phi)\cos(\theta) \\ 0 & -\sin(\phi) & \cos(\phi)\cos(\theta) \end{pmatrix} \begin{pmatrix} \dot{\phi} \\ \dot{\theta} \\ \dot{\psi} \end{pmatrix}
$$
(2.6)

On désigne par  $J_2 = J_2(\eta_2)$  la matrice de passage reliant les composantes des vitesses de rotation dans le repère global à celles relatives au repère local.

Soit :

$$
J_2 = J_2(\eta_2) = \begin{pmatrix} 1 & 0 & -\sin(\theta) \\ 0 & \cos(\phi) & \sin(\phi)\cos(\theta) \\ 0 & -\sin(\phi) & \cos(\phi)\cos(\theta) \end{pmatrix}^{-1} = \begin{pmatrix} 1 & \sin(\phi)\tan(\theta) & \cos(\phi)\tan(\theta) \\ 0 & \cos(\phi) & -\sin(\phi) \\ 0 & \frac{\sin(\phi)}{\cos(\theta)} & \frac{\cos(\phi)}{\cos(\theta)} \end{pmatrix} (2.7)
$$

D'où la deuxième relation cinématique :

<span id="page-38-0"></span>
$$
\dot{\eta_2} = J_2(\eta_2)\nu_2\tag{2.8}
$$

**Remarque 2.1.** Il est à noter que la paramétrisation en lacet, tangage fait apparaître une singularité en  $\theta = \frac{\Pi}{2} + k\pi$ . Cette configuration est inaccessible car grâce aux phénomènes aérostatiques, aérodynamique et à la propulsion, il est impossible pour un dirigeable d'avoir un angle de tangage de 90˚.

### **d) Equations de la cinématique**

A l'aide des équations [2.3](#page-37-1) et [2.8,](#page-38-0) la cinématique de l'engin volant peut s'exprimer de la manière compacte suivante :

<span id="page-38-1"></span>
$$
\begin{pmatrix}\n\dot{\eta}_1 \\
\dot{\eta}_2\n\end{pmatrix} = \underbrace{\begin{pmatrix}\nJ_1(\eta_2) & 0_{3*3} \\
0_{3*3} & J_2(\eta_2)\n\end{pmatrix}}_{J(\eta_2)} \begin{pmatrix}\nv_1 \\
v_2\n\end{pmatrix}
$$
\n(2.9)

Le développement de la partie cinématique [\(2.9\)](#page-38-1) nous conduit à l'écriture suivante :

$$
\begin{cases}\n\dot{x} = c\psi c\theta u + (-s\psi c\phi + c\psi s\theta s\phi)v + (s\psi s\phi + c\psi s\theta c\phi)w \\
\dot{y} = s\psi c\theta u + (c\psi c\phi + s\psi s\theta s\phi)v + (-c\psi s\phi + s\psi s\theta c\phi)w \\
\dot{z} = -s\theta u + s\phi c\theta v + c\phi c\theta w \\
\dot{\phi} = p + s\phi t\theta q + c\phi t\theta r \\
\dot{\theta} = c\phi q - s\phi r \\
\dot{\psi} = \frac{s\phi}{c\theta}q + \frac{c\phi}{c\theta}r\n\end{cases}
$$
\n(2.10)

 $\sec : c\theta = \cos\theta, s\theta = \sin\theta, t\theta = \tan\theta.$ 

### **2.2.3 Modèle dynamique et aérodynamique :**

Dans cette section, la dynamique du dirigeable sera présentée à l'aide des théorèmes de la mécanique newtonienne. Les hypothèses suivantes vont être appliquées pour faciliter la modélisation :

- Le dirigeable est supposé de masse constante. L'appareil étant à motorisation électrique cela ne poserait pas de problème.

Contrairement à un avion, le plus grand composant d'un dirigeable est la carène plutôt que les surfaces portantes planes (comme les ailes, ou les empennages).

De manière plus significative, l'aérodynamique des effets liés à l'inertie d'air environnant doit être prise en considération dans le cas d'un dirigeable en raison de la présence d'un gaz de remplissage léger. Les grandes différences entre un dirigeable et un avion conventionnel impliquent que des méthodes de calcul aérodynamique spécifiques aux dirigeables doivent être développées.

Les caractéristiques aérodynamiques des dirigeables ont été initialement étudiées pendant l'âge d'or des dirigeables. Par exemple, Munk [\[Mun97\]](#page-155-0) a employé la première fois la théorie d'écoulement potentiel pour calculer la force aérodynamique sur la coque d'un dirigeable, et les effets visqueux ont été alors incorporés pour améliorer l'exactitude de l'évaluation. Cependant, il était encore difficile de prévoir par exemple l'interaction carène-aileron à ce moment-là. Avec le développement des essais en soufflerie, ceux-ci sont devenus les moyens les plus importants pour obtenir les coefficients aérodynamiques d'un dirigeable. Cependant, le développement des essais en soufflerie a coïncidé avec déclin des dirigeables, qui ont pris un grand coup d'arrêt dans les années trente, notamment avec la tragédie du Hindenburg. Par conséquent, les modèles aérodynamiques analytiques existants pour les dirigeables sont donc restés inachevés.

### **a) Forme générale de la matrice des masses ajoutées**

Les engins aériens plus légers que l'air sont soumis à un phénomène aérodynamique particulier appelé phénomène des masses ajoutées ou masses virtuelles.

Un corps volumineux et léger se déplaçant dans un fluide non-visqueux et incompressible doit

se frayer un chemin en mettant en mouvement les particules de fluide qui entravent son mouvement. L'énergie cinétique de ces particules en mouvement produit un effet équivalent à une augmentation significative de la masse et de l'inertie de ce corps. Comme le dirigeable a un grand volume, les masses ajoutées deviennent importantes. Nous supposerons par la suite que les termes de masses ajoutées demeurent constants. La base de l'analyse du mouvement d'un corps rigide dans un fluide parfait a été établie par LAMB [\[Lam45\]](#page-155-1)( d'autres auteurs ont complété cette analyse du mouvement comme par exemple MUNK.M [\[Mun97\]](#page-155-0), IMLAY.F [\[Iml61\]](#page-154-0), BRENNEN.Ch [\[Bre82\]](#page-151-0). . .). LAMB a prouvé que l'énergie cinétique du corps et du fluide environnant peut s'écrire sous la forme :

$$
E_c = \frac{1}{2} \nu^T (M_b + M_a) \nu \tag{2.11}
$$

Avec *M<sup>b</sup>* est la matrice de masse du dirigeable donnée par :

*M<sup>b</sup>* = translation z }| { *MbT T* translation−rotation z }| { *MbT R MbRT* | {z } rotation−translation *MbRR* | {z } rotation = *m* 0 0 0 0 0 0 *m* 0 0 0 0 0 0 *m* 0 0 0 0 0 0 *Ixx* 0 *Ixz* 0 0 0 0 *Iyy* 0 0 0 0 *Ixz* 0 *Izz* (2.12)

Où  $I_{xx}$ ,  $I_{yy}$  et  $I_{zz}$  sont les moments d'inertie par rapport aux axes notés en indice : une formulation reconnaissable par le carré de la distance de chaque point à l'axe :

$$
I_{xx} = \sum_{i} m_i (z_i^2 + y_i^2); I_{yy} = \sum_{i} m_i (x_i^2 + z_i^2); I_{zz} = \sum_{i} m_i (x_i^2 + y_i^2)
$$

Les termes non diagonaux sont tels que :  $I_{xz,zx} = \sum$  $\sum_{i} m_i x_i z_i$ . Et  $M_a$  est la matrice des masses ajoutées qui est définie positive, avec :

$$
M_a = M_{a, car\grave{e}ne} + M_{a,gouverne} = M_{aC} + M_{aG} = \begin{pmatrix} M_{aTT} & M_{aTR} \\ M_{aRT} & M_{aRR} \end{pmatrix}
$$

Le calcul des termes de la matrice des masses ajoutées de la carène se fera dans le chapitre 3 qui lui sera entièrement dédié. Mais nous pouvons d'ores et déjà présenter les termes significatifs de cette matrice sous la forme suivante :

$$
M_{aC} = \left(\begin{array}{cccccc} M_{aC11} & 0 & 0 & 0 & 0 & 0 \\ 0 & M_{aC22} & 0 & 0 & 0 & 0 \\ 0 & 0 & M_{aC33} & 0 & 0 & 0 \\ 0 & 0 & 0 & M_{aC44} & 0 & M_{aC46} \\ 0 & 0 & 0 & 0 & M_{aC55} & 0 \\ 0 & 0 & 0 & M_{aC46} & 0 & M_{aC66} \end{array}\right)
$$

Concernant la matrice des masses ajoutées due aux gouvernes, on peut la choisir comme une matrice diagonale car ses termes extradiagonaux sont très petits en raison de la petite taille des gouvernes par rapport au dirigeable. Ainsi la matrice des masses ajoutées des gouvernes sera :

$$
M_{aG}=\left(\begin{array}{cccccc} M_{aG11} & 0 & 0 & 0 & 0 & 0 \\ 0 & M_{aG22} & 0 & 0 & 0 & 0 \\ 0 & 0 & M_{aG33} & 0 & 0 & 0 \\ 0 & 0 & 0 & M_{aG44} & 0 & 0 \\ 0 & 0 & 0 & 0 & M_{aG55} & 0 \\ 0 & 0 & 0 & 0 & 0 & M_{aG66} \end{array}\right)
$$

Il adviendra donc que la matrice globale de masse pourra s'écrire sous cette forme :

$$
M_T = (M_b + M_a) = \left(\begin{array}{ccc} M_{TT} & 0 \\ 0 & M_{RR} \end{array}\right) = \left(\begin{array}{cccccc} M_{11} & 0 & 0 & 0 & 0 & 0 \\ 0 & M_{22} & 0 & 0 & 0 & 0 \\ 0 & 0 & M_{33} & 0 & 0 & 0 \\ 0 & 0 & 0 & M_{44} & 0 & M_{46} \\ 0 & 0 & 0 & 0 & M_{55} & 0 \\ 0 & 0 & 0 & M_{46} & 0 & M_{66} \end{array}\right)
$$

### **b) Modèle dynamique**

Pour modéliser un engin volant, on peut utiliser plusieurs descriptions comme la description Eulerienne ou Langrangienne [\[Sha13\]](#page-156-0). Une des descriptions utilisée fréquemment pour les dirigeables et les sous-marins est la description par les équations de Kirchoff qui sont une synthèse des deux descriptions précédentes. L'application de ces équations, permet d'obtenir le modèle dynamique suivant[\[Fos96\]](#page-153-0) :

$$
\begin{cases}\n\frac{d}{dt}(\frac{\partial E_c}{\partial v_1}) + v_2 \wedge \frac{\partial E_c}{\partial v_1} = \tau_1 \\
\frac{d}{dt}(\frac{\partial E_c}{\partial v_2}) + v_2 \wedge \frac{\partial E_c}{\partial v_2} + v_1 \wedge \frac{\partial E_c}{\partial v_1} = \tau_2\n\end{cases}
$$
\n(2.13)

où  $τ_1$  et  $τ_2$  sont les forces et les moments appliqués sur le dirigeable.

Le modèle dynamique peut alors s'écrire sous la forme matricielle suivante [\[CALA12\]](#page-152-0) :

<span id="page-42-2"></span>
$$
\begin{pmatrix}\nM_{TT} & 0 \\
0 & M_{RR}\n\end{pmatrix}\n\cdot\n\begin{pmatrix}\n\dot{v}_1 \\
\dot{v}_2\n\end{pmatrix}\n=\n\begin{pmatrix}\n\tau_1 - v_2 \wedge (M_{TT}v_1) \\
\tau_1 - v_2 \wedge (M_{RR}v_2) - v_1 \wedge (M_{TT}v_1)\n\end{pmatrix}
$$
\n(2.14)

L'ensemble des forces appliquées sur le dirigeable est représenté par :

<span id="page-42-1"></span>
$$
\tau_1 = F_1 + F_2 + F_3 + F_4 + F_{WB} + F_a \tag{2.15}
$$

Nous définirons en détail ci-après l'ensemble de ces forces.

<span id="page-42-0"></span>On précise que le dirigeable MC500 a quatre rotors à motorisation électrique. Chaque rotor est équipé de deux hélices parallèles contrarotatives (voir figure [2.5\)](#page-42-0). Le rotor peut pivoter dans deux sens. Une rotation d'inclinaison d'angle  $\beta_i$  autour de l'axe  $Y_m$  (−180<sup>°</sup> ≤  $\beta_i$  ≤ 180<sup>°</sup>), et une rotation azimutale d'angle  $\gamma_i$  autour d'un axe  $Z_{iR}$  normal à l'axe  $Z_m$  (−30<sup>°</sup> ≤  $\gamma_i$  ≤ 30<sup>°</sup>). Chaque rotor *i* produit une force  $F_i$  pour  $(i = 1, ..., 4)$ .

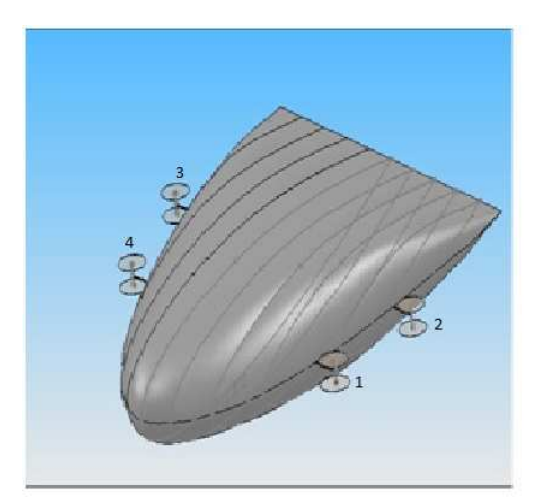

Figure 2.5 – Position des rotors

Où  $F_i = J_i^3 \parallel F_i \parallel e_{X_m}$  est la force développée par le rotor  $i, e_{X_m}$  le vecteur unitaire porté par l'axe du rotor et  $J_3^i$  la matrice de rotation entre le repère lié au rotor *i* et le repère local  $R_m$ .

$$
J_3^i = \begin{pmatrix} c\gamma_i.c\beta_i & -s\gamma_i.c\beta_i & s\beta_i \\ s\gamma_i & c\gamma_i & 0 \\ -c\gamma_i.s\beta_i & s\gamma_i.s\beta_i & c\beta_i \end{pmatrix}
$$
 (2.16)

Un élément important fait partie de la résultante des forces appliquées à un engin plus léger que l'air, c'est la poussée d'Archimède *Bu*. Cette force représente la portance statique naturelle correspondant grossièrement à 1kg par *m*<sup>3</sup> d'Hélium présent dans la carène. On supposera ici que cette force est appliquée au centre de volume du dirigeable *B* (qui est différent du centre de gravité

*G*, mais placé sur la même verticale), et a pour expression :

$$
B_u = \rho_f.V.g \tag{2.17}
$$

où *V* est le volume de la carène, *ρ<sup>f</sup>* est la densité de l'air, et *g* la gravité.

La force due au poids et à la poussée d'Archimède sera alors :

$$
F_{wB} = (mg - B_u)J_1^T(\eta_2).e_z = (mg - B_u) \begin{pmatrix} -s\theta \\ s\phi.c\theta \\ c\phi.c\theta \end{pmatrix}
$$
 (2.18)

<span id="page-43-0"></span>Un autre élément de la résultante des forces appliquées au dirigeable, est représenté par les forces aérodynamiques appliquées aux gouvernes (les ailerons voir figure [2.6\)](#page-43-0).

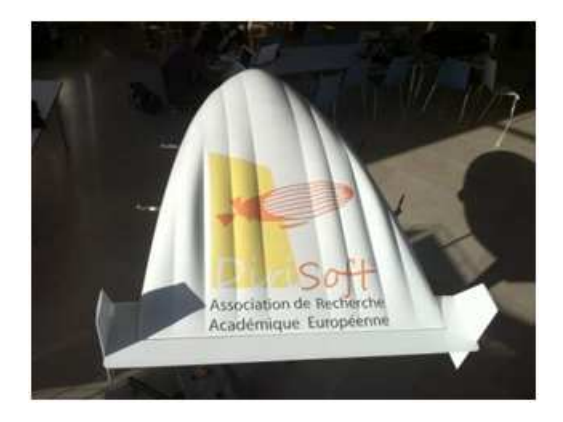

Figure 2.6 – Les Gouvernes du MC500

l'expression générale des forces aérodynamiques est  $F_a = q.S.C$ , avec  $q = \frac{1}{2}\rho v^2$ .

*S* est la surface des gouvernes et *C* un coefficient aérodynamique.

On peut réécrire l'expression des forces aérodynamiques sous sa forme vectorielle comme suit :

$$
F_a = \begin{pmatrix} F_{a1} & F_{a2} & F_{a3} \end{pmatrix} \tag{2.19}
$$

Les moments appliqués au dirigeable sont donnés par :

$$
\tau_2 = \sum_{i=1}^{4} M_i + M_{wB} + M_a \tag{2.20}
$$

avec  $M_i = F_i \wedge P_i G$ , pour  $i = 1, ..., 4$ .

et 
$$
M_{wB} = B_u J 1^T (\eta_2) . e_Z \wedge BG
$$
 avec  $BG = \begin{pmatrix} 0 \\ 0 \\ -z_G \end{pmatrix}$ 

on a donc : 
$$
M_{wB} = -B_u z_G \begin{pmatrix} s\phi.c\theta \\ s\theta \\ 0 \end{pmatrix}
$$

On revient aux expressions des forces appliquées aux quatre rotors qui sont définis pour  $i =$ 1*, ..,* 4, par :

$$
F_i = J_3^i ||F_i|| \begin{pmatrix} s\gamma_i c\beta_i \\ s\gamma_i \\ -c\gamma_i s\beta_i \end{pmatrix} \text{ et comme } M_i = F_i \land P_iG \text{ pour } i = 1,..,4 \text{ on aura alors :}
$$
  
\n- pour  $P_1 = \begin{pmatrix} a \\ b_1 \\ c \end{pmatrix}$ ;  $M_1 = -||F_1|| \begin{pmatrix} c.s\gamma_1 + b_1.c\gamma_1.s\beta_1 \\ -c.c\gamma_1.c\beta_1 - a.c\gamma_1.s\beta_1 \\ b_1.c\gamma_1.c\beta_1 - a.s\gamma_1 \end{pmatrix}$   
\n- pour  $P_2 = \begin{pmatrix} a \\ -b_1 \\ c \end{pmatrix}$ ;  $M_2 = -||F_2|| \begin{pmatrix} c.s\gamma_2 - b_1.c\gamma_2.s\beta_2 \\ -c.c\gamma_2.c\beta_2 - a.c\gamma_2.s\beta_2 \\ -b_1.c\gamma_2.c\beta_2 - a.s\gamma_2 \end{pmatrix}$   
\n- pour  $P_3 = \begin{pmatrix} -a \\ b_3 \\ c \end{pmatrix}$ ;  $M_3 = -||F_3|| \begin{pmatrix} c.s\gamma_3 + b_3.c\gamma_3.s\beta_3 \\ -c.c\gamma_3.c\beta_3 - a.c\gamma_3.s\beta_3 \\ b_3.c\gamma_3.c\beta_3 - a.s\gamma_3 \end{pmatrix}$   
\n- pour  $P_4 = \begin{pmatrix} a \\ -b_3 \\ c \end{pmatrix}$ ;  $M_4 = -||F_4|| \begin{pmatrix} c.s\gamma_4 - b_3.c\gamma_4.s\beta_4 \\ -b_3.c\gamma_4.c\beta_4 - a.c\gamma_4.s\beta_4 \\ -b_3.c\gamma_4.c\beta_4 - a.s\gamma_4 \end{pmatrix}$ 

*M*<sub>a</sub> =  $F_a \wedge EG$  avec *E* un point des gouvernes. On peut ainsi considérer le vecteur des moments aérodynamiques comme suit :

$$
M_a = \left(M_{a1} \quad M_{a2} \quad M_{a3}\right) \tag{2.21}
$$

En remplaçant les expressions des forces des rotors dans l'équation [\(2.15\)](#page-42-1), on obtient l'expression générale des forces appliquées au dirigeable :

$$
\tau_1 = \begin{pmatrix} \Sigma_{i=1}^4 \parallel F_i \parallel c\gamma_i.c\beta_i - (mg - B_u)s\theta + F_{a1} \\ \Sigma_{i=1}^4 \parallel F_i \parallel s\gamma_i - (mg - B_u)s\phi.c\theta + F_{a2} \\ \Sigma_{i=1}^4 \parallel F_i \parallel c\gamma_i.s\beta_i - (mg - B_u)c\phi.c\theta + F_{a3} \end{pmatrix}
$$
(2.22)

De même, on remplace les moments dans l'équation [\(2.15\)](#page-42-1), on aura l'expression générale des mo-

ments appliqués au dirigeable :

$$
\tau_2 = \begin{pmatrix} c\Sigma_{i=1}^4 \parallel F_i \parallel s\gamma_i + b_1(\parallel F_1 \parallel c\gamma_1.s\beta_1 - \parallel F_2 \parallel c\gamma_2.s\beta_2) + b_3(\parallel F_3 \parallel c\gamma_3.s\beta_3 - \parallel F_4 \parallel c\gamma_4.s\beta_4 c\beta_4) \\ + B_u s\phi.c\theta + M_{a1} \\ -c\Sigma_{i=1}^4 \parallel F_i \parallel c\gamma_i.c\gamma_i + a(\parallel F_4 \parallel c\gamma_4.s\beta_4 + \parallel F_3 \parallel c\gamma_3.s\beta_3 - \parallel F_1 \parallel c\gamma_1.s\beta_1 - \parallel F_2 \parallel c\gamma_2.s\beta_2) \\ + B_u z_G s\theta + M_{a2} \\ b_1(\parallel F_1 \parallel c\gamma_1.s\beta_1 - \parallel F_2 \parallel c\gamma_2.s\beta_2) + b_3(\parallel F_3 \parallel c\gamma_3.s\beta_3 - \parallel F_4 \parallel c\gamma_4.s\beta_4) \\ + a(\parallel F_4 \parallel s\gamma_4 + \parallel F_3 \parallel s\gamma_3 - \parallel F_1 \parallel s\gamma_1 - \parallel F_2 \parallel s\gamma_2) + M_{a3} \end{pmatrix}
$$
(2.23)

De manière plus claire, on pourra mettre le modèle dynamique sous la forme compacte suivante :

$$
M_T \dot{\mathbf{v}} = \boldsymbol{\tau} + \boldsymbol{Q}_E \tag{2.24}
$$

$$
\text{avec : } M_T = \left( \begin{array}{cc} M_{TT} & 0 \\ 0 & M_{RR} \end{array} \right), v = \left( \begin{array}{c} v_1 \\ v_2 \end{array} \right), \tau = \left( \begin{array}{c} \tau_1 \\ \tau_2 \end{array} \right) \text{ et } Q_E = \left( \begin{array}{cc} -v_2 \wedge (M_{TT}v_1) \\ -v_2 \wedge (M_{RR}v_2) - v_1 \wedge M_{aTT}v_1 \end{array} \right)
$$

ce qui nous amène au système dynamique développé suivant :

$$
M_{11}\dot{u} = \sum_{i=1}^{4} || F_{i} || c\gamma_{i}c\beta_{i} - (mg - B_{u})s\theta - M_{11}qw + M_{11}rv + F_{a1}
$$
  
\n
$$
M_{22}\dot{v} = \sum_{i=1}^{4} || F_{i} || s\gamma_{i} - (mg - B_{u})s\phi.c\theta + M_{22}qw - M_{22}rv + F_{a2}
$$
  
\n
$$
M_{33}\dot{w} = -\sum_{i=1}^{4} || F_{i} || c\gamma_{i}s\beta_{i} - (mg - B_{u})c\phi.c\theta + M_{33}uq - M_{33}vp + F_{a3}
$$
  
\n
$$
M_{44}\dot{p} + M_{46}\dot{r} = -c\sum_{i=1}^{4} || F_{i} || s\gamma_{i} - b_{1} (|| F_{1} || c\gamma_{1}.s\beta_{1} - || F_{2} || c\gamma_{2}.s\beta_{2})
$$
  
\n
$$
-b_{3} (|| F_{3} || c\gamma_{3}.s\beta_{3} - || F_{4} || c\gamma_{4}.s\beta_{4})
$$
  
\n
$$
-B_{u}s\phi.c\theta - M_{46}pq + (M_{55} - M_{66})qr - (M_{a33} - M_{22})vw + M_{a1}
$$
  
\n
$$
M_{55}\dot{q} = c\sum_{i=1}^{4} || F_{i} || c\gamma_{i}.c\beta_{i}
$$
  
\n
$$
+a(|| F_{4} || c\gamma_{4}.s\beta_{4} + || F_{3} || c\gamma_{3}.s\beta_{3} - || F_{1} || c\gamma_{1}.s\beta_{1} - || F_{2} || c\gamma_{2}.s\beta_{2})
$$
  
\n
$$
+B_{u}z_{G}s\theta + M_{46}p^{2} + (M_{66} - M_{44})pr + M_{46}r^{2} - (M_{a11} - M_{33})uw + M_{a2}
$$
  
\n
$$
M_{46}\dot{p} + M_{66}\dot{r} = -b_{1} (|| F_{1} || c\gamma_{1}.s\beta_{1} - || F_{2} || c\gamma_{2}.s\beta_{2}) - b_{3} (|| F_{3} || c\gamma_{3}.s\beta
$$

Ou encore :

$$
M_{11}\dot{u} = \sum_{i=1}^{4} || F_{i} || c\gamma_{i}c\beta_{i} - (mg - B_{u})s\theta - M_{11}qw + M_{11}rv + F_{a1}
$$
\n
$$
M_{22}\dot{v} = \sum_{i=1}^{4} || F_{i} || s\gamma_{i} - (mg - B_{u})s\phi_{i}c\theta + M_{22}qw - M_{22}rv + F_{a2}
$$
\n
$$
M_{33}\dot{w} = -\sum_{i=1}^{4} || F_{i} || c\gamma_{i}s\beta_{i} - (mg - B_{u})c\phi_{i}c\theta + M_{33}uq - M_{33}vp + F_{a3}
$$
\n
$$
(M_{44}M_{66} - M_{46}^{2})\dot{p} = -M_{66}c\Sigma_{i=1}^{4} || F_{i} || s\gamma_{i} + (M_{46} - M_{66})b_{1}(|| F_{1} || c\gamma_{1}.s\beta_{1} - || F_{2} || c\gamma_{2}.s\beta_{2})
$$
\n
$$
+ (M_{46} - M_{66})b_{3}(|| F_{3} || c\gamma_{3}.s\beta_{3} - || F_{4} || c\gamma_{4}.s\beta_{4})
$$
\n
$$
+ M_{46}a(|| F_{4} || s\gamma_{4} + || F_{3} || s\gamma_{3} - || F_{1} || s\gamma_{1} - || F_{2} || s\gamma_{2})
$$
\n
$$
- M_{66}B_{u}z_{i}c\phi_{i}c\theta - M_{46}(M_{44} - M_{55} + M_{66})pq + (M_{55}M_{66} - M_{46}^{2} - M_{66}^{2})qr
$$
\n
$$
+ M_{46}(M_{a22} - M_{11})uv - M_{66}(M_{a33} - M_{22})vw + M_{66}M_{a1} - M_{46}M_{a3}
$$
\n
$$
M_{55}\dot{q} = c\Sigma_{i=1}^{4} || F_{i} || c\gamma_{i}.c\beta_{i}
$$
\n
$$
+ a(|| F_{4} || c\gamma_{4}.s\beta_{4} + || F_{3} || c\gamma_{3}.s\beta_{3} - || F_{1} || c\gamma_{1}.s\beta_{1} - || F_{
$$

En mettant en évidence les accélérations, on notera les expressions suivantes :

$$
\begin{cases}\n\alpha_1 = \frac{M_{66}}{(M_{44}M_{66}-M_{46}^2)} \\
\alpha_2 = \frac{(M_{46}-M_{66})}{(M_{44}M_{66}-M_{46}^2)} \\
\alpha_3 = \frac{M_{46}}{(M_{44}M_{66}-M_{46}^2)} \\
\alpha_4 = \frac{M_{46}(M_{44}-M_{55}+M_{66})}{(M_{44}M_{66}-M_{46}^2)} \\
\alpha_5 = \frac{(M_{56}M_{66}-M_{46}^2)}{(M_{44}M_{66}-M_{46}^2)} \\
\alpha_6 = \frac{M_{66}(M_{44}-M_{55}+M_{66})}{(M_{44}M_{66}-M_{46}^2)} \\
\alpha_7 = \frac{M_{46}}{(M_{44}M_{66}-M_{46}^2)} \\
\alpha_8 = \frac{(M_{44}^2+M_{46}^2-M_{44}M_{55})}{(M_{44}M_{66}-M_{46}^2)} \\
\alpha_9 = \frac{M_{44}}{(M_{44}M_{66}-M_{46}^2)} \\
\alpha_{10} = \frac{(M_{44}^2+M_{46}^2-M_{44}M_{55})}{(M_{44}M_{66}-M_{46}^2)} \\
\alpha_{11} = \frac{M_{46}^2(M_{a22}-M_{11})uv}{M_{66}(M_{44}M_{66}-M_{46}^2)} \\
\alpha_{12} = \frac{M_{46}(M_{a33}-M_{22})}{(M_{44}M_{66}-M_{46}^2)}\n\end{cases}
$$

on aura le modèle dynamique complet du dirigeable rigide comme suit :

$$
\begin{cases}\n\dot{u} = \frac{1}{M_{11}} \sum_{i=1}^{4} || F_{i} || c\gamma_{i} . c\beta_{i} - \frac{(mg - B_{u})}{M_{11}} \delta\theta - qw + rv + \frac{1}{M_{11}} F_{a1} \\
\dot{v} = \frac{1}{M_{22}} \sum_{i=1}^{4} || F_{i} || s\gamma_{i} - \frac{(mg - B_{u})}{M_{22}} \delta\phi . c\theta + qw - ru + \frac{1}{M_{22}} F_{a2} \\
\dot{w} = -\frac{1}{M_{33}} \sum_{i=1}^{4} || F_{i} || c\gamma_{i} . s\beta_{i} - \frac{(mg - B_{u})}{M_{33}} c\phi . c\theta + uq - vp + \frac{1}{M_{33}} F_{a3} \\
\dot{p} = -\alpha_{1} c \sum_{i=1}^{4} || F_{i} || s\gamma_{i} + \alpha_{2} b_{1} (|| F_{1} || c\gamma_{1} . s\beta_{1} - || F_{2} || c\gamma_{2} . s\beta_{2}) \\
+ \alpha_{2} b_{3} (|| F_{3} || c\gamma_{3} . s\beta_{3} - || F_{4} || c\gamma_{4} . s\beta_{4}) \\
+ \alpha_{3} a (|| F_{4} || s\gamma_{4} + || F_{3} || s\gamma_{3} - || F_{1} || s\gamma_{1} - || F_{2} || s\gamma_{2}) \\
- \alpha_{1} B_{u} z_{G} s\phi . c\theta - \alpha_{4} pq + \alpha_{5} qr \\
+ \alpha_{6} uv - \alpha_{7} vw + \alpha_{1} M_{a1} - \alpha_{3} M_{a3} \n\end{cases} \tag{2.27}
$$
\n
$$
\dot{q} = \frac{1}{M_{55}} c \sum_{i=1}^{4} || F_{i} || c\gamma_{i} . c\beta_{i} \\
+ \frac{1}{M_{55}} a (|| F_{4} || c\gamma_{4} . s\beta_{4} + || F_{3} || c\gamma_{3} . s\beta_{3} - || F_{1} || c\gamma_{1} . s\beta_{1} - || F_{2} || c\gamma_{2} . s\beta_{2}) \\
- \frac{B_{u} z_{G}}{M_{55}} s\theta + \frac{M_{46}}{M_{55}} p^{2} + \frac{(M_{66} - M_{44})}{M_{55
$$

Nous avons ainsi établi l'équation dynamique du dirigeable tenant compte des interactions aérodynamiques et des masses ajoutées dans le cadre de l'hypothèse d'indéformabilité de la carène.

#### **c) Modélisation des efforts aérodynamiques**

De manière générale, la modélisation des forces et des moments aérodynamiques qui s'exercent sur un corps quelconque en mouvement dans un fluide est complexe et impossible à exprimer de manière exacte. Cependant dans le cas de l'étude d'un dirigeable, il est possible de donner une bonne caractérisation de ces phénomènes sur la base d'un ensemble de simplifications :

Le dirigeable a une vitesse relativement faible ce qui conduit à avoir un nombre de Mach faible de sorte que la masse volumique du fluide reste constante  $\rho_{\infty} = \rho_f$ .

De plus, la viscosité du fluide, généralement fonction de la température, ne subit à faible Mach que fort peu de modifications et pourrait être considérée comme constante. A partir de là, il en résulte un découplage entre la résolution des problèmes dynamique et thermique. Le nombre de Prandtl qui n'apparaît que s'il existe un couplage dynamique/thermique n'intervient plus dans ce

cas.

Dans le champ de pression, il est possible de découpler la pesanteur qui crée un gradient statique de pression auquel s'ajoute les variations de pression dues au mouvement du fluide. Le gradient statique de pression induit la célèbre poussée d'Archimède. Cet effort et son moment en *O*, sont :

 $\vec{P}_{archi} = -\rho_f \cdot V \cdot \vec{g}$  et  $\vec{M}_{Oarchi} = -\rho_f \cdot \vec{OC} \wedge \vec{g}$  où *C* est le centre de carène, point d'application de cette poussée.

Finalement sous ces hypothèses de découplage sur les efforts extérieurs et les premières hypothèses aérodynamiques, les efforts *F<sup>a</sup>* et moments *M<sup>a</sup>* aérodynamiques peuvent se ramener aux équations suivantes sans dimension [\[Bon03\]](#page-151-1) :

$$
\frac{F_a}{\frac{1}{2}\rho_f S_{ref} V_a^2} = f(R_e, \gamma, Fr, \overline{e}, \alpha, \beta, \dot{\overline{V}_a}, \dot{\overline{\alpha}}, \dot{\overline{\beta}}, \overline{p}, \overline{q}, \overline{r}, \dot{\overline{p}}, \dot{\overline{q}}, \dot{\overline{r}})
$$

$$
\frac{M_a}{\frac{1}{2}\rho_f L_{ref} S_{ref} V_a^2} = f(R_e, \gamma, \lambda, \overline{e}, \alpha, \beta, \dot{\overline{V}_a}, \dot{\overline{\alpha}}, \dot{\overline{\beta}}, \overline{p}, \overline{q}, \overline{r}, \dot{\overline{p}}, \dot{\overline{q}}, \dot{\overline{r}})
$$
(2.28)

avec *Sref* la section de référence du dirigeable, par exemple la section du milieu transversal, *R<sup>e</sup>* = *ρ<sup>f</sup> VaL*  $\frac{fV_aL}{\mu_{\infty}}$  le nombre de Reynolds où  $\mu_{\infty}$  est la viscosité dynamique et *L* la longueur,  $\lambda = \frac{2b}{L}$  est le facteur de forme (allongement), et 2*b* est l'envergure.

 $\bar{e} = \frac{e}{L}$  est l'épaisseur relative, *α* et *β* sont les angles d'attaque et l'angle de dérapage, les efforts et les moments sont en fonction aussi du vecteur  $\vec{V}_a = V_a(cos\alpha cos\beta, sin\beta, sin\alpha cos\beta)$  qui est la vitesse relative du vent et du vecteur rotation  $\nu_2 = (p, q, r)$  et des dérivées temporelles de ces deux vecteurs. De façon générale  $\vec{V}_a = \vec{V}_G - \vec{W}$  où  $\vec{V}_G$  est la vitesse de translation du centre de gravité, et  $\vec{W}$  la vitesse du vent. (Nous supposerons dans la suite, que le dirigeable vole en atmosphère calme sans vent).

Enfin, ces efforts et ces moments dépendent des accélérations angulaires  $\dot{p}, \dot{q}, \dot{r}$  qui interviennent sous la forme  $\bar{n} = \frac{nL^2}{V_a^2}$  où *n* est une quelconque des accélérations angulaires.

Les différentes composantes de  $F_a$  sont données dans le repère  $R_m$  ainsi :

– dans le repère aérodynamique (*xa, ya, za*) tel que l'axe *x<sup>a</sup>* est porté par la vitesse aérodynamique *Va*, l'axe *z<sup>a</sup>* dans le plan de symétrie de l'engin, vers le bas, et *y<sup>a</sup>* qui complète le trièdre, on aura alors :

*X*<sup>*a*</sup> = −<sup>1</sup><sup>2</sup>*ρfSref*<sup>*V*</sup><sup>2</sup><sup>*C*</sup>*X*<sub>*a*</sub> : traînée et *C*<sub>*Xa*</sub> est le coefficient de traînée, positif.

 $Y_a = \frac{1}{2} \rho_f S_{ref} V_a^2 C_{Y_a}$ : force latérale, où  $C_{Y_a}$  un coefficient dépendant de l'angle de dérapage *β*.

 $Z_a = -\frac{1}{2}\rho_f S_{ref} V_a^2 C_{Z_a}$ : portance où  $C_{Z_a}$  est le coefficient de portance : traditionnellement, au-delà de l'incidence de portance nulle, on a  $C_{Z_a} \succ 0$ .

– dans le repère lié à l'engin (*xm, ym, zm*) avec *xm*vers l'avant, *y<sup>m</sup>* à la droite du pilote et l'axe *z<sup>m</sup>* dans le plan de symétrie, on aura alors :

 $X_t = -\frac{1}{2}\rho_f S_{ref} V_a^2 C_X$ : force tangentielle et  $C_X$  coefficient de force tangentielle.

$$
Y_t = \frac{1}{2}\rho_f S_{ref} V_a^2 C_Y
$$
: force transversale.  

$$
Z_t = -\frac{1}{2}\rho_f S_{ref} V_a^2 C_Z
$$
: force normale.

En ce qui concerne les moments aérodynamiques, ils sont donnés par :

$$
L_O = \frac{1}{2} \rho_f L_{ref} S_{ref} V_a^2 Cl_O
$$
: moment de roulis en  $O$ .  
\n
$$
M_O = \frac{1}{2} \rho_f L_{ref} S_{ref} V_a^2 C m_O
$$
: moment de tangage en  $O$ .  
\n
$$
N_O = \frac{1}{2} \rho_f L_{ref} S_{ref} V_a^2 C n_O
$$
: moment de lacet en  $O$ .

le point autour duquel sont calculés les moments aérodynamiques peut être un point remarquable de la géométrie, le nez *N* (voir [Hyg03]), par exemple, ou le centre de gravité *G*, lorsque celui-ci est connu.

L'ensemble des coefficients aérodynamiques dépend donc de  $[R_e,\gamma,\lambda,\overline{e}\alpha,\beta,\overline{V_a},\dot{\overline{\alpha}},\dot{\overline{\beta}},\overline{p},\overline{q},\overline{r},\dot{\overline{p}},\dot{\overline{q}},\dot{\overline{r}}]$  : l'obtention de la bonne "valeur" de ces coefficients nécessite d'avoir les mêmes valeurs de chacun des paramètres entre un essai sur maquette ou la réalisation grandeur nature. Un des problèmes récurrents est la similitude en Reynolds, très difficile à réaliser en raison du changement d'échelle *L* en soufflerie.

Notons que la modélisation des efforts et des moments aérodynamiques est importante pour l'étude de la poursuite de trajectoire d'un dirigeable, par contre si nous allons étudier la stabilité autour d'un point désiré alors ces efforts seront pratiquement négligeables.

### **2.3 Modèle dynamique du dirigeable MC500 flexible**

La modélisation des dirigeables a souvent été inspirée par celle des sous-marins. Ces derniers sont de tailles et de formes comparables et se déplaçant dans un fluide. Dans ces modèles, les dirigeables sont alors assimilés à des corps rigides.

Ceci a bien évidemment facilité la mise en place d'algorithmes de contrôle, de stabilisation ou de génération de trajectoires. Cependant cette hypothèse commence à atteindre ses limites. Les dirigeables devenant de plus en plus grands, lourds et élancés. On se propose à travers cette étude d'étendre la technique de modélisation développée au [2.2](#page-33-0) au cas des corps déformables, sans pour autant détruire le formalisme général obtenu pour les corps rigides. D'un autre coté, les dirigeables sont également soumis à des phénomènes aérodynamiques qui doivent être modélisées. Le dirigeable étant flexible, vibrera et se déformera dans l'air sous l'effet de son inertie et des forces appliquées. Cette vibration du corps dans l'air générera une sorte de masses ajoutées qui tendent à abaisser sa fréquence de vibration par rapport à des oscillations dans le vide. Un certain nombre de travaux ont abordé ce phénomène couplé sous différents aspects : MingKang.W [\[MT05\]](#page-155-2), Destuynder Ph.[\[DS06\]](#page-153-1), Amiryants.G.A  $[AGI^+02]$ .

### **2.3.1 Position d'un point arbitraire du dirigeable MC500 flexible**

La position d'un point du solide est donnée par(voir fig[.2.7\)](#page-50-0).

$$
r = OP' = OG + GP + PP'
$$
\n
$$
(2.29)
$$

sachant que  $P'$  est un point de la configuration déformée, on aura alors :

<span id="page-50-1"></span>
$$
r = \eta_1 + J_1(\eta_2)(\underbrace{U_0 + U_d}_{U}) = \eta_1 + J_1(\eta_2)U
$$
\n(2.30)

<span id="page-50-0"></span>avec *U*<sup>0</sup> la position locale du point *P*.

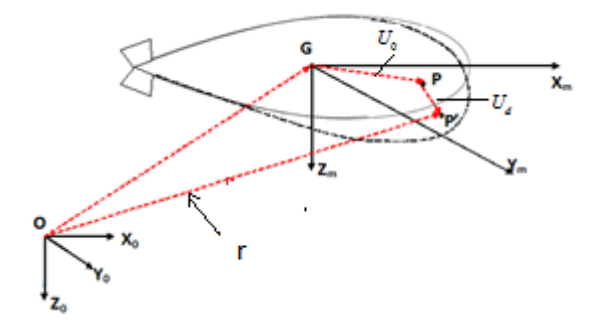

Figure 2.7 – Position des vecteurs d'un point du dirigeable flexible

En dérivant la relation [\(2.30\)](#page-50-1) on aura :

$$
\dot{r} = \dot{\eta}_1 - J_1 \bar{U} J_2^{-1} \dot{\eta}_2 + J_1 \dot{U}_d \tag{2.31}
$$

Où  $\bar{U}$  est la matrice de pré-produit vectoriel du vecteur  $U$ .

Le déplacement dû à la déformation  $U_d = U_d(s, t)$  exprimé dans le repère local est fonction de l'espace (*s*) et du temps (*t*). On utilisera une analyse modale pour le définir. L'analyse modale consiste à déterminer les caractéristiques vibratoires, fréquences  $\lambda_i$  et les formes  $\overrightarrow{S}_i$  des modes propres de vibration obtenus en imposant certaines conditions aux limites. La base  $S(\vec{s})_i$  permet de décomposer les mouvements flexibles du dirigeable et d'introduire les amplitudes modales associées. On remarque que la solution ne vérifie évidement pas à priori les mêmes conditions aux limites que les modes : aussi, en toute rigueur elle ne peut être représentée sur cette base de modes propres. Cependant par approximation ([\[Pas91\]](#page-156-1)), on peut utiliser un nombre limité de ces modes représentant une bonne proportion de sa base modale.

Dans notre cas, on a utilisé des modes "libre-libre". Le déplacement dû à la déformation s'écrira alors ainsi :

$$
U_d(s,t) = \sum_{i=1}^{nd} Y_d^i(t) S_i(s)
$$
\n(2.32)

où *nd* représente le nombre de modes de déformations choisis, avec :

*S<sup>i</sup>* représente le *i* <sup>è</sup>*me* mode propre du solide

 $Y_d^i$  est l'amplitude modale associée

cette écriture peut être condensée de la manière suivante :

$$
U_d = S\bar{Y}_d \tag{2.33}
$$

où *S* représente la matrice des modes et  $\bar{Y}_d$  la matrice colonne formée par les différents  $Y_d^i$ .

### **2.3.2 Expression de l'énergie cinétique du dirigeable déformé**

L'énergie cinétique de l'engin volant flexible peut être définie ainsi :

$$
E_{cd} = \frac{1}{2} \int_{V} \rho \dot{r}^T \dot{r} dV \tag{2.34}
$$

où *r*˙ est le vecteur vitesse globale d'un point arbitraire *P* ′ de l'engin volant. En désignant par :

 $\bar{\eta}$  =  $\sqrt{ }$  $\overline{\phantom{a}}$ *η*1 *η*2  $\bar{Y}_d$  $\setminus$ la position d'un point arbitraire de l'engin volant flexible, on peut réécrire

l'énergie cinétique sous la forme compacte suivante :

 $m$ 

<span id="page-51-0"></span>
$$
E_{cd} = \frac{1}{2}\dot{\bar{\eta}}^T M_d \dot{\bar{\eta}} \tag{2.35}
$$

où *M<sup>d</sup>* est la matrice de masse symétrique dépendant du temps, et définie dans le repère globale  $R_0$  comme suit :

$$
M_d = \begin{pmatrix} m_{TT} & m_{TR} & m_{TD} \\ m_{TR}^T & m_{RR} & m_{RD} \\ m_{TD}^T & m_{RD} & m_{DD} \end{pmatrix}
$$
 (2.36)

avec :

$$
m_{TT} = \int_{V} \rho_d I_3 dV; m_{TR} = -\int_{V} \rho_d J_1 \bar{U} J_2 dV
$$

$$
m_{DD} = \int_{V} \rho_d . S^T S dV; m_{TD} = J_1 \int_{V} \rho_d S dV
$$

$$
\rho_{RR} = \int_{V} \rho_d (J_2)^T \bar{U}^T \bar{U} J_2 dV; m_{RD} = \int_{V} \rho_d (J_2)^T \bar{U}^T J_1 dV
$$

**Remarque 2.2.** En faisant coïncider le centre de gravité de l'engin et le centre du repère mobile, et en supposant que la position de ce dernier ne varie quasiment pas dans le repère local en présence des petites déformations, on peut considérer dans ce cas que les deux sous-matrices sur la diagonale de  $M_d$  sont nulles  $(m_{TR} = 0)$ .

Par conséquent la matrice de masse sera :

<span id="page-52-0"></span>
$$
M_d = \begin{pmatrix} m_{TT} & 0 & m_{TD} \\ 0 & m_{RR} & m_{RD} \\ m_{TD}^T & m_{RD} & m_{DD} \end{pmatrix}
$$
 (2.37)

en remplaçant *M<sup>d</sup>* par la relation [\(2.37\)](#page-52-0), l'énergie cinétique sera :

$$
E_{cd} = \frac{1}{2} (\dot{\eta_1}^T m_{TT} \dot{\eta_1} + 2 \dot{\eta_1}^T m_{TD} \dot{\bar{Y}}_d + \dot{\eta_2}^T m_{RR} \dot{\eta_2} + 2 \dot{\eta_2}^T m_{RD} \dot{\bar{Y}}_d + \dot{\bar{Y}}_d^T m_{DD} \dot{\bar{Y}}_d)
$$
(2.38)

### **2.3.3 Equation de Lagrange**

Similairement aux développements réalisés dans le cas rigide, on utilisera les équations de Lagrange, que l'on applique à l'énergie cinétique, du solide comme suit :

<span id="page-52-1"></span>
$$
\frac{d}{dt}\left(\frac{\partial E_{cd}}{\partial \dot{\bar{\eta}}}\right)^{T} - \left(\frac{\partial E_{cd}}{\partial \bar{\eta}}\right)^{T} = \tau'\tag{2.39}
$$

et le vecteur  $\tau'$ est donné par :

$$
\tau' = -K\bar{\eta} + \tau \tag{2.40}
$$

*<sup>τ</sup>* est la matrice colonne des forces et moments extérieurs généralisés. Elle est donnée par :*<sup>τ</sup>* <sup>=</sup>  $\overline{\phantom{a}}$ *τ*1 *τ*2 0  $\setminus$ et  $K$  est la matrice de raideur, donnée par :

$$
K = \left(\begin{array}{ccc} 0 & 0 & 0 \\ 0 & 0 & 0 \\ 0 & 0 & k_{DD} \end{array}\right) \tag{2.41}
$$

*KDD* est généralement une matrice de raideur diagonale, qui représente la projection classique de matrice de raideur  $\bar{K_{st}}$  du dirigeable dans la base modale. Telle que :  $K_{DD} = (S^T, \bar{K_{st}}, S)$ . On peut déterminer la matrice  $\bar{K_{st}}$  par la méthode des éléments finis (voir [\[ZM71\]](#page-157-0)). En utilisant l'écriture de l'énergie cinétique de la relation[\(2.35\)](#page-51-0) on aura :

$$
\frac{d}{dt}(\frac{\partial E_{cd}}{\partial \dot{\bar{\eta}}})^T - (\frac{\partial E_{cd}}{\partial \bar{\eta}})^T = M_d \ddot{\bar{\eta}} + \dot{M}_d \dot{\bar{\eta}} - [\frac{\partial}{\partial \bar{\eta}}(\frac{1}{2} \dot{\bar{\eta}}^T M_d \dot{\bar{\eta}})]^T
$$
\n(2.42)

posons la quantité  $-\dot{M}_d\dot{\bar{\eta}} + [\frac{\partial}{\partial \bar{\eta}}(\frac{1}{2}\dot{\bar{\eta}}^T M_d\dot{\bar{\eta}})]^T = Q_v$  avec  $Q_v$  est le vecteur vitesse quadratique qui résulte de la dérivation de l'énergie cinétique par rapport au temps et par rapport aux coordonnées généralisées du corps.

Ce terme contient les forces gyroscopiques et de Coriolis.

La relation [\(2.39\)](#page-52-1) devient :

<span id="page-53-0"></span>
$$
\frac{d}{dt}\left(\frac{\partial E_{cd}}{\partial \dot{\bar{\eta}}}\right)^{T} - \left(\frac{\partial E_{cd}}{\partial \bar{\eta}}\right)^{T} = M_{d} \ddot{\bar{\eta}} - Q_{v}
$$
\n(2.43)

L'équation dynamique du mouvement est donnée sous la forme compacte suivante :

$$
M_d \ddot{\bar{\eta}} + K \bar{\eta} = \tau + Q_v \tag{2.44}
$$

ce qui nous amène à la forme matricielle suivante :

$$
\begin{pmatrix} m_{TT} & 0 & 0 \ 0 & m_{RR} & m_{RD} \ 0 & m_{RD}^T & m_{DD} \end{pmatrix} \cdot \begin{pmatrix} \ddot{\eta}_1 \\ \ddot{\eta}_2 \\ \ddot{\bar{Y}}_d \end{pmatrix} + \begin{pmatrix} 0 & 0 & 0 \ 0 & 0 & 0 \ 0 & 0 & K_{DD} \end{pmatrix} \cdot \begin{pmatrix} \eta_1 \\ \eta_2 \\ \bar{Y}_d \end{pmatrix} = \begin{pmatrix} \tau_1 \\ \tau_2 \\ 0 \end{pmatrix} + Q_v \quad (2.45)
$$

d'où

$$
M_d.\ddot{\overline{\eta}} = \tau - \begin{pmatrix} 0 \\ 0 \\ k_{DD}\overline{Y}_d \end{pmatrix} + Q_v \qquad (2.46)
$$

où *Q<sup>v</sup>* regroupe les termes quadratiques en vitesse.

### **2.3.4 Vitesse d'un point arbitraire du dirigeable déformé**

La vitesse d'un point arbitraire *P* ′ du dirigeable déformé peut être exprimée dans le repère mobile *R<sup>m</sup>* :

$$
V_d = v_1 + v_2 \wedge U + \dot{U}_d = v_1 + v_2 \wedge U_0 + v_2 \wedge S \cdot \bar{Y}_d + S \cdot \bar{Y}_d \tag{2.47}
$$

En utilisant les transformations de [\[BAA08\]](#page-151-2), l'énergie cinétique du dirigeable flexible est donnée par :

$$
E_{cd} = \frac{1}{2} \bar{v}^T M_d \bar{v}
$$
\n
$$
(2.48)
$$

 $A = \nabla \cdot \vec{v}^T = [v_1^T, v_2^T, \bar{Y}_d]$  et  $M_d$  la matrice de masse du dirigeable flexible dans le repère mobile  $R_m$ . On notera  $I_{RR}$  définie par  $m_{RR} = (J_2^{-1})^T I_{RR} J_2^{-1}$  la matrice d'inertie du corps flexible dans le repère local; et  $I_{RD}$  définie par  $m_{RD} = (J_2^{-1})^T I_{RD}$  le terme du couplage inertiel entre la rotation du corps et la déformation, et enfin  $I_{TD}$  définie par  $m_{TD} = J_1 I_{TD}$  le terme du couplage inertiel entre la translation du dirigeable et la déformation. Le terme  $I_{DD} = m_{DD}$  est la matrice constante de déformation, et  $I_{TT} = m.I_3$  la matrice de masse en translation (invariable).

 $\text{Où } v_1 = [u, v, w]^T$ ,  $v_2 = [p, q, r]^T$  et  $v = [v_1, v_2]^T$  (variables Eulériennes) et  $\tau = [\tau_1, \tau_2]^T$  vecteur forces et moments.

La transformation de l'équation [2.43](#page-53-0) par l'utilisation des variables eulériennes donne [\[Ben09\]](#page-151-3) :

$$
\begin{pmatrix}\nI_{TT} & 0 & 0 \\
0 & I_{RR} & I_{RD} \\
0 & I_{RD}^T & I_{DD}\n\end{pmatrix}\n\begin{pmatrix}\n\dot{\nu}_1 \\
\dot{\nu}_2 \\
\ddot{\bar{Y}}_d\n\end{pmatrix} =\n\begin{pmatrix}\n\tau_1 \\
\tau_2 \\
0\n\end{pmatrix} +\n\begin{pmatrix}\n-I_{TT}(\nu_2 \wedge \nu_1) \\
-\nu_2 \wedge (I_{RR}\nu_2) - \nu_2 \wedge (I_{RD}\dot{\bar{Y}}_d) \\
-K_{dd}\bar{Y}_d\n\end{pmatrix} + \tau_{Ae} + \tau_{Gb}
$$
\n(2.49)

le système dynamique obtenu est analogue aux équations de Newton-Euler régissant les corps rigides [\(2.14\)](#page-42-2).

Ce système met en évidence le couplage inertiel entre le mouvement de rotation de corps rigide et la déformation à travers les 2 dernières équations du système. *τAc* est la matrice colonne des forces et des moments crées par les actionneurs du dirigeable (i.e les rotors et les ailerons).

*τGy* est la matrice colonne des forces et des moments gyroscopiques, de Coriolis et de raideur. Elle est donnée par :

$$
\tau_{Gy} = \begin{pmatrix} -I_{TT}(v_2 \wedge v_1) \\ -v_2 \wedge (I_{RR}v_2) - v_2 \wedge (I_{RD}\dot{Y}_d) \\ -K_{DD}\dot{Y}_d \end{pmatrix}
$$
(2.50)

*τGb* représente la force due à la gravité et à la poussée d'Archimède. On néglige l'influence des petites déformations dans l'expression de la poussée d'Archimède.

On peut calculer  $\tau_{Gb}$  dans le repère mobile  $R_m$  de la manière suivante :

$$
\tau_{Gb} = (m.g - \rho.V).J_1^T.Z_0 \tag{2.51}
$$

Où *Z*<sup>0</sup> est le vecteur vertical du trièdre fixe *R*0.

*τAe* est la matrice colonne des forces et moments aérodynamiques. Ces forces aérodynamiques sont supposées être similaires à celles appliquées au corps rigide.

En utilisant les termes d'inertie, on peut réécrire le modèle dynamique du corps déformé :

$$
\underbrace{\begin{pmatrix} I_{TT} & 0 & 0 \\ 0 & I_{RR} & I_{RD} \\ 0 & I_{RD}^T & I_{DD} \end{pmatrix}}_{\tilde{M}_b} \cdot \begin{pmatrix} \dot{\nu}_1 \\ \dot{\nu}_2 \\ \ddot{\tilde{Y}}_d \end{pmatrix} = \tau \tag{2.52}
$$

Où  $I_{TT} = m_{TT}$ ,  $I_{RR} = (J_2^T)^{-1} m_{RR} J_2^{-1}$ ,  $I_{RD} = (J_2^T)^{-1} m_{RD}$  et  $I_{DD} = m_{DD}$ .

Le modèle dynamique peut s'écrire aussi sous la forme compacte suivante :

$$
\bar{M}_b \cdot \bar{\nu} = \tau \tag{2.53}
$$

avec : *ν*¯˙ est le vecteur général d'accélération exprimé en fonction des variables Eulériennes, et *τ*

est le vecteur des forces et des moments appliqués au dirigeable tel que :

$$
\tau = \tau_{Ac} + \tau_{Gy} + \tau_{Gb} + \tau_{Ae} \tag{2.54}
$$

Le modèle dynamique du dirigeable nous permet d'en extraire des sous-systèmes qui correspondent respectivement à la dynamique de chaque mouvement :

- la dynamique du mouvement de translation du dirigeable qui fait l'objet de trois sous-systèmes déconnectés et n'ayant pas par hypothèse de couplage avec la déformation.

Le mouvement est décrit par les composantes de déferlement *u*, de balancement *v* et de la poussée *w* qui, rappelons le, correspondent à la vitesse en paramètres Eulériens.

- la dynamique du mouvement de rotation couplée aux amplitudes modales de déformation du premier et second mode de déformation  $\bar{Y}_{d1}$  et  $\bar{Y}_{d2}$ . Ces deux modes sont censés représenter de manière significative la déformation du dirigeable.

En tout état de cause, il faudra aussi tenir compte des termes d'amortissement ajouté, et le couplage mouvement rigide-déformation qui en découle. Les forces non conservatives se déterminent  $\text{ainsi}: \tau_{nc} = B_v \cdot v$ 

où  $B_v$  est la matrice d'amortissement. La valeur des termes d'amortissement  $B_v\bar{v}$  peut-être définie ainsi :

$$
B_v \bar{v} = \begin{pmatrix} X_u u \\ Y_v v \\ Z_w w \\ L_p p \\ M_q q \\ N_r r \\ 0 \\ 0 \end{pmatrix}
$$
 (2.55)

En négligeant les termes peu significatifs dans la matrice de masse globale du dirigeable, celle-ci pourra s'écrire sous la forme suivante :

$$
M_T = \bar{M}_b + M_{ad} = \begin{pmatrix} m + m_{ad1} & 0 & 0 & 0 & 0 & 0 & 0 & 0 \\ 0 & m + m_{ad2} & 0 & 0 & 0 & 0 & 0 & 0 \\ 0 & 0 & m + m_{ad3} & 0 & 0 & 0 & 0 & 0 \\ 0 & 0 & 0 & I_{RR11} & 0 & I_{RR13} & I_{RD11} & 0 \\ 0 & 0 & 0 & 0 & I_{RR22} & 0 & 0 & I_{RD22} \\ 0 & 0 & 0 & I_{RR13} & 0 & I_{RR33} & 0 & 0 \\ 0 & 0 & 0 & I_{RD11} & 0 & 0 & I_{DD11} & 0 \\ 0 & 0 & 0 & 0 & I_{RD22} & 0 & 0 & I_{DD22} \end{pmatrix}
$$
 (2.56)

D'où la forme du modèle dynamique global, du dirigeable flexible :

$$
\begin{pmatrix}\n\dot{u} \\
\dot{v} \\
\dot{w} \\
\dot{p} \\
\dot{q} \\
\dot{\bar{Y}}_{d1} \\
\dot{\bar{Y}}_{d2}\n\end{pmatrix}\n=\n\begin{pmatrix}\n\frac{1}{m+m_{adi}} & 0 & 0 & 0 & 0 & 0 & 0 & 0 \\
0 & \frac{1}{m+m_{adi}} & 0 & 0 & 0 & 0 & 0 \\
0 & 0 & \frac{1}{m+m_{adi}} & 0 & 0 & 0 & 0 & 0 \\
0 & 0 & 0 & L_{44} & 0 & L_{46} & L_{47} & 0 \\
0 & 0 & 0 & 0 & L_{55} & 0 & 0 & L_{58} \\
0 & 0 & 0 & 0 & L_{64} & 0 & L_{66} & L_{67} & 0 \\
0 & 0 & 0 & 0 & L_{74} & 0 & L_{76} & L_{77} & 0 \\
0 & 0 & 0 & 0 & 0 & L_{85} & 0 & 0 & L_{88}\n\end{pmatrix}
$$
\n(2.57)

avec :

$$
Z = \begin{pmatrix}\n\pi_{1x} & \pi_{2x} & \pi_{3x} & \pi_{4x} \\
\pi_{1y} & \pi_{2z} & \pi_{3y} & \pi_{4y} \\
\pi_{2x} & \pi_{3y} & \pi_{4y} & \pi_{4y} \\
\pi_{3y} & \pi_{5z} & \pi_{5z} & \pi_{5z} \\
\pi_{6y} & \pi_{7z} & \pi_{7z} & \pi_{7z} \\
\pi_{8z} & \pi_{9z} & \pi_{10} & \pi_{11} & \pi_{12} \\
\pi_{1z} & \pi_{2z} & \pi_{11} & \pi_{12} & \pi_{13} & \pi_{13} \\
\pi_{2z} & \pi_{11} & \pi_{2z} & \pi_{12} & \pi_{13} & \pi_{13} \\
\pi_{3z} & \pi_{11} & \pi_{3z} & \pi_{12} & \pi_{13} & \pi_{13} \\
\pi_{4y} & \pi_{4y} & \pi_{4z} & \pi_{4z} & \pi_{4z} \\
\pi_{5z} & \pi_{5z} & \pi_{5z} & \pi_{5z} & \pi_{5z} \\
\pi_{6z} & \pi_{6z} & \pi_{7z} & \pi_{7z} & \pi_{7z} \\
\pi_{7z} & \pi_{8z} & \pi_{11} & \pi_{12} & \pi_{13} & \pi_{14} \\
\pi_{8z} & \pi_{11} & \pi_{12} & \pi_{13} & \pi_{14} & \pi_{15} \\
\pi_{12} & \pi_{22} & \pi_{22} & \pi_{22} & \pi_{23} & \pi_{24} \\
\pi_{3z} & \pi_{4z} & \pi_{4z} & \pi_{4z} & \pi_{4z} & \pi_{4z} \\
\pi_{4z} & \pi_{4z} & \pi_{4z} & \pi_{4z} & \pi_{4z} & \pi_{4z} \\
\pi_{5z} & \pi_{5z} & \pi_{5z} & \pi_{5z} & \pi_{5z} \\
\pi_{6z} & \pi_{6z} & \pi_{6z} & \pi_{6z} & \pi_{6z} & \pi_{6z} \\
\pi_{7z} & \pi_{8z} & \pi_{11} & \pi_{12} & \pi_{13} & \pi_{14} \\
\pi_{8z} & \pi_{12} & \
$$

En Annexe 1, on donne l'expression des termes *Lij* qui figurent dans l'inverse de la matrice masse de  $(\bar{M}_b)^{-1}$ .

Le modèle dynamique sous-actionné décrivant le mouvement du dirigeable flexible est régit par :

 $\sqrt{ }$ 

$$
\dot{u} = \frac{1}{(m+m_{adj})} (\tau_{1x} + X_{u}u + m(rv - qw))
$$
\n
$$
\dot{v} = \frac{1}{(m+m_{adj})} (\tau_{1y} + Y_{v}v + m(qw - ru))
$$
\n
$$
\dot{w} = \frac{1}{(m+m_{adj})} (\tau_{1z} + Z_{w}w + m(qu - pv))
$$
\n
$$
\dot{p} = L_{44} \left[ \tau_{2x} + L_{p}p(M_{a33} - M_{22})uv - I_{RR13}pq + I_{RR22}qr + r\dot{Y}_{d2}I_{RD22} \right]
$$
\n
$$
+ L_{46} \left[ \tau_{2z} + N_{r}r + (I_{RR11} - I_{RR22})pq + I_{RR13}qr - p\dot{Y}_{d2}I_{RD22} + q\dot{Y}_{d1}I_{RD11} \right]
$$
\n
$$
+ L_{47}(-K_{dd1}\dot{Y}_{d1})
$$
\n
$$
\dot{q} = L_{55} \left[ \tau_{2y} + M_{q}q - (M_{a11} - M_{33})uw + (I_{RR33} - I_{RR11})pr + I_{RR13}(p^{2} - r^{2}) - r\dot{Y}_{d1}I_{RD11} \right]
$$
\n
$$
+ L_{58}(-K_{dd2}\dot{Y}_{d2})
$$
\n
$$
\dot{r} = L_{64} \left[ \tau_{2x} + L_{p}p - (M_{a22} - M_{11})uv - I_{RR13}pq + (I_{RR22} - I_{RR33})qr + r\dot{Y}_{d2}I_{RD22} \right]
$$
\n
$$
+ L_{66} \left[ \tau_{2z} + N_{r}r + (I_{RR11} - I_{RR22})pq + I_{RR13}qr - p\dot{Y}_{d2}I_{RD22} + q\dot{Y}_{d1}I_{RD11} \right]
$$
\n
$$
+ L_{67}(-K_{dd1}\dot{Y}_{d1})
$$
\n
$$
\ddot{Y}_{d1} = L_{74} \left[ \tau_{2x} + L_{p}p - I_{RR13}pq + (I_{RR22} - I_{RR33})qr + r\dot{Y}_{d2}I_{RD22} \right]
$$

$$
Y_{d1} = L_{74} \left[ \tau_{2x} + L_p p - I_{RR13} p q + (I_{RR22} - I_{RR33}) q r + r Y_{d2} I_{RD22} \right]
$$
  
+ 
$$
L_{76} \left[ \tau_{2z} + N_r r + (I_{RR11} - I_{RR22}) p q + I_{RR13} q r - p \dot{Y}_{d2} I_{RD22} + q \dot{Y}_{d1} I_{RD11} \right]
$$
  
+ 
$$
L_{77}(-K_{dd1} \bar{Y}_{d1}) + L_{79}(-K_{dd3} \bar{Y}_{d3})
$$

$$
\dot{r} = L_{64} \left[ \tau_{2x} + L_{p}p - (M_{a22} - M_{11})uv - I_{RR13}pq + (I_{RR22} - I_{RR33})qr + r\dot{Y}_{d2}I_{RD22} \right]
$$
  
\n
$$
+L_{66} \left[ \tau_{2z} + N_{r}r + (I_{RR11} - I_{RR22})pq + I_{RR13}qr - p\dot{Y}_{d2}I_{RD22} + q\dot{Y}_{d1}I_{RD11} \right]
$$
  
\n
$$
+L_{67}(-K_{dd1}\bar{Y}_{d1})
$$
  
\n
$$
\ddot{Y}_{d1} = L_{74} \left[ \tau_{2x} + L_{p}p - I_{RR13}pq + (I_{RR22} - I_{RR33})qr + r\dot{Y}_{d2}I_{RD22} \right]
$$
  
\n
$$
+L_{76} \left[ \tau_{2z} + N_{r}r + (I_{RR11} - I_{RR22})pq + I_{RR13}qr - p\dot{Y}_{d2}I_{RD22} + q\dot{Y}_{d1}I_{RD11} \right]
$$
  
\n
$$
+L_{77}(-K_{dd1}\bar{Y}_{d1}) + L_{79}(-K_{dd3}\bar{Y}_{d3})
$$
  
\n
$$
\ddot{Y}_{d2} = L_{85} \left[ \tau_{2y} + M_{q}q + (I_{RR33} - I_{RR11})pr + I_{RR13}(p^{2} - r^{2}) - r\dot{Y}_{d1}I_{RD11} \right]
$$
  
\n
$$
+L_{88}(-K_{dd2}\bar{Y}_{d2})
$$
  
\n(2.59)

Ou encore :

$$
\dot{u} = \frac{1}{(m+m_{adi})} (\psi_1 + m(rv - qw))
$$
\n
$$
\dot{v} = \frac{1}{(m+m_{adi})} (\psi_2 + m(qw - ru))
$$
\n
$$
\dot{w} = L_{44} [\psi_4 - (M_{a33} - M_{22})vw - I_{RR13}pq + (I_{RR22} - I_{RR33})qr + r\dot{Y}_{a2}I_{RD22}]
$$
\n
$$
+ L_{46} [\psi_6 + (I_{RR11} - I_{RR22})pq + I_{RR13}qr - p\dot{Y}_{a2}I_{RD22} + q\dot{Y}_{a1}I_{RD11}] + L_{47}\psi_7
$$
\n
$$
\dot{q} = L_{55} [\psi_5 - (M_{a11} - M_{33})uw + (I_{RR33} - I_{RR11})pr + I_{RR13}(p^2 - r^2) - r\dot{Y}_{a1}I_{RD11}] + L_{58}\psi_8
$$
\n
$$
\dot{r} = L_{64} [\psi_4 - (M_{a22} - M_{11})uv - I_{RR13}pq + (I_{RR22} - I_{RR33})qr + r\dot{Y}_{a2}I_{RD22}]
$$
\n
$$
+ L_{66} [\psi_6 + (I_{RR11} - I_{RR22})pq + I_{RR13}qr - p\dot{Y}_{a2}I_{RD22} + q\dot{Y}_{a1}I_{RD11}] + L_{67}\psi_7
$$
\n
$$
\ddot{Y}_{d1} = L_{74} [\psi_4 - I_{RR13}pq + (I_{RR22} - I_{RR33})qr + r\dot{Y}_{d2}I_{RD22}]
$$
\n
$$
+ L_{76} [\psi_6 + (I_{RR11} - I_{RR22})pq + I_{RR13}qr - p\dot{Y}_{d2}I_{RD22} + q\dot{Y}_{d1}I_{RD11}] + L_{77}\psi_7
$$
\n
$$
\ddot{Y}_{d2} = L_{85} [\psi_5 + (I_{RR33} - I_{RR11})pr + I_{RR13}(p^2 - r^2) - r\dot{Y}_{d1}I_{RD11}] + L_{88}\psi_8
$$
\n(2.60)

où les variables  $\psi_i$  sont définis comme étant :

$$
\psi_1 = \tau_{1x} + X_u u; \quad \psi_2 = \tau_{1y} + Y_v v; \quad \psi_3 = \tau_{1z} + Z_w w \n\psi_4 = \tau_2 x + L_p p; \quad \psi_5 = \tau_{2y} + M_q q; \quad \psi_6 = \tau_{2z} + N_r r \n\psi_7 = -K_{dd1} \bar{Y}_{d1}; \quad \psi_8 = -K_{dd2} \bar{Y}_{d2};
$$

## **Conclusion**

Dans ce chapitre, on a présenté la construction du modèle dynamique décrivant le mouvement du dirigeable, en analysant les différentes forces et moments agissant sur cet engin.

Ce modèle servira de base pour étudier la stabilisation du dirigeable autour d'un point désiré.

Nous avons présenté aussi via ce chapitre, la dynamique d'un dirigeable flexible en tenant compte du couplage inertiel entre le mouvement d'ensemble et la déformation. La méthode présentée combine la puissance de la synthèse modale pour les carènes flexibles et la méthode eulérienne directe d'analyse des dirigeables rigides.

 $\sqrt{ }$ 

# **Détermination des masses ajoutées**

### **3.1 Introduction**

Dans ce chapitre, nous présentons de manière analytique un phénomène aérodynamique qui agit sur le dirigeable et en particulier sur son enveloppe, et connu sous le nom de phénomène de masses ajoutées ou masses virtuelles, ainsi que le moyen de le définir analytiquement pour le cas du dirigeable présent.

Les fluides en écoulement, au contact des structures, induisent des grandeurs ajoutées. L'effet de ces fluides est similaire à un rajout de masse, éventuellement de l'amortissement. Le comportement des structures telles que les dirigeables est influencé par cette interaction fluide-structure, aussi bien dans le cas des corps rigides que dans le cas des corps flexibles.

Le phénomène des masses ajoutées est mis en évidence essentiellement lorsque la masse spécifique d'un corps est proche du celle du fluide dans lequel il se meut. Dans la plupart des applications en robotique, notamment les engins volants (drones, drones-hélicoptères,...), cette masse est assez petite devant celle de ces engins, ce qui permet de la négliger.

En revanche, la carène d'un dirigeable est gonflée par un gaz plus léger que l'air, en l'occurrence l'hélium, ceci induit que la masse du dirigeable est comparable avec celle de la masse du fluide déplacé.

Dans le cas des mouvements de déformation, l'effet inertiel est sans doute le plus immédiatement ressenti.

Il correspond simplement au fait que le mouvement de vibration de la carène entraîne une certaine masse du fluide, ce qui augmente l'énergie cinétique du système couplé fluide-structure.

Peu d'études analytiques ont traité le problème des masses ajoutées issues du mouvement d'un corps déformable en grands déplacement dans l'espace. Celles-ci concernaient essentiellement des corps à géométries simples. L'originalité de ce travail consiste donc à élaborer un modèle analytique permettant de définir les masses ajoutées d'un corps massif ayant la forme d'une aile volante, en grand déplacement et petites déformations dans l'espace. La méthode se base sur la définition de l'énergie du fluide et le calcul du potentiel flexible des vitesses du fluide sous l'effet du mouvement d'ensemble ainsi que la déformation du dirigeable.

# **3.2 Matrice des masses ajoutées pour le dirigeable MC500 rigide**

Pour une meilleure clarté de l'étude, nous présentons dans un premier temps le calcul de la masse ajoutée pour le dirigeable supposé rigide. nous présentons ensuite l'extension au cas général du dirigeable flexible.

### **3.2.1 Synthèse des Efforts Appliqués sur le dirigeable MC500**

On avancera les hypothèses suivantes pour l'étude de ce dirigeable :

- Le dirigeable est supposé de masse constante. L'appareil étant à motorisation électrique cette hypothèse est plausible. Notons cependant que la mise en évidence de la présence de ballonnets au sein même du dirigeable, pourrait modifier la répartition de la masse de l'appareil. Notons aussi que l'hélium contenu dans l'enveloppe est soumis à la loi de la thermodynamique.
- Les masses ajoutées à l'intérieur de l'enveloppe, induite par les mouvements d'hélium, sont négligées.
- Le centre de la poussée d'Archimède est supposé confondu avec le centre volumique de l'enveloppe.
- L'air est supposé être au repos. Les parties d'air perturbées par le dirigeable ne concernent que les zones avoisinantes au dirigeable.

L'effet d'une rafale de vent peut être inclus au modèle comme une perturbation. De ce fait, une première synthèse du modèle dynamique du dirigeable peut être donnée en regroupant tous les efforts et moments :

- *τ<sup>a</sup>* : le vecteur des forces et moments aérodynamiques (portance et traînée).
- *τprop* : le vecteur des forces et moments des actionneurs ou de propulsion.
- *τ<sup>g</sup>* : le vecteur force de la gravité du dirigeable.

### **3.2.2 Hypothèses sur le fluide (l'air) avoisinant le dirigeable**

Nous présentons ici l'influence de l'air ambiant sur le comportement général du mouvement du dirigeable. Nous considérons un modèle dynamique simple de l'action de l'air sur un corps.

L'air est supposé être un fluide parfait. On admettra les hypothèses suivantes :

- L'air est considéré comme un fluide incompressible, sa masse volumique  $\rho_f = C^{te}$ .
- Il obéit à l'équation de Laplace :

$$
\Delta \Phi = 0 \qquad \text{dans tout le domaine du fluide .} \tag{3.1}
$$

où Φ est le potentiel des vitesses du fluide.

- L'écoulement est irrotationel ; par conséquent :

$$
\nabla \wedge V_f = 0 \tag{3.2}
$$

La vitesse de l'air environnant est exprimée en fonction du potentiel des vitesses par :

$$
V_f = \nabla \Phi \tag{3.3}
$$

En utilisant les conditions aux limites, de non pénétration des molécules d'air dans la carène du dirigeable, on obtient la relation suivante :

$$
\nabla \Phi.n = \frac{\partial \Phi}{\partial n} = V_d.n \quad \text{sur } S \tag{3.4}
$$

où *S* est la carène ou la surface d'interaction, et *n* étant le vecteur normal extérieur à *S* et *V<sup>d</sup>* la vitesse du dirigeable.

Vu la propriété de Sommerfeld, à l'infini l'air n'est pas perturbé par le déplacement du dirigeable donc :  $\Phi_{\infty} \to 0$ .

### **3.2.3 Énergie Cinétique de l'air mis en mouvement**

Considérons un dirigeable rigide en mouvement quelconque, comprenant des translations et des rotations, et dont le vecteur vitesse locale est  $\nu = (u, v, w, p, q, r)^T$ , l'énergie cinétique de l'air est donnée par :

<span id="page-61-0"></span>
$$
E_a = \frac{1}{2} \nu^T M_a \nu = -\rho_f \int \int_S \Phi \frac{\partial \Phi}{\partial n} dS \tag{3.5}
$$

Afin de calculer l'énergie cinétique du fluide et d'en extraire les termes de la matrice de masse ajoutée *Ma*, on doit déterminer le potentiel des vitesses du fluide en mouvement.

### **3.3 Potentiel des vitesses du dirigeable MC500 rigide**

### **3.3.1 Décomposition du potentiel des vitesses**

Dans la suite de l'étude de ce problème, il convient de suivre le modèle Eulérien introduit au Chapitre 2. Si le mouvement du dirigeable à un instant *t* est défini par les vitesses angulaires  $(p, q, r)$  et les vitesses de translation  $(u, v, w)$ , on peut écrire le potentiel des vitesses du fluide pour un mouvement de corps rigide [\[Lam45\]](#page-155-1) comme suit :

$$
\Phi = \Phi_{rig} = u\Phi_1 + v\Phi_2 + w\Phi_3 + p\Phi_4 + q\Phi_5 + r\Phi_6 \tag{3.6}
$$

On note  $\Phi_{rig}$  le potentiel des vitesses dû au mouvement "rigide" du corps.

où  $\Phi_1, \Phi_2, \Phi_3, \Phi_4, \Phi_5$  et  $\Phi_6$  apparaissent comme des fonctions de *x, y, z* déterminées exclusivement à partir de la géométrie du solide.

L'énergie cinétique de l'air en mouvement peut être écrite comme une fonction quadratique de la vitesse sous cette forme :

$$
2E_a = Au^2 + Bv^2 + Cw^2 + Pp^2
$$
  
+  $Qq^2 + Rr^2 + 2A'vw + 2B'wu + 2C'uv$   
+  $2P'qr + 2Q'rp + 2R'pq + 2p(Fu + Gv + Hw)$   
+  $2q(F'u + G'v + H'w) + 2r(F''u + G''v + H''w)$  (3.7)

<span id="page-62-0"></span>Par identification, la matrice des masses ajoutées sera alors :

$$
M_{a} = \begin{pmatrix} A & C' & B' & F & F' & F'' \\ B & A' & G & G' & G'' \\ & & C & H & H' & H'' \\ & & & P & R' & Q' \\ & & & & Q & P' \\ & & & & & R \end{pmatrix}
$$
(3.8)

et en identifiant l'expression [\(3.7\)](#page-62-0) par l'expression de l'énergie cinétique du fluide [\(3.5\)](#page-61-0), on retrouve les termes de $M_a$ où :

$$
A = -\rho_f \int \int_S \Phi_1 \frac{\partial \Phi_1}{\partial n} dS
$$
  
\n
$$
B = -\rho_f \int \int_S \Phi_2 \frac{\partial \Phi_2}{\partial n} dS
$$
  
\n
$$
C = -\rho_f \int \int_S \Phi_3 \frac{\partial \Phi_3}{\partial n} dS
$$
  
\n
$$
A' = -\frac{1}{2} \rho_f \int \int_S (\Phi_2 \frac{\partial \Phi_3}{\partial n} + \Phi_3 \frac{\partial \Phi_2}{\partial n}) dS
$$
  
\n
$$
B' = -\frac{1}{2} \rho_f \int \int_S (\Phi_1 \frac{\partial \Phi_3}{\partial n} + \Phi_3 \frac{\partial \Phi_1}{\partial n}) dS
$$
  
\n
$$
C' = -\frac{1}{2} \rho_f \int \int_S (\Phi_1 \frac{\partial \Phi_2}{\partial n} + \Phi_2 \frac{\partial \Phi_1}{\partial n}) dS
$$

sont les termes de couplage Translation-Translation,

$$
F' = -\frac{1}{2}\rho_f \int \int_S (\Phi_1 \frac{\partial \Phi_5}{\partial n} + \Phi_5 \frac{\partial \Phi_1}{\partial n}) dS
$$
  
\n
$$
G' = -\frac{1}{2}\rho_f \int \int_S (\Phi_2 \frac{\partial \Phi_5}{\partial n} + \Phi_5 \frac{\partial \Phi_2}{\partial n}) dS
$$
  
\n
$$
H' = -\frac{1}{2}\rho_f \int \int_S (\Phi_3 \frac{\partial \Phi_5}{\partial n} + \Phi_5 \frac{\partial \Phi_3}{\partial n}) dS
$$
  
\n
$$
F = -\frac{1}{2}\rho_f \int \int_S (\Phi_1 \frac{\partial \Phi_4}{\partial n} + \Phi_4 \frac{\partial \Phi_1}{\partial n}) dS
$$
  
\n
$$
G = -\frac{1}{2}\rho_f \int \int_S (\Phi_2 \frac{\partial \Phi_4}{\partial n} + \Phi_4 \frac{\partial \Phi_2}{\partial n}) dS
$$
  
\n
$$
H = -\frac{1}{2}\rho_f \int \int_S (\Phi_3 \frac{\partial \Phi_4}{\partial n} + \Phi_4 \frac{\partial \Phi_3}{\partial n}) dS
$$
  
\n
$$
F'' = -\frac{1}{2}\rho_f \int \int_S (\Phi_1 \frac{\partial \Phi_6}{\partial n} + \Phi_6 \frac{\partial \Phi_1}{\partial n}) dS
$$
  
\n
$$
G'' = -\frac{1}{2}\rho_f \int \int_S (\Phi_2 \frac{\partial \Phi_6}{\partial n} + \Phi_6 \frac{\partial \Phi_2}{\partial n}) dS
$$
  
\n
$$
H'' = -\frac{1}{2}\rho_f \int \int_S (\Phi_3 \frac{\partial \Phi_6}{\partial n} + \Phi_6 \frac{\partial \Phi_3}{\partial n}) dS
$$

sont les termes de couplage Translation-Rotation, et

$$
P = -\rho_f \int \int_S (\Phi_4 \frac{\partial \Phi_4}{\partial n} dS
$$
  
\n
$$
Q = -\rho_f \int \int_S (\Phi_5 \frac{\partial \Phi_5}{\partial n} dS
$$
  
\n
$$
R = -\rho_f \int \int_S (\Phi_6 \frac{\partial \Phi_6}{\partial n} dS
$$
  
\n
$$
P' = -\frac{1}{2} \rho_f \int \int_S (\Phi_5 \frac{\partial \Phi_6}{\partial n} + \Phi_6 \frac{\partial \Phi_5}{\partial n}) dS
$$
  
\n
$$
Q' = -\frac{1}{2} \rho_f \int \int_S (\Phi_4 \frac{\partial \Phi_6}{\partial n} + \Phi_6 \frac{\partial \Phi_4}{\partial n}) dS
$$
  
\n
$$
R' = -\frac{1}{2} \rho_f \int \int_S (\Phi_4 \frac{\partial \Phi_5}{\partial n} + \Phi_5 \frac{\partial \Phi_4}{\partial n}) dS
$$
 (3.11)

les termes de couplage rotation-rotation.

Les éléments *P, Q* et *R* sont homogènes à une inertie. L'expérience a démontré que les termes extra-diagonaux sont très faibles par rapport à la diagonale. On les négligera par la suite.

### **3.3.2 Géométrie et système de coordonnées du dirigeable MC500**

Habituellement les dirigeables ont souvent la forme d'ellipsoïdes plus ou moins parfaits. Cependant avec les avancées de l'aérodynamique et les systèmes embarqués, il est possible de concevoir des formes optimisées qui tranchent avec le standard en vigueur. La forme de notre dirigeable ressemble plutôt à une aile volante. Elle pourrait s'apparenter dans sa majeure partie à un tronc de cône de section elliptique.

<span id="page-64-0"></span>Le dirigeable MC500 est formé par un ensemble de profils aérodynamiques. Il présente une symétrie autour de l'axe (*xz*). Chaque section transversale de la carène parallèle au plan (*yz*) s'apparente à une ellipse. Ce qui nous a motivé à considérer le dirigeable comme un cône elliptique (Fig. [3.1\)](#page-64-0).

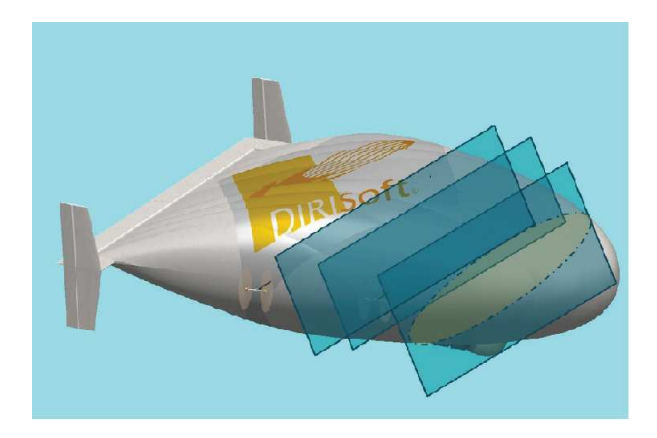

Figure 3.1 – Les sections transversales du MC500

Pour la modélisation du MC500 on utilisera les coordonnées sphéro-conales [\[ACLA12\]](#page-150-1). Une variante de cette paramétrisation en coordonnées sphéro-conales (*ρ,* Θ*, ϕ*) a été étudiée par Boersma et Jansen [\[BJ90\]](#page-151-4), Kraus et Levine [\[KL61\]](#page-154-1) (Figure [3.2\)](#page-64-1).

$$
\begin{cases}\n x = \rho sin\Theta cos\varphi \\
 y = \rho \sqrt{1 - k^2} cos^2\Theta sin\varphi \\
 z = \rho cos\Theta \sqrt{1 - k'^2} sin^2\varphi\n\end{cases}
$$
\n(3.12)

<span id="page-64-1"></span>*ρ* représente ici la distance entre l'origine et un point du dirigeable, *ϕ* est l'angle azimutal (0 ≤  $φ ≤ 2Π)$ , et Θ l'angle longitudinal. Θ = Θ<sub>0</sub> représente la surface extérieure du cône elliptique. avec :  $\rho \ge 0$ ;  $0 \le \Theta \le \Pi$ ;  $0 \le \varphi \le 2\Pi$ ;  $0 \le k \le 1$ ;  $0 \le k' \le 1$  et  $k^2 + k'^2 = 1$ .

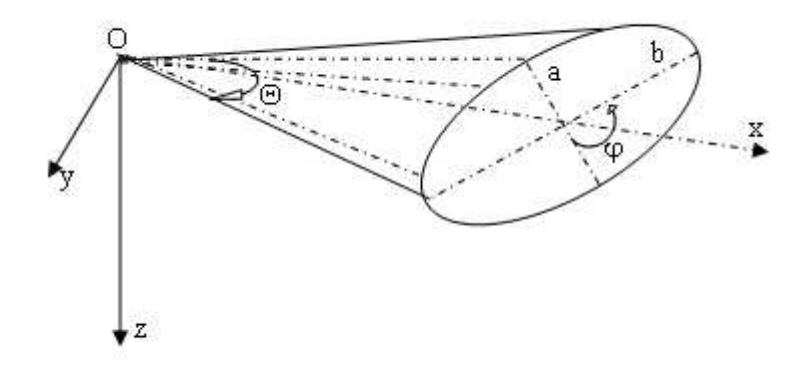

Figure 3.2 – Représentation des coordonnées sphéro-conales dans un cône elliptique

Cette paramétrisation a beaucoup d'avantages au sens des significations physiques. Par contre, dans notre cas, on aura besoin d'une paramétrisation plus lisible, amenant plus de clarté dans les équations qu'on présentera plus loin et qui s'annoncent déjà assez complexes. Pour cela, nous utiliserons le paramétrage des coordonnées (*ρ, µ, ζ*) donné par Hobson [\[Hob55\]](#page-154-2) (voir figure [3.2\)](#page-64-1).

Ces coordonnées sphéro-conales sont appropriées pour décrire le mouvement et le comportement d'un tel cône elliptique. Les coordonnées cartésiennes et les coordonnées coniques (*ρ, ζ, µ*) sont liées par les relations suivantes :

$$
x^2 + y^2 + z^2 = \rho^2,\tag{3.13a}
$$

$$
\frac{x^2}{\zeta^2} + \frac{y^2}{\zeta^2 - a^2} - \frac{z^2}{b^2 - \zeta^2} = 0
$$
\n(3.13b)

$$
\frac{x^2}{\mu^2} - \frac{y^2}{a^2 - \mu^2} - \frac{z^2}{b^2 - \mu^2} = 0
$$
\n(3.13c)

avec :  $0 \le \mu^2 \le a^2 \le \zeta^2 \le b^2$ , où *a* et *b* sont des caractéristiques géométriques du domaine.

Ces relations définissent une application continue mais non bijective entre  $(x, y, z)$  et  $(\rho, \zeta, \mu)$ . Par analogie avec l'angle *φ* définissant la longitude en coordonnées sphériques et afin de lever l'ambiguïté sur le signe de *x* et *y*, nous introduisons une angle  $\psi$  tel que :

$$
\cos \psi = \sqrt{\frac{b^2 - \zeta^2}{b^2 - a^2}}
$$
 (3.14a)

$$
\sin \psi = \sqrt{\frac{\zeta^2 - a^2}{b^2 - a^2}}\tag{3.14b}
$$

$$
\zeta = \sqrt{a^2 \cos^2 \psi + b^2 \sin \psi} \tag{3.14c}
$$

Nous vérifions facilement que  $\cos^2 \psi + \sin^2 \psi = 1$ . La connaissance  $\rho, \zeta, \mu$  pour un cône elliptique orienté permet de déterminer *x, y* et *z* par :

$$
\begin{cases}\nx = \frac{\rho \zeta \mu}{ab}, \ny = \rho \frac{\sqrt{(\zeta^2 - a^2)(a^2 - \mu^2)}}{a\sqrt{b^2 - a^2}}\nz = \rho \frac{\sqrt{(b^2 - \zeta^2)(b^2 - \mu^2)}}{b\sqrt{b^2 - a^2}}\n\end{cases}
$$
\n(3.15)

Inversement, connaissant  $x, y$  et  $z$ , nous déterminons  $\rho, \zeta$  et  $\mu$  par :

$$
\begin{cases}\n\rho = \sqrt{x^2 + y^2 + z^2} \\
\zeta = \frac{1}{\rho} \sqrt{\frac{\chi + \sqrt{\chi^2 - 4\rho^2 a^2 b^2 x^2}}{2}} \\
\mu = \frac{1}{\rho} \sqrt{\frac{\chi - \sqrt{\chi^2 - 4\rho^2 a^2 b^2 x^2}}{2}}\n\end{cases}
$$
\n(3.16)

 $\text{avec } \chi = a^2x^2 + b^2y^2 + (a^2 + b^2)z^2.$ 

<span id="page-66-0"></span>La surface extérieure du cône elliptique est représentée par :  $\mu = \mu_0$ . L'influence de la variation de ce paramètre sur la forme du cône est schématisée par la figure [3.3.](#page-66-0)

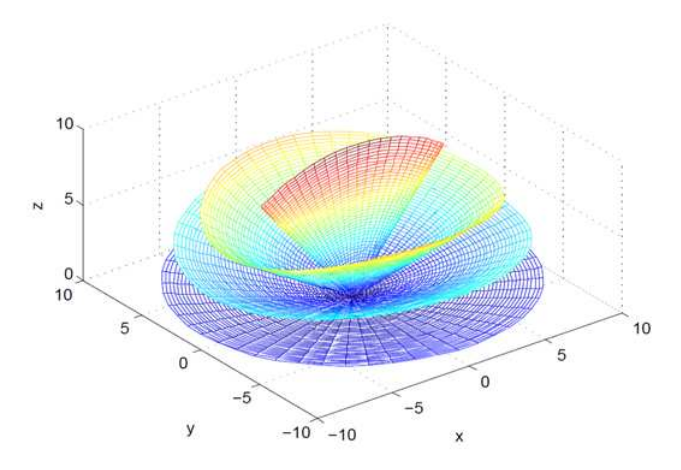

Figure 3.3 – Influence du paramètre *µ* sur la forme du cône

Pour exprimer les composantes du vecteur vitesse du fluide *V<sup>f</sup>* dans le repère de ce cône elliptique, nous aurons besoin de déterminer tout d'abord les vecteurs unitaires  $\vec{e_\rho}, \vec{e_\zeta}, \vec{e_\mu}$  qui sont donnés par :

$$
\vec{e_{\rho}} = \frac{1}{h_{\rho}} \begin{pmatrix} \frac{\partial x}{\partial \rho} \\ \frac{\partial y}{\partial \rho} \\ \frac{\partial z}{\partial \rho} \end{pmatrix}, \vec{e_{\varphi}} = \frac{1}{h_{\varphi}} \begin{pmatrix} \frac{\partial x}{\partial \varphi} \\ \frac{\partial y}{\partial \varphi} \\ \frac{\partial z}{\partial \varphi} \end{pmatrix}, \vec{e_{\mu}} = \frac{1}{h_{\mu}} \begin{pmatrix} \frac{\partial x}{\partial \mu} \\ \frac{\partial y}{\partial \mu} \\ \frac{\partial z}{\partial \mu} \end{pmatrix}
$$
(3.17)

avec *hρ, h<sup>ζ</sup>* et *h<sup>µ</sup>* sont les éléments métriques (facteurs d'échelle) pour passer de coordonnées cartésiennes  $(x, y, z)$  au coordonnées sphéro-conales $(\rho, \zeta, \mu)$  et qui sont définies par :

$$
h_{\rho} = \sqrt{(\frac{\partial x}{\partial \rho})^2 + (\frac{\partial y}{\partial \rho})^2 + (\frac{\partial z}{\partial \rho})^2} = 1
$$
;  $h_{\zeta} = \sqrt{(\frac{\partial x}{\partial \zeta})^2 + (\frac{\partial y}{\partial \zeta})^2 + (\frac{\partial z}{\partial \zeta})^2} = \rho \sqrt{\frac{\zeta^2 - \mu^2}{(\zeta^2 - a^2)(b^2 - \zeta^2)}}$   
et  $h_{\mu} = \sqrt{(\frac{\partial x}{\partial \mu})^2 + (\frac{\partial y}{\partial \mu})^2 + (\frac{\partial z}{\partial \mu})^2} = \rho \sqrt{\frac{\zeta^2 - \mu^2}{(\mu^2 - a^2)(\mu^2 - b^2)}}$ 

On peut vérifier facilement que ces trois vecteurs forment une base orthonormée, et l'expression du vecteur vitesse du fluide s'écrit comme :

$$
\vec{V_f} = V_\rho \cdot \vec{e_\rho} + V_\zeta \cdot \vec{e_\zeta} + V_\mu \cdot \vec{e_\mu}
$$
\n(3.18)

On peut constater que le vecteur  $\vec{e_{\mu}}$  est le vecteur normal à la surface latérale du cône elliptique  $\mu = \mu_0$ .

### **3.4 L'Équation de Laplace en coordonnées sphéro-conales**

D'une manière générale, l'opérateur de Laplace s'écrit de la manière suivante :

$$
\Delta \Phi = \operatorname{div}(\vec{\operatorname{grad}}) \Phi \tag{3.19}
$$

avec :

<span id="page-67-0"></span>
$$
\vec{grad}\Phi = \frac{1}{h_{\rho}}\frac{\partial\Phi}{\partial\rho}\vec{e_{\rho}} + \frac{1}{h_{\zeta}}\frac{\partial\Phi}{\partial\zeta}\vec{e_{\zeta}} + \frac{1}{h_{\mu}}\frac{\partial\Phi}{\partial\mu}\vec{e_{\mu}}
$$
(3.20)

En appliquant la divergence à l'expression [\(3.20\)](#page-67-0), nous aurons l'expression de l'opérateur de Laplace suivant :

$$
\nabla^2 = \frac{\mu(2\mu^2 - a^2 - b^2)}{(\zeta - \mu)(\zeta + \mu)\rho^2} \frac{\partial}{\partial \mu} + \frac{(a - \mu)(a + \mu)(\mu - b)(\mu + b)}{(\mu - \zeta)(\mu + \zeta)} \frac{\partial^2}{\partial \mu^2} + \frac{\zeta(2\zeta^2 - a^2 - b^2)}{(\mu - \zeta)(\mu + \zeta)\rho^2} \frac{\partial}{\partial \zeta} + \frac{(\zeta - b)(\zeta + b)(\zeta - a)(\zeta + a)}{(\mu - \zeta)(\mu + \zeta)} \frac{\partial^2}{\partial \zeta^2} + \frac{2}{\rho} \frac{\partial}{\partial \rho} + \frac{\partial^2}{\partial \rho^2}
$$
(3.21)

L'équation de Laplace pourra s'écrire ainsi :

<span id="page-67-1"></span>
$$
(\zeta^2 - \mu^2) \frac{\partial}{\partial \rho} (\rho^2 \frac{\partial \Phi}{\partial \rho}) + \sqrt{(\zeta^2 - a^2)(b^2 - \zeta^2)} \frac{\partial}{\partial \zeta} (\sqrt{(\zeta^2 - a^2)(b^2 - \zeta^2)} \frac{\partial \Phi}{\partial \zeta}) + \sqrt{(a^2 - \mu^2)(b^2 - \mu^2)} \frac{\partial}{\partial \mu} (\sqrt{(a^2 - \mu^2)(b^2 - \mu^2)} \frac{\partial \Phi}{\partial \mu} = 0 \tag{3.22}
$$

La résolution de l'équation de Laplace sera établie par la méthode des séparations des variables.

$$
\Phi(\rho, \zeta, \mu) = R(\rho). F(\zeta, \mu) \tag{3.23}
$$

Si on remplace Φ dans l'expression [\(3.22\)](#page-67-1), on obtiendra l'équation suivante :

$$
\frac{\frac{1}{R}\frac{d}{d\rho}\left(\rho^2\frac{dR}{d\rho}\right)}{\lambda} + \frac{\frac{\sqrt{(\zeta^2 - a^2)(b^2 - \zeta^2)}}{(\zeta^2 - \mu^2)F} \frac{\partial}{\partial \zeta}\left(\sqrt{(\zeta^2 - a^2)(b^2 - \zeta^2)} \frac{\partial F}{\partial \zeta}\right)}{\frac{\partial}{\partial \mu}\left(\sqrt{(\mu^2 - a^2)(b^2 - \mu^2)} \frac{\partial}{\partial \mu}\left(\sqrt{(\mu^2 - a^2)(b^2 - \mu^2)} \frac{\partial F}{\partial \mu}\right)\right)} = 0
$$
\n(3.24)

Nous en déduisons les deux équations suivantes :

<span id="page-67-2"></span>
$$
\begin{cases}\n\frac{d}{d\rho} \left( \rho^2 \frac{dR}{d\rho} \right) = \lambda R \\
\frac{\sqrt{(\zeta^2 - a^2)(b^2 - \zeta^2)}}{\frac{(\zeta^2 - \mu^2)}{(\zeta^2 - \mu^2)} \frac{\partial}{\partial \zeta}} \left( \sqrt{(\zeta^2 - a^2)(b^2 - \zeta^2)} \frac{\partial F}{\partial \zeta} \right) \\
+\frac{\sqrt{(\mu^2 - a^2)(b^2 - \mu^2)}}{(\zeta^2 - \mu^2)} \frac{\partial}{\partial \mu} \left( \sqrt{(\mu^2 - a^2)(b^2 - \mu^2)} \frac{\partial F}{\partial \mu} \right) \n\end{cases} = -\lambda F
$$
\n(3.25)

Notons que la première équation du système [\(3.25\)](#page-67-2) est une équation de Bessel [\[Ang57\]](#page-150-2), si on choisit  $\lambda = n(n+1)$  nous retrouvons la solution de Bessel suivante :

$$
R(\rho) = A\rho^n + \frac{B}{\rho^{n+1}}\tag{3.26}
$$

où *A* et *B* sont des constantes que nous déterminerons à l'aide des conditions aux limites.

Par contre, la deuxième équation du système [3.25](#page-67-2) n'est pas familière.

En poursuivant la décomposition sous la forme  $F(\zeta, \mu) = Z(\zeta) \cdot Y(\mu)$ , elle devient :

$$
\frac{\sqrt{(\zeta^2 - a^2)(b^2 - \zeta^2)}}{Z} \frac{\partial}{\partial \zeta} (\sqrt{(\zeta^2 - a^2)(b^2 - \zeta^2)} \frac{\partial Z}{\partial \zeta}) + \lambda \zeta^2
$$
\n
$$
+ \frac{\sqrt{(\mu^2 - a^2)(b^2 - \mu^2)}}{Y} \frac{\partial}{\partial \mu} (\sqrt{(\mu^2 - a^2)(b^2 - \mu^2)} \frac{\partial Y}{\partial \mu}) - \lambda \mu^2 = 0
$$
\n(3.27)

Les deux termes de premier membre de cette équation sont indépendants.

La seule issue pour que leur somme soit nulle est qu'ils soient opposés et égaux en valeur absolue à une constante que l'on notera *l*. Ceci nous conduira à deux équations indépendantes en *ζ* et *µ* que l'on déterminera pour obtenir les deux équations suivantes :

<span id="page-68-2"></span><span id="page-68-1"></span><span id="page-68-0"></span>
$$
(b2 - \zeta2)(\zeta2 - a2)\frac{d2Z}{d\zeta2} - \zeta(2\zeta2 - b2 - a2)\frac{dZ}{d\zeta} + (\lambda\zeta2 - l)Z = 0
$$
 (3.28a)

$$
(b2 - \mu2)(\mu2 - a2)\frac{d2Y}{d\mu2} - \mu(2\mu2 - b2 - a2)\frac{dY}{d\mu} + (l - \lambda\mu2)Y = 0
$$
 (3.28b)

Remarquons que les équations [\(3.28a\)](#page-68-0) et [\(3.28b\)](#page-68-1) sont identiques ; seuls les intervalles de définition des variables *ζ* et *µ* diffèrent, mais cela se traduit par des comportements très différents des solutions, comme nous le verrons plus loin. Ces équations portent le nom d'équations différentielles de Lamé ou simplement équations de Lamé dont la forme algébrique générale est (Byerly, 1959 [\[Bye93\]](#page-152-1) ; Hobson,1965[\[Hob55\]](#page-154-2)) :

<span id="page-68-3"></span>
$$
(x^{2} - a^{2})(x^{2} - b^{2})\frac{d^{2}E_{n}(x)}{dx^{2}} + x(2x^{2} - a^{2} - b^{2})\frac{dE_{n}}{dx} - (n(n+1)x^{2} - (a^{2} + b^{2})s)E_{n}(x) = 0
$$
 (3.29)

où  $E_n(x)$  sont les fonctions de Lamé solutions de cette équation pour un réel *n* donné.

**Remarque 3.1.** Ces équations de Lamé sont caractéristiques des formes elliptiques ou ellipsoïdales. Elle apparaissent comme une généralisation des fonctions sphériques plus familières. Il existe d'ailleurs une relation plus nette entre les fonctions de Lamé et les fonctions sphériques. Supposons en effet, *ρ* constant, et faisons correspondre, par la transformation homographique ordinaire, à chacun des points de l'ellipsoïde ainsi fixé, les points d'une sphère de rayon *r*. On aura ainsi :

$$
x = \xi \sqrt{\rho^2 - a^2}, y = \eta \sqrt{\rho^2 - b^2}, z = \delta \sqrt{\rho^2 - c^2}
$$

et, sur la sphère, en introduisant les coordonnées polaires :

$$
\left\{\begin{array}{l} \xi = \cos \psi \\ \eta = \sin \psi \cos \phi \\ \delta = \sin \psi \sin \phi \end{array}\right.
$$

Si l'on passe maintenant des coordonnées elliptiques  $\zeta$  et  $\mu$  aux nouvelles coordonnées  $\psi$  et  $\phi$ , les fonctions *Z* et *Y* de l'équation [3.28](#page-68-2) deviendront des fonctions de *ψ* et *φ*, et si l'on cherche à quelle équation aux dérivées partielles par rapport à *ψ* et *φ* satisfait le produit *ZY* , on trouvera l'équation :

$$
\sin\psi\frac{\partial}{\partial\psi}\left[\sin\psi\frac{\partial (ZY)}{\partial\psi}\right]+\frac{\partial^2 (ZY)}{\partial\phi^2}+n(n+1)\sin^2\psi.ZY=0
$$

qui est celle de la fonction sphérique  $Y_n$ . Le produit  $ZY$ , exprimé en  $\psi$  et  $\phi$ , est donc une fonction sphérique générale.

Dans notre cas,  $\lambda = n(n+1)$ ,  $l = (a^2 + b^2)s$ ,  $Z = E_n(\zeta)$  et  $Y = E_n(\mu)$ , avec  $\mu \le a \le \zeta \le b$ .

La résolution de l'équation de Laplace revient donc à déterminer ces fonctions de Lamé. Compte tenu des conditions aux limites énoncées précédemment, nous cherchons à les déterminer pour les valeurs de  $\lambda = n(n+1)$  réelles, pour un degré *n* réel. Cependant, pour mieux comprendre les méthodes de calcul des fonctions de Lamé ainsi que les difficultés numériques que nous pourrons rencontrer, nous allons considérer le cas où le degré *n* est entier. Cette hypothèse nous permettra également de comprendre certaines propriétés de ces fonctions inhabituelles.

### **3.5 Les fonctions de Lamé ou harmoniques ellipsoïdales**

Dans le cas où *n* est entier, on peut trouver  $l = (a^2 + b^2)s$ , pour que les solutions particulières de [\(3.29\)](#page-68-3) soient de la forme [\[GB01\]](#page-153-2) :

<span id="page-69-1"></span>
$$
E_n^z(x) = \Psi_n(x) P_n^z(x) \tag{3.30}
$$

Ces solutions constituent les fonctions de Lamé de première espèce, dont l'un des types est une polynôme (type  $K_n^p$ , voir ci-dessous), appelé polynôme de Lamé.  $P_n^{z_i}(x)$  est un polynôme dont les coefficients sont à déterminer :

<span id="page-69-0"></span>
$$
P_n^{z_i}(x) = \sum_{j=0}^m a_j x^{2j}
$$
\n(3.31)

où *m* dépend du nombre *k* tel que : *k* =  $\sqrt{ }$  $\frac{1}{2}$  $\mathbf{I}$ *n* 2 *si n est pair n*−1 2 *si n est impair*

 $\Psi_n(x)$ , appelé produit principal est une fonction connue, et il existe 4 types de fonctions de Lamé selon leur expression. Leurs caractéristiques sont indiquées dans le tableau [\(3.1\)](#page-70-0) suivant :

<span id="page-70-0"></span>

| <b>Type</b>    | Produit principal $\Psi_n(x)$                      | m            | Nombre              | Valeur de l'indexe i                                          |
|----------------|----------------------------------------------------|--------------|---------------------|---------------------------------------------------------------|
| $K_n^{z_i}(x)$ | $x^{n-2k}$                                         | $m = k$      | $k+1$               | $\mid i=0,\ldots,k$                                           |
| $L_n^{z_i}(x)$ | $x^{1-n+2k}\sqrt{x^2-a^2}$                         |              |                     | $m = n - k - \left  n - k \right  \quad i = k + 1, \ldots, n$ |
|                |                                                    | $\mathbf{1}$ |                     |                                                               |
| $M_n^{z_i}(x)$ | $\int x^{1-n+2k}\sqrt{x^2-b^2}$                    |              |                     | $m = n - k - \left[ n - k \right]$ $i = n + 1, , 2n - k$      |
|                |                                                    | $\mathbf{1}$ |                     |                                                               |
| $N_n^{z_i}(x)$ | $\left[ x^{n-2k}\sqrt{(x^2-a^2)(x^2-b^2)} \right]$ | $m=k-1$      | $\lfloor k \rfloor$ | $i = 2n - k + 1, \ldots, 2n$                                  |
|                |                                                    | Total        | $2n+1$              |                                                               |

Table 3.1 – Caractéristiques des fonctions de Lamé de première espèce

*z<sup>i</sup>* est la *i* <sup>è</sup>*me* valeur propre d'une matrice Ω*<sup>k</sup>* que l'on présentera plus loin. Pour un entier *n* donné on a  $2n + 1$  fonctions de Lamé.

**Exemple 3.2.** pour  $n = 10$ , nous avons  $k = 5$  et il y a donc au total 21 fonctions  $E_n$  c'est à dire 21 valeurs possibles de  $z_i$  dont 6 valeurs pour  $K_n^{z_i}$ , 5 valeurs pour  $L_n^{z_i}$ , 5 valeurs pour  $M_n^{z_i}$  et 5 valeurs pour  $N_n^{z_i}$ .

La valeur de *n* étant donnée, les inconnues sont les coefficients *a<sup>j</sup>* (équation [\(3.31\)](#page-69-0)) et les paramètres  $z_i$ . Considérons d'abord le cas des fonctions  $K_n^{z_i}$ . En introduisant les expressions  $(3.30)$ et [\(3.31\)](#page-69-0) dans l'équation [\(3.29\)](#page-68-3), nous obtenons la relation de récurrence suivante :

<span id="page-70-1"></span>
$$
\underbrace{2(k-j+1)(2n-2k+2j-1)}_{\delta_j}a_{j-1} + \underbrace{[(a^2+b^2)(n-2k+2j)(n-2k+2j)(n-2k+2j)-z]}_{\varpi_j}a_j
$$
\n
$$
-\underbrace{a^2b^2(n-2k+2j+2)(n-2k+2j+1)}_{\sigma_j}a_{j+1} = 0,
$$
\n(3.32)

soit  $\delta_j a_{j-1} + (\varpi_j - z) a_j + \sigma_j a_{j+1} = 0$  pour  $j = 0, ..., k$ .

Sachant que  $a_{k+1} = 0$ , l'itération s'arrête au rang k et en introduisant  $a_{-1} = a_{k+1} = 0$ ,

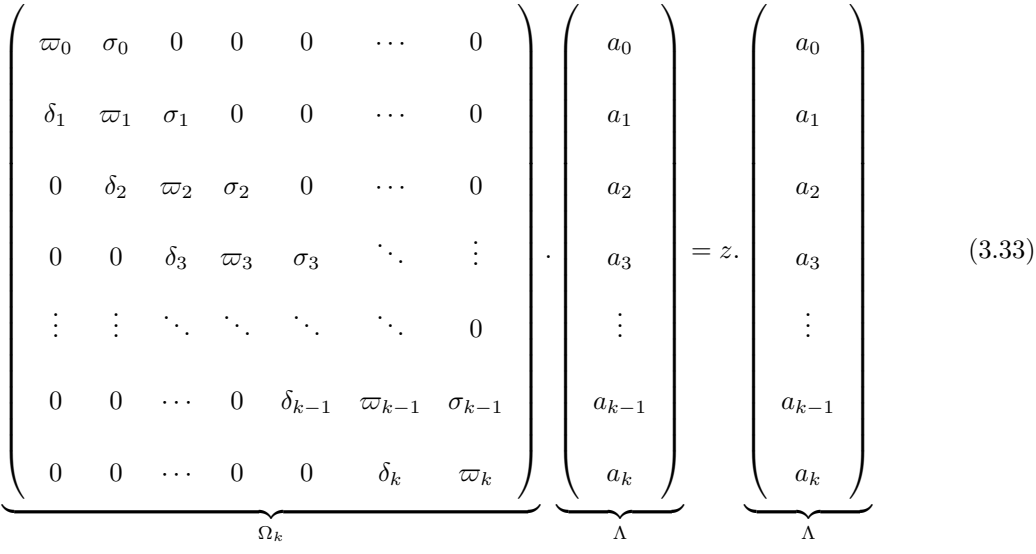

l'ensemble des relations de récurrence [\(3.32\)](#page-70-1) peut s'écrire sous la forme :

soit  $\Omega_k.\Lambda = z.\Lambda$ 

 $\Omega_k$  est une matrice carrée de dimension  $(k+1)(k+1)$ . Le vecteur Λ de composantes  $a_0, a_1, ..., a_k$ est un vecteur propre de matrice Ω*k*, associé à la valeur propre *z*. Il y a donc en principe *k* + 1 valeurs propres et vecteurs propres. En effet, on montre qu'il est possible de trouver une matrice diagonale *D* et une matrice symétrique *S<sup>k</sup>* telles que :

$$
S_k = D\Omega_k D^{-1} \tag{3.34}
$$

$$
avec: D = \begin{pmatrix} \chi_0 & 0 & 0 & \cdots & 0 \\ 0 & \chi_1 & 0 & \cdots & 0 \\ 0 & 0 & \chi_2 & \ddots & \vdots \\ \vdots & \vdots & \ddots & \ddots & 0 \\ 0 & 0 & \cdots & 0 & \chi_k \end{pmatrix} \text{ où } \begin{cases} \chi_0 = 1 \\ \chi_j = \sqrt{\frac{\sigma_{j-1}}{\delta_j}} \chi_{j-1} \end{cases} \text{ pour } j = 1, ..., k
$$

La matrice  $S_k$  est diagonalisable sous la forme  $S_k = M^T \cdot \Upsilon \cdot M$  où  $\Upsilon$  est diagonale et  $M$  est une matrice orthogonale. Par conséquent la matrice Ω*<sup>k</sup>* est diagonalisable et admet *k* + 1 valeurs propres  $z_i$  distinctes associées à  $k+1$  vecteurs propres  $\Lambda_i$  distincts donc à  $k+1$  fonctions  $K_n^{z_i}$  pour  $i = 0, ..., k.$ 

 $\Omega_k$  a les mêmes valeurs propres que  $S_k$ . Sachant que  $S_k$  est symétrique, ses valeurs propres  $z_i$ et vecteurs propres Λ*<sup>s</sup>* s'obtiennent classiquement en utilisant l'algorithme QR [\[PTVF92\]](#page-156-2). Puis les vecteurs propres Λ de Ω*<sup>k</sup>* sont donnés par Λ = *D*−<sup>1</sup>Λ*s*. On prend *a<sup>k</sup>* = 1 car Λ est déterminé à un facteur multiplicatif près.

La détermination des trois autres types de fonctions se fait de la même manière. A titre
d'illustration, les fonctions  $K_n^{z_i}$  pour  $n = 1, ..., 4$  sont déterminées dans l'Annexe 1.

- Généralement pour tout  $x \in [a,b],$   $E_n$  fluctue autour de zéro et en particulier,

−1 ≤ *E<sup>n</sup>* ≤ 1, elle est donc analogue aux fonctions trigonométriques *cos*(*mx*) ou *sin*(*mx*) en harmoniques sphériques globales dans l'intervalle [*a, b*].

- Chacune des fonctions  $K_n^{z_i}(x), L_n^{z_i}(x), M_n^{z_i}(x)$  et  $N_n^{z_i}(x)$  admet exactement *i* zéros dans l'intervalle ]*a, b*[.

- pour tout *n* et  $z_i$ ,  $L_n^{z_i}(a) = 0$ ,  $M_n^{z_i}(b) = 0$  et  $N_n^{z_i}(a) = N_n^{z_i}(b) = 0$ .

- pour  $i \geq \frac{k}{2}$ , la valeur de *z*<sub>*i*</sub> correspondant à  $K_n^{z_i}(x)$  est identique à la valeur de *z*<sub>*i*−1</sub> correspondant à  $N_n^{z_{i-1}}(x)$ , et les valeurs de  $z_i$  correspondant à  $L_n^{z_i}(x)$  et à  $M_n^{z_i}(x)$  sont identiques.

Toutefois, le calcul montre une instabilité numérique importante si la valeur de *n* augmente notamment à partir de *n* = 12 et pour les faibles valeurs de *z<sup>i</sup>* . Il s'agit d'un problème numérique lié au calcul des coefficients  $a_j$  correspondant à l'expression polynomiale ordinaire [\(3.31\)](#page-69-0) de  $P_n(x)$ . Une technique pour obtenir un calcul stable est d'écrire le facteur polynomial sous la forme suivante  $([Rit98],[DR98])$  $([Rit98],[DR98])$  $([Rit98],[DR98])$  $([Rit98],[DR98])$  $([Rit98],[DR98])$ :

<span id="page-72-0"></span>
$$
P_n^{z_i}(x) = \sum_{j=0}^m a_j (1 - \frac{x^2}{a^2})^j
$$
\n(3.35)

Les expressions de  $\delta_j$ , $\varpi_j$  et  $\sigma_j$  (voir relation [\(3.32\)](#page-70-0)) donnée par l'expression [\(3.35\)](#page-72-0) de la partie polynomiale sont indiquées dans le tableau [3.2.](#page-73-0) Elle dépendent de la parité de *n*.

**Remarque 3.3.** Il existe des fonctions de Lamé de seconde espèce notée  $F_n^{z_i}(x)$ , avec :

$$
F_n^{z_i}(x) = (2n+1)E_n^{z_i} \int_x^{\infty} \frac{dx}{\sqrt{(x^2 - a^2)(x^2 - b^2)} \left[E_n^{z_i}\right]^2}
$$

mais elles sont à exclure car elles sont infinies en  $x = a$  et  $x = b$ .

En résumé, cette approche nous a permis de comprendre les techniques de base du calcul des fonctions de Lamé. Nous retenons que les fonctions  $E_n^{z_i}(x)$  fluctuent généralement autour de zéro dans l'intervalle [*a, b*]. Le même procédé de calcul sera utilisé pour résoudre des problèmes numériques d'instabilité dans le cas où *n*(*n* + 1) est réel.

<span id="page-73-0"></span>

| $K_n^{z_i}(x)$ | n pair           |                                                                                                    |
|----------------|------------------|----------------------------------------------------------------------------------------------------|
|                |                  | $\delta_j = -(2k - 2j + 2)(2k + 2j - 1)a^2$<br>$\varpi_j = 2k(2k + 1)a^2 - 4j^2(2a^2 - b^2)$<br>$\sigma_j = -(2j + 2)(2j + 1)(b^2 - a^2)$               |
|                |                  |                                                                                                    |
|                | n impair         | $\delta_j = -(2k-2j+2)(2k+2j11)a^2$                                                                                                    |
|                |                  | $\varpi_j = ((2k+1)(2k+2) - 4j^2)a^2 + (2j+1)^2(b^2 - a^2)$                                                                                             |
|                |                  | $\sigma_j = -(2j+2)(2j+1)(b^2-a^2)$                                                                                                    |
| $L_n^{z_i}(x)$ | $\mathbf n$ pair | $\delta_j = -(2k-2j+2)(2k+2j+1)a^2$                                                                                                    |
|                |                  | $\varpi_j = (2k(2k+1) - (2j+1)^2)a^2 + (2j+2)^2(b^2 - a^2)$                                                                                             |
|                |                  | $\sigma_j = -(2j+2)(2j+3)(b^2-a^2)$                                                                                                    |
|                | n impair         | $\delta_j = -(2k - 2j + 2)(2k + 2j + 1)a^2$                                                                                                    |
|                |                  | $\varpi_j = (2k+1)(2k+2)a^2 - (2j+1)^2(2a^2-b^2)$                                                                                                    |
|                |                  | $\sigma_j = -(2j+2)(2j+3)(b^2 - a^2)$                                                                                                    |
| $M_n^{z_i}(x)$ | n pair           | $\delta_j = -(2k - 2j)(2k + 2j + 1)a^2$<br>$\varpi_j = 2k(2k + 1)a^2 - (2j + 1)^2(2a^2 - b^2)$                                                          |
|                |                  |                                                                                                    |
|                |                  | $\sigma_j \;\; = \;\; -(2j+2)(2j+1)(b^2-a^2)$                                                                                                    |
|                | n impair         | $\delta_j = -(2k - 2j + 2)(2k + 2j + 1)a^2$<br>$\varpi_j = ((2k + 1)(2k + 2) - (2j + 1)^2)a^2 + 4j^2(b^2 - a^2)$                                        |
|                |                  |                                                                                                    |
|                |                  | $\sigma_j = -(2j+2)(2j+1)(b^2-a^2)$                                                                                                    |
| $N_n^{z_i}(x)$ | n pair           | $\delta_j = -(2k - 2j)(2k + 2j + 1)a^2$<br>$\varpi_j = (2k(2k + 1) - (2j + 2))a^2 + (2j + 1)^2(b^2 - a^2)$<br>$\sigma_j = -(2j + 2)(2j + 3)(b^2 - a^2)$ |
|                |                  |                                                                                                    |
|                |                  |                                                                                                    |
|                | n impair         | $\delta_j = -(2k-2j)(2k+2j+3)a^2$<br>$\varpi_j = (2k+1)(2k+2)a^2 - (2j+2)^2(2a^2-b^2)$<br>$\sigma_j = -(2j+2)(2j+3)(b^2-a^2)$                           |
|                |                  |                                                                                                    |
|                |                  |                                                                                                    |

TABLE 3.2 – Expression de $\delta_j, \varpi_j$ et  $\sigma_j$  utilisées dans la relation [\(3.32\)](#page-70-0).

## **3.6 Méthode de résolution**

Rappelons, à l'aide de la méthode de séparation des variables, que le potentiel des vitesses s'écrit sous la forme :

$$
\Phi(\rho, \zeta, \mu) = R(\rho)F(\zeta, \mu) = R(\rho).Z(\zeta).Y(\mu) = R(\rho)E_n^{z_i}(\zeta).E_{n_i}^{z}(\mu)
$$
\n(3.36)

Par analogie avec les harmoniques sphériques de surface, le produit  $E_n^z(\zeta) \cdot E_n^z(\mu)$  est appelé harmonique conique elliptique de surface, où  $E_n^{z_i}$  désigne une fonction de Lamé quelconque. Ces harmoniques coniques elliptiques forment une base orthogonale de l'espace *L* 2 (des fonctions de carré intégrable) muni du produit scalaire usuel ([\[Hob55\]](#page-154-0)).

Rappelons que des conditions aux limites ont été imposées sur le dirigeable et son voisinage fluide :

$$
\Delta \Phi = 0 \qquad \qquad \text{dans tout le domaine du fluide} \tag{3.37a}
$$

<span id="page-74-1"></span><span id="page-74-0"></span>
$$
\frac{\partial \Phi}{\partial n} = V_d.n \qquad \text{sur } S \tag{3.37b}
$$

$$
\Phi(\rho, \zeta, \mu) \to 0 \qquad \text{vers l'infini} \tag{3.37c}
$$

où *V<sup>d</sup>* est la vitesse du dirigeable et *n* le vecteur normal au cône elliptique.

On exprimera comme c'est souvent le cas dans la littérature ([\[Hob55\]](#page-154-0),[\[Bye93\]](#page-152-1)), les fonctions harmoniques en coordonnées sphéro-conales de la manière suivante :

$$
\Phi(\rho,\zeta,\mu) = \sum_{n=0}^{\infty} \sum_{i=1}^{2n+1} \alpha_{n,i} R(\rho) . E_n^{z_i}(\zeta) . E_n^{z_i}(\mu)
$$
\n(3.38)

où *αn,i* sont des constantes à déterminer à l'aide des conditions aux limites.

On remplace la fonction de Bessel *R*(*ρ*) par son expression [\(3.26\)](#page-67-0) dans l'expression du potentiel Φ, on aura alors :

$$
\Phi(\rho,\zeta,\mu) = \sum_{n=0}^{\infty} \sum_{i=1}^{2n+1} \alpha_{n,i} (A\rho^n + \frac{B}{\rho^{n+1}}) E_n^{z_i}(\zeta) E_n^{z_i}(\mu)
$$
  
= 
$$
\sum_{n=0}^{\infty} \sum_{i=1}^{2n+1} (A_{n,i}\rho^n + \frac{B_{n,i}}{\rho^{n+1}}) E_n^{z_i}(\zeta) E_n^{z_i}(\mu)
$$
 (3.39)

 $A_{n,i}$  et  $B_{n,i}$  sont des constantes à déterminer.

Pour vérifier la relation [\(3.37c\)](#page-74-0) dans l'expression du potentiel Φ, nous devons choisir les constantes  $A_{n,i} = 0$ . Le potentiel des vitesses devient donc :

<span id="page-74-2"></span>
$$
\Phi(\rho,\zeta,\mu) = \sum_{n=0}^{\infty} \sum_{i=1}^{2n+1} \frac{B_{n,i}}{\rho^{n+1}} E_n^{z_i}(\zeta) E_n^{z_i}(\mu)
$$
\n(3.40)

Pour la condition aux limites [3.37b,](#page-74-1) on supposera que le dirigeable se met dans une sphère englobante de telle sorte que la frontière soit définie par  $\rho = \rho_0$ , c'est à dire, que l'on fait une translation de coordonnées sous la forme suivante :

$$
\begin{cases}\n(x - R_0)^2 + y^2 + z^2 = \rho^2 \\
\frac{(x - R_0)^2}{\zeta^2} + \frac{y^2}{\zeta^2 - a^2} - \frac{z^2}{b^2 - \zeta^2} = 0 \\
\frac{(x - R_0)^2}{\mu^2} - \frac{y^2}{a^2 - \mu^2} - \frac{z^2}{b^2 - \mu^2} = 0\n\end{cases}
$$
\n(3.41)

Ce changement de variables n'aura pas d'influence sur les calculs différentiels déjà établis.

On définira ainsi, le vecteur normal *n* par :  $n = (\frac{\partial x}{\partial \rho}, \frac{\partial y}{\partial \rho}, \frac{\partial z}{\partial \rho})$ , on donne ainsi :

<span id="page-75-1"></span>
$$
\begin{cases}\n\frac{\partial x}{\partial \rho} = \frac{\zeta \mu}{ab} \\
\frac{\partial y}{\partial \rho} = \frac{\sqrt{\zeta^2 - a^2} \sqrt{a^2 - \mu^2}}{a \sqrt{b^2 - a^2}} \\
\frac{\partial z}{\partial \rho} = \frac{\sqrt{b^2 - \zeta^2} \sqrt{b^2 - \mu^2}}{b \sqrt{b^2 - a^2}}\n\end{cases}
$$
\n(3.42)

La vitesse du dirigeable  ${\cal V}_d$  est définie par :

<span id="page-75-0"></span>
$$
V_d = [u, v, w]^T + [p, q, r]^T \wedge [x_0, y_0, z_0]^T
$$
  
= 
$$
[u + qz_0 - ry_0, v + x_0r - pz_0, w + py_0 - qx_0]^T
$$
 (3.43)

On remplace l'expression de la vitesse [\(3.43\)](#page-75-0) dans la condition aux limites [3.37b.](#page-74-1) Ceci amènera à la relation suivante :

<span id="page-75-2"></span>
$$
\frac{\partial \Phi}{\partial n} /_{\rho = \rho_0} = (u + qz_0 - ry_0) \frac{\partial x}{\partial \rho} + (v + x_0r - pz_0) \frac{\partial y}{\partial \rho} + (w + py_0 - qx_0) \frac{\partial z}{\partial \rho}
$$
(3.44)

en introduisant la relation [\(3.42\)](#page-75-1) dans l'expression [\(3.44\)](#page-75-2), on obtient la relation :

$$
\frac{\partial \Phi}{\partial \rho}/_{\rho=\rho_0} = (u + qz_0 - ry_0) \frac{\zeta \mu}{ab} - (v + x_0r - pz_0) \cdot \frac{\sqrt{\zeta^2 - a^2} \sqrt{a^2 - \mu^2}}{a\sqrt{b^2 - a^2}} \n+ (w + py_0 - qx_0) \cdot \frac{\sqrt{b^2 - \zeta^2} \sqrt{b^2 - \mu^2}}{b\sqrt{b^2 - a^2}}
$$
\n(3.45)

La condition aux limites deviendra donc :

$$
\frac{\partial \Phi}{\partial \rho} /_{\rho = \rho_0} = F(\zeta, \mu) \tag{3.46}
$$

avec :

$$
F(\zeta, \mu) = (u + qz_0 - ry_0) \cdot \frac{\zeta \mu}{ab} + (v + x_0r - pz_0) \cdot \frac{\sqrt{\zeta^2 - a^2} \sqrt{a^2 - \mu^2}}{a\sqrt{b^2 - a^2}} + (w + py_0 - qx_0) \cdot \frac{\sqrt{b^2 - \zeta^2} \sqrt{b^2 - \mu^2}}{b\sqrt{b^2 - a^2}}
$$

et d'après la relation [3.40,](#page-74-2) si on dérive le potentiel par rapport à *ρ*, on aura la condition aux limites suivante :

<span id="page-76-0"></span>
$$
\frac{\partial \Phi}{\partial \rho}_{/\rho_0} = \sum_{n=0}^{\infty} \sum_{i=1}^{2n+1} (-n-1) B_{n,i} \rho_0^{-n-2} . E_n^{z_i}(\zeta) . E_n^{z_i}(\mu) = F(\zeta, \mu)
$$
(3.47)

Pour déterminer les constantes  $B_{n,i}$ , on présentera la proposition suivante :

<span id="page-76-1"></span>**Proposition 3.4.** *[\[Bye93\]](#page-152-1),[\[Hob55\]](#page-154-0) Soient a et b deux réels strictement positifs et soient les va*riables  $\zeta \in ]a,b[$  et  $\mu \in ]0,a[$ , pour toutes fonctions de Lamé  $E_n^{z_i}(\zeta)$  et  $E_n^{z_i}(\mu)$  on obtient la propriété *de normalisation suivante :*

$$
\int_{a}^{b} \int_{0}^{a} E_{n}^{z_{i}}(\zeta) E_{n}^{z_{i}}(\mu) \cdot E_{n'}^{z_{i'}}(\zeta) E_{n'}^{z_{i'}}(\mu) dS = 0 \quad pour \quad n \neq n' \quad ou \quad i \neq i'. \tag{3.48}
$$

$$
avec: dS = \frac{(\zeta^2 - \mu^2)}{\sqrt{(\zeta^2 - a^2)(b^2 - \zeta^2)}\sqrt{(a^2 - \mu^2)(b^2 - \mu^2)}} d\zeta d\mu
$$

On tiendra compte de cette propriété dans la suite du calcul.

On multiple la relation [\(3.47\)](#page-76-0) par  $\frac{(\zeta^2 - \mu^2)}{\sqrt{(\zeta^2 - \sigma^2)(\hbar^2 - \zeta^2)}\sqrt{(\mu^2 - \mu^2)}}$  $\frac{(\zeta^2-\mu^2)}{(\zeta^2-a^2)(b^2-\zeta^2)\sqrt{(a^2-\mu^2)(b^2-\mu^2)}}E^{z_{i'}}_{n'}(\zeta)E^{z_{i'}}_{n'}(\mu)$  et on intègre deux fois par rapport à *µ* entre 0 et *a* et par rapport à *ζ* entre *a* et *b*, on aura alors l'expression suivante :

<span id="page-76-2"></span>
$$
\int_{a}^{b} \int_{0}^{a} \frac{(\zeta^{2} - \mu^{2})}{\sqrt{(\zeta^{2} - a^{2})(b^{2} - \zeta^{2})} \sqrt{(a^{2} - \mu^{2})(b^{2} - \mu^{2})}} E_{n'}^{z_{i'}}(\zeta) E_{n'}^{z_{i'}}(\mu) \sum_{n=0}^{\infty} \sum_{i=1}^{2n+1} B_{n,p}(-n-1) \rho_{0}^{-n-2} E_{n}^{z_{i}}(\zeta) E_{n}^{z_{i}}(\mu) d\mu d\zeta
$$
\n
$$
= \int_{0}^{a} \int_{a}^{b} \frac{(\zeta^{2} - \mu^{2})}{\sqrt{(\zeta^{2} - a^{2})(b^{2} - \zeta^{2})} \sqrt{(a^{2} - \mu^{2})(b^{2} - \mu^{2})}} E_{n'}^{z_{i'}}(\zeta) E_{n'}^{z_{i'}}(\mu) F(\zeta, \mu) d\mu d\zeta
$$
\n(3.49)

En appliquant la proposition  $(3.4)$  à la relation  $(3.49)$ , les constantes  $B_{n,i}$  s'écriront sous la forme suivante :

$$
B_{n,i} = \frac{(-n-1)\int_{a}^{b} \int_{0}^{a} \frac{(\zeta^2 - \mu^2)}{\sqrt{(\zeta^2 - a^2)(b^2 - \zeta^2)}\sqrt{(a^2 - \mu^2)(b^2 - \mu^2)}} \left(E_n^{z_i}(\zeta) E_n^{z_i}(\mu)\right)^2 F(\zeta, \mu) d\mu d\zeta}{\int_{a}^{b} \int_{0}^{a} \frac{(\zeta^2 - \mu^2)}{\sqrt{(\zeta^2 - a^2)(b^2 - \zeta^2)}\sqrt{(a^2 - \mu^2)(b^2 - \mu^2)}} E_n^{z_i}(\zeta) E_n^{z_i}(\mu) d\mu d\zeta}
$$
(3.50)

On présentera dans l'exemple ci-dessous la technique de détermination des coefficients de la matrice des masses ajoutées à partir du potentiel des vitesses.

**Exemple 3.5.** On calcule par exemple la valeur du potentiel pour  $n = 1$  et  $i = 2$ , on aura alors :

$$
\Phi(\rho,\zeta,\mu)=\frac{B_{1,2}}{\rho^2}E^1_{z_2}(\zeta).E^1_{z_2}(\mu)
$$

Les dimensions du dirigeable MC500 correspondent aux valeurs suivantes des paramètres *a* et *b* et *ρ*<sup>0</sup> : *a* = 1, *b* = 1*.*08 et *ρ*<sup>0</sup> = 15. La frontière est définie par *µ* = *µ*<sup>0</sup> = 0*.*98. D'après la table [3.1](#page-70-1) on a :  $E_{z_2}^1(\zeta) = L_1^{z_1}(\zeta) = \sqrt{b^2 - \zeta^2}$  et  $E_{z_2}^1(\mu) = L_1^{z_2}(\mu) = \sqrt{b^2 - \mu^2}$ , la constante  $B_{1,2}$  sera donnée par :

$$
B_{1,2} = -\frac{2}{\rho_0^3} \left[ -0.09 \cdot u - 0.09 \cdot qz_0 - 0.09 \cdot r y_0 + 0.1 \cdot v + 0.1 \cdot x_0 r - 0.1 \cdot p z_0 + 0.2 \cdot w + 0.2 \cdot p y_0 - 0.2 \cdot q x_0 \right]
$$

à l'aide du code Maple, on obtient les résultats numériques suivants :

$$
B_{1,2} = 159.u + 159.qz_0 + 159.ry_0 - 185.v
$$

$$
-185.x_0r - 185.pz_0 - 371.w - 371.py_0
$$

$$
-371.qx_0
$$

ce qui nous permet d'expliciter l'expression du potentiel des vitesses du fluide Φ ainsi :

$$
\Phi(\rho, \zeta, \mu) = \Phi_1 \cdot u + \Phi_2 \cdot v + \Phi_3 \cdot w + \Phi_4 \cdot p + \Phi_5 \cdot q + \Phi_6 \cdot r
$$
  
=  $\frac{B_{1,2}}{\rho^2} \sqrt{b^2 - \zeta^2} \sqrt{b^2 - \mu^2}$   
= 159. u + 159. qz<sub>0</sub> + 159. r y<sub>0</sub> - 185. v - 185. x<sub>0</sub>r - 185. pz<sub>0</sub> - 371. w - 371. py<sub>0</sub>

On pourra en déduire par exemple que :  $\Phi_1 = 159$  $\frac{\sqrt{b^2-\zeta^2}\cdot\sqrt{b^2-\mu^2}}{\rho^2}$ .

D'après la relation [3.8,](#page-62-0) le premier coefficient de la matrice des masses ajoutées sera donc donné par :

$$
A = -\rho_f \int_{0.8}^{20} \int_{1.08}^{1.08} \Phi_1 \frac{\partial \Phi_1}{\partial n} d\zeta d\rho
$$
  
=  $-\rho_f \int_{0.8}^{20} \int_{1.08^2}^{1.08^2} \frac{159^2 \sqrt{1.08^2 - \zeta^2} \sqrt{1.08^2 - \mu^2}}{\rho^2} \frac{\partial \left( \frac{\sqrt{1.08^2 - \zeta^2} \sqrt{1.08^2 - \mu^2}}{\rho^2} \right)}{\partial \mu} d\zeta d\rho$   
=  $\rho_f.159^2 \mu_0 \int_{0.8}^{20} \int_{1.08^2 - \zeta^2}^{1.08^2 - \zeta^2} d\zeta d\rho \approx 131 kg$ 

les autres coefficients de la matrice des masses ajoutées se déterminent de la même manière.

## **3.7 Matrice des masses ajoutées pour le dirigeable MC500 flexible**

Le dirigeable souple ou flexible constitue, à l'heure actuelle, la forme la plus courante. Il s'agit généralement d'un gros ballon à gaz dont la forme est maintenue par la surpression interne. Les seules parties solides du dirigeable MC500 sont la cabine des passagers et l'empennage. Tous les dirigeables actuellement utilisés pour la publicité et les annonces commerciales sont de type souple de point de vue structure. L'analyse du mouvement d'un dirigeable flexible sera comparable au cas du dirigeable rigide (détails en Chapitre2), mais avec un nombre de degré de liberté (d.d.l) plus important. En effet la flexibilité du corps sera représentée par des modes de déformations issues d'une synthèse modale.

Dans notre cas, par exemple, on aura au total 8 degrés de liberté ( les 6 degrés de libertés du mouvement rigide plus deux degrés de liberté représentant la déformation). On est dans le cas des petites déformations. Le centre de gravité reste quasiment invariant ainsi que les axes du repère local du dirigeable.

En appliquant la même méthodologie que le chapitre précédent pour le cas du dirigeable flexible, on retrouve l'équation du dirigeable flexible sous sa forme compacte :

$$
M_d\overline{\nu} = \underline{\tau} + \overline{Q}_G \tag{3.51}
$$

$$
\text{où } M_d = \begin{pmatrix} I_{TT} & 0 & 0 \\ 0 & I_{RR} & I_{RD} \\ 0 & I_{RD}^T & I_{DD} \end{pmatrix} \text{ et } \underline{\tau} = \begin{bmatrix} \tau_1 \\ \tau_2 \\ 0 \end{bmatrix}
$$

Si on considère le cas d'un dirigeable flexible, on a le couplage entre les grands déplacements et les petites déformations. De ce fait, on considérera un écoulement permanent, autour duquel on explicitera la matrice de masse ajoutée rigide et flexible.

## **3.8 Calcul du potentiel dû au mouvement flexible**

Similairement au cas rigide et afin de calculer les termes de masses ajoutées dûs à la déformations, on doit calculer de manière analytique le potentiel des vitesses du mouvement flexible.

Pour vérifier la condition aux limites  $\nabla \Phi = V_f \cdot n = V_d \cdot n$  sur la frontière du dirigeable flexible, il suffit d'introduire l'expression de la vitesse du dirigeable flexible [\(2.47\)](#page-53-0) et de la vitesse de l'air environnant. Le calcul du potentiel des vitesses Φ se fera comme le cas rigide.

Comme cela a été présenté au chapitre 2, la vitesse du dirigeable est donnée par la relation :

$$
V_d = v_1 + v_2 \wedge U_0 + v_2 \wedge S.\bar{Y}_d + S.\bar{Y}_d \tag{3.52}
$$

Si on définit *S* et  $U_0$  par  $S = [S_1, S_2]^T$  le vecteur des modes propres, et  $U_0 = [x_0, y_0, z_0]^T$  la position d'un point du dirigeable, la vitesse du dirigeable s'écrira ainsi :

$$
V_d = \underbrace{\left[u + qz_0 - ry_0, v + rx_0 - pz_0, w + py_0 - qx_0\right]^T}_{V_{rr}} + \underbrace{\left[-rS_2\bar{Y}_{d2}, rS_1\bar{Y}_{d1}, pS_2\bar{Y}_{d2} - qS_1\bar{Y}_{d1}\right]^T}_{V_{rd}}_{V_{rd}} \tag{3.53}
$$

La condition aux limites [3.37b](#page-74-1) deviendra donc pour le cas du dirigeable flexible ainsi :

<span id="page-79-0"></span>
$$
\left[\underbrace{\nu_1 + \nu_2 \wedge U_0}_{V_{rr}} + \underbrace{\nu_2 \wedge S\bar{Y}_d}_{V_{rd}} + \underbrace{S\bar{Y}_d}_{V_{dd}}\right].n = \nabla \Phi.n \tag{3.54}
$$

Selon cette expression [3.54,](#page-79-0) nous pouvons introduire le potentiel des vitesses sous la forme suivante :

$$
\Phi = \Phi_{rr}(\nu_1, \nu_2) + \Phi_{rd}(\bar{Y}_d, \nu_2) + \Phi_{dd}(\dot{\bar{Y}}_d)
$$
\n(3.55)

Φ*rr* est le potentiel des vitesses correspondant au mouvement rigide. Il est présenté dans la section 3.6 de ce chapitre. On note aussi Φ*rd* le potentiel des vitesses dû au couplage du mouvement rigide et du mouvement flexible. Nous pouvons exprimer ce potentiel Φ*rd* en fonction d'une fonction spatiale  $\Phi_s$  et d'une autre qui dépend du temps  $g_1(t)$ :

<span id="page-79-1"></span>
$$
\Phi_{rd} = \phi_s \cdot g_1(t) \tag{3.56}
$$

D'une manière générale, la fonction spatiale Φ*<sup>s</sup>* est déterminée en fonction de la forme de la matrice des modes propres *S* à partir de la relation [\(3.54\)](#page-79-0). Similairement au potentiel Φ*rd*, on peut exprimer aussi le potentiel Φ*dd* de la même manière. Et vu que la matrice des modes *S* apparait de la même façon dans les deux expressions des vitesses *Vrd* et *Vdd*, le potentiel des vitesses Φ*dd* prendra aussi la forme suivante :

<span id="page-79-2"></span>
$$
\Phi_{dd} = \Phi_s \cdot g_2(t) \tag{3.57}
$$

Pour trouver la valeur de la fonction  $g_1(t)$  de la relation [3.56,](#page-79-1) nous pouvons utiliser la décom-

position canonique de la matrice *S* qui s'écrira sous la forme :

$$
S = \sum_{i=1}^{3} \sum_{j=1}^{n_d} S_{ij} B_{ij} = S_{11} \begin{bmatrix} 1 & 0 \\ 0 & 0 \\ 0 & 0 \end{bmatrix} + S_{12} \begin{bmatrix} 0 & 1 \\ 0 & 0 \\ 0 & 0 \end{bmatrix} \cdots
$$
 (3.58)

Donc le terme  $\nu_2 \wedge S\bar{Y}_d$  de la relation [3.54](#page-79-0) peut s'écrire sous la forme suivante :

$$
\nu_2 \wedge S\bar{Y}_d = \sum_i \sum_j S_{ij} \underbrace{\nu_2 \wedge B_{ij} \bar{Y}_d}_{g_1(t)} \tag{3.59}
$$

De même, on détermine la fonction  $g_2(t)$  du potentiel  $\phi_{dd}$ :

$$
S\bar{Y}_d = \sum_i \sum_j S_{ij} \underbrace{B_{ij}\bar{Y}_d}_{g_2(t)}
$$
\n(3.60)

Comme déjà défini dans le chapitre 2 dans la relation [2.48,](#page-53-1) l'expression de l'énergie cinétique du fluide est donnée par :

<span id="page-80-0"></span>
$$
E_{cd} = \frac{1}{2}\bar{\nu}^T M_{ad}\bar{\nu} = -\frac{1}{2}\rho_f \int \int_{\partial S} \Phi \frac{\partial \Phi}{\partial n} dS \tag{3.61}
$$

La prise en compte du mouvement de flexibilité du dirigeable ainsi que son influence sur le mouvement du fluide environnant, nous permet d'exprimer l'énergie cinétique du fluide ainsi :

$$
2E_a = Au^2 + Bv^2 + Cw^2 + Pp^2 + Qq^2 + Rr^2
$$
  
+ 2A'vw + 2B'uw + 2C'uv + 2P'qr + 2Q'rp + 2R'pq  
+ 2u (S\bar{Y}\_{d1} + S'\bar{Y}\_{d2}) + 2v (V\bar{Y}\_{d1} + V'\bar{Y}\_{d2})  
+ 2w (W\bar{Y}\_{d1} + W'\bar{Y}\_{d2})  
+ 2p (Fu + Gv + Hw + U\bar{Y}\_{d1} + U'\bar{Y}\_{d2})  
+ 2q (F'u + G'v + H'w + L\bar{Y}\_{d1} + L'\bar{Y}\_{d2})  
+ 2r (Fu + Gv + Hu + K\bar{Y}\_{d1} + K'\bar{Y}\_{d2})  
+ D\_1\bar{Y}\_{d1}^2 + D\_2\bar{Y}\_{d2}^2

les deux derniers termes du potentiel global sont les potentiels des vitesses dues au mouvement de vibration du dirigeable dans le fluide.

D'où l'apparition de nouveaux termes dans la matrice de masse ajoutée dus à la prise en compte de la flexibilité :

$$
S = -\frac{1}{2}\rho_f \int \int_s (\Phi_1 \frac{\partial \Phi_{s1}}{\partial n} + \Phi_{s1} \frac{\partial \Phi_1}{\partial n}) ds
$$
  
\n
$$
S' = -\frac{1}{2}\rho_f \int \int_s (\Phi_1 \frac{\partial \Phi_{s2}}{\partial n} + \Phi_{s2} \frac{\partial \Phi_1}{\partial n}) ds
$$
  
\n
$$
V = -\frac{1}{2}\rho_f \int \int_s (\Phi_2 \frac{\partial \Phi_{s1}}{\partial n} + \Phi_{s1} \frac{\partial \Phi_2}{\partial n}) ds
$$
  
\n
$$
V' = -\frac{1}{2}\rho_f \int \int_s (\Phi_2 \frac{\partial \Phi_{s2}}{\partial n} + \Phi_{s2} \frac{\partial \Phi_2}{\partial n}) ds
$$
  
\n
$$
W = -\frac{1}{2}\rho_f \int \int_s (\Phi_3 \frac{\partial \Phi_{s1}}{\partial n} + \Phi_{s1} \frac{\partial \Phi_3}{\partial n}) ds
$$
  
\n
$$
W' = -\frac{1}{2}\rho_f \int \int_s (\Phi_3 \frac{\partial \Phi_{s1}}{\partial n} + \Phi_{s2} \frac{\partial \Phi_3}{\partial n}) ds
$$
  
\n
$$
U = -\frac{1}{2}\rho_f \int \int_s (\Phi_5 \frac{\partial \Phi_{s1}}{\partial n} + \Phi_{s1} \frac{\partial \Phi_4}{\partial n}) ds
$$
  
\n
$$
U' = -\frac{1}{2}\rho_f \int \int_s (\Phi_5 \frac{\partial \Phi_{s2}}{\partial n} + \Phi_{s2} \frac{\partial \Phi_5}{\partial n}) ds
$$
  
\n
$$
L = -\frac{1}{2}\rho_f \int \int_s (\Phi_4 \frac{\partial \Phi_{s1}}{\partial n} + \Phi_{s1} \frac{\partial \Phi_4}{\partial n}) ds
$$
  
\n
$$
L' = -\frac{1}{2}\rho_f \int \int_s (\Phi_4 \frac{\partial \Phi_{s2}}{\partial n} + \Phi_{s2} \frac{\partial \Phi_4}{\partial n}) ds
$$
  
\n
$$
K = -\frac{1}{2}\rho_f \int \int_s (\Phi_6 \frac{\partial \Phi_{s1}}{\partial n} + \Phi_{s1} \frac{\partial \Phi_6}{\partial n}) ds
$$
  
\n
$$
K' = -\frac
$$

Ces termes représentent les termes de couplage entre le mouvement rigide et flexible.

La matrice de masse ajoutée s'écrira alors ainsi :

 *S S*′ *V V* ′ *Bloc Rigide W W*′ *U U*′ *L L*′ *K K*′ *S V W U L K D*<sup>1</sup> 0 *S* ′ *V* ′ *W*′ *U* ′ *L* ′ *K*′ 0 *D*<sup>2</sup> (3.65)

Les termes extradiagonaux sont faibles par rapport à ceux de la diagonale.

Deux termes diagonaux de masses ajoutées représentant le couplage flexible-flexible apparaissent dans la matrice des masses ajoutées *M<sup>a</sup>* :

$$
D_1 = -\rho_f \int \int_s \Phi_{s1} \frac{\partial \Phi_{s1}}{\partial n} dS
$$
  

$$
D_2 = -\rho_f \int \int_s \Phi_{s2} \frac{\partial \Phi_{s2}}{\partial n} dS
$$
 (3.66)

<span id="page-82-0"></span>Dans l'expression de l'énergie cinétique du fluide [3.61,](#page-80-0) on constate la présence des nouveaux termes qui indiquent l'effet de la flexibilité de la carène de l'engin sur l'écoulement d'air. Nous présentons ces termes dans la matrice globale des masses ajoutées.

La matrice des masses ajoutées *Mad* de l'expression [3.61](#page-80-0) peut s'écrire de la manière suivante :

$$
M_{ad} = \begin{bmatrix} M_a & \vdots & 0 \\ \dots & \vdots & \dots \\ 0 & \vdots & 0 \end{bmatrix} + M_{ad}^{rd} + \begin{bmatrix} 0 & \vdots & 0 \\ \dots & \vdots & \dots \\ 0 & \vdots & M_{ad}^{dd} \end{bmatrix}
$$
 (3.67)

$$
\text{ou}: M_{ad}^{dd} = \begin{bmatrix} m_{11}^{dd} & \cdots & m_{12}^{dd} \\ \vdots & \ddots & \vdots \\ m_{21}^{dd} & \cdots & m_{22}^{dd} \end{bmatrix}
$$

est une matrice de taille  $(2 \times 2)$  dans notre cas représentant la contribution de la déformation dans la matrice de masses ajoutées. L'influence de la flexibilité de la carène sur le potentiel du fluide est représentée aussi par la matrice  $M_{ad}^{rd}$ , cette matrice représente l'effet de la couplage entre le mouvement rigide-flexible du corps.

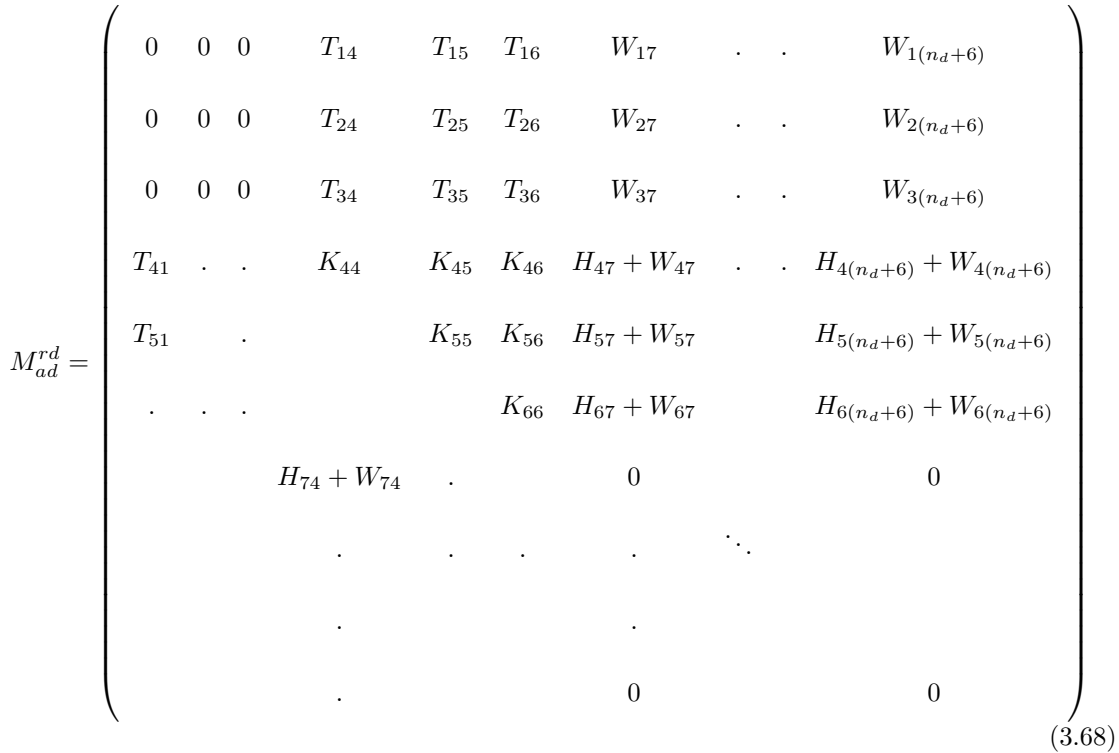

Cette matrice est dépendante du temps et est définie comme suit :

Les termes  $T_{ij}$ ,  $K_{ij}$ ,  $H_{ij}$  and  $W_{ij}$  sont les termes de couplage.

En utilisant le développement de l'expression de l'énergie cinétique :

$$
E_{cd} = -\frac{1}{2}\rho_f \int \int_{\partial S} \Phi \frac{\partial \Phi}{\partial n} dS
$$
  
=  $-\frac{1}{2}\rho_f \int \int_{\partial S} (\Phi_{rr}(\nu_1, \nu_2) + \Phi_{rd}(\nu_2, \bar{Y}_d) + \Phi_{dd}(\dot{\bar{Y}}_d))$   

$$
\cdot \left( \frac{\partial \Phi_{rr}(\nu_1, \nu_2)}{\partial n} + \frac{\partial \Phi_{rd}(\nu_2, \bar{Y}_d)}{\partial n} + \frac{\partial \Phi_{dd}(\dot{\bar{Y}}_d)}{\partial n} \right) dS
$$
 (3.69)

Les termes  $T_{ij}$  apparaissent dans le couplage entre  $\Phi_{rr}$  et  $\Phi_{rd}$ ,  $H_{ij}$  les termes dûs au couplage entre  $\Phi_{dd}$  et  $\Phi_{rd}$ ,  $W_{ij}$  le couplage entre  $\Phi_{rr}$  et  $\Phi_{dd}$ , et  $K_{ij}$  sont les termes dûs au couplage  $\Phi_{rd}$  et Φ*rd*.

par exemple :

$$
K_{56} = \left(\Phi_5 \frac{\partial \Phi_s}{\partial \mu} + \Phi_6 \frac{\partial \Phi_s}{\partial \mu} + \Phi_s \frac{\partial \Phi_6}{\partial \mu} \Phi_s \frac{\partial \Phi_5}{\partial \mu} + 2 \frac{\partial \Phi_s}{\partial \mu} \Phi_s\right) \times \left(\sum_{i=1}^{nd} B_{3j} \cdot \bar{Y}_{di} - \sum_{i=1}^{nd} B_{1i} \cdot \bar{Y}_{di}\right) \times \left(\sum_{i=1}^{nd} B_{1j} \cdot \bar{Y}_{di} - \sum_{i=1}^{nd} B_{2i} \cdot \bar{Y}_{di}\right)
$$
\n(3.70)

 $\text{et}: W_{ij} = -\rho_f \int \int_{\partial S} \Phi_i \frac{\partial \Phi_{s_j}}{\partial \mu} dS.$ 

Les composantes de la matrice  $M_{ad}^{dd}$  peuvent se représenter sous la forme suivante :

$$
m_{ij}^{dd} = -\rho_f \int \int_{\partial S} \Phi_{si} \frac{\partial \Phi_{sj}}{\partial \mu} dS \tag{3.71}
$$

Nous nous focalisons sur le calcul du potentiel Φ*<sup>s</sup>* qui nous permet de déterminer les coefficients de masses ajoutées.

#### **3.8.1 Calcul de** Φ*<sup>s</sup>*

Dans cette section, nous calculons analytiquement la fonction spatiale Φ*<sup>s</sup>* du potentiel des vitesses dû à la flexibilité du corps. Nous présenterons ainsi l'influence de l'air entourant la frontière du cône elliptique.

Suivant une étude de Macagno et Landweber [\[ML58\]](#page-155-0), la superposition de deux ou plusieurs distributions de vitesses sur le dirigeable est possible.

Ceci implique que si nous prenons en considération l'effet de la vitesse déformable *Vdd*, la condition aux limites [\(3.54\)](#page-79-0) pourrait s'écrire ainsi :

$$
S_{1j}\frac{\partial x}{\partial \rho} + S_{2j}\frac{\partial y}{\partial \rho} + S_{3j}\frac{\partial z}{\partial \rho} = G_j(\zeta, \mu) = \frac{\partial \Phi_{sj}}{\partial \rho}
$$
(3.72)

Ayant déjà défini le vecteur  $(\frac{\partial x}{\partial \rho}, \frac{\partial y}{\partial \rho}, \frac{\partial z}{\partial \rho})$  dans l'expression  $(3.42)$ , la fonction  $G_j(\zeta, \mu)$  s'écrira donc :

<span id="page-84-0"></span>
$$
G_j(\zeta, \mu) = S_{1j} \frac{\zeta \mu}{ab} + S_{2j} \frac{\sqrt{\zeta^2 - a^2} \sqrt{a^2 - \mu^2}}{a\sqrt{b^2 - a^2}} + S_{3j} \frac{\sqrt{b^2 - \zeta^2} \sqrt{b^2 - \mu^2}}{b\sqrt{b^2 - a^2}} \tag{3.73}
$$

D'après l'étude établie dans la section précédente, la partie spatiale du potentiel des vitesses est définie par :

$$
\Phi_s(\rho,\zeta,\mu) = \sum_{n=0}^{\infty} \sum_{j=1}^{2n+1} \frac{B'_{n,j}}{\rho^{n+1}} E_n^{z_j}(\zeta) E_n^{z_j}(\mu)
$$
\n(3.74)

Similairement au cas rigide, et sachant que le vecteur normal est défini par la relation [\(3.42\)](#page-75-1),et suivant la proposition  $(3.4)$  on pourra déterminer la constante  $B'_{n,j}$  ainsi :

<span id="page-84-1"></span>
$$
B'_{n,j} = \frac{(-n-1)\int_{a}^{b} \int_{0}^{a} \frac{(\zeta^2 - \mu^2)}{\sqrt{(\zeta^2 - a^2)(b^2 - \zeta^2)}\sqrt{(a^2 - \mu^2)(b^2 - \mu^2)}} \left(E_n^{z_j}(\zeta) E_n^{z_j}(\mu)\right)^2 G(\zeta, \mu) d\mu d\zeta}{\int_{a}^{b} \int_{0}^{a} \frac{(\zeta^2 - \mu^2)}{\sqrt{(\zeta^2 - a^2)(b^2 - \zeta^2)}\sqrt{(a^2 - \mu^2)(b^2 - \mu^2)}} E_n^{z_j}(\zeta) E_n^{z_j}(\mu) d\mu d\zeta}
$$
(3.75)

Donc si on connait les valeurs des modes de la matrice *S* on peut déterminer les termes dus à la déformation.

Dans une étude de 1929, LEWIS [\[Lew29\]](#page-155-1) proposa des formes analytiques pour la vibration

transversale d'engins similaires :

$$
\begin{cases}\nS_{21} = K_1 \sin 2\Theta \left( 1 - \frac{\zeta^2 \mu^2}{a^2 b^2} \right) \\
S_{32} = K_2 \cos 2\Theta \left( 1 - \frac{\zeta^2 \mu^2}{a^2 b^2} \right) + K_3 \frac{\zeta^2 \mu^2}{a^2 b^2} \cos 2\Theta\n\end{cases}
$$
\n(3.76)

Nous adapterons comme première approximation ces formes modales. Ici l'angle Θ est définie par [\[Hob55\]](#page-154-0) :

$$
\begin{cases}\n\cos\Theta = \frac{b\sqrt{(\zeta^2 - a^2)}\sqrt{a^2 - \mu^2}}{\sqrt{b^2 - a^2}\sqrt{a^2b^2 - \zeta^2\mu^2}} \\
\sin\Theta = \frac{a\sqrt{(b^2 - \zeta^2)}\sqrt{b^2 - \mu^2}}{\sqrt{b^2 - a^2}\sqrt{a^2b^2 - \zeta^2\mu^2}}\n\end{cases}
$$

Les autres modes sont nuls.  $K_i$ ,  $i = 1, 2, 3$  sont des constantes.

En remplaçant les modes  $S_j$  dans l'expression [\(3.73\)](#page-84-0), la fonction  $G$  peut s'écrire ainsi :

<span id="page-85-0"></span>
$$
G_j(\zeta, \mu) = S_{21} \frac{\sqrt{\zeta^2 - a^2} \sqrt{a^2 - \mu^2}}{a\sqrt{b^2 - a^2}} + S_{32} \frac{\sqrt{b^2 - \zeta^2} \sqrt{b^2 - \mu^2}}{b\sqrt{b^2 - a^2}}
$$
(3.77)

En remplaçant l'équation du *G<sup>j</sup>* [\(3.77\)](#page-85-0) dans l'expression [\(3.75\)](#page-84-1), les constantes seront définies ainsi :

$$
B'_{n,j} = \frac{(-n-1)}{\rho_0^{n+2}} \frac{\int\limits_a^b \int\limits_a^a \frac{(\zeta^2 - \mu^2) \left(E_n^{\tilde{z}_j}(\zeta) E_n^{\tilde{z}_j}(\mu)\right)^2 S_{21}}{\int\limits_a^b \int\limits_a^a \frac{(\zeta^2 - \mu^2)}{\sqrt{(\zeta^2 - a^2)(b^2 - \zeta^2)(a^2 - \mu^2)(b^2 - \mu^2)}}} E_n^{\tilde{z}_j}(\zeta) E_n^{\tilde{z}_j}(\mu) d\mu d\zeta
$$
\n
$$
+ \frac{\rho_0^{n+2}}{(-n-1)} \frac{\int\limits_a^b \int\limits_a^a \frac{(\zeta^2 - \mu^2) \left(E_n^{\tilde{z}_j}(\zeta) E_n^{\tilde{z}_j}(\mu)\right)^2 S_{32}}{\int\limits_a^b \int\limits_b^a \frac{(\zeta^2 - \mu^2) \left(E_n^{\tilde{z}_j}(\zeta) E_n^{\tilde{z}_j}(\mu)\right)^2 S_{32}}{\sqrt{(\zeta^2 - a^2)(\zeta^2 - a^2)(a^2 - \mu^2)}} d\mu d\zeta}
$$
\n
$$
(3.78)
$$

**Exemple 3.6.** Similairement au cas du potentiel rigide on prend par exemple le cas : pour  $n = 1$ et *j* = 2. On prend  $E_1^{z_2}(\zeta) = \sqrt{(b^2 - \zeta^2)}$  et  $E_1^{z_2}(\mu) = \sqrt{(b^2 - \mu^2)}$ 

Le potentiel flexible s'écrit alors :

$$
\Phi_s = \frac{B'_{1,2}}{\rho^2} E_1^{z_2}(\zeta) E_1^{z_2}(\mu) = \frac{B'_{1,2}}{\rho^2} \sqrt{(b^2 - \zeta^2)} \sqrt{(b^2 - \mu^2)}
$$

La constante  $B'_{n,j}$  dans l'équation [\(3.75\)](#page-84-1) devient :

$$
B'_{1,2} = \frac{(-2)\int_{a}^{b} \int_{0}^{a} \frac{(\zeta^2 - \mu^2)}{\sqrt{(\zeta^2 - a^2)(b^2 - \zeta^2)} \sqrt{(a^2 - \mu^2)(b^2 - \mu^2)}} (b^2 - \zeta^2)(b^2 - \mu^2) G(\zeta, \mu) d\mu d\zeta}{\int_{a}^{b} \int_{0}^{a} \frac{(\zeta^2 - \mu^2)}{\sqrt{(\zeta^2 - a^2)(b^2 - \zeta^2)} \sqrt{(a^2 - \mu^2)(b^2 - \mu^2)}} \left(\sqrt{b^2 - \zeta^2}\right) \sqrt{b^2 - \mu^2} d\mu d\zeta}
$$

Pour trouver donc les termes dus à la déformation, on suivra l'algorithme suivant :

- En remplaçant les paramètres *a*, *b* et *ρ*<sup>0</sup> par ses valeurs et la fonction *G*(*ζ, µ*), on calcule d'abord la constante *B*′ 1*,*2 .
- Ensuite on calcule le potentiel des vitesses Φ*s*.
- Puis on remplace le potentiel Φ*<sup>s</sup>* dans les expressions [3.56](#page-79-1) et [3.57.](#page-79-2)
- Enfin on calcule les intégrales de la relation [3.66.](#page-82-0)

## **Conclusion**

Dans ce chapitre on a pu expliciter le couplage aérodynamique entre les grands déplacements et les petites déformations d'un dirigeable flexible. Notamment, on a établi une identification du couplage, à travers le phénomène des masses ajoutées, entre la contribution du mouvement d'ensemble et celle de la vibration du dirigeable dans l'air.

On a établi aussi un algorithme pour déterminer le potentiel des vitesses de manière analytique ainsi que la matrice des masses ajoutées. Cette méthode analytique nous a permis d'aboutir aux expressions des masses ajoutées explicitement. Ceci nous a aussi permis de définir une matrice globale de masses ajoutées intégrant la contribution du mouvement d'ensemble, celle des vibrations du dirigeable flexible dans l'air, ainsi que le couplage entre ces deux mouvements.

# **Stabilisation du dirigeable MC500**

## **4.1 Introduction**

On se propose au cours de ce chapitre d'élaborer une stratégie de commande et de stabilisation du dirigeable MC500 dont le modèle dynamique a été défini dans le deuxième chapitre.

On présentera dans une première partie, des préliminaires mathématiques sur les deux approches de stabilisation qui seront utiles dans la suite de ce chapitre.

Dans une deuxième partie, on étudiera la stabilité du dirigeable MC500 en utilisant une méthode classique se basant sur l'étude du linéarisé tangent du modèle dynamique. Cette approche permet d'étudier la stabilisation locale du dirigeable au voisinage d'un point d'équilibre. Il faudrait cependant souligner son aspect uniquement local ; le modèle linéaire n'est qu'une description locale du comportement du système.

On traitera ensuite, une approche multimodèle qui permet d'étudier la stabilité du modèle non-linéaire du dirigeable MC500 rigide. Cette approche se base sur la description du modèle non-linéaire par une représentation, exacte et polytopique, dans un compact de l'espace d'état. Cela est dans l'objectif d'assurer la stabilité et la stabilisation du système dans une large plage de fonctionnement.

On présentera dans la suite, une étude comparative entre les deux approches précitées illustrée par des simulations numériques.

Finalement, n présentera, la robustesse et les performances des commandes choisies par l'approche quasi-LPV sur le modèle dynamique en présence d'incertitudes concernant certains paramètres du dirigeable.

## **4.2 Préliminaires mathématiques**

Un système dynamique contrôlé (ou commandé) est un système différentiel de la forme :

<span id="page-87-0"></span>
$$
\dot{X}(t) = f(X(t), U(t)), \quad X(t) \in O, \quad U(.) \in V_u
$$
\n(4.1)

En général le vecteur des états  $X(t)$  appartient à un ouvert O de  $\mathbb{R}^n$  de dimension n (généralement on suppose que *O* est un ouvert connexe de R *<sup>n</sup>*), et le vecteur de commande *U*(*.*) appartiennent à un ensemble de contrôles admissibles *Vu*, qui est un ensemble de fonctions localement intégrables définies sur [0*,* <sup>+</sup>∞[ à valeur dans *<sup>V</sup><sup>u</sup>* <sup>⊂</sup> <sup>R</sup> *<sup>m</sup>*. On suppose le champ de vecteur *f* suffisamment régulier, de sorte que pour toute condition initiale  $X_0 \in O$  et tout contrôle admissible  $U(.) \in V_u$ , le système [\(4.1\)](#page-87-0) admet une unique solution  $X(t)$  telle que  $X(0) = X_0$ , et que cette solution soit définie sur  $[0, +\infty[$ .

#### **4.2.1 Approximation linéaire**

**Définition 4.1.** Un point d'équilibre de la fonction  $f$  est un point  $(X_e, U_e)$  qui vérifie  $f(X_e, U_e) = 0.$ 

**Définition 4.2.** On appelle système linéarisé tangent, ou encore approximation du premier ordre du système dynamique [\(4.1\)](#page-87-0) au voisinage d'un point d'équilibre (*Xe, Ue*) le système linéaire :

<span id="page-88-0"></span>
$$
\dot{X} = AX + BU \tag{4.2}
$$

où *A* = *∂f ∂X* (*Xe*) et *B* = *∂f ∂U* (*Ue*) l'application linéaire tangente de *f* au point (*Xe, Ue*).

Les systèmes linéaires présentent une classe particulière de système dynamiques. Un des objectifs de l'automaticien consiste à déduire les propriétés du système non linéaire [\(4.1\)](#page-87-0) de celle de son linéarisé tangent.

Mathématiquement, on examinera l'équivalence topologique, d'un système dynamique non linéaire [\(4.1\)](#page-87-0) et de son linéarisé tangent au voisinage d'un point d'équilibre.

Pour cela il existe un résultat essentiel dû à Grobman et Hartman [\[NL94\]](#page-156-1) que l'on énoncera ci-après.

**Définition 4.3.** Un point d'équilibre d'un système dynamique tel que l'application linéaire tangente en ce point n'a pas de valeur propre à partie réelle nulle, est dit hyperbolique.

<span id="page-88-1"></span>**Théorème 4.4.** *[\[NL94\]](#page-156-1)(Grobman et Hartman) Un système dynamique non linéaire [\(4.1\)](#page-87-0), est topologiquement équivalent à son linéarisé tangent [\(4.2\)](#page-88-0) au voisinage d'un point d'équilibre hyperbolique.*

Il en découle que, le comportement d'un système dynamique non linéaire au voisinage d'un point d'équilibre est connu à partir de son linéarisé tangent. On peut donc, considérer que le système non linéaire représente une perturbation de son linéarisé tangent.

**Définition 4.5.** On dit que le système [\(4.1\)](#page-87-0) est contrôlable (ou commandable) si pour tous les états *x*0*, x*<sup>1</sup> ∈ *O*, il existe un temps fini *T* et un contrôle admissible *U*(*.*) : [0*, T*] → *V<sup>u</sup>* tel que  $x_1 = x(T, x_0, U(.)).$ 

Plus précisément on a le théorème de perturbation suivant, qui est un corollaire du théorème [4.4.](#page-88-1)

<span id="page-89-1"></span>**Théorème 4.6.** *[\[NL94\]](#page-156-1) (Théorème de perturbation) Soit* (*Xe, Ue*) *un point d'équilibre du système dynamique [\(4.1\)](#page-87-0).*

- *1. Si* (*Xe, Ue*) *est asymptotiquement stable pour le linéarisé [\(4.2\)](#page-88-0) alors il l'est aussi pour le système original [\(4.1\)](#page-87-0).*
- *2. Si* (*Xe, Ue*) *est instable pour le linéarisé [4.2](#page-88-0) alors il l'est pour le système original [\(4.1\)](#page-87-0).*

Dans le cas des systèmes linéaires stationnaires, il existe une caractérisation algébrique de la commandabilité, due à Kalman, et dite critère de commandabilité de Kalman [\[NL94\]](#page-156-1), [\[Cor99\]](#page-152-2) :

<span id="page-89-0"></span>**Théorème 4.7.** *On dit que le système linéaire :*

$$
\dot{X} = f(X, U) = AX + BU
$$
\n(4.3)

*avec A une application linéaire de*  $\mathbb{R}^n$  *dans*  $\mathbb{R}^n$  *et B une application de*  $\mathbb{R}^n$  *dans*  $\mathbb{R}^m$ *, est commandable si et seulement si la matrice de commandabilité*

$$
C = (B \ AB \ \dots \ A^{n-1}B) \tag{4.4}
$$

*est de rang n. On dit que la paire* (*A, B*) *est commandable.*

Après la vérification de la commandabilité du système [\(4.7\)](#page-89-0), on passera alors à la construction d'une loi de commande qui stabilise le système [\(4.7\)](#page-89-0) et stabilisera également le système [\(4.1\)](#page-87-0) dans un voisinage de l'équilibre ( théorème [4.6\)](#page-89-1).

L'idée ici, est de construire un contrôle *U* en boucle fermée, appelé aussi une rétroaction, ou un bouclage, ou encore un feed-back, c'est une application  $U \to R(X)$  définie sur les variables d'états du système dynamique. Un des objectifs de la théorie du contrôle est de déterminer des rétroactions qui stabilisent le système en un état d'équilibre.

Dans le cas des systèmes linéaires  $\dot{X} = MX$  où  $M$  est la matrice  $n \times n$  d'état, on peut introduire une condition nécessaire et suffisante pour que ce type de système soit asymptotiquement stable au voisinage de 0.

**Théorème 4.8.** *Soit*  $\lambda_k$  *les valeurs propres de la matrice M, alors le système linéaire*  $\dot{X} = MX$  $est$  asymptotiquement stable au voisinage de  $X = 0$  si et seulement si :

$$
\forall k, \qquad Re(\lambda_k) \prec 0 \tag{4.5}
$$

Par conséquent pour un système linéaire  $\dot{X} = MX$ , les deux propriétés suivantes sont équivalentes :

- 1. l'origine est asymptotiquement stable,
- 2. toutes les valeurs propres de la matrice *M* sont de partie réelle strictement négative (on dit que la matrice *M* est de Hurwitz).

**Définition 4.9. (Bouclage statique)** On dit que *U* est un bouclage statique du système [\(4.1\)](#page-87-0) si sa valeur U(t) à l'instant *t* ne dépend que de *X*(*t*), c'est à dire *U* = *R*(*x*) où *R* est une fonction de *x*.

Ce système s'écrit tout simplement :  $\dot{X} = f(X, R(X))$ 

Le problème de la stabilisation (ou régulation) consiste à maintenir le système près d'un équilibre *Xe*. Il s'agit donc de construire une loi de commande telle que *X<sup>e</sup>* soit un équilibre asymptotiquement stable du système en boucle fermée.

**Définition 4.10.** On appelle bouclage d'état linéaire (ou régulateur linéaire) du système

 $\dot{X} = AX + BU$  une loi de commande de type :

$$
U = K.X \tag{4.6}
$$

où *<sup>K</sup>* <sup>∈</sup> <sup>R</sup> *<sup>m</sup>*×*<sup>n</sup>* est dite matrice de gain. Une telle loi est dite stabilisante si l'origine du système en boucle fermée :

<span id="page-90-0"></span>
$$
\dot{X} = (A + BK)X\tag{4.7}
$$

est asymptotiquement stable.

Si la paire  $(A, B)$  est commandable, les valeurs propres de la matrice  $A + BK$  peuvent être placées arbitrairement dans la partie gauche du plan complexe, avec un choix du gains *K*.

Ce résultat, connu sous le nom de théorème de placement des pôles (ou de placement des modes de régulateur), montre que l'on peut choisir la matrice *K* de telle sorte que la matrice *A* + *BK* soit de Hurwitz et que l'origine du système [\(4.7\)](#page-90-0) soit asymptotiquement stable. Donc tout système linéaire contrôlable est stabilisable (globalement).

#### **4.2.2 Approximation quasi-LPV**

La représentation quasi-LPV polytopique [\[TS85\]](#page-157-0), est une approche multimodèle [\[CB12\]](#page-152-3). Elle a pour objectif de représenter un modèle non linéaire sous la forme polytopique. Chaque sommet est représenté par un modèle local linéaire. Le comportement global est alors obtenu grâce à des fonctions de pondération vérifiant la propriété de somme convexe.

On peut citer trois approches largement utilisées dans la littérature permettant d'obtenir un modèle quasi-LPV : par identification [\[Gas00\]](#page-153-0), par linéarisation [\[JMS97\]](#page-154-1), ou bien par transformation par secteurs non linéaires [\[TW04\]](#page-157-1).

Mes ces techniques ont été développées par des systèmes de Takagi-Sugeno (TS) qui sont similaires aux techniques d'obtention des modèles q-LPV.

Dans le cadre de ce travail, on s'intéresse à l'approche par transformation non linéaire. C'est une transformation polytopique convexe d'un système linéaire affine en la commande, plus précisément de fonctions scalaires dépendantes des nonlinéarités du système. L'avantage d'une telle méthode est

de ne pas engendrer d'erreur d'approximation, donc le modèle décrira exactement le comportement du système non-linéaire dans un compact de l'espace. La méthode présentée est basée uniquement sur la bornitude des termes non linéaires (i.e : des fonctions continues). Elle est utilisée lorsqu'un modèle analytique est disponible.

Elle permet d'obtenir un représentant de type q-LPV d'un modèle non-linéaire. Il ne s'agit pas d'une approximation (comme pourrait l'être la linéarisation autour de points de fonctionnement) le modèle q-LPV obtenu est identique au modèle non linéaire dans un compact de l'espace des variables d'états.

Cette méthode permet alors de passer d'un modèle, où *f*(*.*) et *g*(*.*) sont des fonctions nonlinéaires :

<span id="page-91-2"></span>
$$
\dot{x} = f(z(t))x(t) + g(z(t))u(t)
$$
\n(4.8)

à un modèle de type q-LPV. Cette méthode sera détaillée dans la section suivante.

On présentera dans cette section, un ensemble de résultats concernant les modèles quasi-LPV [\[TS85\]](#page-157-0). Dans une première partie on donne leurs définitions et la façon de les obtenir à partir d'un modèle non linéaire. Leur stabilité et/ou stabilisation faisant appel au formalisme des inégalités matricielles linéaires (LMI) [\[BEFB94\]](#page-151-0), on s'attachera à rappeler ces dernières, ainsi qu'un certain nombre de propriétés matricielles. Les résultats standards concernant la stabilité et la stabilisation des modèles q-LPV sont alors présentés. La littérature dans ce domaine étant abondante, une sélection de différents résultats concernant la robustesse et les performances des lois de commande est réalisée.

#### **a) Définition des modèles q-LPV**

Les modèles quasi-LPV ont la même définition que celles des modèles Takagi-Sugeno (TS). Ces modèles sont composés d'un ensemble de modèles linéaires interconnectés par des fonctions non linéaires vérifiant la propriété de somme convexe [\(4.10\)](#page-91-0) [\[TS85\]](#page-157-0), [\[CGZ13\]](#page-152-4). Ils peuvent s'écrire sous la forme suivante :

<span id="page-91-1"></span>
$$
\dot{X} = \sum_{i=1}^{k} h_i(z(t))(A_i X(t) + B_i U(t))
$$
\n(4.9)

<span id="page-91-0"></span>
$$
\forall i \in 1, \dots, k, h_i(z(t)) \ge 0, \sum_{i=1}^k h_i(z(t)) = 1 \tag{4.10}
$$

*X*(*t*) ∈  $\mathbb{R}^n$  représente le vecteur d'état du modèle,  $U(t)$  ∈  $\mathbb{R}^m$  le vecteur commande. Les matrices *A*<sup>*i*</sup> ∈  $\mathbb{R}^{n \times n}$ , *B*<sup>*i*</sup> ∈  $\mathbb{R}^{n \times m}$ , *i* ∈ 1, ..., *k* représentent un ensemble de *k* modèles linéaires. Les fonctions de pondération  $h_i(.)$  ont la propriété de somme convexe  $(4.10)$  et sont fonction d'un vecteur  $z(t)$ appartient à R *<sup>n</sup>* appelé vecteur des paramètres (ou de décisions). Ce dernier ne possède pas de caractéristiques particulières et peut donc être composé de variables d'états ou de fonctions de variables d'état (cette caractéristique est la principale différence entre les modèles LPV et les modèles quasi-linéaires à paramètre variant (q-LPV)). En effet, dans un modèle LPV les paramètres

sont souvent supposés externes au système contrairement aux modèles q-LPV où les paramètres sont fonction de l'état du système.

La méthode permettant de passer d'un modèle non-linéaire affine de la commande à un modèle q-LPV est appelée approche par secteur non-linéaire [\[TW04\]](#page-157-1).

**Remarque 4.11.** Le représentant q-LPV [\(4.9\)](#page-91-1) d'un modèle non-linéaire [\(4.8\)](#page-91-2) n'est pas unique [\[TTOW01\]](#page-157-2). Il est possible de trouver d'autres représentations (ça dépend du choix des nonlinéarités). La question de son choix peut d'ailleurs être très importante : il s'agit de « construire le meilleur » représentant, au sens du respect des contraintes imposées pour la synthèse d'une loi de commande (robustesse/performances). Aussi, le modèle peut être choisi suivant l'objectif, observation ou commande ou les deux [\[NK10\]](#page-156-2).

#### **b) Approche par secteur non-linéaire**

On considère le modèle non-linéaire [\(4.8\)](#page-91-2) en supposant qu'il existe un compact de espace d'état *z*(*t*) ∈ *C* ⊂ ℝ<sup>*n*</sup> sur lequel les nonlinéarités sont bornées. Soient *z*<sub>*i*</sub>(*.*) ∈ [*z*<sub>*i*</sub><sup>*min*</sup>, *z*<sub>*i*</sub><sup>*max*</sup>], *i* ∈ 1, .., *l* ces non-linéarités, on peut alors écrire dans  $C \subset \mathbb{R}^n$  [Mor01] :

 $z_i(.) = z_i^{min}.F_0^i(.) + z_i^{max}.F_1^i(.)$  avec :

$$
\begin{cases}\nF_0^i(.) & = \frac{(z_i^{max} - z_i(.))}{(z_i^{max} - z_i^{min})} \\
F_1^i(.) & = \frac{(z_i(.) - z_i^{min})}{(z_i^{max} - z_i^{min})}\n\end{cases} \tag{4.11}
$$

Notons que de façon immédiate on a  $F_0^i(.) \geq 0$ ,  $F_1^i(.) \geq 0$  et  $F_0^i(.) + F_1^i(.) = 1$ . Les fonctions non linéaires  $h_i(z(t)), i \in 1, \ldots, k$  du modèle q-LPV [\(4.9\)](#page-91-1) se construisent à partir de la relation :

$$
h_{1+i_0+i_1\times 2+\cdots+i_{l-1}\times 2^{l-1}}(.) = \prod_{j=1}^{l} F_{i_j}^j(.)
$$
\n(4.12)

Les fonctions de pondération sont donc dans ce cas une combinaison de fonctions nonlinéaires présentes dans le modèle [\(4.8\)](#page-91-2). La propriété de somme convexe [\(4.10\)](#page-91-0) se déduira alors directement. **Remarque 4.12.** Le nombre de modèles linéaires augmente exponentiellement avec le nombre *l* de fonctions non linéaires distinctes du modèle [\(4.8\)](#page-91-2) [\[TTOW01\]](#page-157-2). Ce nombre est donné par 2 *l* .

#### **c) Problèmes à base de contraintes LMI : Utilisation du formalisme LMI**

On présentera dans cette étude des conditions de stabilité/stabilisation sous la forme d'un problème composé de contraintes LMI (Linear Matrix Inequality) [\[CG12\]](#page-152-5), [\[BMCH12\]](#page-151-1). La description des contraintes LMI ainsi qu'une méthode permettant de résoudre les problèmes qui leurs sont associés sont présentées dans cette section. Différents lemmes sont présentés dans la suite. Ils permettent de manipuler les inégalités matricielles afin de les rendre linéaires en les inconnues quand cela est possible.

Les contraintes LMI (Linear Matrix Inequality) s'écrivent sous la forme :

$$
G(x) = G_0 + \sum_{i=1}^{m} x_i G_i \prec 0, \text{ avec } G_i = G_i^T \in \mathbb{R}^{n \times n}
$$
 (4.13)

*G*(*x*) est une fonction affine en les variables de décision  $x_i, i \in 1, ..., m$  [\[BEFB94\]](#page-151-0).

L'ensemble des solutions  $S = x \in \mathbb{R}^m, G(x) \prec 0$  est convexe. Un problème de faisabilité LMI se présente ainsi :

<span id="page-93-0"></span>Comment Trouver 
$$
x_i, i \in 1, ..., m
$$
 tels que  $G(x) \prec 0$  (4.14)

Les contraintes LMI sont des problèmes d'optimisation, nous rappelons ainsi, quelques définitions et propriétés élémentaires utiles pour l'étude de ces problèmes.

#### **Définition 4.13. (Ensemble convexe)**

Un ensemble  $\mathbb{E} \subseteq \mathbb{R}^n$  est dit convexe si :

$$
\forall \{x, y\} \in \mathbb{E}, \forall \lambda \in [0, 1] \Rightarrow \lambda x + (1 - \lambda)y \in \mathbb{E}
$$
\n(4.15)

En terme géométrique, cela revient à dire que le segment qui joint deux points appartenant à un ensemble convexe est inclus dans cet ensemble.

#### **Définition 4.14. (Fonction convexe)**

Une fonction  $f : \mathbb{R}^n \to \mathbb{R}$  est dite convexe si et seulement si :

$$
\forall \{x, y\} \in \mathbb{E}, \forall \lambda \in [0, 1] \Rightarrow f(\lambda x + (1 - \lambda)) \le \lambda f(x) + (1 - \lambda)f(y)
$$
\n(4.16)

Pour trouver la convexité d'une fonction, nous pouvons utiliser le fait que le maximum de fonctions convexes (même en nombre infini) est convexe.

Ainsi, la fonction *λmax* qui à une matrice symétrique *A*, associe sa plus grande valeur propre est convexe, puisqu'on peut l'écrire comme le maximum de fonctions linéaires :

$$
\lambda_{max}(A) = \max_{\|u\|=1} u^T A u. \tag{4.17}
$$

Le problème[\(4.14\)](#page-93-0) est équivalent à  $inf_x \lambda_{max} (G(x)) \prec 0$ . Cela revient donc à minimiser la fonction :  $g: x \to \lambda_{max}(G(x)) \prec 0$ . Cette minimisation est possible car cette fonction est convexe. La résolution du problème [\(4.14\)](#page-93-0) peut se faire par des algorithmes performants comme l'algorithme du point intérieur [\[BEFB94\]](#page-151-0). Dans les problèmes qui seront abordés, les variables utilisées sont des matrices. Le passage des variables scalaires à des matrices se fait directement.

Par exemple, les problèmes du type  $A + BPC + C^T P^T B^T \prec 0$  avec pour inconnue *P* peuvent être mis sous la forme  $G(x) = G_0 + \sum_{i=1}^{m} x_i G_i \prec 0$ . Pour cela il suffit de décomposer la matrice *P* 

dans une base de matrices symétriques.

Dans toute la suite on utilise la LMI Toolbox de Matlab pour résoudre les problèmes sous contraintes LMI.

#### **d) Lemmes utiles**

Dans cette partie, on présentera des lemmes qui seront utiles dans la suite de ce chapitre. Les lemmes qui seront présentés ont pour principal objectif de rendre les inégalités matricielles linéaires en les variables recherchées.

Des inégalités nonlinéaires convexes peuvent être transformées en LMI.

**Lemme 4.15.** *(Inégalité de Young)[\[WTG96\]](#page-157-3) : Soit X et Y deux matrices aux tailles appropriées. L'inégalité suivante est toujours vraie pour toute matrice*  $Q = Q^T \succ 0$ :

$$
XY^T + YX^T \le XQX^T + YQ^{-1}Y^T \tag{4.18}
$$

**Lemme 4.16.** *(Congruence) : Soit deux matrices P et Q, si P est définie positive et si Q est de rang plein en colonne alors la quantité QPQ<sup>T</sup> est définie positive.*

**Lemme 4.17.** *(Congruence : cas particulier) : Soit deux matrices carrées P et Q, si Q est de rang plein alors P est définie positive si et seulement si la quantité QPQ<sup>T</sup> est définie positive.*

**Lemme 4.18.** *(Complément de Schur)[\[BEFB94\]](#page-151-0) : Soient <sup>P</sup>* <sup>∈</sup> <sup>R</sup> *<sup>m</sup>*×*<sup>m</sup> une matrice définie positive,*  $X \in \mathbb{R}^{m \times n}$  *une matrice de rang plein en ligne et*  $Q \in \mathbb{R}^{n \times n}$  *une matrice quelconque. Les deux inégalités suivantes sont équivalentes :*

1. 
$$
Q(s) - X(s)^T P(s)^{-1} X(s) \succ 0, P(s) \succ 0
$$
 (4.19a)

$$
2. \begin{bmatrix} Q(s) & (*) \\ X(s) & P(s) \end{bmatrix} \succ 0
$$
\n(4.19b)

#### **4.2.3 Stabilité des modèles quasi-LPV**

L'étude de la stabilité des modèles quasi-LPV ou des modèles Takagi-Sugeno s'effectue principalement en utilisant la méthode directe de Lyapounov [\[TS92\]](#page-157-4), [\[CC13\]](#page-152-6). Cette méthode implique le choix d'une fonction candidate de Lyapounov.

**Définition 4.19.** Une fonction  $V : \mathbb{R}^n \to \mathbb{R}$  est une fonction candidate de Lyapounov si :

- $V(0) = 0$
- $\forall x \in W_{x_e} \{0\}, V(x) \succ 0$

pour un certain voisinage *W<sup>x</sup><sup>e</sup>* de l'origine.

La dérivée de la fonction  $V$  le long du champ de vecteurs  $f$  est alors (par définition) :

 $\dot{V}(x) = \langle \nabla V(x), f(x) \rangle$ 

où *<, >* désigne le produit scalaire dans l'espace considéré. Si une fonction candidate de Lyapounov *V* vérifie :

 $∀x ∈ V_{x_e} - {0}, V(x) ≤ 0$ 

pour un certain voisinage *Vx<sup>e</sup>* de l'origine, on dit que *V* est une fonction de Lyapounov.

**Théorème 4.20.** *(Théorème de Lyapunov) : Un modèle*  $\dot{x}(t) = f(x(t))$  *est asymptotiquement stable au voisinage de l'origine si et seulement si, il existe une fonction candidate de Lyapounov V vérifiant :*

 $\forall x \in V_{x_e} - \{0\}, \frac{dV}{dx}(x) \prec 0.$ 

*pour un certain voisinage*  $V_{x_e}$  *de l'origine.* 

La fonction candidate de Lyapounov la plus couramment utilisée est dite quadratique, elle est définie par :

<span id="page-95-0"></span>
$$
V(x) = xT Px, P = PT \succ 0
$$
\n(4.20)

Si on étudie la stabilité du système avec une fonction de Lyapounov de ce type, on parlera de stabilité quadratique.

Soit le modèle q-LPV continu suivant en régime libre :

<span id="page-95-1"></span>
$$
\dot{x} = \sum_{i=1}^{k} h_i(z(t)) A_i x(t) = A_z x \tag{4.21}
$$

où  $A_z = \sum_{i=1}^k h_i(z(t))A_i$ .

La stabilité quadratique s'étudie en calculant la dérivée de la fonction [\(4.20\)](#page-95-0) :

$$
\frac{d}{dt}V(x(t)) = \frac{d}{dt}\left(x(t)^T P x(t)\right) = \dot{x}(t)^T P x(t) + x(t)^T P \dot{x}(t)
$$
\n(4.22)

Ou encore en utilisant [\(4.21\)](#page-95-1) :

$$
\frac{d}{dt}V(x(t)) = \left(\sum_{i=1}^{k} h_i(z(t))A_i x(t)\right)^T P x(t) + x(t)^T P \left(\sum_{i=1}^{k} h_i(z(t))A_i x(t)\right) \tag{4.23}
$$

En utilisant les notations définies dans [\(4.21\)](#page-95-1), on obtient :

$$
\frac{d}{dt}V(x(t)) = x(t)^{T}(A_{z}^{T}P + PA_{z})x(t)
$$
\n(4.24)

Prouver la stabilité quadratique du modèle [\(4.21\)](#page-95-1) revient à résoudre le problème suivant :

**Problème 1 :** Trouver une matrice  $P \succ 0$  telle que :

<span id="page-95-2"></span>
$$
A_z^T P + P A_z \prec 0, \forall z(t) \in \mathbb{R}^z \tag{4.25}
$$

Le fait de vérifier  $\frac{d}{dt}V(x(t)) \prec 0$  pour tout  $x(t) \in \mathbb{R}^n$  peut être source de conservatisme car tous les états  $x(t)$  ne sont pas forcement admissibles par le modèle.

Comme les fonctions *h<sup>i</sup>* sont à valeurs positives, une condition suffisante pour avoir [\(4.25\)](#page-95-2) pour tout  $x(t) \in \mathbb{R}^n$  est que chaque élément de la somme soit négatif.

**Théorème 4.21.** *Le modèle q-LPV [\(4.21\)](#page-95-1) est GAS (globalement asymptotiquement stable) si :*

$$
\exists P \succ 0, \ A_i^T P + P A_i \prec 0, \ \forall i \in \{1, \dots, k\}
$$
\n
$$
(4.26)
$$

#### **4.2.4 Stabilisation des modèles Quasi-LPV**

Soit le modèle quasi-LPV continu suivant :

<span id="page-96-0"></span>
$$
\dot{x} = \sum_{i=1}^{k} h_i(z(t)) \left( A_i x(t) + B_i u(t) \right) = A_z x(t) + B_z u(t)
$$
\n(4.27)

Plusieurs lois de commande sont envisageables. On peut distinguer celles par retour d'état et celles par retour de sortie. Dans le premier cas, la plus simple d'entre elles est un retour linéaire :

*u*(*t*) = −*Kx*(*t*). Elle est très peu utilisée dans la mesure où les degrés de liberté pour résoudre les conditions LMI rendent les résultats très conservatifs. De plus, elle est un cas particulier d'une loi plus générale appelée PDC (Parallel Distributed Compensation) [\[WTG96\]](#page-157-3). Cette dernière correspond à un retour d'état non linéaire qui prend en compte les mêmes fonctions positives *h<sup>i</sup>* que celle de [\(4.27\)](#page-96-0) :

<span id="page-96-3"></span>
$$
u(t) = -\sum_{i=1}^{k} h_i(z(t)) K_i x(t) = -K_z x(t)
$$
\n(4.28)

Si  $K_i = K$ ,  $\forall i \in 1, \ldots, k$  on retrouve une loi linéaire.

Le système en boucle fermée s'écrira alors sous la forme :

$$
\dot{x}(t) = (A_z - B_z K_z)x(t)
$$
\n(4.29)

En suivant le même raisonnement que pour la stabilité avec  $V(x) = x^T P x$  pour une fonction candidate de Lyapounov, stabiliser le modèle revient alors à résoudre le problème 2 suivant :

**Problème 2 :** Trouver une matrice *P* définie positive et des matrices  $K_i, i \in 1, \ldots, k$  telles que :

<span id="page-96-1"></span>
$$
(A_z - B_z K_z)^T P + P (A_z - B_z K_z) \prec 0 \tag{4.30}
$$

On remarque que l'inégalité du problème 2 n'est pas linéaire en les variables *P* et *K<sup>i</sup>* et elle est dépendante du temps. En utilisant la propriété de congruence sur [\(4.30\)](#page-96-1) avec la matrice symétrique de rang plein  $X = P^{-1}$ , on obtient :

<span id="page-96-2"></span>
$$
XA_z^T + A_z X - X K_z^T B_z^T - B_z K_z X \prec 0 \tag{4.31}
$$

En effectuant le changement de variable bijectif  $M_i = K_i X$ ,  $i \in \{1, ..., k\}$  et en utilisant la propriété de somme convexe des fonctions de pondération, le problème [\(4.31\)](#page-96-2) devient LMI en les variables *X* et *M<sup>i</sup>* [\[TS92\]](#page-157-4). On définit les quantités suivantes :

<span id="page-97-0"></span>
$$
\Gamma_{ij} = X A_i^T - M_j^T B_i^T + A_i X - B_i M_j, \qquad \text{pour } i, j \in \{1, ..., k\}
$$
\n(4.32)

On se retrouve donc avec la quantité  $\sum_{i=1}^{k} \sum_{j=1}^{k} h_i(z(t)) h_j(z(t)) \Gamma_{ij}$  et tous les résultats peuvent en être déduit, par exemple un résultat permettant de réduire le conservatisme à utiliser le lemme de Tuan [\[TANY01\]](#page-157-5).

<span id="page-97-1"></span>**Lemme 4.22.** *[\[TANY01\]](#page-157-5) Soient* Γ*ij des matrices de tailles appropriées, l'inégalité :*  $\sum_{i=1}^{k} \sum_{j=1}^{k} h_i(z(t)) h_j(z(t)) \Gamma_{ij} \prec 0$  *est vérifiée si :* 

$$
\Gamma_{ii} \prec 0, \forall i \in \{1, ..., k\}
$$
\n
$$
(4.33a)
$$

$$
\frac{2}{k-1}\Gamma_{ii} + \Gamma_{ij} + \Gamma_{ji} \prec 0, \forall (i,j) \in \{1, ..., k\}^2, i \neq j
$$
\n(4.33b)

On obtient alors le résultat de Tuan et al. [\[TANY01\]](#page-157-5) :

**Théorème 4.23.** *[\[TANY01\]](#page-157-5) Soit un modèle q-LPV continu [\(4.27\)](#page-96-0), une loi de commande PDC [\(4.28\)](#page-96-3) et les* Γ*ij définis en [\(4.32\)](#page-97-0), s'il existe une matrice X définie positive et des matrices M<sup>i</sup> , i* ∈ 1*, . . . , k telles que les conditions de la relation [\(4.22\)](#page-97-1) soient vérifiées, alors la boucle fermée est GAS. Les gains de la PDC sont donnés par :*  $K_i = M_i X^{-1}$ .

#### **4.2.5 Modèle quasi-LPV incertain et/ou perturbé**

L'étude de la stabilisation des modèles quasi-LPV incertains et/ou perturbés ainsi que l'étude de la robustesse des commandes ont été développés dans la littérature dans plusieurs travaux. Ces travaux sont fait sur la base de modèles TS incertains et/ou perturbés, et similairement de modèles quasi-LPV. Nous pouvons citer les principaux résultats qui traitent de la stabilisation avec une commande pour les modèles quasi-LPV incertains et /ou perturbés : [\[ZWG96\]](#page-158-0), [\[LLWB07\]](#page-155-2),[\[TW04\]](#page-157-1), [\[CKS14\]](#page-152-7).

Vu la diversité des résultats existant sur la stabilisation des modèles quasi-LPV incertains et/ou perturbés, nous nous restreindrons sur quelques concepts de base que nous avons exploité dans la suite de ce chapitre pour la stabilisation du modèle du dirigeable.

#### **a) Modèles quasi-LPV incertains**

Le modèle quasi-LPV avec incertitudes paramétriques s'écrit d'une manière générale comme suit [\[TW04\]](#page-157-1) :

<span id="page-97-2"></span>
$$
\dot{x} = \sum_{i=1}^{k} h_i(z(t)) [(A_i + \Delta A_i)x(t) + (B_i + \Delta B_i)u(t))]
$$
\n(4.34)

Les incertitudes étant bornées et définies par :  $\Delta A_i = A_i.F(t).E_i$  et  $\Delta B_i = B_i.G(t).J_i$  où  $A_i, B_i, E_i$ et  $\widetilde{J}_i$  sont des matrices constantes, et les fonctions  $F(t)$  et  $G(t)$  sont bornées dans le temps de la façon suivante ;

$$
F^{T}(t).F(t) \le I, G^{T}(t).G(t) \le I
$$
\n(4.35)

En général, les incertitudes rencontrées dans ce type de modèle sont dues à la non connaissance des paramètres et aux simplifications du système qui sont effectuées de manière à réduire le nombre de règles [\[TTOW01\]](#page-157-2). Le principe de synthèse de commande dans ce cas, se base sur l'application de la loi de commande [\(4.28\)](#page-96-3) au système [\(4.34\)](#page-97-2). Le problème revient alors à stabiliser le système suivant :

<span id="page-98-0"></span>
$$
\dot{x}(t) = \sum_{i=1}^{k} h_i(z(t)) \left[ A_i + \Delta A_i - B_i K_i - \Delta B_i K_i \right] x(t)
$$
\n(4.36)

Pour assurer la stabilité robuste du système [\(4.36\)](#page-98-0) vis-à-vis des incertitudes, on utilisera le lemme suivant :

#### <span id="page-98-1"></span>**Lemme 4.24.** *[\[PH86\]](#page-156-3)*

Soient les matrices  $Q = Q^T$ , H, E et  $F(t)$  (qui vérifie  $F(t) \cdot F^T(t) \leq I$ ,  $\forall t$ ), des matrices de *dimensions appropriées, alors l'inégalité suivante :*

$$
Q + HF(t)E + ET FT(t)HT \prec 0
$$
\n(4.37)

*est vraie, si on a la relation suivante :*

$$
\forall \varepsilon \succ 0, Q + \varepsilon^{-1} H H^T + \varepsilon E^T E \prec 0 \tag{4.38}
$$

En utilisant le lemme [\(4.24\)](#page-98-1), pour que le système [\(4.36\)](#page-98-0) soit stable il suffit de construire la fonction de Lyapounov  $V(x) = x^T P x$ , cette fonction nous ramène à résoudre le problème LMI suivant :

**Problème 3 :** [\[TW04\]](#page-157-1) Trouver une matrice *P* définie positive et des matrices *K<sup>i</sup> , i* ∈ {1*, ..., k*} telles que :

$$
\begin{bmatrix}\n\widetilde{Q}A_i^T + A_i\widehat{Q} - M_i^T B_i^T - B_i M_i + \widehat{A}_i \Omega \widetilde{A}_i + \widetilde{B}_i \Omega \widetilde{B}_i^T & \widetilde{E}_i \widetilde{Q} + \widetilde{J}_i \widetilde{Q} \\
\widetilde{Q} \widetilde{E}_i^T + \widetilde{Q} \widetilde{J}_i^T & -\Omega I\n\end{bmatrix} \prec 0, \forall (i, j) \in \{1, ..., k\}^2
$$
\n(4.39)

 $\text{avec}: \tilde{Q} = P^{-1} \text{ et } M_i = K_i \tilde{Q}.$ 

#### **b) Modèle quasi-LPV perturbé**

On s'inspire toujours comme dans les sections précédentes, des modèles TS perturbés, on définit ainsi le modèle quasi-LPV polytopique perturbé par l'expression suivante :

<span id="page-99-0"></span>
$$
\dot{x} = \sum_{i=1}^{k} h_i (z(t)) [A_i x + B_i u + E_i d]
$$
\n(4.40)

avec : *d* le terme représentant la perturbation ( par exemple un terme nonlinéaire du modèle) il est donc connu,  $A_i$ ,  $B_i$  et  $E_i$  des matrices constantes.

Le principe de synthèse de commande dans ce cas, se base sur l'application de la loi de commande [\(4.28\)](#page-96-3) au système [\(4.40\)](#page-99-0). Le modèle devient alors :

<span id="page-99-1"></span>
$$
\dot{x} = \sum_{i=1}^{k} h_i (z(t)) ([A_i - K_i B_i] x + E_i d)
$$
\n(4.41)

Pour stabiliser le système [\(4.41\)](#page-99-1), on utilise la commande suivante :

$$
u = -\sum_{i=1}^{k} h_i (z(t)) (K_i x - S_i d)
$$
\n(4.42)

avec  $S_i = E_i B^+$ , pour  $i = 1, ..., k$ , où  $B^+$  est la matrice pseudo-inverse gauche.

D'autres résultats en fonction des modèles étudiés sont disponibles. Notamment les résultats concernant les modèles q-LPV soumis à des perturbations et avec incertitudes. On étudiera ce type de modèles dans l'application au dirigeable MC500.

## **4.3 Stratégie de stabilisation par l'approche linéaire**

Le but de cette section est la stabilisation locale du dirigeable rigide au voisinage d'un point cible. On proposera une linéarisation du modèle dynamique du dirigeable MC500. On développera dans cette partie des lois de commandes qui stabilisent asymptotiquement le linéarisé tangent de notre modèle dynamique.

On rappelle que le modèle dynamique sous-actionné du dirigeable MC500 (présenté dans le chapitre 2 [\(2.27\)](#page-47-0) s'écrit comme suit :

<span id="page-100-0"></span>
$$
\hat{u} = \frac{1}{M_{11}} \sum_{i=1}^{4} ||F_{i}|| \exp_{i} \cdot c\beta_{i} - \frac{(mg - B_{n})}{M_{11}} s\theta - qw + rv
$$
\n
$$
\hat{v} = \frac{1}{M_{22}} \sum_{i=1}^{4} ||F_{i}|| s\gamma_{i} - \frac{(mg - B_{n})}{M_{22}} s\phi \cdot c\theta + qw - ru
$$
\n
$$
\hat{w} = -\frac{1}{M_{33}} \sum_{i=1}^{4} ||F_{i}|| \exp_{i} \cdot s\beta_{i} - \frac{(mg - B_{n})}{M_{33}} c\phi \cdot c\theta + uq - vp
$$
\n
$$
\hat{p} = -\alpha_{1} c \sum_{i=1}^{4} ||F_{i}|| s\gamma_{i} + \alpha_{2} b_{1} (||F_{1}|| c\gamma_{1} \cdot s\beta_{1} - ||F_{2}|| c\gamma_{2} \cdot s\beta_{2})
$$
\n
$$
+ \alpha_{2} b_{3} (||F_{3}|| c\gamma_{3} \cdot s\beta_{3} - ||F_{4}|| c\gamma_{4} \cdot s\beta_{4})
$$
\n
$$
+ \alpha_{3} a (||F_{4}|| s\gamma_{4} + ||F_{3}|| s\gamma_{3} - ||F_{1}|| s\gamma_{1} - ||F_{2}|| s\gamma_{2})
$$
\n
$$
- \alpha_{1} B_{u} z_{G} s\phi \cdot c\theta - \alpha_{4} pq + \alpha_{5} qr + \alpha_{6} uv - \alpha_{7} vw
$$
\n
$$
\hat{q} = \frac{1}{M_{35}} c \sum_{i=1}^{4} ||F_{i}|| c\gamma_{i} \cdot c\beta_{i}
$$
\n
$$
+ \frac{1}{M_{55}} a (||F_{4}|| c\gamma_{4} \cdot s\beta_{4} + ||F_{3}|| c\gamma_{3} \cdot s\beta_{3} - ||F_{1}|| c\gamma_{1} \cdot s\beta_{1} - ||F_{2}|| c\gamma_{2} \cdot s\beta_{2})
$$
\n
$$
- \frac{B_{u} zG}{M_{55}} s\theta + \frac{M_{46}}{M_{55}} p^{2} + \frac{(M_{66} - M_{44})}{M_{55}} pr + \frac{M_{46}}{M_{5
$$

Pour commander le dirigeable MC500 on dispose de douze actionneurs ; les quatre forces de propulsion  $F_i$ , les quatre angles d'inclinaison  $\beta_i$  et les quatre angles d'orientation  $\gamma_i$ .

On pourra envisager les commandes ci-dessous pour stabiliser le dirigeable MC500 :

$$
\begin{aligned}\nu_1 &= \frac{1}{M_{11}} \sum_{i=1}^{4} ||F_i|| \exp_i c\beta_i \\
u_2 &= \frac{1}{M_{22}} \sum_{i=1}^{4} ||F_i|| \exp_i \\
u_3 &= -\frac{1}{M_{33}} \sum_{i=1}^{4} ||F_i|| \exp_i s\beta_i \\
u_4 &= -\alpha_1 c \sum_{i=1}^{4} ||F_i|| \exp_i + \alpha_2 [b_1(||F_1|| \exp_i s\beta_1 - ||F_2|| \exp_i s\beta_2) \\
&+ b_3(||F_3|| \exp_i s\beta_3 - ||F_4|| \exp_i s\beta_4)] \\
&+ \alpha_3 a(||F_4|| \exp_i + ||F_3|| \exp_i - ||F_1|| \exp_i - ||F_2|| \exp_i\n\end{aligned}
$$
\n
$$
u_5 = -\frac{c}{M_{55}} \sum_{i=1}^{4} ||F_i|| \exp_i c\beta_i + \frac{a}{M_{55}} (||F_4|| \exp_i s\beta_4 + ||F_3|| \exp_i s\beta_3 - ||F_1|| \exp_i s\beta_1 - ||F_2|| \exp_i s\beta_2)
$$
\n
$$
u_6 = \alpha_3 c \sum_{i=1}^{4} ||F_i|| \exp_i + \alpha_2 b_1 (||F_1|| \exp_i s\beta_1 - ||F_2|| \exp_i s\beta_2) \\
+ \alpha_2 b_3 (||F_3|| \exp_i s\beta_3 - ||F_4|| \exp_i s\beta_4)]
$$
\n
$$
- \alpha_1 a (||F_4|| \exp_i + ||F_3|| \exp_i - ||F_1|| \exp_i - ||F_2|| \exp_i)
$$
\n(4.44)

Le modèle dynamique [\(4.43\)](#page-100-0) s'écrira alors :

<span id="page-101-0"></span>
$$
\begin{cases}\n\dot{u} = u_1 - \frac{1}{M_{11}} (mg - B_u)s\theta - qw + rv \\
\dot{v} = u_2 + \frac{1}{M_{22}} (mg - B_u)s\phi.c\theta + qw - ru \\
\dot{w} = u_3 + \frac{1}{M_{33}} (mg - B_u)c\phi.c\theta + uq - vp \\
\dot{p} = u_4 - \alpha_1 B_u z_G s\phi.c\theta - \alpha_4 pq + \alpha_5 qr + \alpha_6 uv - \alpha_7 vw \\
\dot{q} = u_5 - \frac{B_u z_G}{M_{55}}.s\theta + M_{46}p^2 + \frac{(M_{66} - M_{44})}{M_{55}} pr + \frac{M_{46}}{M_{55}}r^2 - \frac{(M_{a11} - M_{33})}{M_{55}} uw \\
\dot{r} = u_6 + \alpha_3 B_u z_G s\phi.c\theta + \alpha_8 pq + \alpha_4 qr - \alpha_{11} uv + \alpha_{12} vw\n\end{cases}
$$
\n(4.45)

Le linéarisé tangent du modèle dynamique [\(4.45\)](#page-101-0) au voisinage du point  $0_{\mathbb{R}^9} = [0, 0, 0, 0, 0, 0, 0, 0, 0]^T$ sera :  $\sqrt{ }$ 

$$
\dot{u} = u_1 - \frac{1}{M_{11}} (mg - B_u)\theta
$$
\n
$$
\dot{v} = u_2 + \frac{1}{M_{22}} (mg - B_u)\phi
$$
\n
$$
\dot{w} = u_3 + \frac{1}{M_{33}} (mg - B_u)
$$
\n
$$
\dot{p} = u_4 - \alpha_1 B_u z_G \phi
$$
\n
$$
\dot{q} = u_5 - \frac{B_u z_G}{M_{55}}.\theta
$$
\n
$$
\dot{r} = u_6 + \alpha_3 B_u z_G \phi
$$
\n(4.46)

On exprime aussi le linéarisé tangent de la cinématique au voisinage de  $0_{\mathbb{R}^9}$  par les relations suivantes :

$$
\begin{cases}\n\dot{\phi} = p \\
\dot{\theta} = q \\
\dot{\psi} = r\n\end{cases}
$$
\n(4.47)

On choisira le vecteur d'état :  $X = [u, v, w, \phi, \dot{\phi}, \theta, \dot{\theta}, \psi, \dot{\psi}]^T$ , le vecteur commande :  $U = [u_1, u_2, \tilde{u}_3, u_4, u_5, u_6]^T$ , le linéarisé tangent de la dynamique peut être défini par la relation matricielle suivante :

$$
\dot{X} = AX + BU \tag{4.48}
$$

Pour définir les matrices *A* et *B* on suppose que :

$$
\begin{cases}\n\widetilde{u}_3 = u_3 + \frac{(mg - B_u)}{M_{33}} \\
A_1 = -\frac{1}{M_{11}}(mg - B_u) \\
A_2 = -\frac{1}{M_{22}}(mg - B_u) \\
A_3 = -\frac{1}{M_{33}}(mg - B_u)\n\end{cases}\n\begin{cases}\nA_4 = -\alpha_1 B_u z_G \\
A_5 = -\frac{B_u z_G}{M_{55}} \\
A_6 = \alpha_3 B_u z_G\n\end{cases}
$$

On présente ainsi les matrices *A* et *B* :

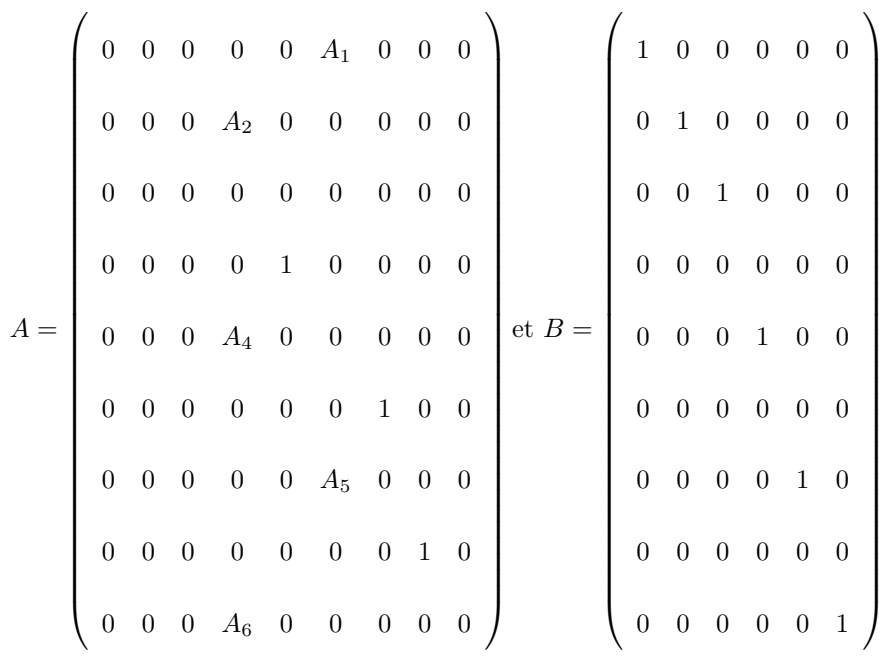

Le linéarisé tangent de la dynamique s'écrira donc sous sa forme finale ainsi :

<span id="page-103-0"></span>
$$
\begin{cases}\n\dot{u} = A_1 \theta + u_1 \\
\dot{v} = A_2 \phi + u_2 \\
\dot{w} = \tilde{u}_3\n\end{cases}
$$
\n
$$
\dot{p} = A_4 \phi + u_4
$$
\n
$$
\dot{q} = A_5 \theta + u_5
$$
\n
$$
\dot{r} = A_6 \phi + u_6
$$
\n(4.49)

## **4.3.1 Stabilisation asymptotique du modèle au voisinage du point désiré**

La construction de la commande se fait en deux étapes : la première étape consiste à étudier la commandabilité, c'est à dire ; peut-on trouver une commande permettant de passer d'un état à un autre pour un temps arbitraire.

La deuxième étape consiste à construire la commande.

**1** *re* **étape** : Étude de la commandabilité

Avant de commencer la construction de la commande stabilisante, on étudiera la commandabilité du modèle dynamique.

la matrice de commandabilité est définie par :

$$
C = (B, AB, A^2B, A^3B, A^4B, A^5B, A^6B, A^7B, A^8B)
$$

D'après le théorème [\(4.7\)](#page-89-0), pour que le système [\(4.49\)](#page-103-0) soit commandable il faut vérifier que la matrice de commandabilité est de rang 9. Il est facile de vérifier que la matrice *C* est de rang 8. Le système linéaire [\(4.49\)](#page-103-0) est donc commandable.

**2** *eme* **étape** : Construction de la commande

On construira maintenant les commandes de telle sorte que :

- *u*<sup>1</sup> stabilise la vitesse linéaire *u* du dirigeable suivant l'axe (*ox*).

- *u*<sup>2</sup> stabilise la vitesse linéaire *v* du dirigeable suivant l'axe (*oy*).
- $-\tilde{u}_3$  stabilise la vitesse linéaire *w* du dirigeable suivant l'axe (*oz*).
- *u*<sup>4</sup> stabilise la vitesse angulaire *p* et l'angle de rotation *φ* du dirigeable autour de l'axe (*ox*).
- *u*<sup>5</sup> stabilise la vitesse angulaire *q* et l'angle de rotation *θ* du dirigeable autour de l'axe (*oy*).
- *u*<sup>6</sup> stabilise la vitesse angulaire *r* et l'angle du rotation *ψ* du dirigeable autour de l'axe (*oz*) .

Ce qui nous amène aux commandes suivantes :

$$
\begin{cases}\n u_1 = -K_1(u - u_d) \\
 u_2 = -K_2(v - v_d) \\
 \tilde{u}_3 = -K_3(w - w_d) \\
 u_4 = -K_4(p - p_d) - K_7(\phi - \phi_d) \\
 u_5 = -K_5(q - q_d) - K_8(\theta - \theta_d) \\
 u_6 = -K_6(r - r_d) - K_9(\psi - \psi_d)\n\end{cases}
$$
\n(4.50)

avec  $K_i, \forall i \in \{1, ..., 9\}$  sont des scalaires qui représentent les gains à déterminer de telle sorte que le système soit asymptotiquement stable au voisinage de l'équilibre.  $X_d=[u_d,v_d,w_d,\phi_d,p_d,\theta_d,q_d,v_d,\tau_d]^T$ représente l'état désiré qu'on a déjà pris en tant que le point d'équilibre  $0_{\mathbb{R}^9}$ .

Le linéarisé tangent [\(4.49\)](#page-103-0) devient :

<span id="page-105-0"></span>
$$
\begin{cases}\n\dot{u} = -K_1(u - u_d) + A_1\theta \\
\dot{v} = -K_2(v - v_d) + A_2\phi \\
\dot{w} = -K_3(w - w_d) \\
\dot{p} = -K_4(p - p_d) - K_7(\phi - \phi_d) + A_4.\phi \\
\dot{q} = -K_5(q - q_d) - K_8(\theta - \theta_d) + A_5.\theta \\
\dot{r} = -K_6(r - r_d) - K_9(\psi - \psi_d) + A_6.\phi\n\end{cases}
$$
\n(4.51)

On peut donc réécrire le système [\(4.51\)](#page-105-0) sous la forme linéaire suivante :

$$
\dot{X} = (A + BK)X = M.X \tag{4.52}
$$

avec : *K* la matrice des gains que l'on déterminera numériquement pour assurer la stabilité, et la

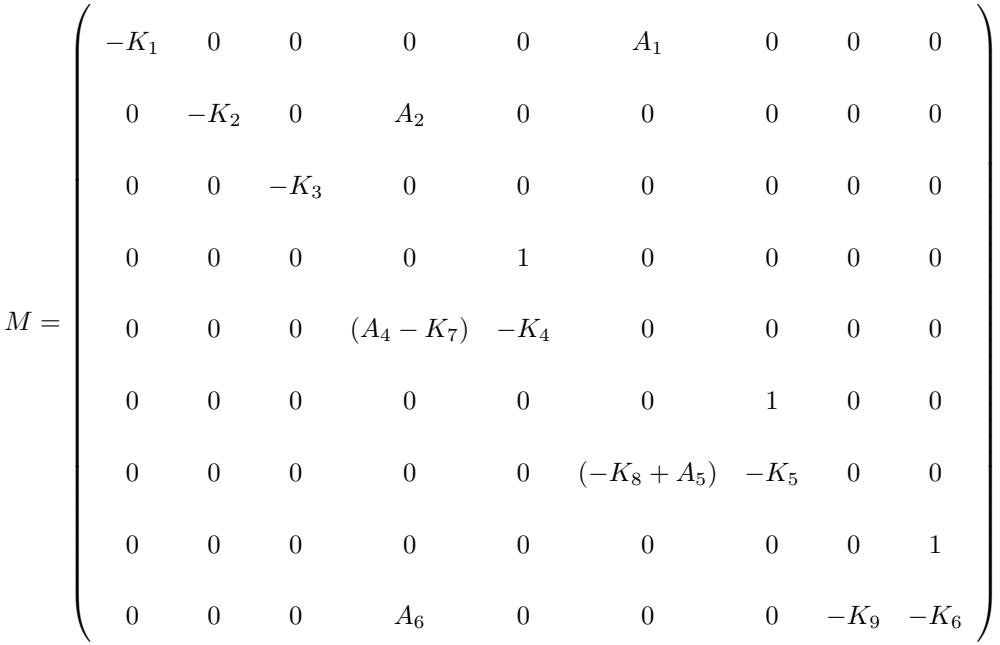

Pour que *M* soit une matrice de Hurwitz, on a trouvé numériquement les valeurs des gains suivantes :

 $K_1 = K_7 = 1, K_2 = K_3 = K_4 = K_5 = K_8 = K_9 = 5$  et  $K_6 = 0.5$ .

On remplace les gains *K<sup>i</sup>* dans la matrice *M*, et on trouve ainsi que toutes les valeurs propres

de la matrice *M* sont à partie réelle strictement négative :

$$
[-1, -5, -0.25 + 2.2i, -0.25 - 2i, -4.85, -0.14, -3.48, -1.51, -5]^T
$$

Ce qui prouve que le linéarisé tangent est asymptotiquement stable au voisinage de l'équilibre  $0_{\mathbb{R}^9}$ , ainsi le modèle dynamique non linéaire est aussi asymptotiquement stable au voisinage de ce point d'équilibre.

## **4.3.2 Simulations numériques**

On présentera dans cette partie quelques simulations qui montrent la stabilité asymptotique du dirigeable MC500 au voisinage de l'équilibre en utilisant le linéarisé tangent du modèle dynamique.

Les caractéristiques du dirigeable sont données par :

| Masse totale du dirigeable                             | 500Kg            |
|--------------------------------------------------------|------------------|
| Volume                                                 | $500m^3$         |
| Accélération de la pesanteur                           | $10 \; m.s^{-1}$ |
| Position verticale du centre de gravité $ z_G = 0.5m $ |                  |

Table 4.1 – Les caractéristiques du dirigeable MC500

- Les composantes de la matrice de masse totale :

 $M_{11} = 631kg$ ;  $M_{22} = 713kg$ ;  $M_{33} = 1722kg$ ;

 $M_{44} = 9413kg.m^2$ ;  $M_{55} = 10456kg.m^2$ ;

 $M_{66} = 18700kg.m^2$ ;  $M_{46} = 160kg.m^2$ ;

-Position des rotors :  $a = 2.5m$ ;  $c = 2m$ ;  $b1 = 5.4m$ ;  $b3 = 6.5m$ ;

<span id="page-107-0"></span>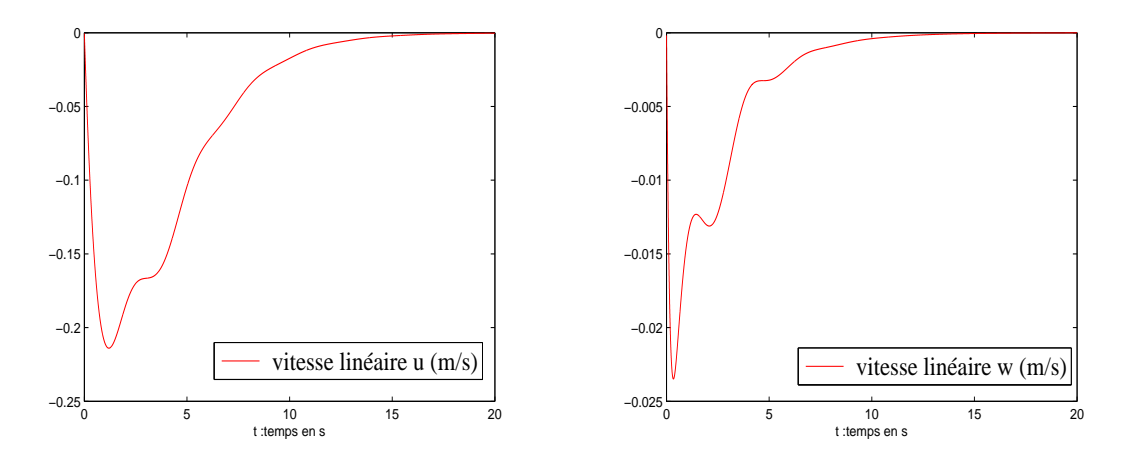

Figure 4.1 – Convergence des vitesses linéaires *u* et *w*

La figure [4.1,](#page-107-0) montre la convergence des vitesses linéaires *u* et *w* vers le point ciblé dans 10 secondes.

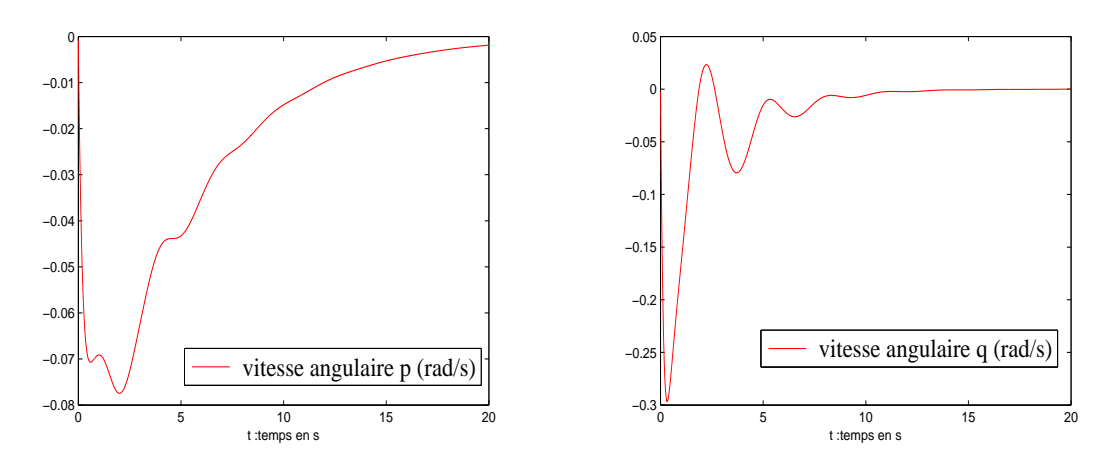

Figure 4.2 – Convergence des vitesses angulaires *p* et *q*

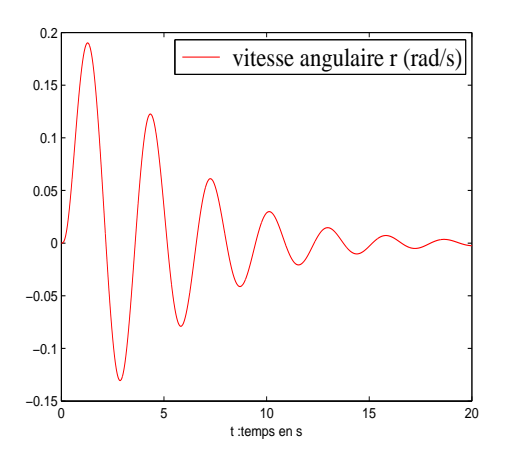

0 5 10 15 20 t :temps en s −0.08 −0.06 −0.04 −0.02 0 0.02 0.04  $0.06$  $0.0$ angle  $\psi$  (rad)

Figure 4.3 – Convergence de la vitesse *r*

Figure 4.4 – Convergence de l'angle *ψ*
Les vitesses angulaires *p, q* et *r* convergent aussi vers le point désiré comme le montre les figures [4.2](#page-107-0) et [4.3.](#page-107-1)

On testera nos contrôles par une petite déviation des angles d'Euler  $\theta$  et  $\phi$  d'un angle de  $\frac{\pi}{6}$ rad, on remarque que les angles d'Euler arrivent à se stabiliser au voisinage de 0 au bout de 20 secondes (figures [4.5](#page-108-0) et [4.4\)](#page-107-1).

<span id="page-108-0"></span>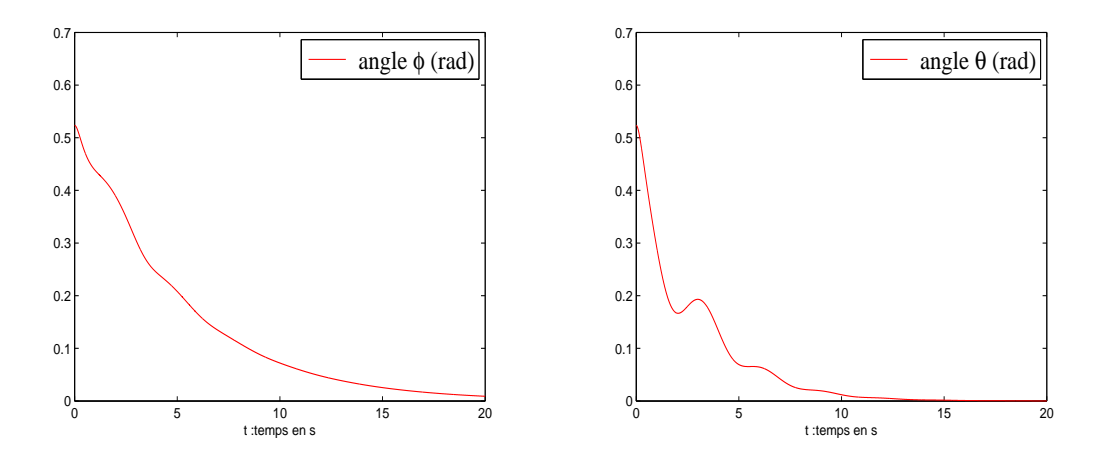

FIGURE  $4.5$  – Convergence des angles d'Euler  $\phi$  et  $\theta$ 

### **4.4 Stratégie de stabilisation par l'approche q-LPV**

Pour commander le dirigeable MC500 on dispose de douze actionneurs ; les quatre forces de propulsion  $F_i$ , les quatre angles d'inclinaison  $\beta_i$  et les quatre angles d'orientation  $\gamma_i$ . Vu que les termes quadratiques *q.w* et *u.q* sont très petits on pourra alors les négliger. Le terme quadratique en vitesses linéaires sera aussi négligé pour ce type de manœuvres.

Le modèle dynamique [\(4.45\)](#page-101-0) de l'engin peut donc s'écrire ainsi :

<span id="page-108-1"></span>
$$
\begin{cases}\n\dot{u} = u_1 + c_1 s\theta + rv \\
\dot{v} = u_2 + c_2 s\phi.c\theta - ru \\
\dot{w} = u_3 + \frac{1}{M_{33}} (mg - B_u)c\phi.c\theta - pv \\
\dot{p} = u_4 + a_1 s\phi.c\theta + a_2 pq + a_3 qr \\
\dot{q} = u_5 + a_5 s\theta + a_6 p^2 + a_4 pr + a_6 r^2 \\
\dot{r} = u_6 + a_7 s\phi.c\theta + a_8 pq + a_9 qr\n\end{cases}
$$
\n(4.53)

$$
\text{avec:} \begin{cases} \begin{array}{l} \displaystyle a_1 = -\frac{M_{66}B_u z_G}{(M_{44}M_{66}-M_{46}^2)} \\\\ \displaystyle a_2 = -\frac{M_{46}(M_{44}-M_{55}+M_{66})}{(M_{44}M_{66}-M_{46}^2)} \\\\ \displaystyle a_3 = \frac{(M_{55}M_{66}-M_{46}^2-M_{66}^2)}{(M_{44}M_{66}-M_{46}^2)} \\\\ \displaystyle a_4 = \frac{M_{66}-M_{44}}{M_{55}} \\\\ \displaystyle a_5 = -\frac{B_u z_G}{M_{55}} \\\\ \displaystyle a_6 = \frac{M_{46}}{M_{55}} \end{array} \end{cases} \qquad \text{et} \begin{cases} \begin{array}{l} \displaystyle a_7 = \frac{M_{46}B_u z_G}{(M_{44}M_{66}-M_{46}^2)} \\\\ \displaystyle a_8 = \frac{(M_{44}^2+M_{46}^2-M_{44}M_{55})}{(M_{44}M_{66}-M_{46}^2)} \\\\ \displaystyle a_9 = \frac{M_{46}(M_{44}-M_{55}+M_{66})}{(M_{44}M_{66}-M_{46}^2)} \\\\ \displaystyle a_1 = \frac{m_9-B_u}{M_{11}} \\\\ \displaystyle a_6 = \frac{M_{46}}{M_{55}} \end{array} \end{cases}
$$

On peut réécrire le modèle dynamique [\(4.53\)](#page-108-1), sous la forme matricielle suivante :

<span id="page-109-0"></span>
$$
\dot{X} = AX + BU + Ed \tag{4.54}
$$

 $\overline{ }$ 

 $\text{avec : } X = [u, v, w, \phi, \dot{\phi}, \theta, \dot{\theta}, r]^T$  le vecteur des états,  $U = [u_1, u_2, u_3, u_4, u_5, u_6]^T$  le vecteur des commandes et  $d = \cos \phi \cdot \cos \theta$ .

En utilisant les relations cinématiques linéaires suivantes :  
 
$$
\label{eq:2} \left\{ \begin{array}{l} \dot{\phi}=p \\ \\ \dot{\theta}=q \\ \\ \dot{\psi}=r \end{array} \right.
$$

Les matrices *A, B* et *E* sont données par :

$$
A = \begin{pmatrix} 0 & r & 0 & 0 & 0 & c_1 \frac{s\theta}{\theta} & 0 & 0 \\ -r & 0 & 0 & c_2 c\theta \frac{s\phi}{\phi} & 0 & 0 & 0 & 0 \\ 0 & -p & 0 & 0 & 0 & 0 & 0 & 0 \\ 0 & 0 & 0 & 0 & 1 & 0 & 0 & 0 \\ 0 & 0 & 0 & a_1 c\theta \frac{s\phi}{\phi} & 0 & 0 & a_2 p + a_3 r & 0 \\ 0 & 0 & 0 & 0 & 0 & 0 & 1 & 0 \\ 0 & 0 & 0 & 0 & a_6 p + a_4 r & a_5 \frac{s\theta}{\theta} & 0 & a_6 r \\ 0 & 0 & 0 & a_7 c\theta \frac{s\phi}{\phi} & 0 & 0 & a_8 p + a_9 r & 0 \end{pmatrix};
$$

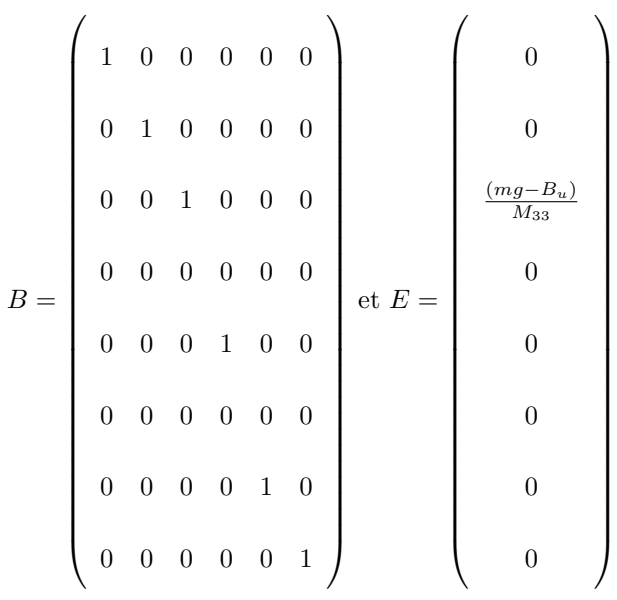

Pour mettre le modèle [\(4.54\)](#page-109-0) sous la forme d'un modèle quasi-LPV, on devra choisir un polytope englobant le domaine de fonctionnement du dirigeable. Et pour définir les sommets de ce polytope on pourra choisir les paramètres, ou points de non-linéarités, suivants :

$$
\begin{cases}\nz_1 = c\theta \cdot \frac{s\phi}{\phi} & \text{et} \\
z_2 = p & \n\end{cases}\n\quad\n\begin{cases}\nz_3 = r \\
z_4 = \frac{s\theta}{\theta}\n\end{cases}
$$

Il est facile de montrer que ces nonlinéarités sont bornées :

$$
\left\{\begin{array}{l}z_1^{\min}\leq z_1\leq z_1^{\max}\\z_2^{\min}\leq z_2\leq z_2^{\max}\end{array}\right.\left\{\begin{array}{l}z_3^{\min}\leq z_3\leq z_3^{\max}\\z_4^{\min}\leq z_4\leq z_4^{\max}\end{array}\right.
$$

$$
\text{avec : } \left\{ \begin{array}{l} z_1^{\min} = -1; z_2^{\min} = -1; z_3^{\min} = -1; z_4^{\min} = -\frac{2}{\pi} \\ \\ z_1^{\max} = 1; z_2^{\max} = 1; z_3^{\max} = 1; z_4^{\max} = \frac{2}{\pi} \end{array} \right.
$$

 $\overline{\phantom{a}}$ 

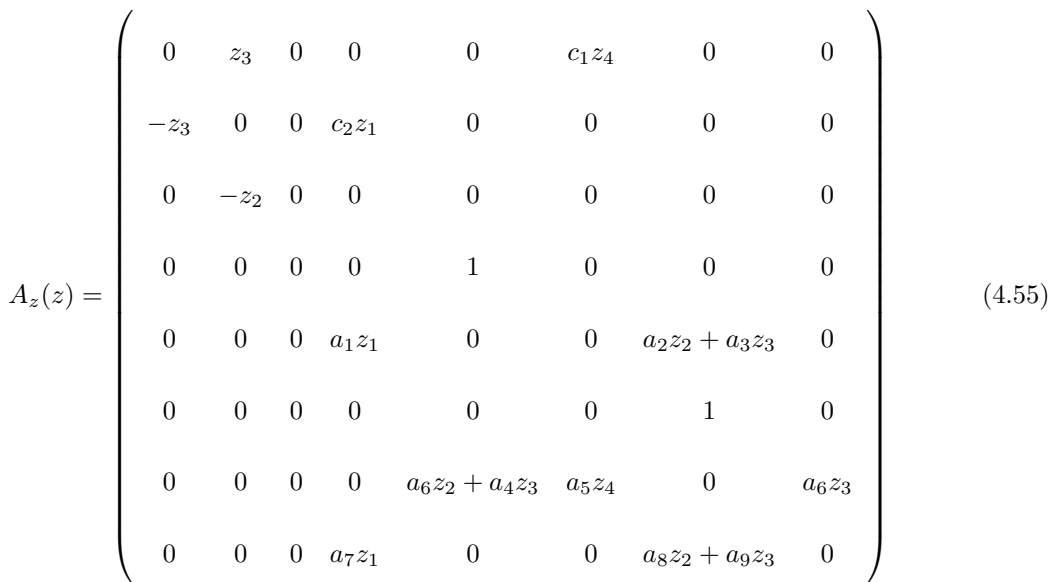

Soit  $z$  le vecteur des variables de décision  $z_i$ , la matrice  $A$  devient alors :

L'approche quasi-LPV permet de représenter le comportement d'un système sous la forme de plusieurs sous-modèles linéaires. Chaque sous-modèle contribue à cette représentation totale selon une fonction de pondération à valeur dans l'intervalle [0*,* 1]. La structure multimodèle est la suivante :

<span id="page-111-0"></span>
$$
\dot{X} = \sum_{i=1}^{16} h_i(X)A_{zi} + BU + Ed
$$
\n(4.56)

Les matrices  $A_{zi}$ ,  $i \in \{1, ..., 16\}$  sont données dans l'Annexe 3, et les fonctions de pondération  $h_i$ sont non linéaires et vérifient les propriétés de somme convexe suivante :

$$
\begin{cases}\n\sum_{i=1}^{16} h_i(X) = 1 \\
0 \le h_i(X) \le 1 \forall i \in \{1, ..., 16\}\n\end{cases}
$$
\n(4.57)

Ces fonctions de pondération *h<sup>i</sup>* correspondant au modèle du dirigeable MC500 sont données dans l'Annexe 4.

#### **4.4.1 Stabilisation du dirigeable MC500**

Pour stabiliser le dirigeable MC500, on construit le modèle q-LPV de contrôle suivant :

<span id="page-111-1"></span>
$$
U = -\sum_{i=1}^{16} h_i(X)K_iX - Sd
$$
\n(4.58)

Le modèle général de la structure quasi-LPV sera donc présenté par :

<span id="page-112-0"></span>
$$
\dot{X} = \sum_{i=1}^{16} h_i(X) (A_{zi} - BK_i) X + (E - BS)d
$$
\n(4.59)

on choisira la matrice *S* de telle sorte que :  $S = B^+E$ , où  $B^+$  est la matrice pseudo-inverse gauche de la matrice *B*.

Comme présenté dans les préliminaires, pour assurer la stabilité du système [\(4.59\)](#page-112-0) il suffit de construire une fonction de Lyapounov, on peut donc énoncer le théorème suivant :

<span id="page-112-1"></span>**Théorème 4.25.** *Le modèle obtenu par l'approche q-LPV [\(4.56\)](#page-111-0) est stable s'il existe une matrice P symétrique et définie positive telle que les formulations des LMI et LME (égalité matricielle linéaire) soient satisfaites :*

$$
\begin{cases}\n\tilde{Q}A_{zi}^T + A_{zi}\tilde{Q} - BM_i - M_i^T B \prec 0 \\
E - BS = 0\n\end{cases}
$$
\n(4.60)

*où*  $K_i$  *est la matrice des gains définie par :*  $K_i = M_i \tilde{Q}^{-1}$ ,  $i = 1, 2, ..., 16$ 

La preuve du théorème [\(4.25\)](#page-112-1) se base sur la construction d'une fonction de Lyapounov, et ce que nous détaillerons dans la partie suivante :

**Preuve 4.26.** *On considère la fonction de Lyapounov suivante :*

<span id="page-112-4"></span>
$$
V = X^T P X \tag{4.61}
$$

*avec : P est une matrice symétrique définie positive, donc :*  $P = P^T \succ 0$ *.* 

*La fonction dérivée de V est donnée par :*

<span id="page-112-2"></span>
$$
\dot{V} = \dot{X}^T P X + X^T P \dot{X}
$$
\n
$$
= X^T \sum_{i=1}^{16} h_i(X) \left[ (A_{zi} - BK_i)^T P + P(A_{zi} - BK_i) \right] X + 2X^T P (E - BS) d
$$
\n(4.62)

*On a choisi S tel que*  $E - BS = 0$ , *l'équation* [\(4.62\)](#page-112-2) devient :

$$
\dot{V} = X^T \sum_{i=1}^{16} h_i(X) \left[ (A_{zi} - BK_i)^T P + P(A_{zi} - BK_i) \right] X \tag{4.63}
$$

*et comme les fonctions de pondération h<sup>i</sup> sont à valeurs positives, une condition suffisante pour que V*˙ *soit inférieur à 0 est la suivante :*

<span id="page-112-3"></span>
$$
(A_{zi} - BK_i)^T P + P(A_{zi} - BK_i) \prec 0, \qquad i = 1, ..., 16
$$
\n(4.64)

*Pour rendre le système [\(4.64\)](#page-112-3) sous forme des LMI, on multiple des deux cotés de la partie gauche de l'équation*  $(4.64)$  *par*  $P^{-1}$ *, on obtiendra :* 

<span id="page-113-0"></span>
$$
P^{-1} [(A_{zi} - BK_i)^T P + P(A_{zi} - BK_i)] P^{-1} \prec 0, \qquad i = 1, ..., 16
$$
 (4.65)

*en supposant dans l'équation* $(4.65)$  *que*  $P^{-1} = \tilde{Q}$  *et*  $M_i = K_i \tilde{Q}$ *, nous obtenons alors la formulation LMI suivante :*

$$
\tilde{Q}A_{zi}^T + A_{zi}\tilde{Q} - BM_i - M_i^T B \prec 0, \qquad i = 1, ..., 16
$$
\n(4.66)

### **4.4.2 Simulations numériques**

On présentera dans cette section, des simulations numériques confirmant les performances des commandes choisies et la convergence du dirigeable vers le point d'équilibre au moyen des commandes développées. Sous les mêmes caractéristiques du dirigeable définies dans la section précédente, on présentera les résultats numériques suivants :

<span id="page-113-1"></span>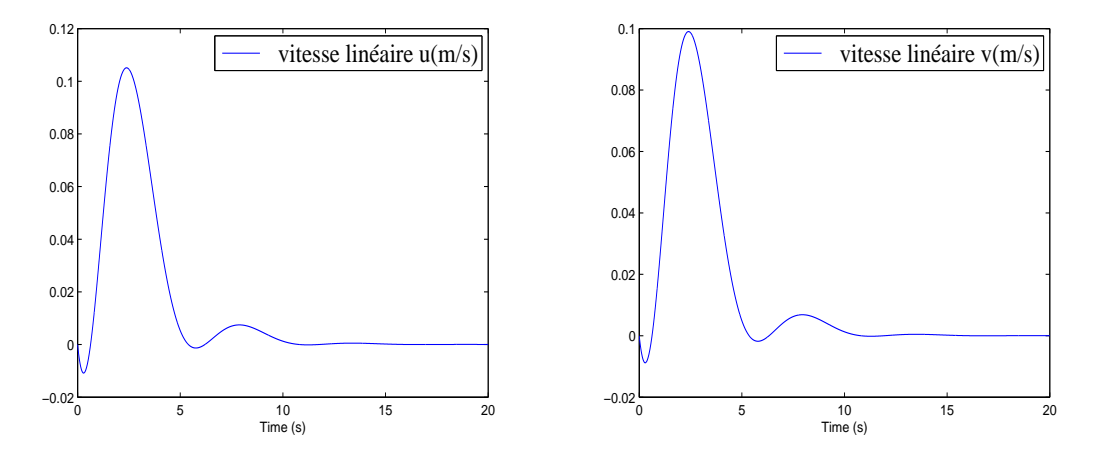

Figure 4.6 – Convergence des vitesses linéaires *u* et*v*

La figure [4.6,](#page-113-1) montre les performances des commandes choisies par l'approche q-LPV à partir de la convergence des vitesse linéaires *u* et *v* vers l'état désiré.

<span id="page-114-0"></span>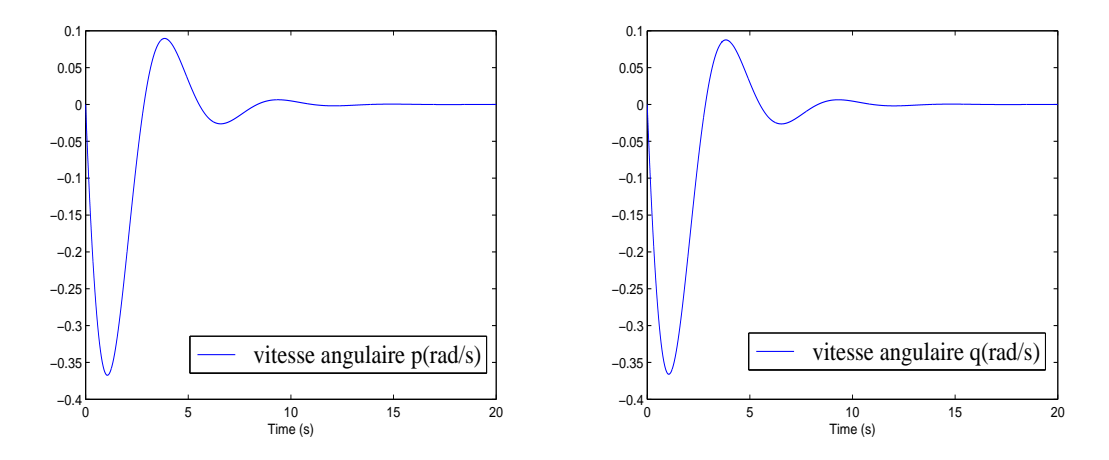

Figure 4.7 – Convergence des vitesses angulaires *p* et*q*

Les vitesses angulaires *p* et *q* convergent aussi vers l'état désiré au bout de 10 secondes comme le montre la figure [4.7.](#page-114-0)

Comme ce fût le cas dans l'étude de la stabilité par l'approche linéaire, on montrera aussi l'efficacité de nos commandes obtenues par l'approximation q-LPV, par la même déviation des angles d'Euler  $\theta$  et  $\phi$  (figure [4.8\)](#page-114-1). Ces angles se stabilisent au bout de 10 secondes.

<span id="page-114-1"></span>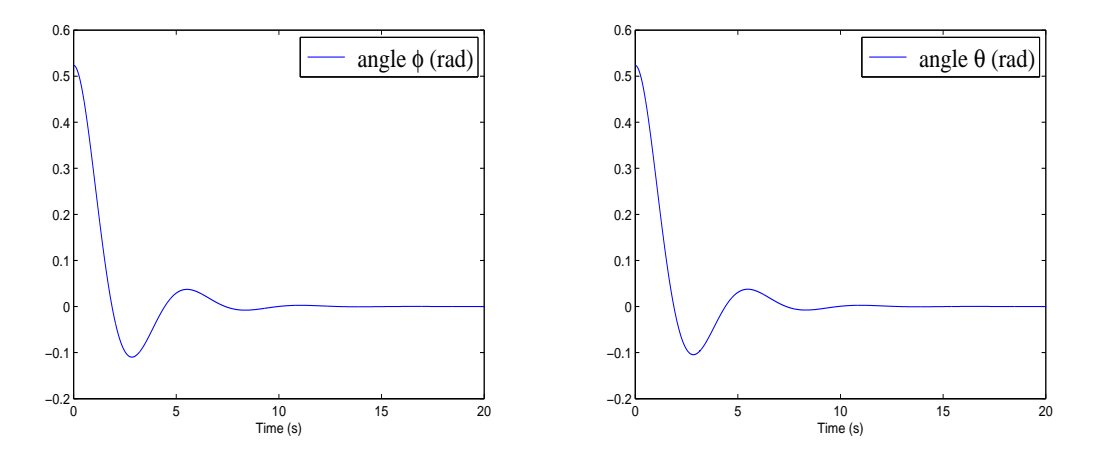

Figure 4.8 – Convergence des angles d'Euler *φ* et *θ*

Dans cette figure [\(4.9\)](#page-115-0), on voit bien que les fonctions de pondération sont comprises entre 0 et 1 et vérifient ainsi la propriété de somme convexe.

<span id="page-115-0"></span>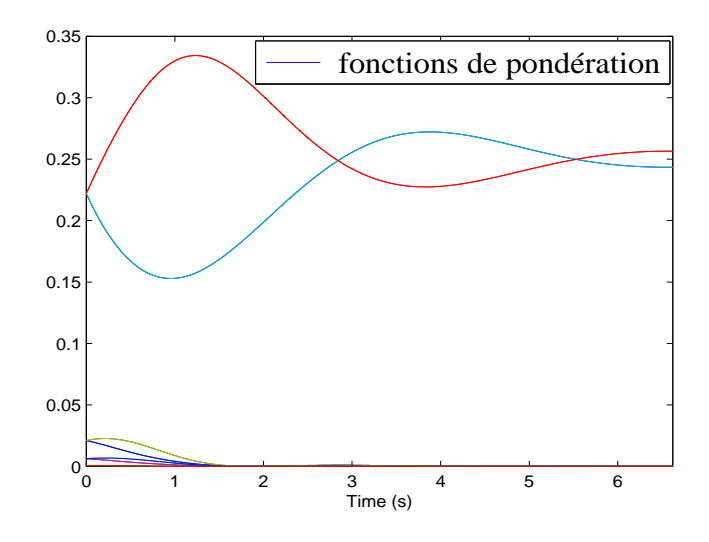

Figure 4.9 – Fonctions de pondération *h<sup>i</sup>*

Nous constatons que les deux lois de commandes stabilisent le système au voisinage de l'origine, cependant les simulations montreront que si on s'écarte de l'origine la commande linéaire ne stabilise plus le système, contrairement à la commande q-LPV qui est valable dans tout le compact de l'espace d'état où le modèle q-LPV est valide.

On prend une déviation des deux angles d'Euler *φ* et *θ* de 1.3 rad comme condition initiale (CI) pour les deux approches, on remarque dans les figures [4.10](#page-115-1) et [4.11](#page-116-0) que la commande linéaire (figure en rouge) ne stabilise plus ces angles, par contre la commande q-LPV reste toujours stable puisque la CI appartient au compact de l'espace d'état où le modèle est défini.

<span id="page-115-1"></span>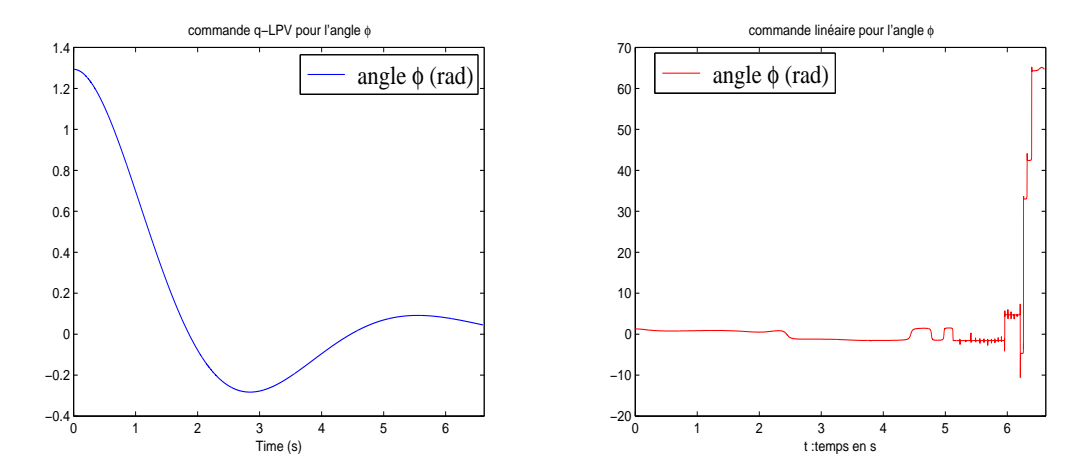

Figure 4.10 – Evolution de l'angle *φ* suivant les deux approches avec une C.I de 1.3 rad

<span id="page-116-0"></span>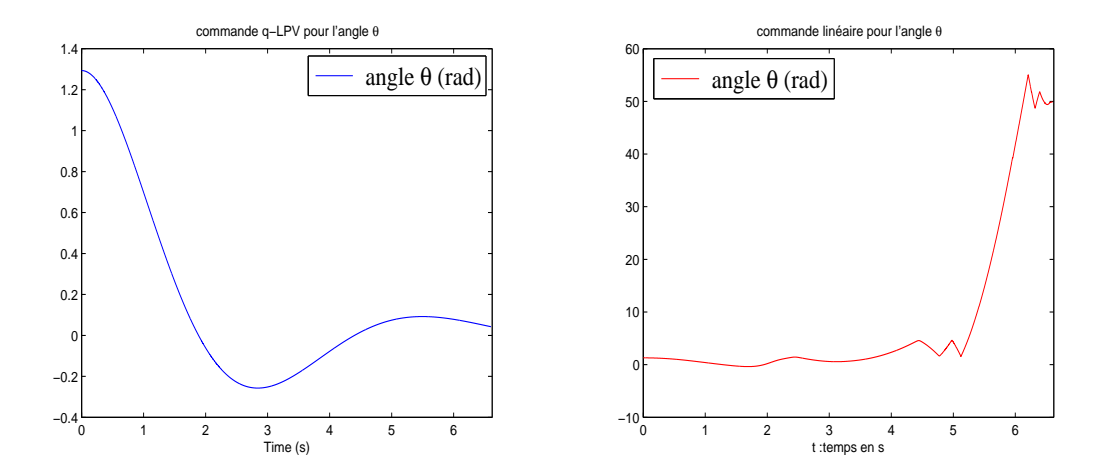

Figure 4.11 – L'angle *θ* suivant les deux approches avec une C.I de 1.3 rad

<span id="page-116-1"></span>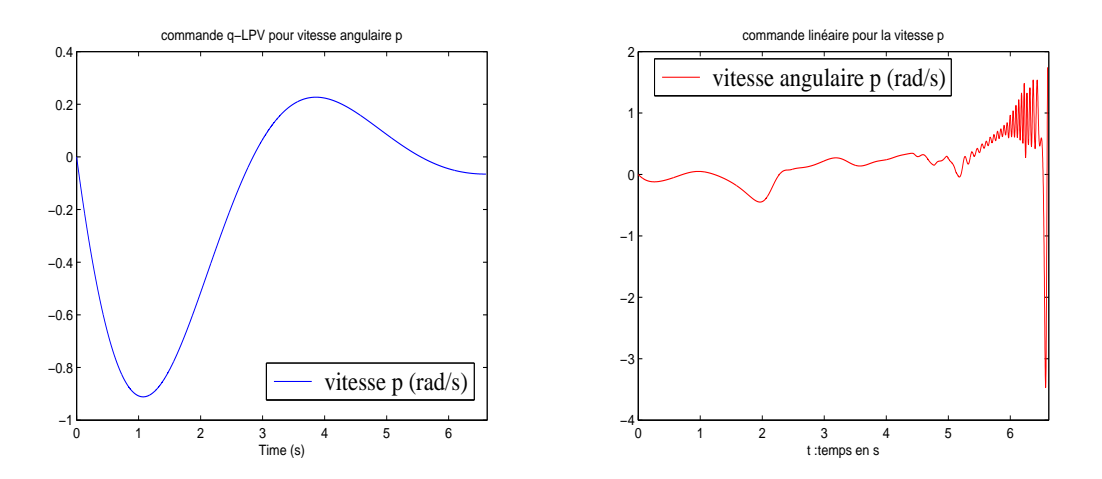

<span id="page-116-2"></span>Figure 4.12 – La vitesse angulaire *p* suivant les deux approches avec une C.I de 1.3 rad

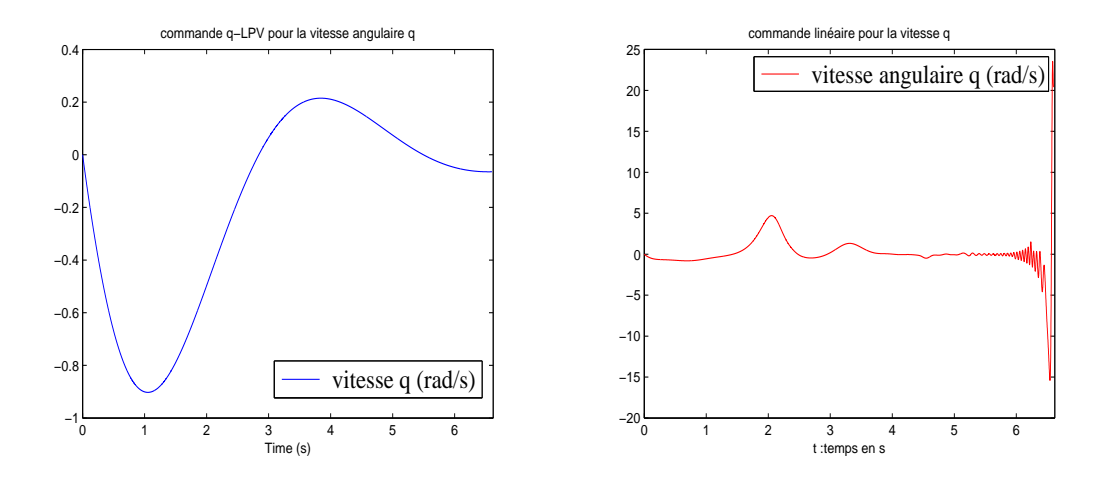

Figure 4.13 – La vitesse angulaire *q* suivant les deux approches avec une C.I de 1.3 rad

Les courbes [4.12,](#page-116-1) [4.13](#page-116-2) et [4.14](#page-117-0) montrent que la commande linéaire n'arrive pas à stabiliser les vitesses *p*, *q* et *r* et diverge au bout de 6 secondes avec une CI de 1.3 rad, contrairement à la

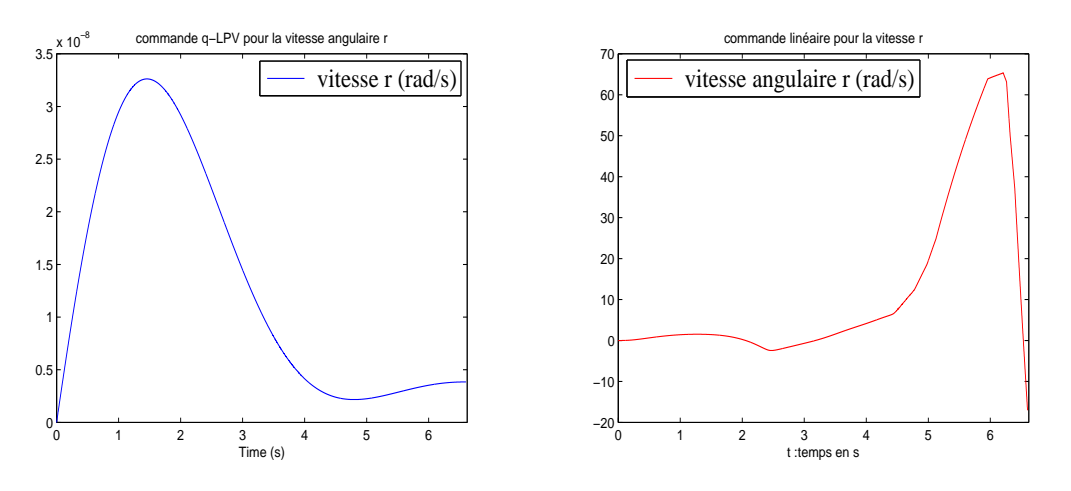

<span id="page-117-0"></span>commande q-LPV qui reste toujours stable dans le domaine compact où le modèle est valide.

Figure 4.14 – La vitesse angulaire *r* suivant les deux approches avec une C.I de 1.3 rad

<span id="page-117-1"></span>Les vitesses linéaires *u*, *v* et *w* divergent pour une C.I de 1.3 rad dans le cas de la commande linéaire, contrairement à la commande q-LPV qui stabilise ces dernières vitesses (figure [4.15\)](#page-117-1).

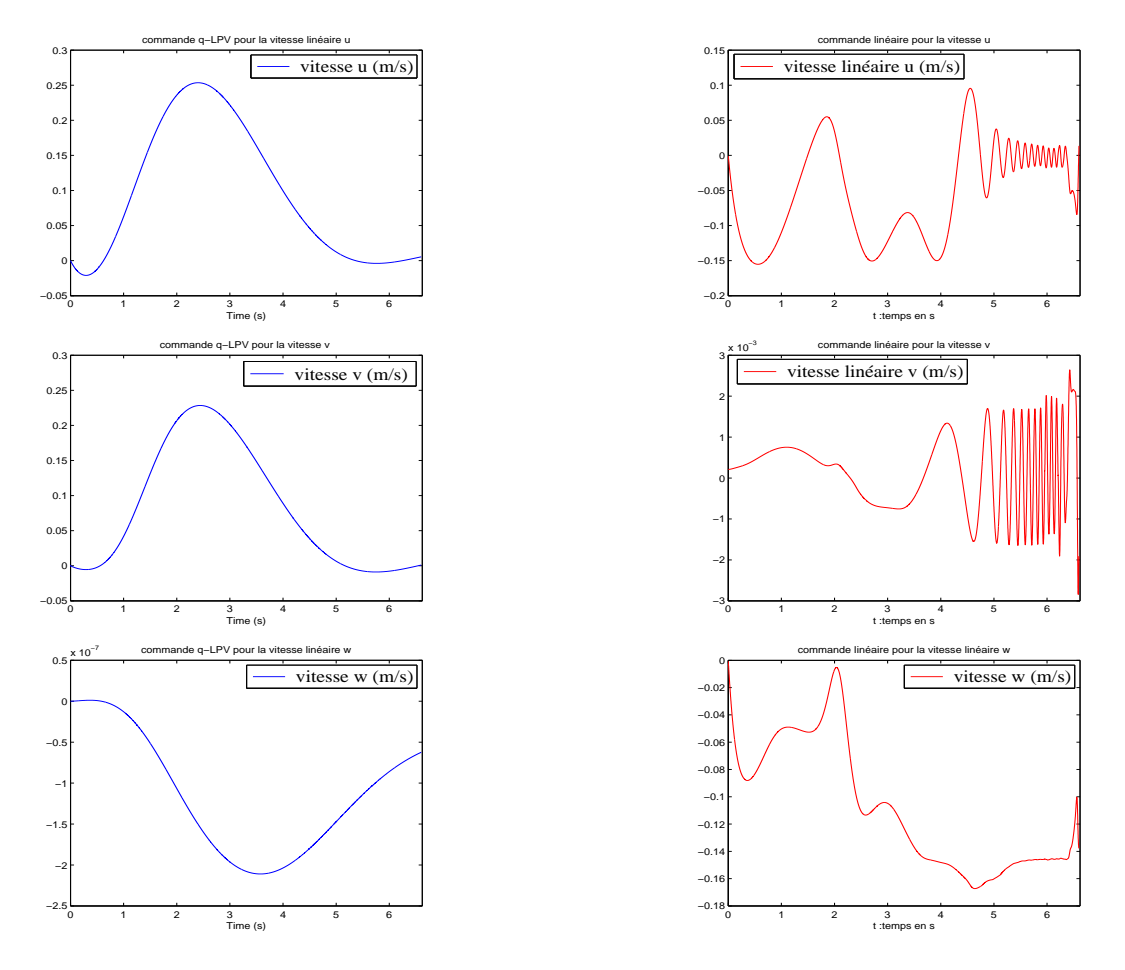

Figure 4.15 – Les vitesses linéaires *u, v* et *w* suivant les deux approches avec une C.I de 1.3 rad

### **4.5 Commande robuste q-LPV**

Cette partie est consacrée à la présentation des notions de stabilité et de stabilisation de ce type de modèle quasi-LPV du dirigeable. Un recensement non exhaustif des lois de commande pour les modèles quasi-LPV sera présenté. A partir de là, on s'intéressera aux résultats les plus récents traitant du problème de la synthèse de commande robuste pour les modèles quasi-LPV incertains et perturbés, dans le cas de la stabilisation. Cette étude permettra de positionner notre travail dans le domaine et de poser clairement le problème abordé dans cette thèse.

On rajoutera des termes d'incertitudes au modèle dynamique, le système [\(4.54\)](#page-109-0) s'écrira ainsi :

$$
\dot{X} = (A_z + \Delta A_z)X + BU + E.d \tag{4.67}
$$

avec : ∆*A<sup>z</sup>* représentant la matrice des incertitudes. Le terme d'incertitude ∆*A* est structuré par l'expression suivante :

<span id="page-118-1"></span>
$$
\Delta A_z = \tilde{A}_1 F_1(t)\tilde{E}_1 + \tilde{A}_2 F_2(t)\tilde{E}_2 + \tilde{A}_3 F_3(t)\tilde{E}_3
$$
\n(4.68)

tel que  $F_1(t)$ ,  $F_2(t)$  et  $F_3(t)$  sont des fonctions du temps et vérifient les conditions suivantes :

$$
\begin{cases}\nF_1^T(t).F_1(t) \le I, \\
F_2^T(t).F_2(t) \le I, \forall t \\
F_3^T(t).F_3(t) \le I\n\end{cases}
$$
\n(4.69)

où *I* représente la matrice d'identité.

La matrice des incertitudes ∆*A* peut se décomposer de la manière suivante :

<span id="page-118-0"></span>
$$
\Delta A_z = \begin{pmatrix}\n0 & 0 & 0 & 0 & \Delta c_1 z_4 & 0 & 0 \\
0 & 0 & 0 & \Delta c_2 z_1 & 0 & 0 & 0 & 0 \\
0 & 0 & 0 & 0 & 0 & 0 & 0 & 0 \\
0 & 0 & 0 & 0 & 0 & 0 & 0 & 0 \\
0 & 0 & 0 & \Delta a_1 z_1 & 0 & 0 & \Delta s_1 & 0 \\
0 & 0 & 0 & 0 & 0 & 0 & 0 & 0 \\
0 & 0 & 0 & 0 & 0 & 0 & 0 & 0 \\
0 & 0 & 0 & 0 & \Delta s_2 & \Delta a_5 z_4 & 0 & \Delta a_6 z_3 \\
0 & 0 & 0 & \Delta a_7 z_1 & 0 & 0 & \Delta s_3 & 0\n\end{pmatrix} = \tilde{A}_1 F_1(t) \tilde{E}_1 + \tilde{A}_2 F_2(t) \tilde{E}_2 + \tilde{A}_3 F_3(t) \tilde{E}_3
$$
\n(4.70)

| $\text{avec: } \bar{A}_1F_1(t)\bar{E}_1 = \left( \begin{array}{cccccccc} 0 & 0 & 0 & 0 & 0 & 0 & 0 & 0 \\ 0 & 0 & 0 & 0 & 0 & 0 & 0 & 0 \\ 0 & 0 & 0 & 0 & 0 & 0 & 0 & 0 \\ 0 & 0 & 0 & 0 & 0 & 0 & 0 & 0 \\ 0 & 0 & 0 & \Delta a_1z_1 & 0 & 0 & \Delta s_1 & 0 \\ 0 & 0 & 0 & \Delta a_2z_1 & 0 & 0 & \Delta s_1 & 0 \\ 0 & 0 & 0 & 0 & \Delta s_2 & \Delta a_5z$ |  |  |  |  |  |  |  |  |
|----------------------------------------------------------------------------------------------------|--|--|--|--|--|--|--|--|
|                                                                                                    |  |  |  |  |  |  |  |  |
|                                                                                                    |  |  |  |  |  |  |  |  |
|                                                                                                    |  |  |  |  |  |  |  |  |
|                                                                                                    |  |  |  |  |  |  |  |  |
|                                                                                                    |  |  |  |  |  |  |  |  |
|                                                                                                    |  |  |  |  |  |  |  |  |
|                                                                                                    |  |  |  |  |  |  |  |  |
|                                                                                                    |  |  |  |  |  |  |  |  |
| $\label{eq:et} \text{et} \ \tilde{A}_3F_3(t)\tilde{E}_3= \begin{pmatrix} \begin{array}{cccccccc} 0&0&0&0&0&0&0&0 \\ &0&0&\Delta c_2z_1&0&0&0&0 \\ & & & & & & & \\ 0&0&0&\Delta c_2z_1&0&0&0&0 \\ & & & & & & & & \\ 0&0&0&0&0&0&0&0 \\ & & & & & & & & \\ 0&0&0&0&0&0&0&0 \\ & & & & & & & & \\ 0&0&0&0&0&0&0&0 \\ & & & & & & & & \\ 0&0&0&0&0&0&0&0$            |  |  |  |  |  |  |  |  |
|                                                                                                    |  |  |  |  |  |  |  |  |
|                                                                                                    |  |  |  |  |  |  |  |  |
|                                                                                                    |  |  |  |  |  |  |  |  |
|                                                                                                    |  |  |  |  |  |  |  |  |
|                                                                                                    |  |  |  |  |  |  |  |  |
|                                                                                                    |  |  |  |  |  |  |  |  |
|                                                                                                    |  |  |  |  |  |  |  |  |

D'après l'expression [\(4.70\)](#page-118-0), on peut décomposer les matrices  $\tilde{A}_i$ ,  $i = 1, 2, 3$ ,  $F_i(t)$ ,  $i = 1, 2, 3$  et

 $\tilde{E}_i, i = 1, 2, 3$ de la manière suivante :

$$
\tilde{A}_1 = \begin{pmatrix}\n0 & 0 & 0 & 0 & 0 & 0 & 0 & 0 \\
0 & 0 & 0 & 0 & 0 & 0 & 0 & 0 \\
0 & 0 & 0 & 0 & 0 & 0 & 0 & 0 \\
0 & 0 & 0 & 0 & 0 & 0 & 0 & 0 \\
0 & 0 & 0 & 0 & 0 & 0 & 0 & 0 \\
0 & 0 & 0 & 0 & 0 & 0 & 0 & 0\n\end{pmatrix}, \tilde{E}_1 = \begin{pmatrix}\n0 & 0 & 0 & 0 & 0 & 0 & 0 & 0 \\
0 & 0 & 0 & 0 & 0 & 0 & 0 & 0 & 0 \\
0 & 0 & 0 & 0 & 0 & 0 & 0 & 0 & 0 & 0 \\
0 & 0 & 0 & 0 & 0 & 0 & 0 & 0 & 0 & 0 \\
0 & 0 & 0 & 0 & 0 & 0 & 0 & 0 & 0 & 0 \\
0 & 0 & 0 & 0 & 0 & 0 & 0 & 0 & 0 & 0 \\
0 & 0 & 0 & 0 & 0 & 0 & 0 & 0 & 0 & 0 \\
0 & 0 & 0 & 0 & 0 & 0 & 0 & 0 & 0 & 0 \\
0 & 0 & 0 & 0 & 0 & 0 & 0 & 0 & 0 & 0 \\
0 & 0 & 0 & 0 & 0 & 0 & 0 & 0 & 0 & 0 \\
0 & 0 & 0 & 0 & \frac{\Delta a_1 z_1}{\sigma_1} & 0 & 0 & 0 & 0 & 0 \\
0 & 0 & 0 & 0 & 0 & \frac{\Delta s_2}{\sigma_3} & 0 & 0 & 0 \\
0 & 0 & 0 & 0 & 0 & \frac{\Delta s_1}{\sigma_4} & 0 & 0 & 0 \\
0 & 0 & 0 & 0 & 0 & 0 & \frac{\Delta s_1}{\sigma_4} & 0 \\
0 & 0 & 0 & 0 & 0 & 0 & \frac{\Delta s_1}{\sigma_5} & 0\n\end{pmatrix}
$$
\n(4.71a)

et les deux autres décompositions se présenteront comme suit :

$$
\tilde{A}_2(1,6) = \tilde{A}_2(8,4) = \tilde{A}_2(8,7) = 1
$$
\n(4.72a)

$$
\tilde{E}_2(4,4) = \delta_1;
$$
  $\tilde{E}_2(6,6) = \delta_2;$   $\tilde{E}_2(7,7) = \delta_3$  (4.72b)

$$
F_2(t)(4,4) = \frac{\Delta a_7 z_1}{\delta_1}; \qquad F_2(t)(6,6) = \frac{\Delta c_1 z_4}{\delta_2}; \qquad F_2(t)(7,7) = \frac{\Delta s_3}{\delta_3}
$$
(4.72c)

$$
\tilde{A}_3(2,4) = 1,\t(4.73a)
$$

$$
\tilde{E}_3(4,4) = h_1 \tag{4.73b}
$$

$$
F_3(t)(4,4) = \frac{\Delta c_2 z_1}{h_1} \tag{4.73c}
$$

les autres termes sont tous nuls :  $\tilde{A}_2(i,j) = \tilde{E}_2(i,j) = F_2(t)(i,j) = 0$  et  $\tilde{A}_3(i,j) = \tilde{E}_3(i,j) = 0$ *F*<sub>3</sub>(*t*)(*i*, *j*) = 0 pour *i*, *j*  $\in$  {1, ..., 8}.

avec :

$$
\begin{cases}\n\Delta s_1 = \Delta a_2 z_2 + \Delta a_3 z_3; & \Delta s_2 = \Delta a_6 z_2; \Delta s_3 = \Delta a_8 z_2 + \Delta a_9 z_3; \\
\sigma_1 = \max(\Delta a_1 z_1^{\max}); \sigma_2 = \max(\Delta a_6 z_2^{\max}); \sigma_3 = \max(\Delta a_5 z_4^{\max}); \\
\sigma_4 = \max(\Delta a_2 z_2^{\max} + \Delta a_3 z_3^{\max}); \sigma_5 = \max(\Delta a_6 z_3^{\max}); \\
\delta_1 = \max(\Delta a_7 z_1^{\max}); \delta_2 = \max(\Delta c_1 z_4^{\max}); \\
\delta_3 = \max(\Delta a_8 z_2^{\max} + \Delta a_9 z_3^{\max}); h_1 = \max(\Delta c_2 z_1^{\max})\n\end{cases}
$$

En utilisant l'expression de commande [\(4.58\)](#page-111-1), la structure q-LPV du dirigeable s'écrit ainsi :

<span id="page-121-0"></span>
$$
\dot{X} = \sum_{i=1}^{16} h_i(X) (A_{zi} + \Delta A - BK_i) X + (E - BS).d
$$
\n(4.74)

<span id="page-121-1"></span>**Théorème 4.27.** *Le modèle dynamique avec incertitude [\(4.74\)](#page-121-0) est stable s'il existe une matrice P* symétrique définie positive et trois matrices  $\Omega_1, \Omega_2$  et  $\Omega_3$  diagonales positives telles que la for*mulation des LMI et LME soit satisfaite :*

$$
\begin{cases}\n\begin{pmatrix}\n\tilde{Q}A_{zi}^T + A_{zi}\tilde{Q} - M_i^T B^T - BM_i + \tilde{E}_1^T \Omega_1 \tilde{E}_1 + \tilde{E}_2^T \Omega_2 \tilde{E}_2 + \tilde{E}_3^T \Omega_3 \tilde{E}_3 & \tilde{A}_1^T & \tilde{A}_2^T & \tilde{A}_3^T \\
 & & \tilde{A}_1 & -\Omega_1 & 0 & 0 \\
 & & \tilde{A}_2 & 0 & -\Omega_2 & 0 \\
 & & & \tilde{A}_3 & 0 & 0 & -\Omega_3\n\end{pmatrix} \prec 0 \\
E - BS = 0 & (4.75)\n\end{cases}
$$

*où les matrices des gains*  $K_i$  *sont définies par :*  $K_i = M_i \tilde{Q}^{-1}$ ,  $i = 1, ..., 16$ , *et :* 

<span id="page-122-1"></span>
$$
\Omega_{1} = \begin{pmatrix} \varepsilon_{1}^{1} & 0 & 0 & 0 & 0 \\ 0 & \varepsilon_{2}^{1} & 0 & 0 & 0 \\ 0 & 0 & \varepsilon_{3}^{1} & 0 & \vdots \\ \vdots & \vdots & \vdots & \ddots & 0 \\ 0 & 0 & 0 & 0 & \varepsilon_{16}^{1} \end{pmatrix}; \Omega_{2} = \begin{pmatrix} \varepsilon_{1}^{2} & 0 & 0 & 0 & 0 \\ 0 & \varepsilon_{2}^{2} & 0 & 0 & 0 \\ 0 & 0 & \varepsilon_{3}^{2} & 0 & \vdots \\ \vdots & \vdots & \vdots & \ddots & 0 \\ 0 & 0 & 0 & 0 & \varepsilon_{16}^{2} \end{pmatrix}; \Omega_{3} = \begin{pmatrix} \varepsilon_{1}^{3} & 0 & 0 & 0 & 0 \\ 0 & \varepsilon_{2}^{3} & 0 & 0 & 0 \\ 0 & 0 & \varepsilon_{3}^{3} & 0 & \vdots \\ \vdots & \vdots & \vdots & \ddots & 0 \\ 0 & 0 & 0 & 0 & \varepsilon_{16}^{3} \end{pmatrix}
$$
 (4.76)

*tels que* :  $\varepsilon_i^1, \varepsilon_i^2, \varepsilon_i^3 \succ 0$  *pour*  $i = 1, ..., 16$ *.* 

La preuve de ce théorème [\(4.27\)](#page-121-1) se fait quasiment de la même manière que pour le modèle sans incertitude [\(4.56\)](#page-111-0), et se basant sur la construction d'une fonction de Lyapounov.

**Preuve 4.28.** *On prend la même fonction de Lyapounov [4.61](#page-112-4) pour les modèles sans incertitude et on dérive cette fonction. Ceci nous permet d'obtenir :*

<span id="page-122-0"></span>
$$
\dot{V} = \dot{X}^T P X + X^T P \dot{X}
$$
\n
$$
= X^T \sum_{i=1}^{16} h_i(X) \left[ (A_{zi} + \Delta A - BK_i)^T P + P(A_{zi} + \Delta A - BK_i) \right] X + 2X^T P (E - BS) d
$$
\n(4.77)

*et comme on a choisit*  $E - BS = 0$ , *l'équation* [\(4.77\)](#page-122-0) devient :

$$
\dot{V} = X^T \sum_{i=1}^{16} h_i(X) \left[ (A_{zi} + \Delta A - BK_i)^T P + P(A_{zi} + \Delta A - BK_i) \right] X \tag{4.78}
$$

*et comme les fonctions de pondération h<sup>i</sup> vérifient la propriété de somme convexe, donc pour que la dérivée de la fonction de Lyapounov*  $V(X)$  *soit négative, il suffit de vérifier que :* 

$$
(A_{zi} + \Delta A_{zi} - BK_i)^T P + P(A_{zi} + \Delta A_{zi} - BK_i) \prec 0
$$
  
\n $i = 1, ..., 16$  (4.79)

*D'un autre coté, on remplace* ∆*A par sa valeur [\(4.68\)](#page-118-1), on doit alors vérifier que :*

$$
(A_{zi} + \tilde{A}_1 F_1(t)\tilde{E}_1 + \tilde{A}_2 F_2(t)\tilde{E}_2 + \tilde{A}_3 F_3(t)\tilde{E}_3 - BK_i)^T P
$$
  
+
$$
P (A_{zi} + \tilde{A}_1 F_1(t)\tilde{E}_1 + \tilde{A}_2 F_2(t)\tilde{E}_2 + \tilde{A}_3 F_3(t)\tilde{E}_3 - BK_i) \prec 0
$$
(4.80)  
 $i = 1, ..., 16$ 

*En utilisant le résultat du lemme [4.24,](#page-98-0) pour que V soit une fonction de Lyapounov du modèle incertain [\(4.74\)](#page-121-0), il suffit de vérifier :*

<span id="page-123-0"></span>
$$
A_{zi}^T P + P A_{zi} - P B K_i - (B K_i)^T P + P \tilde{A}_1 \Omega_1 \tilde{A}_1^T P + \tilde{E}_1^T F_1^T(t) \Omega_1^{-1} F_1(t) \tilde{E}_1 +
$$
  
\n
$$
P \tilde{A}_2 \Omega_2 \tilde{A}_2^T P + \tilde{E}_2^T F_2^T(t) \Omega_2^{-1} F_2(t) \tilde{E}_2 + P \tilde{A}_3 \Omega_3 \tilde{A}_3^T P + \tilde{E}_3^T F_3^T(t) \Omega_3^{-1} F_3(t) \tilde{E}_3 \prec 0
$$
  
\n $i = 1, ..., 16$ 

 $\Omega_i, i = 1, 2, 3$  *sont donnés dans la relation* [\(4.76\)](#page-122-1), et comme on a :  $F_i^T(t)F_i(t) \leq I, \forall t$  pour *i* = 1*,* 2*,* 3*, l'inégalité matricielle [\(4.81\)](#page-123-0) devient :*

<span id="page-123-1"></span>
$$
A_{zi}^T P + P A_{zi} - P B K_i - (B K_i)^T P + P \tilde{A}_1 \Omega_1^{-1} \tilde{A}_1^T P + \tilde{E}_1^T \Omega_1 \tilde{E}_1
$$
  
+ 
$$
P \tilde{A}_2 \Omega_2^{-1} \tilde{A}_2^T P + \tilde{E}_2^T \Omega_2 \tilde{E}_2 + P \tilde{A}_3 \Omega_3^{-1} \tilde{A}_3^T P + \tilde{E}_3^T \Omega_3 \tilde{E}_3 \prec 0
$$
  
(4.82)  
 $i = 1, ..., 16$ 

*On multiple les deux cotés de la partie gauche de l'inégalité [\(4.82\)](#page-123-1) par la matrice P* −1 *, on obtient :*

<span id="page-123-2"></span>
$$
P^{-1}[A_{zi}^T P + P A_{zi} - P B K_i - (B K_i)^T P + P \tilde{A}_1 \Omega_1^{-1} \tilde{A}_1^T P + \tilde{E}_1^T \Omega_1 \tilde{E}_1 +
$$
  
\n
$$
P \tilde{A}_2 \Omega_2^{-1} \tilde{A}_2^T P + \tilde{E}_2^T \Omega_2 \tilde{E}_2 + P \tilde{A}_3 \Omega_3^{-1} \tilde{A}_3^T P + \tilde{E}_3^T \Omega_3 \tilde{E}_3] P^{-1} \prec 0 \qquad i = 1, ..., 16
$$
\n(4.83)

*et si on suppose que*  $P^{-1} = \tilde{Q}$  *et*  $M_i = K_i \tilde{Q}$ , *on peut réécrire l'inégalité* [\(4.83\)](#page-123-2) *comme suit :* 

<span id="page-123-3"></span>
$$
\tilde{Q}A_{zi}^T + A_{zi}\tilde{Q} - M_i^T B^T - BM_i + \tilde{A}_1 \Omega_1^{-1} \tilde{A}_1^T + \tilde{Q} \tilde{E}_1^T \Omega_1 \tilde{E}_1 \tilde{Q}
$$
  
+ 
$$
\tilde{A}_2 \Omega_2^{-1} \tilde{A}_2^T + \tilde{Q} \tilde{E}_2^T \Omega_2 \tilde{E}_2 \tilde{Q} + \tilde{A}_3 \Omega_3^{-1} \tilde{A}_3^T + \tilde{Q} \tilde{E}_3^T \Omega_3 \tilde{E}_3 \tilde{Q} \prec 0
$$
(4.84)  

$$
\forall i \in \{1, ..., 16\}
$$

*Finalement, en appliquant le complément du Schur présenté dans le lemme [4.18](#page-94-0) à l'inégalité [\(4.84\)](#page-123-3), la fonction V serait une fonction de Lyapounov pour le modèle incertain [\(4.74\)](#page-121-0) si la formulation*

(4.81)

*des LMI suivante est satisfaite :*

<span id="page-124-0"></span>
$$
\begin{pmatrix}\n\tilde{Q}A_{zi}^T + A_{zi}\tilde{Q} - M_i^T B^T - BM_i + \tilde{E}_1^T \Omega_1 \tilde{E}_1 + \tilde{E}_2^T \Omega_2 \tilde{E}_2 + \tilde{E}_3^T \Omega_3 \tilde{E}_3 & \tilde{A}_1^T & \tilde{A}_2^T & \tilde{A}_3^T \\
 & & \tilde{A}_1 & -\Omega_1 & 0 & 0 \\
 & & \tilde{A}_2 & 0 & -\Omega_2 & 0 \\
 & & & \tilde{A}_3 & 0 & 0 & -\Omega_3\n\end{pmatrix} \prec 0
$$
\n(4.85)

*Cela revient à dire que, pour que la fonction V soit une fonction de Lyapounov du modèle incertain*  $(4.74)$ *, il suffit de trouver les matrices*  $\tilde{Q}$ *,*  $M_i$ ,  $\Omega_1$ ,  $\Omega_2$  *et*  $\Omega_3$  *de telle sorte que la matrice de la relation [4.85](#page-124-0) soit définie strictement négative.*

On constate donc, que même si on rajoute des termes d'incertitude au modèle dynamique, la commande q-LPV reste toujours convergente dans l'espace compact de l'état où le modèle est valide. Cela nous permet d'assurer la robustesse et l'efficacité de commande q-LPV choisie. On vérifiera maintenant, les résultats obtenus dans l'étude théorique du système incertain [\(4.74\)](#page-121-0), par des simulations numériques.

### **4.5.1 Simulations numériques**

Les simulations ont été effectuées en utilisant le code Matlab.

On présentera dans cette section, des simulations numériques confirmant les performances des commandes choisies et la convergence du dirigeable vers le point désiré au moyen des commandes développées. Les simulations représentent une manoeuvre typique d'un dirigeable sur une zone de déchargement, et concerne un changement d'attitude en raison d'une bourrasque de vent. Cette variation est estimée à $\frac{\pi}{6}$ rad à la fois en tangage et en roulis.

<span id="page-124-1"></span>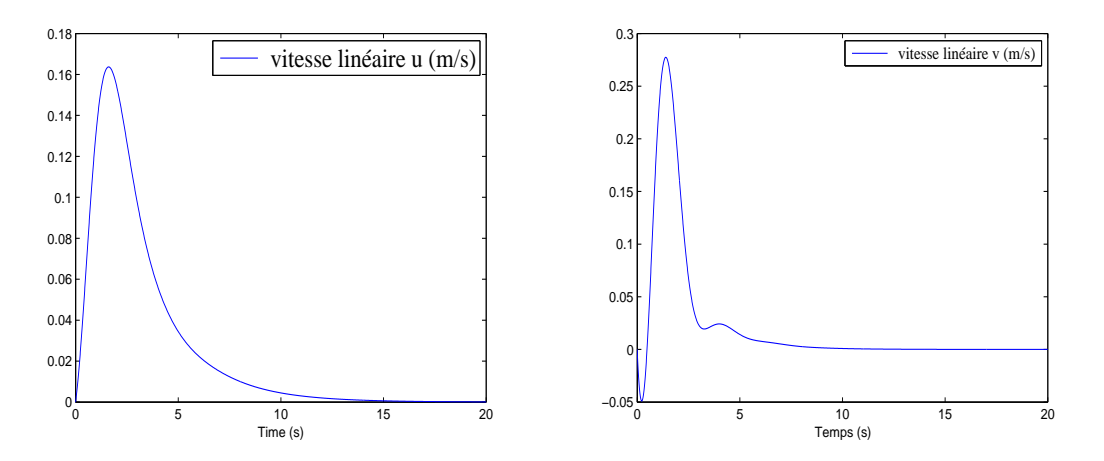

Figure 4.16 – Convergence des vitesses linéaires *u* et *v*

<span id="page-125-0"></span>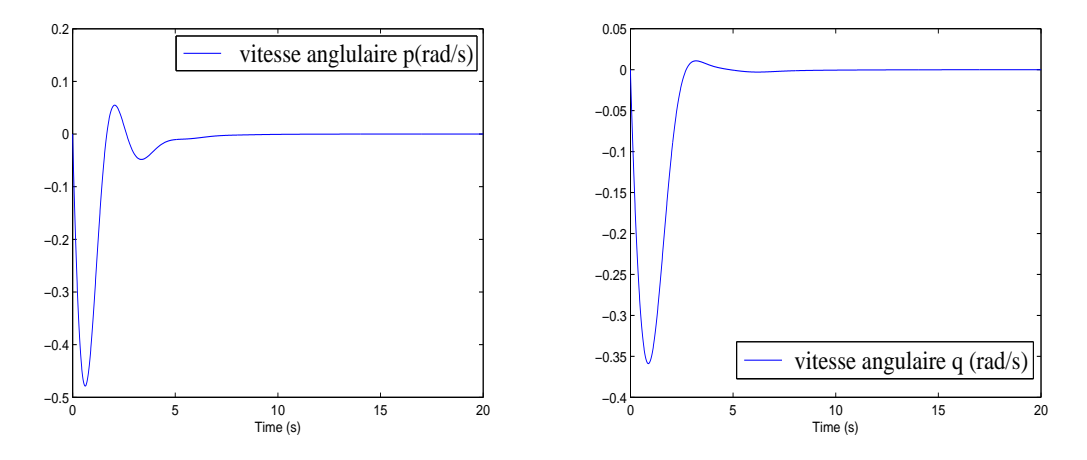

Figure 4.17 – Convergence des vitesses *p* et *q*

<span id="page-125-1"></span>Les deux figures [4.16](#page-124-1) et [4.17,](#page-125-0) montrent la performance des commandes choisies par l'approche q-LPV à partir de la convergence des vitesses linéaires *u, v* et les vitesses angulaires *p, q* vers le point ciblé.

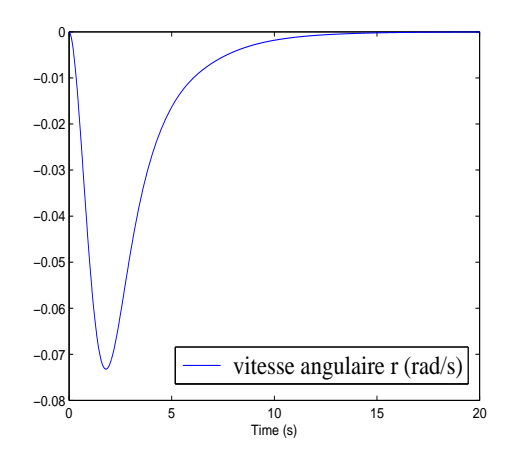

Figure 4.18 – Convergence de la vitesse angulaire *r*

La vitesse angulaire *r* converge aussi vers le point désiré comme le montre la figure [4.18.](#page-125-1)

Similairement à ce qu'on a montré dans l'étude de la stabilité par l'approche linéaire, on montrera aussi l'efficacité de nos commandes obtenues par l'approximation q-LPV, par la même déviation des angles d'Euler *θ* et *φ* (figure [4.19\)](#page-126-0).

<span id="page-126-0"></span>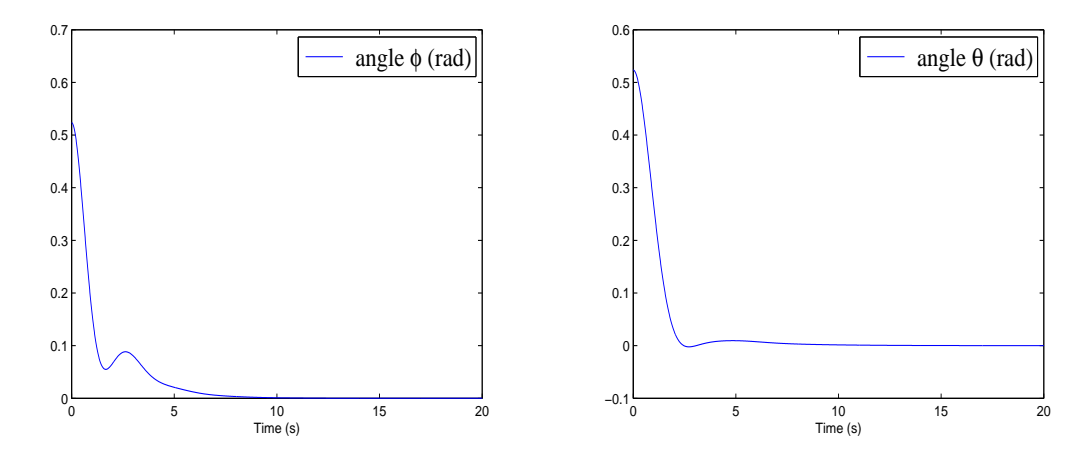

Figure 4.19 – Convergence des angles d'Euler *φ* et *θ*

<span id="page-126-1"></span>Dans cette figure [\(4.20\)](#page-126-1), on voit bien que les fonctions de pondération sont comprises entre 0 et 1 et vérifient ainsi la propriété de somme convexe.

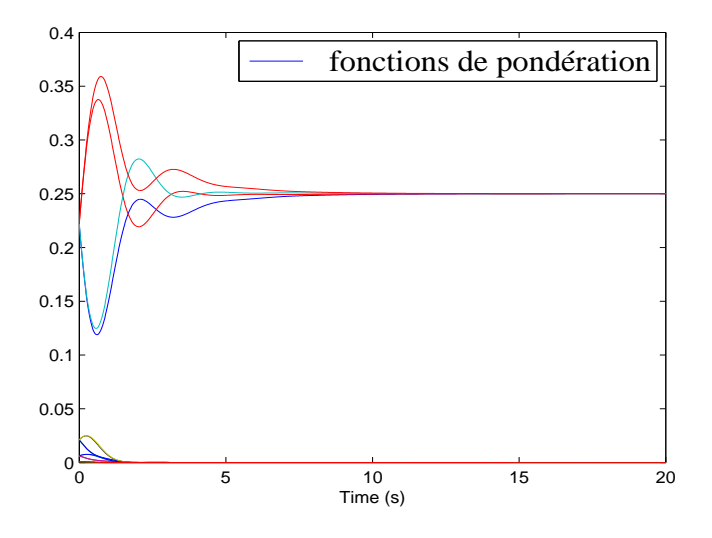

Figure 4.20 – Fonctions de pondération *h<sup>i</sup>*

### **4.5.2 Simulation en présence de bruit de mesure sur les états**

On testera dans cette partie, la robustesse des commandes choisies en présence de bruit (bruit sur les mesures des états) d'amplitude maximale 0.1.

Les figures  $4.21, 4.23, 4.22$  $4.21, 4.23, 4.22$  et  $4.24$ , montrent la convergence des vitesses  $u, v, p, q$  et des angles d'Euler *θ* et *φ* du dirigeable même en présence de bruit sur les mesures. Cela prouve la performance des commandes obtenues par l'approche q-LPV.

<span id="page-127-0"></span>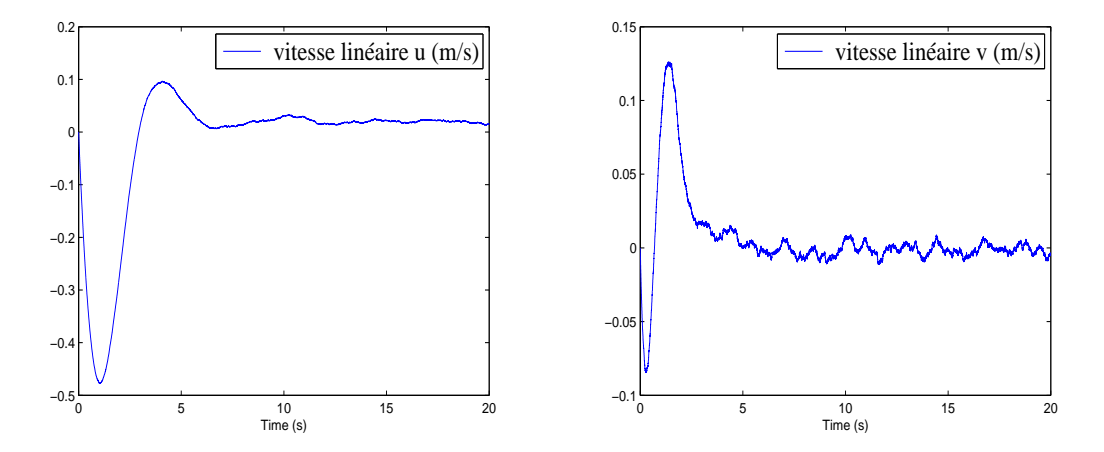

Figure 4.21 – Convergence des vitesses linéaires u et v en présence de bruit

<span id="page-127-2"></span>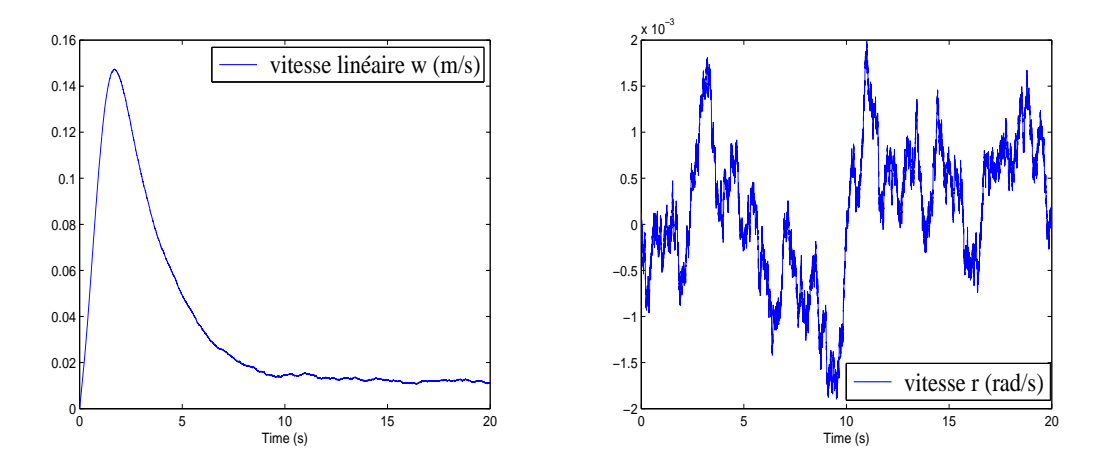

Figure 4.22 – Convergence de la vitesse linéaire w et la vitesse angulaire r en présence de bruit

<span id="page-127-1"></span>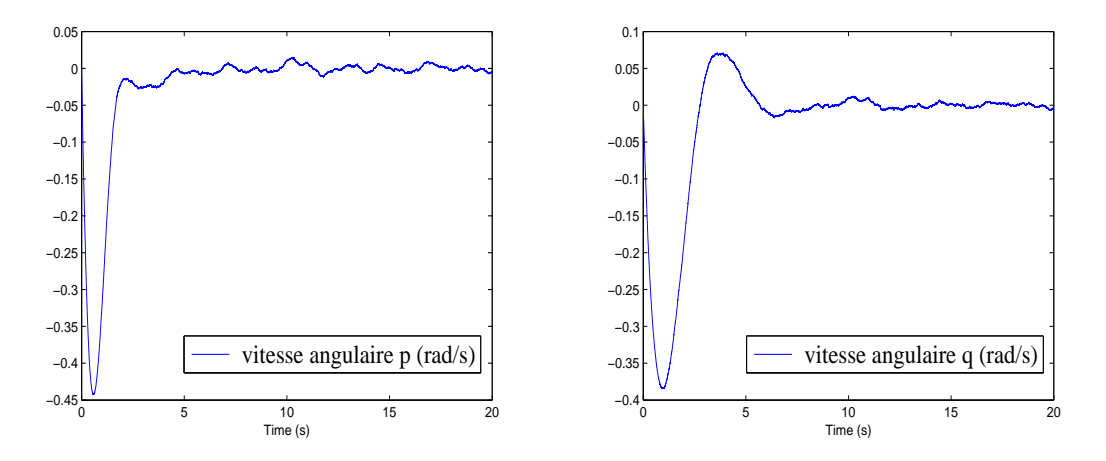

Figure 4.23 – Convergence des vitesses angulaires p et q en présence de bruit

<span id="page-128-0"></span>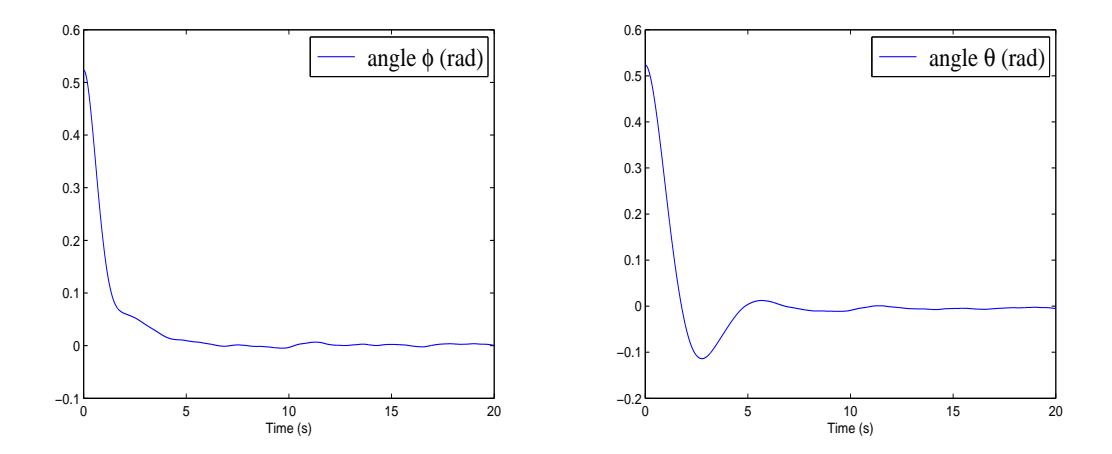

FIGURE  $4.24$  – Convergence des angles  $\phi$  et  $\theta$  en présence de bruit

### **Conclusion**

Dans ce chapitre on s'est intéressé à l'étude de la stabilisation asymptotique du dirigeable MC500 rigide au voisinage d'un point donné. On a étudié la stabilité du modèle dynamique en utilisant l'approche linéaire (le linéarisé tangent) dans une première partie. On a ainsi montré la convergence locale du dirigeable vers un point cible et on a présenté des simulations qui illustrent cette convergence.

Dans une deuxième partie, On a utilisé l'approche multimodèle pour assurer la stabilité du dirigeable, en utilisant l'approche quasi-LPV. On a prouvé par cette approche la stabilisation du dirigeable autour d'un point d'équilibre. Ceci a été réalisé avec des résultats satisfaisants.

On a présenté également, une comparaison entre les deux approximations utilisées sous les mêmes propriétés et on a constaté que l'approche q-LPV est plus performante et plus efficace que celle du linéarisé tangent. On a notamment remarqué que le domaine de convergence assuré par l'approche q-LPV est plus grand que celui du linéarisé tangent.

Finalement, nous avons également développé dans ce chapitre, une méthode de conception de contrôleur pour les systèmes incertains non linéaires décrites par le modèle q-LPV. On a utilisé le formalisme des LMI pour prouver la robustesse de la loi de commande choisie.

On a prouvé aussi, par des simulations, la performance et l'efficacité des commandes choisies par l'approche q-LPV sur le modèle dynamique du dirigeable en présence de bruit (sur les mesures des états).

# **Conclusion et perspectives**

L'objet du travail présenté est la mise en équation et la résolution du problème du comportement aérodynamique d'un dirigeable autonome flexible, ainsi que sa stabilisation autour d'un point cible.

Dans ce cadre, trois parties ont été présentées :

Dans la première partie de cette thèse, on a présenté la construction du modèle mathématique décrivant le mouvement du dirigeable à partir d'une méthode Eulérienne. La dynamique du corps, supposé en grands déplacements et petites déformations, a été établie en tenant compte du couplage inertiel entre le mouvement d'ensemble et la déformation. La méthode présentée s'appuie sur la combinaison de la puissance de la synthèse modale pour les corps flexibles d'une part, et la simplicité de la méthode eulérienne directe d'analyse des corps volants rigides d'autre part.

Dans la deuxième partie, on a mis en évidence le couplage aérodynamique entre les grands déplacements et les petites déformations d'un dirigeable flexible. On a notamment établi une identification du couplage, à travers le phénomène des masses ajoutées à partir du calcul du potentiel des vitesses du fluide.

Dans le but de pousser au plus loin l'étude analytique, et face à un dirigeable aux formes peu conventionnelles (aile volante), nous nous sommes résolus à utiliser des coordonnées sphéro-conales. La résolution des équations mathématiques dans ce système de coordonnées nous a ramené aux fameuses équations de Lamé qu'on a dû revisiter. On a ainsi établi, moyennant certaines hypothèses, un algorithme de calcul du potentiel des vitesses fluides ainsi que de la matrice des masses ajoutées de manière analytique. Cette matrice de masses ajoutées tient compte de la contribution du mouvement d'ensemble, celle des vibrations du dirigeable flexible dans l'air, ainsi que du couplage entre ces deux mouvements.

Dans la troisième partie, on s'est intéressé à l'étude de la stabilisation asymptotique du dirigeable MC500 rigide au voisinage d'un point donné (point de chargement ou de déchargement). On a étudié la stabilité du modèle dynamique en utilisant deux approches :

- la première est linéaire (méthode du linéarisé tangent). On a démontré via cette approche, la convergence locale du dirigeable vers un point cible et on a présenté des simulations qui illustrent cette convergence.

- la seconde est une approche multimodèle s'appuyant sur la méthode quasi-LPV. On a établi par des démonstrations la preuve de la stabilisation du dirigeable autour d'un point d'équilibre. Ceci a été réalisé avec des résultats satisfaisants.

Une étude comparative entre les deux précédentes approches a été présentée. On notera la supériorité de l'approche q-LPV dans ce type de simulation.

Nous avons également développé une méthode de conception de contrôleur pour les systèmes incertains non linéaires décrites par le modèle q-LPV. On a utilisé le formalisme des LMI pour prouver la robustesse de la loi de commande choisie. On a prouvé aussi, par des simulations, la performance et l'efficacité des commandes choisies par l'approche q-LPV sur le modèle dynamique du dirigeable en présence de bruit sur les états.

Les résultats proposés dans cette thèse s'appuient sur une analyse mathématique qui s'est adossée à un certain nombre d'hypothèses. Compte tenu de cette remarque, il nous semble utile de dégager quatre voies de développement :

- Comparer et valider expérimentalement les résultats obtenus des termes des masses ajoutées à une étude du dirigeable en vraie grandeur, de manière à pouvoir recommander la simplification de tel ou tel terme afin d'alléger substantiellement l'algorithme de calcul.

- Étudier la stabilité du dirigeable à partir de l'approche quasi-LPV en considérant l'effet de la flexibilité de la carène.

- Définir une relation biunivoque entre le vecteur commande et les actionneurs, de telle sorte qu'on puisse définir à chaque instant la contribution des actionneurs en fonction des commandes établies.

- Explorer les techniques d'observabilité : En effet, dans la partie stabilisation, le vecteur des états est supposé complètement mesuré. En réalité ce n'est pas le cas pour des raisons techniques ou économiques. Afin de s'affranchir de cette contrainte il est intéressant d'explorer les techniques d'observabilité à base du modèle q-LPV et la stabilisation basée observateur.

# **Notations**

Nous présenterons ici quelques notations et abréviations qui, outre celles qui seront ponctuellement introduites dans ce document, seront régulièrement utilisées.

### Notation :

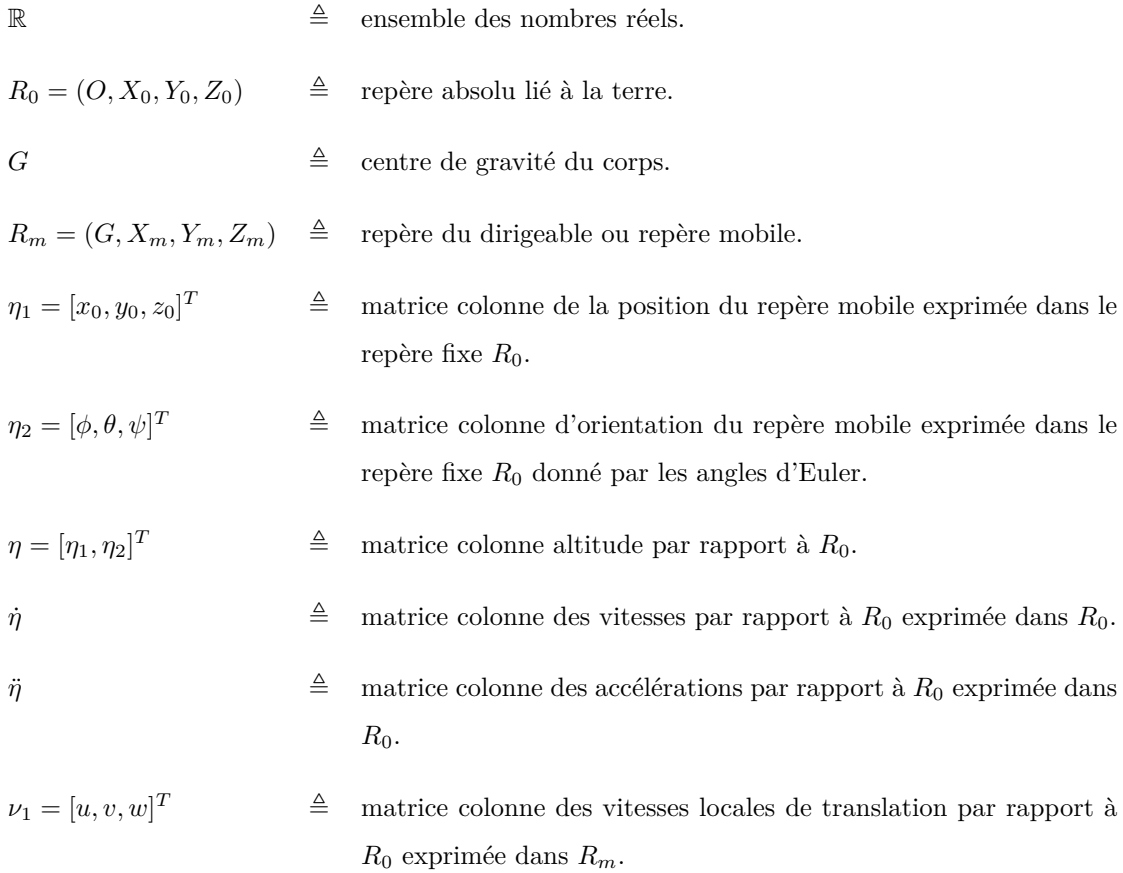

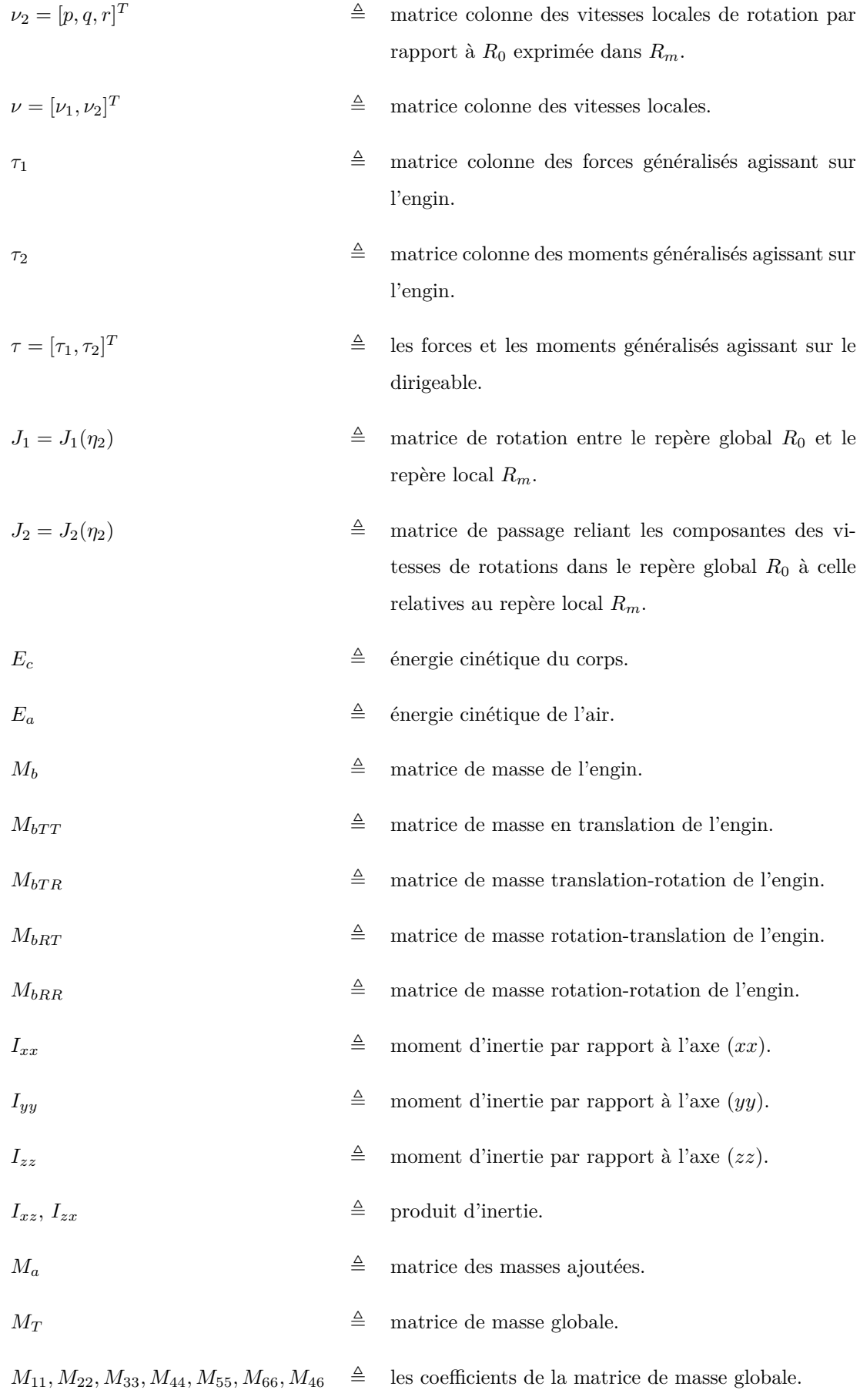

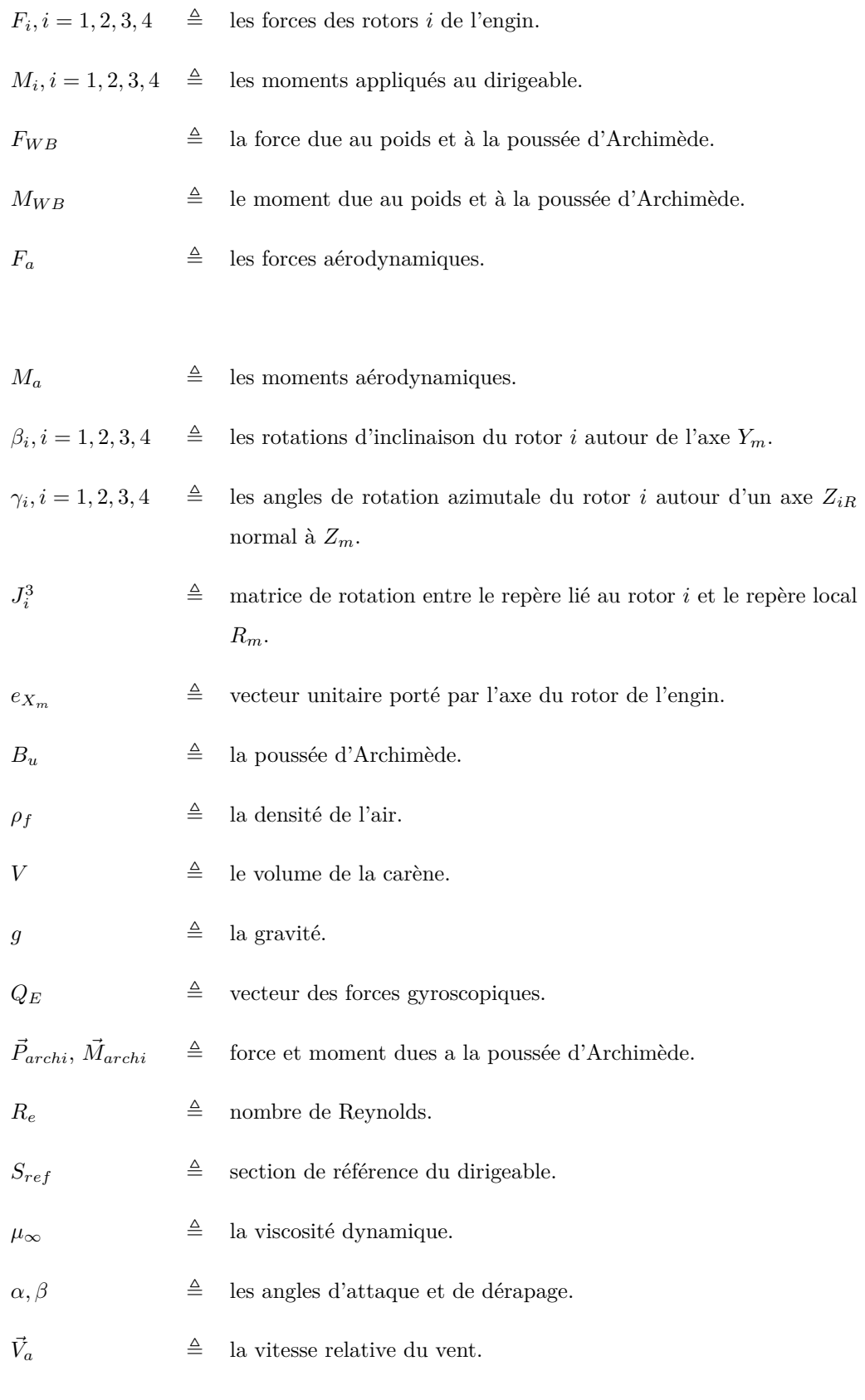

 $\bar{e}$   $\triangleq$  l'épaisseur relative.

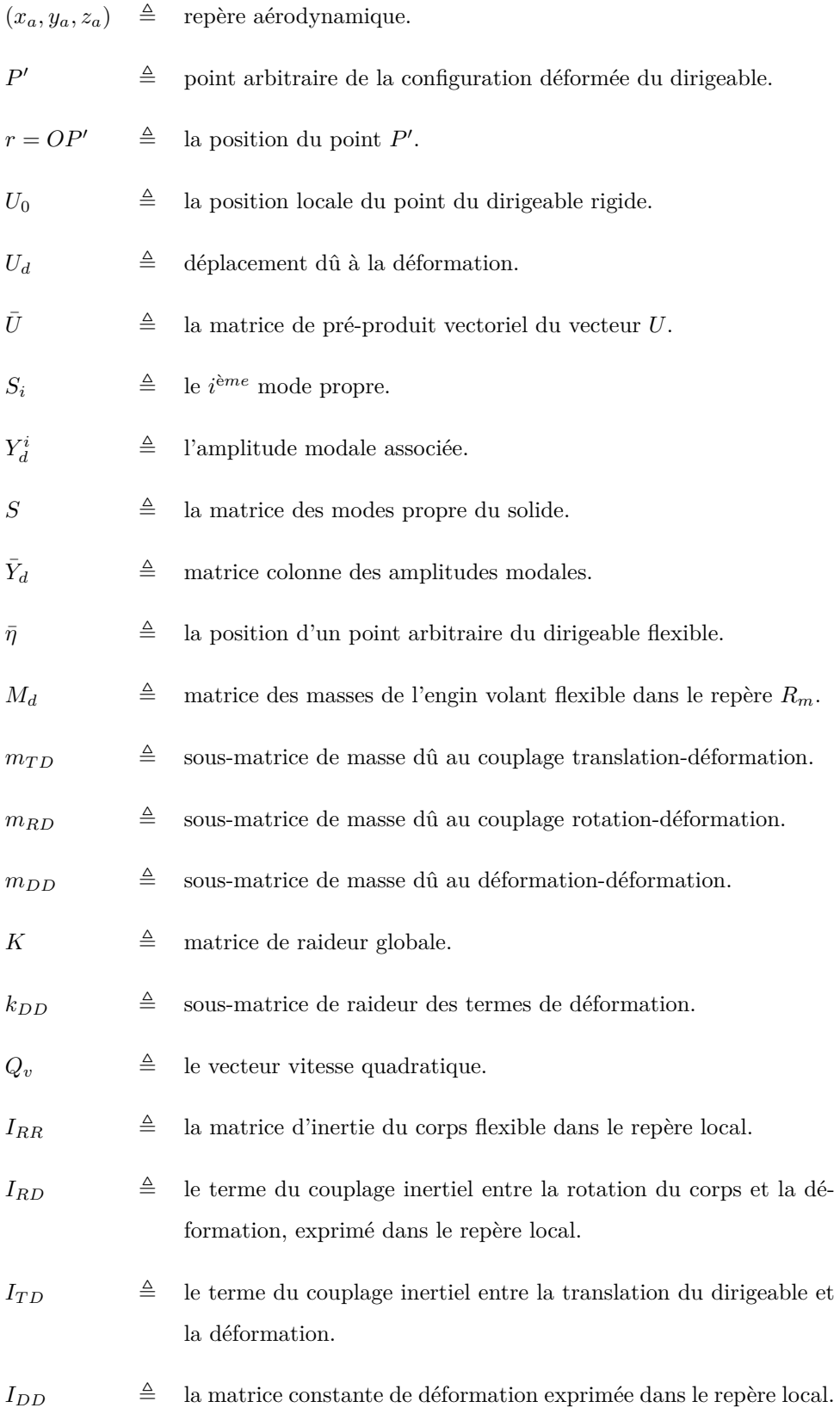

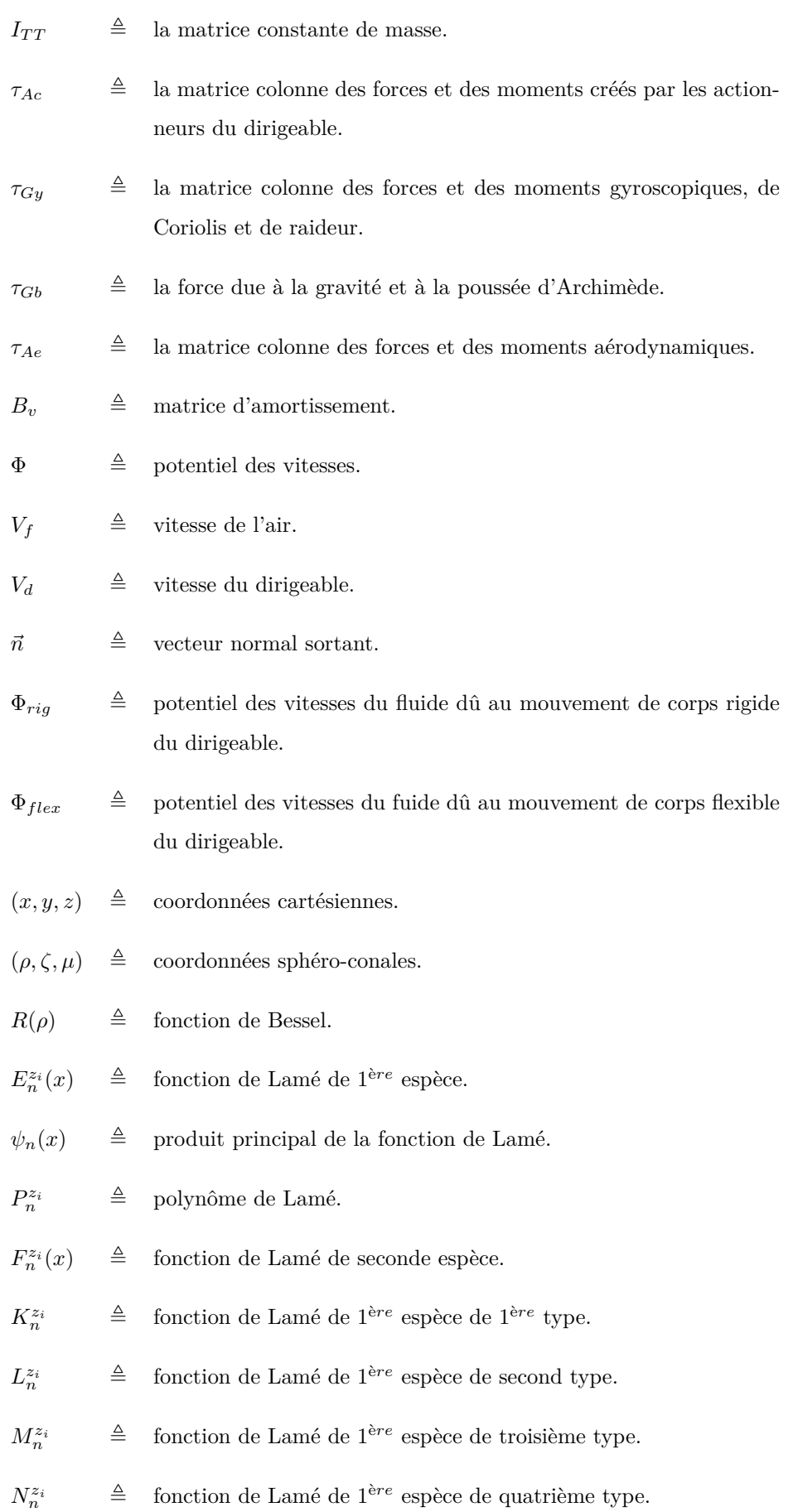

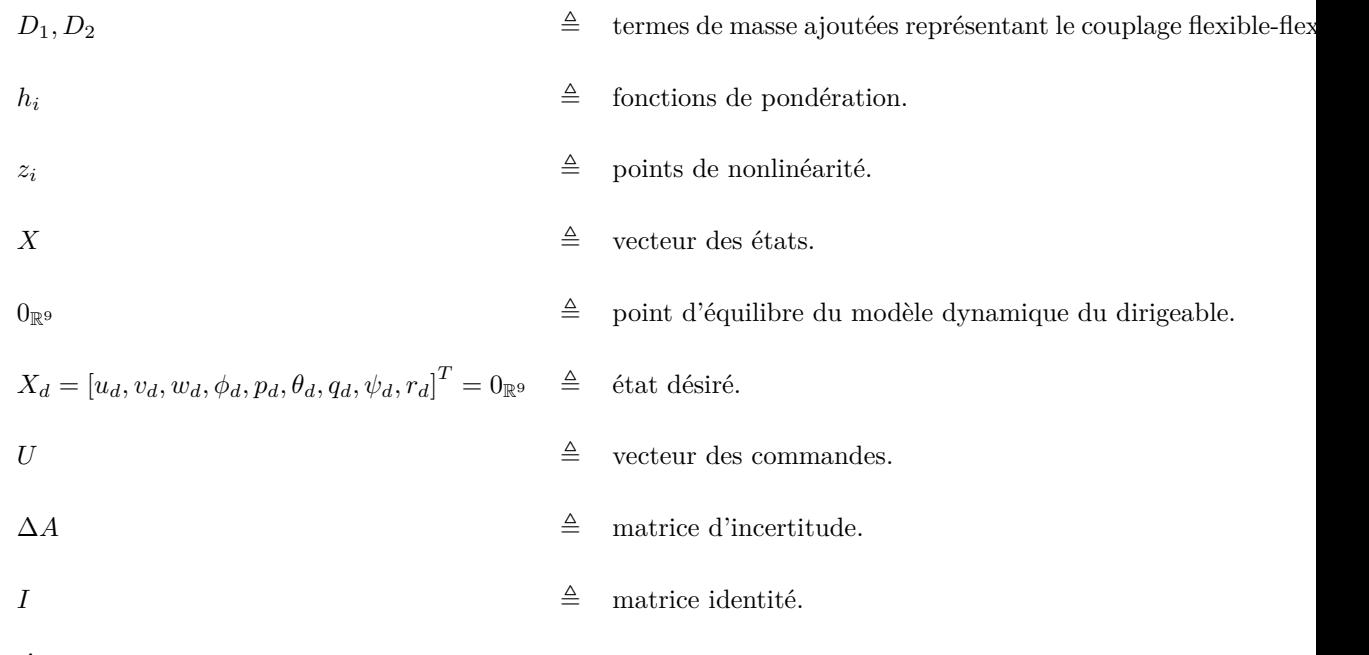

## Abréviations :

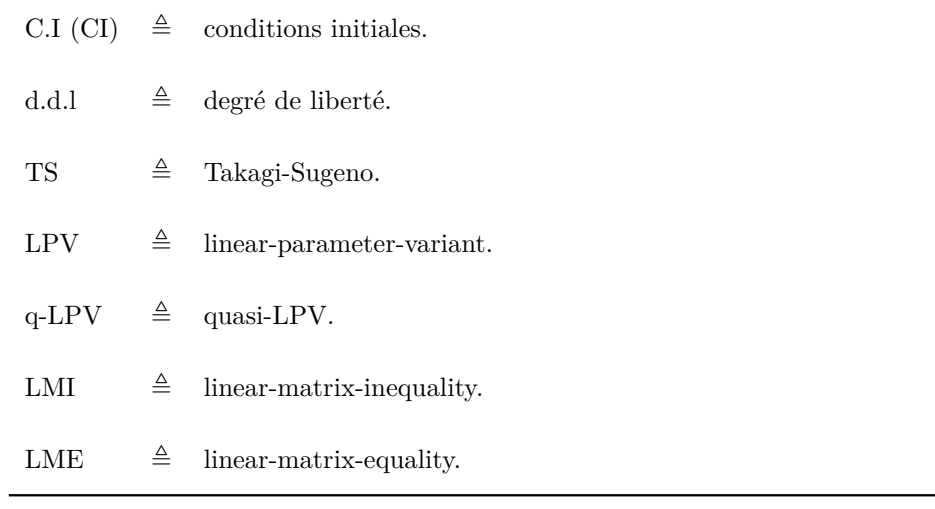

## **Annexes**

### **Annexe 1 :**

On présente dans cet annexe, l'expression des termes *Lij* qui figurent dans le modèle dynamique du dirigeable flexible (chapitre 2 section 3).

$$
L_{44} = \frac{I_{DD11}I_{RR33}}{(I_{RR33}I_{RD11}^2 + I_{DD11}I_{RR13}^2 - I_{DD11}I_{RR11}I_{RR33})}
$$
\n
$$
L_{46} = L_{64} = \frac{I_{DD11}I_{RR13}}{(I_{RR33}I_{RD11}^2 + I_{DD11}I_{RR13}^2 - I_{DD11}I_{RR11}I_{RR33})}
$$
\n
$$
L_{47} = L_{74} = \frac{I_{RD11}I_{RR33}}{(I_{RR33}I_{RD11}^2 + I_{DD11}I_{RR13}^2 - I_{DD11}I_{RR11}I_{RR33})}
$$
\n
$$
L_{55} = \frac{-I_{DD22}}{(I_{RD22}^2 - I_{DD22}I_{RR22})}, L_{58} = L_{85} = \frac{I_{RD22}}{(I_{RD22}^2 - I_{DD22}I_{RR22})}
$$
\n
$$
L_{66} = \frac{(I_{RD11}^2 - I_{DD11}I_{RR11})}{(I_{RR33}I_{RD11}^2 + I_{DD11}I_{RR13}^2 - I_{DD11}I_{RR11}I_{RR33})}
$$
\n
$$
L_{67} = L_{76} = \frac{-I_{RD11}I_{RR13}}{(I_{RR33}I_{RD11}^2 + I_{DD11}I_{RR13}^2 - I_{DD11}I_{RR11}I_{RR33})}
$$
\n
$$
L_{77} = \frac{(I_{RR33}^2 - I_{RR11}I_{RR33})}{(I_{RR33}I_{RD11}^2 + I_{DD11}I_{RR13}^2 - I_{DD11}I_{RR11}I_{RR33})}
$$
\n
$$
L_{88} = \frac{-I_{RR22}}{(I_{RD22}^2 - I_{DD22}I_{RR22})}
$$

### **Annexe 2 :**

On présente ici comment déterminer les fonctions de Lamé de type *K* pour différent entiers *n* :

• **Pour**  $n = 1$  :

On a  $k = 0$  et  $j = 0$ , d'après la relation [3.32](#page-70-0) on aura alors :

 $(\beta_0 - l)a_0 = 0$  et comme  $\beta_0 = a^2 + b^2$ ;  $h = (a^2 + b^2)s$  ainsi :  $(a^2 + b^2)(1 - s)a_0 = 0$ 

Et comme *s* est une variable aléatoire, on peut la choisir égale à 1 et donc on peut supposer que :  $a_0 = 1$ , alors :  $K(x) = xa_0 = x$  avec  $x = \zeta$  ou  $\mu$  et vu que :  $0 \prec \mu \prec a \prec \zeta \prec b$  avec :  $a = 2.5$ et  $b = 5.8$ , les figures de la fonction *K* deviennent alors :

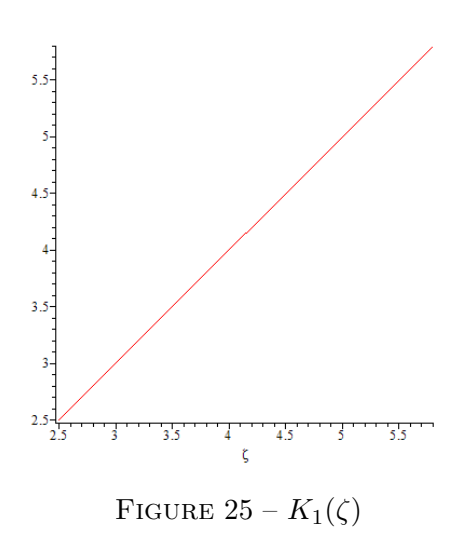

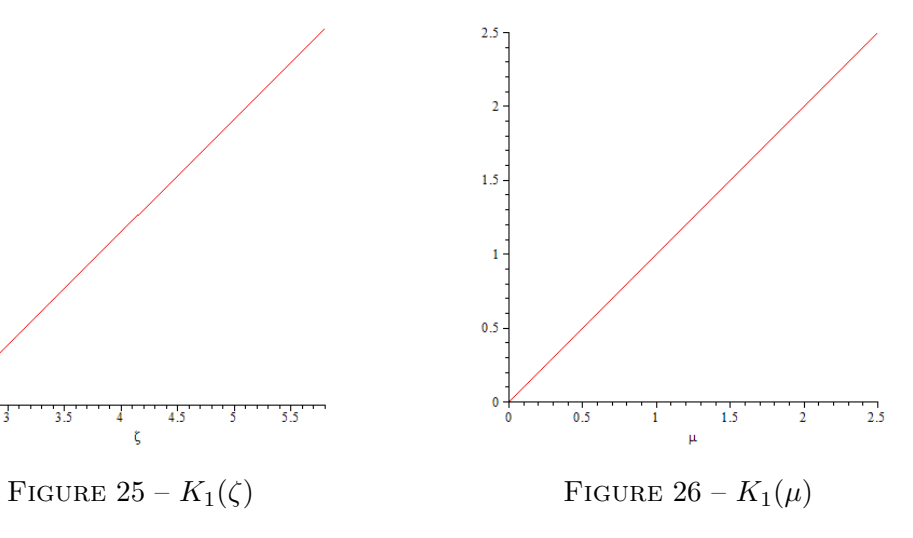

• **Pour**  $n = 2$  :

On a 
$$
k = 1
$$
, la relation 3.33 devient ainsi :  
\n
$$
\begin{pmatrix}\n\beta_0 & \gamma_0 \\
\alpha_1 & \beta_1\n\end{pmatrix}\n\begin{pmatrix}\na_0 \\
a_1 \\
\alpha_1\n\end{pmatrix} = l \begin{pmatrix}\na_0 \\
a_1 \\
\alpha_1\n\end{pmatrix}
$$
\n
$$
\alpha_1 = 6
$$
\navec :  
\n
$$
\begin{pmatrix}\n\beta_0 = 0 & \beta_1 \\
\beta_1 = 4(a^2 + b^2) & \gamma_0 = -2a^2b^2\n\end{pmatrix}
$$
\n
$$
\gamma_0 = -2a^2b^2
$$
\nla  
\nla  
\nLa matrice  $\Omega$  est domnée par :  $\Omega_1 = \begin{pmatrix}\n0 & -2a^2b^2 \\
0 & 4(a^2 + b^2) \\
6 & 4(a^2 + b^2)\n\end{pmatrix} = \begin{pmatrix}\n0 & -0.32 \\
6 & 4.64\n\end{pmatrix}$ , on aura  
\nalors deux valeurs propres définies par :  $l = [-0.098, 4.18]^T$   
\net deux vecteurs propres :  $A_1 = \begin{pmatrix}\n-0.098 & 0.086 \\
-0.038 & 0.14\n\end{pmatrix}$ ;  $A_2 = \begin{pmatrix}\n0.086 & 0.086 \\
0.14 & -1.13\n\end{pmatrix}$ 

On trouve alors deux fonctions de type  $K$  associées aux deux valeurs propres ci-dessus :  $k_1(x) = -0.068 + 0.14.x^2$  et  $k_2(x) = 0.086 - 1.13.x^2$ 

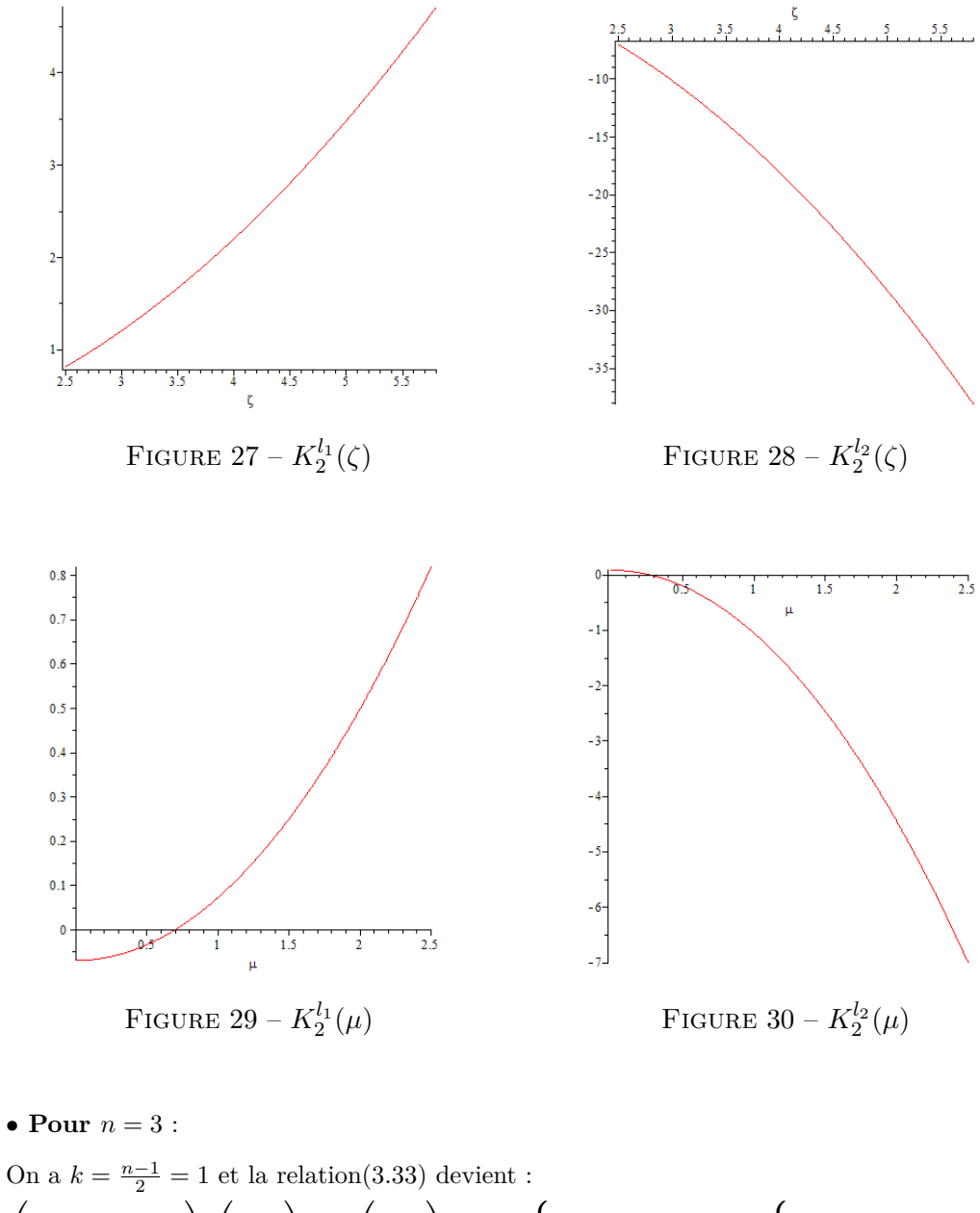

$$
\begin{pmatrix}\n\beta_0 & \gamma_0 \\
\alpha_1 & \beta_1 \\
\vdots \\
\alpha_n & \beta_1\n\end{pmatrix}\n\begin{pmatrix}\na_0 \\
a_1 \\
\vdots \\
a_n\n\end{pmatrix} = l\n\begin{pmatrix}\na_0 \\
a_1 \\
\vdots \\
a_n\n\end{pmatrix}\n\text{ avec : }\n\begin{cases}\n\beta_0 = a^2 + b^2 & \beta_1 \\
\beta_1 = 9(a^2 + b^2) & \gamma_0 = -6a^2b^2\n\end{cases}
$$

On aura donc, la matrice $\Omega_k$ qui sera :

$$
\Omega_k = \begin{pmatrix} a^2 + b^2 & -6a^2b^2 \\ 10 & 9(a^2 + b^2) \end{pmatrix} = \begin{pmatrix} 1.16 & -0.96 \\ 1.16 & -0.96 \\ 10 & 10.44 \end{pmatrix}
$$

Cette matrice nous donne deux valeurs propres qui sont définies par :  $l = [2.34, 9.25]^T$ . Ces deux valeurs propres sont associées aux vecteurs propres suivants :

$$
A_1 = \left(\begin{array}{c} \\ -0.62 \\ \\ 0.77 \end{array}\right); A_2 = \left(\begin{array}{c} \\ 0.22 \\ \\ -1.86 \end{array}\right)
$$

donc pour  $n = 3$  on a deux fonctions de  $1<sup>er</sup>$  type K qui sont données par :

$$
K_3^1(x) = -0.62 + 0.77 \cdot x^2
$$

$$
k_3^2(x) = 0.22 - 1.86 \cdot x^2
$$

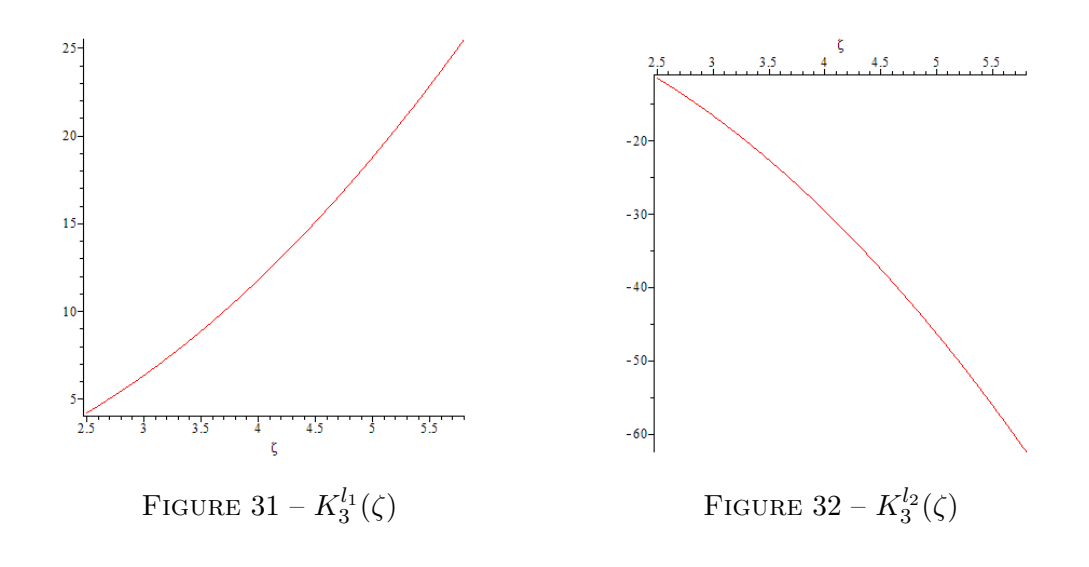

• **Pour**  $n = 4$  :

On a *n* est pair, alors  $k = \frac{n}{2} = 2$ , et la relation [\(3.33\)](#page-71-0) nous donne :

$$
\begin{pmatrix}\n\beta_0 & \gamma_0 & 0 \\
\alpha_1 & \beta_1 & \gamma_1 \\
\vdots & \vdots & \ddots & \vdots \\
0 & \alpha_2 & \beta_2\n\end{pmatrix}\n\begin{pmatrix}\na_0 \\
a_1 \\
\vdots \\
a_2\n\end{pmatrix} = l \begin{pmatrix}\na_0 \\
a_1 \\
\vdots \\
a_2\n\end{pmatrix}
$$

On remplace les valeurs qui sont obtenues par la relation [\(3.32\)](#page-70-0), on aura alors la matrice suivante :

$$
\begin{pmatrix}\n0 & -2a^{2}b^{2} & 0 \\
20 & 4(a^{2} + b^{2}) & -12a^{2}b^{2} \\
0 & 14 & 16(a^{2} + b^{2})\n\end{pmatrix} = \begin{pmatrix}\n0 & -0.32 & 0 \\
0 & -0.32 & 0 \\
20 & 4.64 & -1.92 \\
0 & 14 & 18.56\n\end{pmatrix}
$$

Donc les valeurs propres de cette matrice sont :  $l = [1.31, 5.53, 16.44]^T$ 

Les vecteurs propres associés à ces valeurs sont :

$$
A_1 = \begin{pmatrix} 0.08 \\ 0.08 \\ -0.36 \\ 0.29 \end{pmatrix}; A_2 = \begin{pmatrix} -0.05 \\ 0.96 \\ 0.96 \\ -1.03 \end{pmatrix} et A_3 = \begin{pmatrix} 0.005 \\ -0.29 \\ -1.87 \\ 1.87 \end{pmatrix}
$$

On aura ainsi, trois fonctions de type *K* qui sont montrées dans le tableau suivant :

| Valeur propre       | Type de fonction | L'expression de la fonction de Lamé |
|---------------------|------------------|-------------------------------------|
| $l_1 = 1.31$        | $K_4^{l_1}$      | $0.08 - 0.36x^2 + 0.29x^4$          |
| $l_2 = 5.532295565$ | $K_4^{l_2}$      | $-0.05 + 0.96x^{2} - 1.03x^{4}$     |
| $l_3 = 16.44581240$ | $K_4^{l_3}$      | $0.005 - 0.29x^2 + 1.87x^4$         |

TABLE 2 – Les fonctions de Lamé de type *K* pour  $n = 4$ .

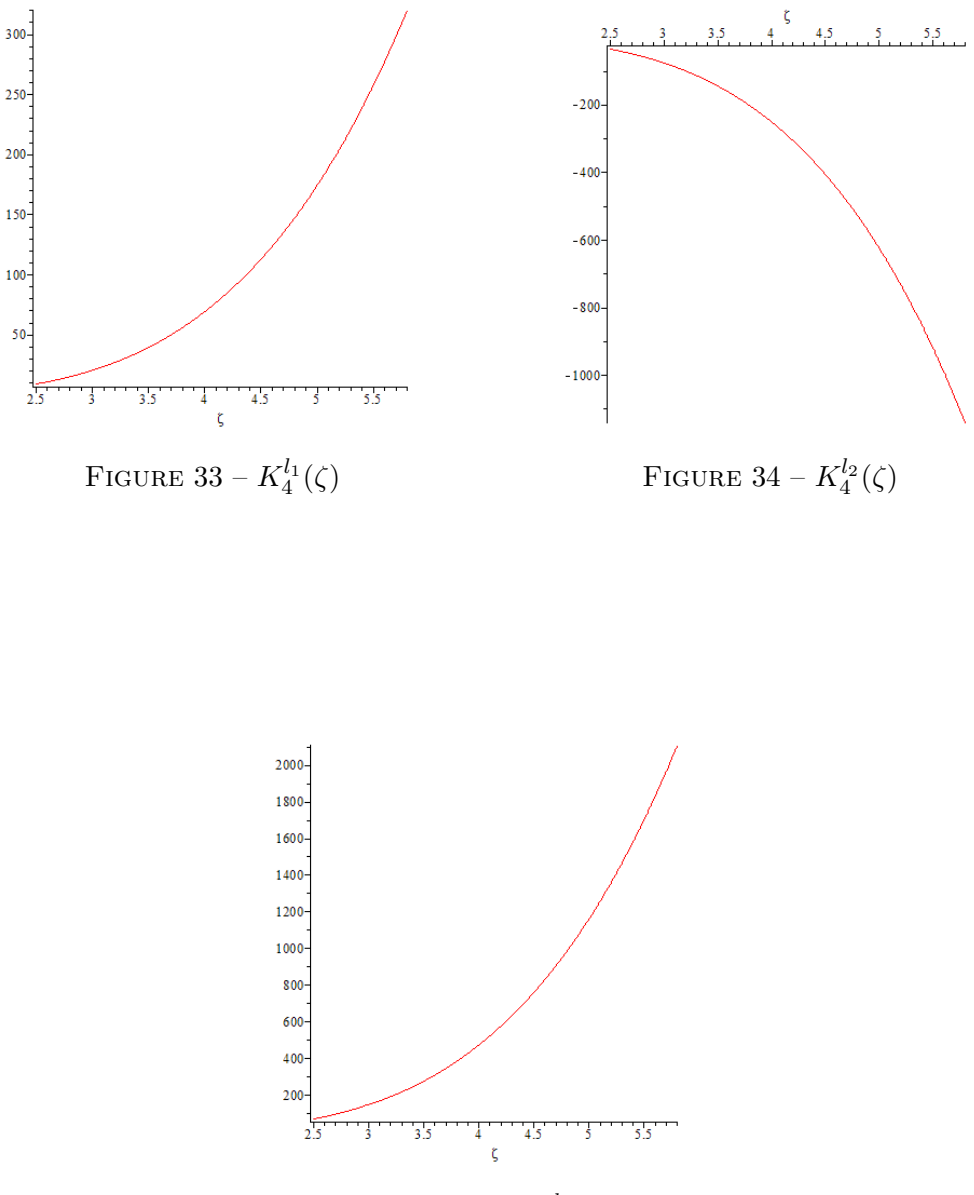

Figure  $35$  –  $K_4^{l_3}(\zeta)$ 

### **Annexe 3 :**

L'approche quasi-LPV, qui a été appliquée sur le modèle dynamique du dirigeable MC500 dans le chapitre 4, permet de décomposer la matrice *A<sup>z</sup>* en plusieurs sous-matrices. On peut donner trois exemples de ces matrices *Azi* pour *i* = 1*, ..,* 16, les autres sont déterminées de la même façon. A chaque fois on prend le minimum de chaque point de nonlinéarité jusqu'a ce qu'on arrive à prendre tous les minimum des paramètres *z<sup>i</sup>* .

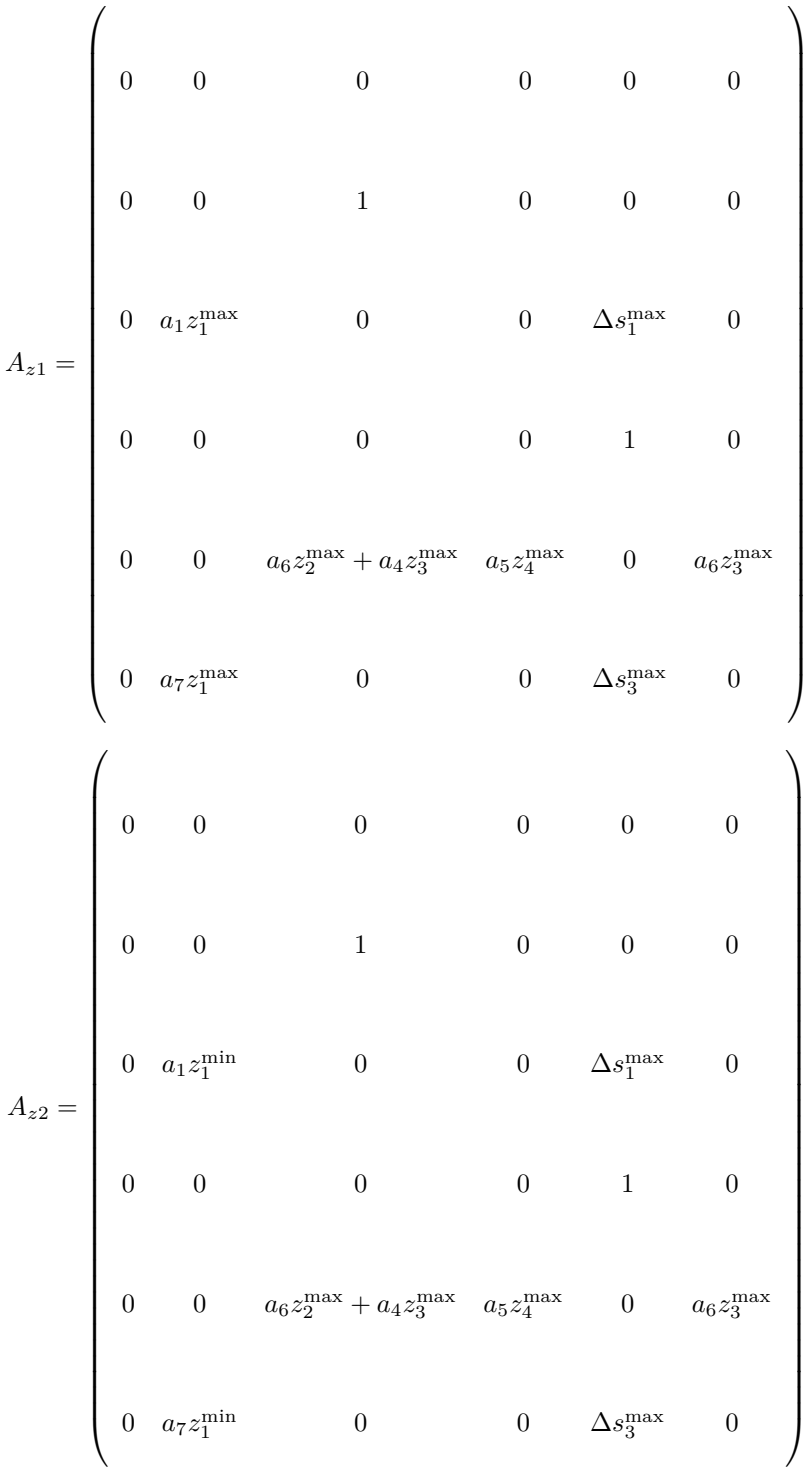
$$
A_3 = \begin{pmatrix} 0 & 0 & 0 & 0 & 0 & 0 & 0 \ 0 & 0 & 1 & 0 & 0 & 0 \ 0 & a_1 z_1^{\max} & 0 & 0 & a_2 z_2^{\min} + a_3 z_3^{\max} & 0 \ 0 & 0 & 0 & 0 & 1 & 0 \ 0 & 0 & 0 & 0 & 1 & 0 \ 0 & 0 & a_6 z_2^{\min} + a_4 z_3^{\max} & a_5 z_4^{\max} & 0 & a_6 z_3^{\max} \ 0 & a_7 z_1^{\max} & 0 & 0 & a_8 z_2^{\min} + a_9 z_3^{\max} & 0 \end{pmatrix}
$$

#### **Annexe 4 :**

On présente dans cet annexe les fonctions de pondération qui sont utilisées dans l'approche quasi-LPV du chapitre 4. Ces fonctions sont choisies de telle sorte qu'elles vérifient la propriété de somme convexe. Elles sont définies ainsi :

$$
h_1(z)=F_4^0.F_3^0.F_2^0.F_1^0;\ \ h_6(z)=F_4^0.F_3^0.F_2^1.F_1^1;\ \ h_{11}(z)=F_4^1.F_3^1.F_2^0.F_1^0;\ \ h_{16}(z)=F_4^1.F_3^1.F_2^1.F_1^1
$$

$$
h_2(z)=F_4^0.F_3^0.F_2^0.F_1^1; \ \ h_7(z)=F_4^0.F_3^1.F_2^0.F_1^1; \ \ h_{12}(z)=F_4^0.F_3^1.F_2^1.F_1^1
$$

$$
h_3(z)=F_4^0.F_3^0.F_2^1.F_1^0;\ \ h_8(z)=F_4^1.F_3^0.F_2^0.F_1^1;\ \ h_{13}(z)=F_4^1.F_3^0.F_2^1.F_1^1
$$

$$
h_4(z) = F_4^0.F_3^1.F_2^0.F_1^0; \quad h_9(z) = F_4^0.F_3^1.F_2^1.F_1^0; \quad h_{14}(z) = F_4^1.F_3^1.F_2^0.F_1^1
$$

 $h_5(z) = F_4^1.F_3^0.F_2^0.F_1^0;$   $h_{10}(z) = F_4^1.F_3^0.F_2^1.F_1^0;$   $h_{15}(z) = F_4^1.F_3^1.F_2^1.F_1^0$ 

avec :

$$
F_1^0 = \frac{z_1 - z_1^{\min}}{z_1^{\max} - z_1^{\min}}; \quad F_1^1 = \frac{z_1^{\max} - z_1}{z_1^{\max} - z_1^{\min}}
$$

$$
F_2^0 = \frac{z_2 - z_2^{\min}}{z_2^{\max} - z_2^{\min}}; \quad F_2^1 = \frac{z_2^{\max} - z_2}{z_2^{\max} - z_2^{\min}}
$$

$$
F_3^0 = \frac{z_3 - z_3^{\text{min}}}{z_3^{\text{max}} - z_3^{\text{min}}}; \quad F_3^1 = \frac{z_3^{\text{max}} - z_3}{z_3^{\text{max}} - z_3^{\text{min}}}
$$

$$
F_4^0 = \frac{z_4 - z_4^{\text{min}}}{z_4^{\text{max}} - z_4^{\text{min}}}; \quad F_4^1 = \frac{z_4^{\text{max}} - z_4}{z_4^{\text{max}} - z_4^{\text{min}}}
$$

### **Annexe 5 :**

•

•

Dans cet annexe deux exemples de termes d'incertitude des paramètres inertiels, évoqués dans le chapitre 4 seront présentés. Les autres termes se déterminent de la même manière.

$$
\begin{split} \Delta a_1 &= \Delta \left[ -\frac{M_{66}B_u z_G}{(M_{44}M_{66} - M_{46}^2)} \right] \\ &= \frac{M_{66}B_u z_G \Delta \left((M_{44}M_{66} - M_{46}^2)\right)(M_{44}M_{66} - M_{46}^2)^2 + |M_{44}M_{66} - M_{46}^2| \Delta \left(M_{66}B_u z_G\right)}{(M_{44}M_{66} - M_{46}^2)^2} \\ &= \frac{M_{66}B_u z_G \left[ \Delta \left(M_{44}M_{66}\right) + \Delta M_{46}^2 \right]}{(M_{44}M_{66} - M_{46}^2)^2} \\ &+ \frac{|M_{44}M_{66} - M_{46}^2| \left[\Delta M_{66}.B_u z_G + M_{66}.\Delta B_u.z_G + M_{66}B_u.\Delta z_G\right]}{(M_{44}M_{66} - M_{46}^2)^2} \\ &= \frac{M_{66}^2 B_u z_G \Delta M_{44} + M_{66}M_{44}B_u z_G.\Delta M_{66} + 2M_{46}M_{66}B_u z_G \Delta M_{46}}{(M_{44}M_{66} - M_{46}^2)^2} \\ &+ \frac{|M_{44}M_{66} - M_{46}^2| \left[B_u z_G \Delta M_{66} + M_{66}z_G \Delta B_u + M_{66}B_u.\Delta z_G\right]}{(M_{44}M_{66} - M_{46}^2)^2} \end{split}
$$

$$
\Delta a_{2} = \Delta \left[ -\frac{M_{46}(M_{44} - M_{55} + M_{66})}{(M_{44}M_{66} - M_{46}^{2})} \right]
$$
\n
$$
= \frac{\Delta [M_{46}(M_{44} - M_{55} + M_{66})] \cdot [M_{44}M_{66} - M_{46}^{2}]}{(M_{44}M_{66} - M_{46}^{2})^{2}}
$$
\n
$$
+ \frac{|M_{46}(M_{44} - M_{55} + M_{66})| \cdot \Delta (M_{44}M_{66} - M_{46}^{2})}{(M_{44}M_{66} - M_{46}^{2})^{2}}
$$
\n
$$
= \frac{[\Delta M_{46} \cdot [(M_{44} - M_{55} + M_{66})] + M_{46} \cdot \Delta (M_{44} - M_{55} + M_{66})] \cdot [M_{44}M_{66} - M_{46}^{2}]}{(M_{44}M_{66} - M_{46}^{2})^{2}}
$$
\n
$$
+ \frac{|M_{46}(M_{44} - M_{55} + M_{66})| \cdot [\Delta (M_{44}M_{66}) + \Delta M_{46}^{2}]}{(M_{44}M_{66} - M_{46}^{2})^{2}}
$$
\n
$$
= \frac{|(M_{44} - M_{55} + M_{66})(M_{44}M_{66} - M_{46}^{2})| \Delta M_{46}}{(M_{44}M_{66} - M_{46}^{2})^{2}}
$$
\n
$$
+ \frac{|M_{46}(M_{44}M_{66} - M_{46}^{2})| (\Delta M_{44} + \Delta M_{55} + \Delta M_{66})}{(M_{44}M_{66} - M_{46}^{2})^{2}}
$$
\n
$$
= \frac{|M_{44}M_{66} - M_{46}^{2}| [M_{44} - M_{55} + M_{66}| \Delta M_{46} + M_{46}(\Delta M_{44} + \Delta M_{55} + \Delta M_{66})]}{(M_{44}M_{66} - M_{46}^{2})^{2}}
$$
\n
$$
+ \frac{|M_{46}(M_{44} - M_{55} + M_{66})| \cdot [\Delta M_{44} \cdot M_{66
$$

# **Table des figures**

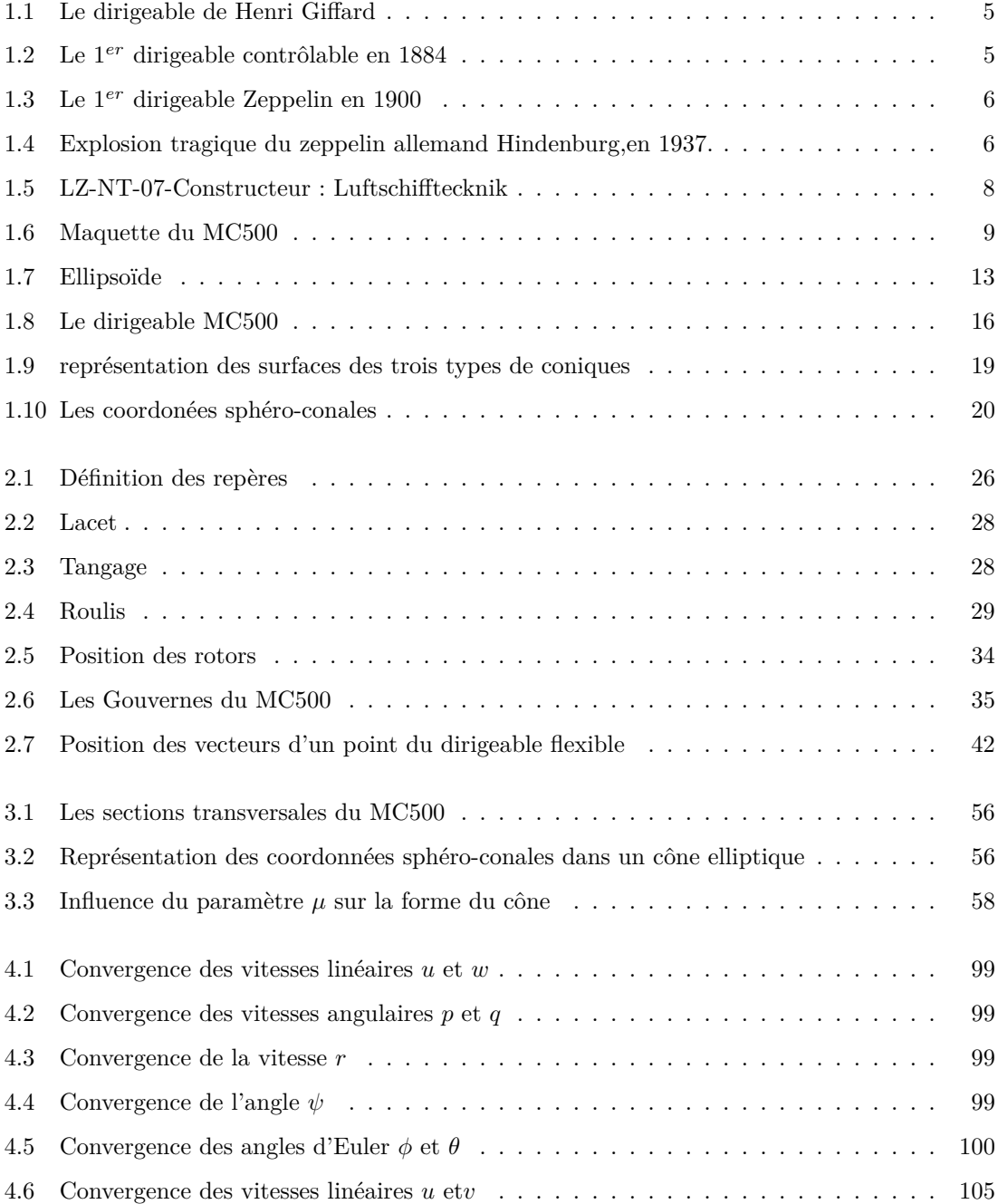

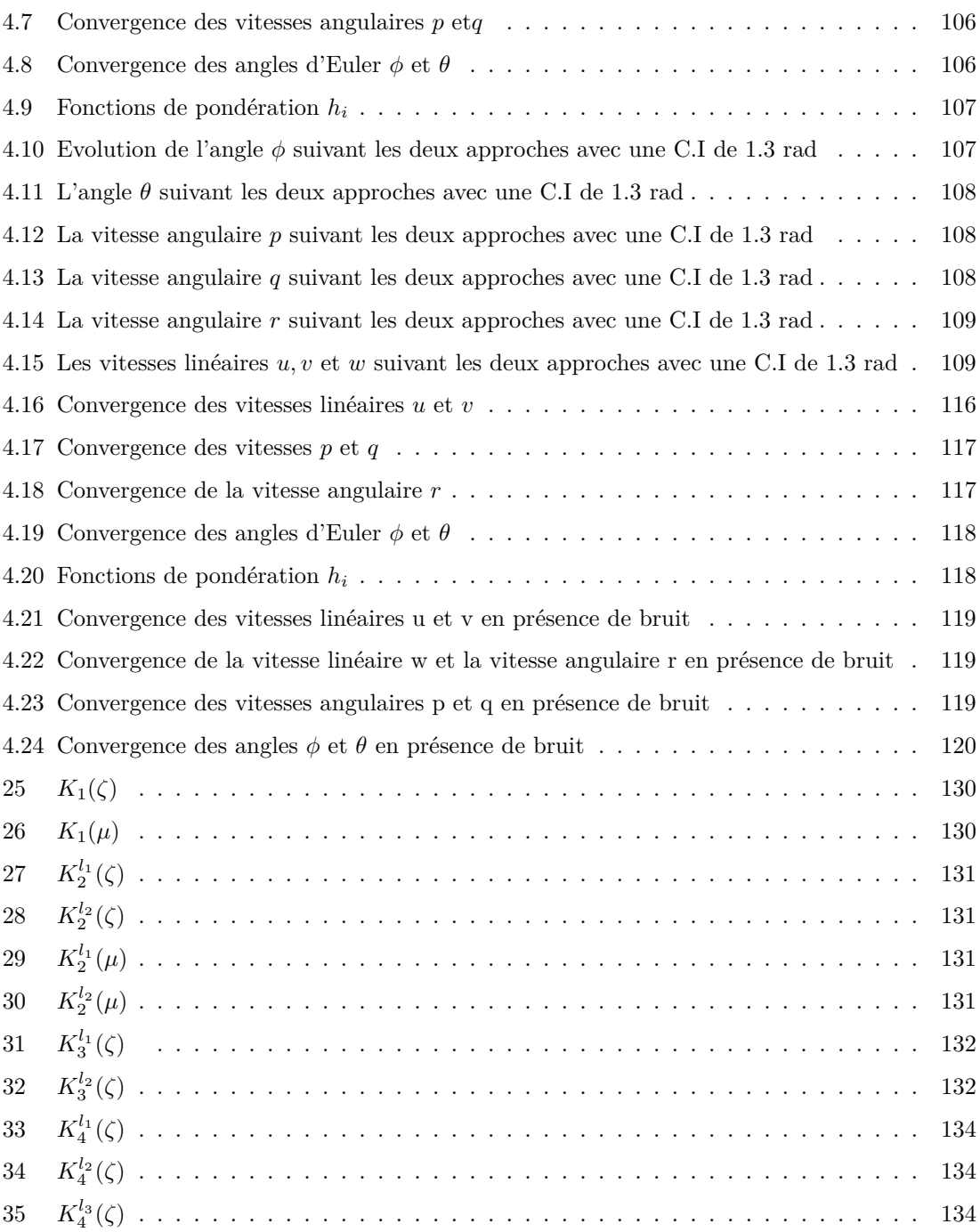

## **Liste des tableaux**

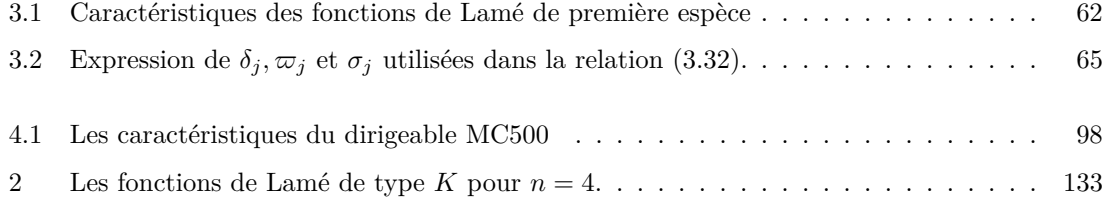

### **Bibliographie**

- [AA06] F. Axisa et J. Antunes : *Modelling of Mechanical Systems : Fluid-Structure Interaction : Fluid-Structure Interaction*, volume 3. Butterworth-Heinemann, 2006.
- [ABL02] N. Azouz, Y. Bastaoui et O. LEMAITRE : Dynamic analysis of airship with small deformations. *3rd IEEE Workshop on Robot Motion and Control, Bukowy Dworek*, Novembre 2002.
- [ACLA12] N. Azouz, S. CHAABANI, J. LERBET et A. ABICHOU : Computation of the added masses of an unconventional airship. *Journal of Applied Mathematics. H-P-C*, 2012.
- [AdPR<sup>+</sup>01] J.R. Azinheira, E.C. de Paiva, J.J.G Ramos, S.S. Bueno et M. Bergerman : Extended dynamic model for aurora robotic airship. *In 14th AIAA lighter-Than-Air Conference and Exhibition, Akron, Ohio (USA)*, July 2001.
- [AGI<sup>+</sup>02] G.A. Amiryants, V.D. Grigoriev, F.Z. Ishmuratov, A. Franz, E. Hénin et B. Kaempf : Investigations of airship aeroelasticity. *23rd international congress of aerospace sciences. Toronto. Canada*, 2002.
- [Ang57] A. Angot : *Compléments de mathématiques :à l'usage des ingénieurs de l'électrotechnique et des télécommunications*. Collection technique du C.N.E.T. Éditions de la Revue d'Optique, 1957.
- [Arn76] V. Arnold : *Méthodes mathématiques de la mécanique classique (traduit du russe)*. Ed Mir Moscou. 1976.
- [AVDD13] B. ALLOUCHE, L. VERMEIREN, A. DEQUIDT et M. DAMBRINE : Modélisation ts sous forme descripteur et commande d'un pendule inversé à deux roues. *22èmes rencontres francophones sur la Logique Floue et ses Applications (LFA 2013), Reims, France*, pages 10–11, octobre 2013.
- [BAA07] S. BENNACEUR, N. AZOUZ et A. ABICHOU : An efficient modeling of flexible blimps : Eulerian approach. *ASME 2007 International Design Engineering Technical Conferences and Computers and Information in Engineering Conference*, pages 1113–1122, 2007.
- [BAA08] S. BENNACEUR, N. Azouz et A. ABICHOU : Modelling and control of flexible airship. 1019(1):397–407, 2008.
- [BAB02] L. BEJI, A. ABICHOU et Y. BESTAOUI : Stabilization of a nonlinear underactuated autonomous airship-a combined averaging and backstepping approach. *Robot Motion and Control, 2002. RoMoCo'02. Proceedings of the Third International Workshop on*, pages 223–229, November 2002.
- [BC96] F. Boyer et Ph. Coiffet : Generalization of newton-euler model for flexible manipulators. *Int. Jour. for Robotic Research*, 17(3):282–293, 1996.
- [BCFEH12] S. BOUOUDEN, M. CHADLI, S. FILALI et A. EL-HAJJAJI : Fuzzy model based multivariable predictive control of a variable speed wind turbine : Lmi approach. *Renewable Energy*, 37(1):434–439, 2012.
- [BEFB94] S. Boyd, L. ElGhaoui, E. Féron et V. Balakrishnan : *Linear matrix inequalities in system and control theory*, volume 15. SIAM, 1994.
- [Ben09] S. Bennaceur : *Modélisation et commande d'engins volants flexibles. Université D'Evry Val d'Essonne*. Thèse de doctorat, 2009.
- [BF05] N. Bessert et O. Frederich : Nonlinear airship aeroelasticity. *Journal of fluids and structures*, 21(8):731–742, 2005.
- [BJ90] J. Boersma et J.K.M. Jansen : *Electromagnetic Field Singularities at the Tip of an Elliptic Cone*. Eindhoven University of Technology, Department of Mathematics and Computing Science, 1990.
- [BK96] F. Boyer et W. Khalil : Simulation of flexible manipulators using newton-euler inverse dynamic model. *Robotics and Automation, 1996. Proceedings., 1996 IEEE, International Conference on*, 3:1947–1952, 1996.
- [BMG<sup>+</sup>09] O. Bourquardez, R. Mahony, N. Guenard, F. Chaumette, T. Hamel et L. ECK : Image-based visual servo control of the translation kinematics of a quadrotor aerial vehicle. *Robotics, IEEE Transactions on*, 25(3):743–749, June 2009.
- [Bon03] A. Bonnet : Identification des coéfficients aérodynamiques du dirigeable as500 du laas. *Rapport technique, Etude Hydro-Aérodynamique*, 2003.
- [BQM03] M. BIANCHIN, G. QUARANTA et P. MANTEGAZZA : State space reduced order models for static aeroelasticity and flight mechanics of flexible aircrafts. *Proceeding of the XVII Congresso Nazionale AIDAA,(Rome, Italy), AIDAA*, 2003.
- [Bre82] C. Brennen : A review of added mass and fluid inertial forces. *Report of the Naval Civil Eng. Lab. CR 82.10, California*, 1982.
- [BW75] K-J. Bathe et E.L. Wilson : Finite element formulations for large deformation dynamic analysis. *International JOURNAL for Numerical Methods in Engineering*, 9(2):353–386, 1975.

[Bye93] W.E. Byerly : An elementary treatise on fourier's series. *bme*, 1000:1, 1893.

- [CALA12] S. CHAABANI, N. AzOUZ, J. LERBET et A. ABICHOU : Modelling of an unconventional airship. *ASME 2012 11th Biennial Conference on Engineering Systems Design and Analysis*, pages 661–668, 2012.
- [CB12] M. Chadli et P. Borne : *Multimodèles en automatique : Outils avancés d'analyse et de synthèse*. Hermes Science Publications, 2012.
- [CC13] M. Chadli et H. Coppier : *Contrôle-commande dans les systèmes complexes*. Lavoisier, 2013.
- [CG12] M. CHADLI et TM. GUERRA : Lmi solution for robust static output feedback control of discrete takagi–sugeno fuzzy models. *Fuzzy Systems, IEEE Transactions on*, 20(6): 1160–1165, 2012.
- [CGZ13] M. Chadli, TM. Guerra et I. Zelinka : Takagi-sugeno fuzzy representation to modelling and state estimation. pages 451–479, 2013.
- [Che06] D.P. Chevallier : *Introduction à la théorie des groupes de Lie réels*. Mathématiques à l'université. Ellipses. 2006.
- [Che07] D.P. CHEVALLIER : Dynamics from lagrangian and eulerian point of wiew (continuation : non-transitive action of the group). *Review of Calcul Center of Russian Science Academy, Moscow*, pages 19–71, 2007.
- [CKS14] M. CHADLI, HR. KARIMI et P. SHI : On stability and stabilization of singular uncertain takagi–sugeno fuzzy systems. *Journal of the Franklin Institute*, 351(3):1453–1463, 2014.
- [Cor99] J.M. Coron : On the stabilization of some nonlinear control system : results, tools and applications. *Kluwer Academic JOURNALs, Hollande, NATO advanced Study Institue, Nonlinear analysis, differential equation, and control, eds F.H Clark and R.J Stern*, pages 307–367, 1999.
- [Dec00] D.J.P. DECHAMBRE : *Computation of ellipsoidal gravity field harmonics for small solar system bodies. Electrical Engineering-Systems in The University of Michigan*. Thèse de doctorat, 2000.
- [Deg04] G. Degrez : Performances et stabilité des avions. *Cours à l'Université Libre de Bruxelles*, 2004.
- [Dix02] A.C. Dixon : Expansions by means of lamé's functions. *Proceeding of the London Mathematical society.t.35*, 1902.
- [DR98] H.J. DOBNER et S. RITTER : Verified computation of lamé functions with high accuracy. *Computing*, 60(1):81–89, 1998.
- [DS06] P. Destuynder et F. Santi : Asimplified model for the aeroelastic design of quasiaxisymmetical bodies. *Monografías del Seminario Matemático García de Galdeano*, 33:357–368, 2006.
- [EDDS10] C. Eloy, O. Doaré, L. Duchemin et L. Schouveiler : A unified introduction to fluid mechanics of flying and swimming at high reynolds number. *Experimental Mechanics*, 50(9):1361–1366, 2010.
- [EOSKD04] K. El-Omari, E. Schall, B. Koobus et A. Dervieux : Inviscid flow calculation around flexible airship. *Mathematical Symposium Garcia De GalDeano*, 31:535–544, 2004.
- [FFK03] T. Fukao, K. Fujitani et T. Kanade : Image-based tracking control of a blimp. *Decision and Control, 2003. Proceedings. 42nd IEEE Conference on*, 5:5414–5419, Dec 2003.
- [For02] A.R. Forsyth : *Theory of differential equations*. 1902.
- [Fos96] T.I. Fossen : *Guidance and control of ocean vehicles*, volume 199. Wiley New York, 1996.
- [Gas00] K. Gasso : *Identification des systèmes dynamiques non-linéaires : approche multimodèle. Vandoeuvre-les-Nancy, INPL.* Thèse de doctorat, 2000.
- [GB01] R. Garmier et J.P. Barriot : Ellipsoidal harmonic expansion of the gravitational potential : Theory and application. *Celestial Mechanics and Dynamical Astronomy, Springer*, 79(4):235–275, 2001.
- [GPS01] H. GOLDSTEIN, P.C.J. POOLE et J.L. SAFKO : *Classical mechanics, 3rd edition*. Addison and Wesley, 2001.
- [GR98] S.B.V. Gomes et J.J.G. Ramos : Airship dynamic modeling for autonomous operation. *Robotics and Automation, 1998. Proceedings. 1998 IEEE International Conference on*, 4:3462–3467, May 1998.
- [Gua89] P. Guay : *Modèle dynamique des mécanismes : formulation à l'aide du groupe de LIE des déplacements. Villeurbanne, INSA.* Thèse de doctorat, 1989.
- [Hal88] CH. Halphen : *Traité des fonctions elliptiques et de leurs applications*. t.2, Paris, 1888.
- [HB03] S. Hima et Y. Bestaoui : Time optimal paths for lateral navigation of an autonomous underactuated airship. *American Institute of Aeronautics and Astronomics*, 2003.
- [Hei62] E. Heine : Die laméschen functionen verschiedener ordnung. *(Crelle, 1. 60)*, 1862.
- [Her85] Ch. Hermite : Sur quelques applications sur les fonctions elliptiques. *Comptes Rendus des Séances de l'Académie des Sciences. Paris*, page 161, 1885.

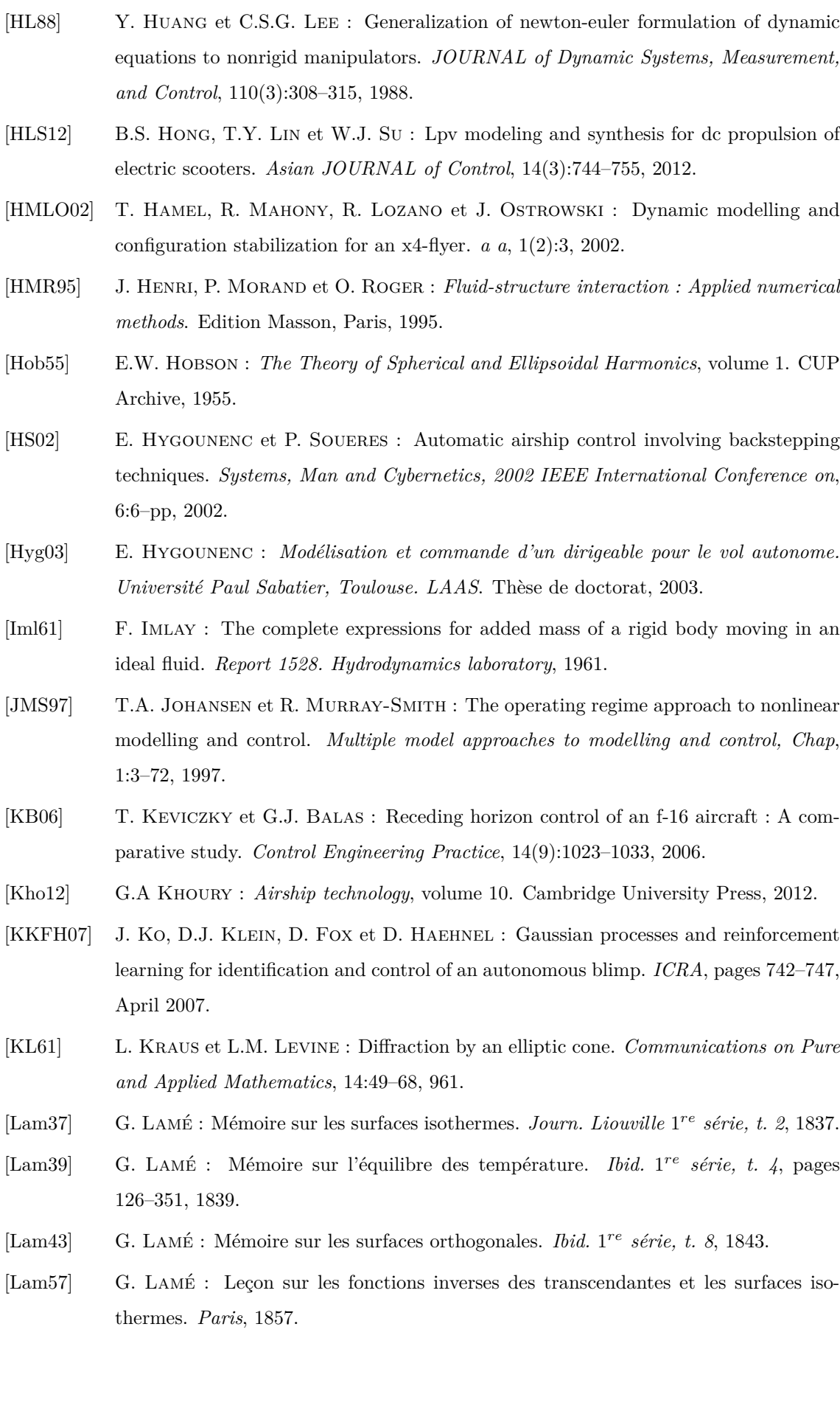

- [Lam45] H. Lamb : On the motion of solids through a liquid. hydrodynamics. *Dover, New York*, 6, 1945.
- [Lan02] E. De LANGRE : Absolutely unstable waves in inviscid hydroelastic systems. *JOUR*-*NAL of Sound and Vibration*, 256(2):299 – 317, 2002.
- [Ler05a] J. Lerbet : Dynamics of curvilinear systems and lie group theory. *ASME Conferences IDETC 05, Long Beach, USA*, pages 24–28, sept. 2005.
- [Ler05b] J. LERBET : Non-linear dynamics of curvilinear systems. a new coordinateless approach. *JOURNAL of applied mathematics and mechanics*, 69(6):971–924, 2005.
- [Lew29] F.M. Lewis : The inertia of the water surrounding a vibrating ship. *Transactions of the 37th General Meeting of the SNAME, New York*, 37:1–20, 1929.
- [Lio46] J. LIOUVILLE : Lettres sur diverses question... *JOURNAL de Liouville* 1<sup>er</sup> série, t. *11*, 1846.
- [LLWB07] S. Lee, H. Lee, D. Won et H. Bang : Backstepping approach of trajectory tracking control for the mid-altitude unmanned airship. *Proceedings of AIAA Guidance, Navigation, and Control Conference*, 2007.
- [LNS11] Y. Li, M. NAHON et I. SHARF : Airship dynamics modeling : A literature review. *Progress in Aerospace Sciences*, 47(3):217–239, 2011.
- [Lya06] A.M. Lyapounov : Sur un problème de tchebychev. *Mémoire de l'académie des sciences de Saint-Pétersbourg,* 8 *e série*, 17(3), 1906.
- [MA05] A. MOUTINHO et J.R. AZINHEIRA : Stability and robustness analysis of the aurora airship control system using dynamic inversion. *Robotics and Automation, 2005. ICRA 2005. Proceedings of the 2005 IEEE International Conference on*, pages 2265– 2270, April 2005.
- [MG04] A. MARCOS et J.B. GARY : Development of linear-parameter-varying models for aircraft. *JOURNAL of Guidance, Control, and Dynamics*, 27(2):218–228, 2004.
- [ML58] E.O. MACAGNO et L. LANDWEBER : Irrotational motion of the liquid surrounding a vibrating ellipsoid of revolution. *J. Ship Res.*, 2(1):37–49, 1958.
- [Mor01] Y. MORÈRE : *Mise en œuvre de loi de commandes pour les modèles flous de type Takagi-Sugeno. Université de Valenciennes*. Thèse de doctorat, 2001.
- [MS95] P. MORIN et C. SAMSON : Time-varying exponential stabilization of the attitude of a rigid spacecraft with two controls. *Decision and Control, 1995. Proceedings of the 34th IEEE Conference on*, 4:3988–3993, 1995.
- [MT05] W. MINGKANG et M. TORGEIR: Efficient calculation of wave-induced ship responses considering structural dynamic effects. *Applied Ocean Research*, 27(2):81–96, 2005.
- [Mun97] M.M. Munk : *The Aerodynamic Forces on Airship Hulls*. Eds. McGRAW-HULL, 1997.

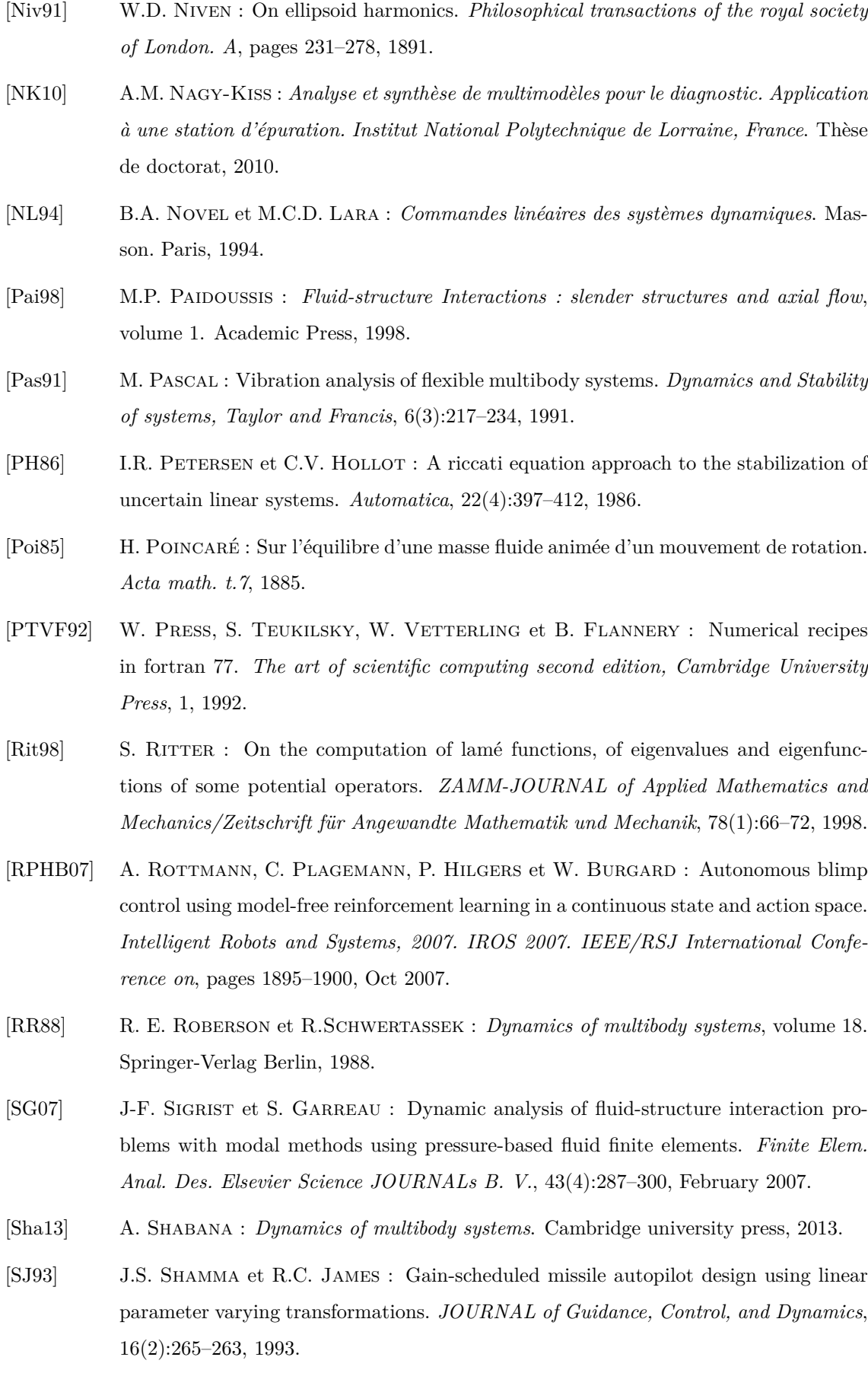

- [TANY01] H.D. Tuan, P. Apkarian, T. Narikiyo et Y. Yamamoto : Parameterized linear matrix inequality techniques in fuzzy control system design. *IEEE Trans. on Fuzzy Systems*, 9(2):324–332, 2001.
- [Tod75] I. Todhunter : *An elementary tratise on Laplace's functions, Lamé's functions and Bessel's functions*. Macmillan, 1875.
- [TPAB00] W. Tan, Packard, K. Andrew et G.J. Balas : Quasi-lpv modeling and lpv control of a generic missile. *American Control Conference, 2000. Proceedings of the 2000*, 5:3692–3696, 2000.
- [TS85] T. Takagi et M. Sugeno : Fuzzy identification of systems and its applications to modeling and control. *IEEE Transactions on systems. Man. and Cyberntics*, (15):116– 132, 1985.
- [TS92] K. Tanaka et M. Sugeno : Stability analysis and design of fuzzy control systems. *Fuzzy sets and systems, Elsevier*, 45(2):135–156, 1992.
- [TTOW01] T. Taniguchi, K. Tanaka, H. Ohtake et H.O. Wang : Model construction, rule reduction, and robust compensation for generalized form of takagi-sugeno fuzzy systems. *Fuzzy Systems, IEEE Transactions on*, 9(4):525–538, 2001.
- [TW04] K. Tanaka et H.O. Wang : *Fuzzy control systems design and analysis. A linear matrix inequality approach*. John Wiley and Sons, 2004.
- [UE06] B. Ugurlu et A. Ergin : A hydroelasticity method for vibrating structures containing and/or submerged in flowing fluid. *JOURNAL of Sound and Vibration*, 290(3):572–596, 2006.
- [VDG<sup>+</sup>11] L. Vermeiren, A. Dequidt, T.M. Guerra, H.R. Tirmant et M. Parent : Modeling, control and experimental verification on a two-wheeled vehicle with free inclination : An urban transportation system. *Control Engineering Practice*, 19(7):744 – 756, 2011.
- [Whi14] E-T. WHITTAKER: On lamé's differential equation and ellipsoid harmonics. *Proceeding London Math.Soc*, 14, 1914.
- [WTG96] H.O. WANG, K. TANAKA et M. GRIFFIN: An approach to fuzzy control of nonlinear systems : Stability and design issues. *Fuzzy Systems, IEEE Transactions on*, 4(1):14– 23, 1996.
- [YTL03] Y. YADYKIN, V. TENETOV et D. LEVIN : The added mass of a flexible plate oscillating in a fluid. *JOURNAL of Fluids and Structures*, 17(1):115 – 123, 2003.
- [ZM71] O.C. Zienkiewicz et P.B. Morice : *The finite element method in engineering science*, volume 1977. McGraw-hill London, 1971.
- [ZO99] H. ZHANG et J.P. OSTROWSKI : Visual servoing with dynamics : control of an unmanned blimp. *Robotics and Automation, 1999. Proceedings. 1999 IEEE International Conference on*, 1:618–623, 1999.
- [ZWG96] J. ZHAO, V. WERTZ et R. GOREZ : Fuzzy gain scheduling controllers based on fuzzy models. *Fuzzy Systems, 1996., Proceedings of the Fifth IEEE International Conference on*, 3:1670–1676, 1996.